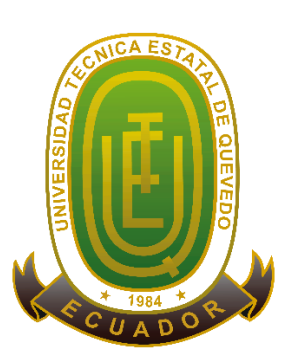

## <span id="page-0-0"></span>**UNIVERSIDAD TÉCNICA ESTATAL DE QUEVEDO FACULTAD DE CIENCIAS DE LA INGENIERÍA CARRERA INGENIERÍA EN SISTEMAS**

Proyecto de Investigación previo a la obtención del título de Ingeniero en Sistemas.

## **Título del Proyecto de Investigación: SISTEMA BASADO EN INTERNET DE LAS COSAS PARA LA GESTIÓN DE LOS RECURSOS DE UN AULA DE CLASES**

**Autores:**

**Jonathan Stalin Villafuerte Solórzano Michael Jordan Yánez Moreira**

**Director de Proyecto de Investigación: Ing. Gleiston Guerrero Ulloa, M.Sc.**

**Quevedo – Los Ríos - Ecuador 2020**

## <span id="page-2-0"></span>**DECLARACIÓN DE AUTORÍA Y CESIÓN DE DERECHOS**

Los adscritos, Jonathan Stalin Villafuerte Solórzano y Michael Jordan Yánez Moreira, declaran que la investigación aquí descrita es de nuestra autoría; que no ha sido previamente presentado para ningún grado o calificación profesional; y, que he consultado las referencias bibliográficas que se incluyen en este documento.

La Universidad Técnica Estatal de Quevedo, puede hacer uso de los derechos correspondientes a este documento, según lo establecido por la Ley de Propiedad Intelectual, por su Reglamento y por la normatividad institucional vigente.

f.  $\Box$ 

**Jonathan Stalin Villafuerte Solórzano Michael Jordan Yánez Moreira C.I.: 1205328089 C.I.: 1205675372**

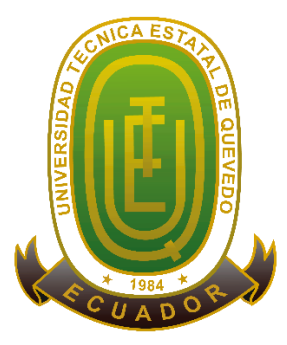

## <span id="page-3-0"></span>**CERTIFICACIÓN DE CULMINACIÓN DEL PROYECTO DE INVESTIGACIÓN**

El suscrito, Ing. Gleiston Cicerón Guerrero Ulloa, Docente de la Universidad Técnica Estatal de Quevedo, certifica que los estudiantes Jonathan Stalin Villafuerte Solórzano y Michael Jordan Yánez Moreira, realizaron el Proyecto de Investigación de grado titulado SISTEMA BASADO EN INTERNET DE LAS COSAS PARA LA GESTIÓN DE LOS RECURSOS DE UN AULA DE CLASES, previo a la obtención del título de Ingeniero en Sistemas, bajo mi dirección, habiendo cumplido con las disposiciones reglamentarias establecidas para el efecto.

> **Ing. Gleiston Cicerón Guerrero Ulloa, MSc. DIRECTOR DEL PROYECTO DE INVESTIGACIÓN**

\_\_\_\_\_\_\_\_\_\_\_\_\_\_\_\_\_\_\_\_\_\_\_\_\_\_\_\_\_\_\_\_\_\_\_\_\_\_\_\_\_\_\_\_\_\_\_\_\_\_\_\_\_\_\_\_\_\_

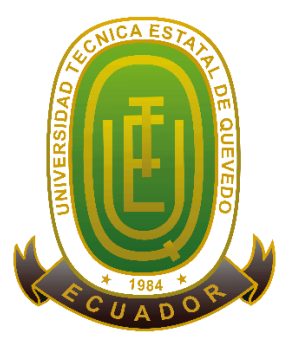

## <span id="page-4-0"></span>**CERTIFICADO DEL REPORTE DE LA HERRAMIENTA DE PREVENCIÓN DE COINCIDENCIA Y/O PLAGIO ACADÉMICO**

El suscrito, Ing. Gleiston Cicerón Guerrero Ulloa MSc, Director del Proyecto de Investigación.

### **CERTIFICO**

Que los Srs., Jonathan Stalin Villafuerte Solórzano y Michael Jordan Yánez Moreira, estudiantes de la carrera de Ingeniería en Sistemas autores del proyecto de investigación SISTEMA BASADO EN INTERNET DE LAS COSAS PARA LA GESTIÓN DE LOS RECURSOS DE UN AULA DE CLASES ha pasado por el proceso de revisión del documento en el sistema Urkund obteniendo el 4% de plagio.

Dando cumplimiento a lo que estipula el reglamento, dando fe de lo actuado

Quevedo, 17 de noviembre del 2020

## **UrkUND**

**Document Information** 

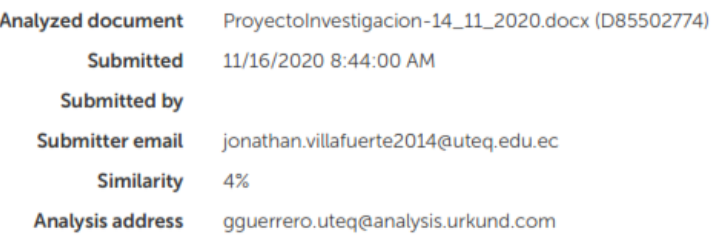

### **Ing. Gleiston Cicerón Guerrero Ulloa, MSc. DIRECTOR DEL PROYECTO DE INVESTIGACIÓN**

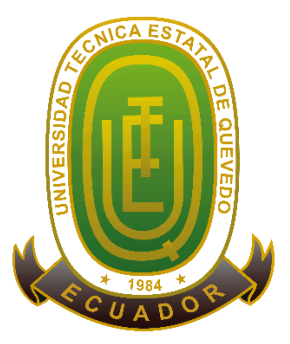

## **UNIVERSIDAD TÉCNICA ESTATAL DE QUEVEDO FACULTAD CIENCIAS DE LA INGENIERÍA CARRERA DE INGENIERÍA EN SISTEMAS**

### **PROYECTO DE INVESTIGACIÓN**

### **Título:**

### <span id="page-5-0"></span>SISTEMA BASADO EN INTERNET DE LAS COSAS PARA LA GESTIÓN DE LOS RECURSOS DE UN AULA DE CLASES

Presentado al Consejo Directivo como requisito previo a la obtención del título de Ingeniero en Sistemas

Aprobado por:

### **PRESIDENTE DEL TRIBUNAL**

Ing. Iván Jaramillo Chuqui, Msc.

**MIEMBRO DEL TRIBUNAL**

**MIEMBRO DEL TRIBUNAL**

Lcdo. Amilkar Puris Cáceres, PhD

Ing. Nestor Salinas Buestán, Msc.

QUEVEDO – LOS RÍOS – ECUADOR 2020

### **AGRADECIMIENTO**

<span id="page-6-0"></span>Al creador de todas las cosas, a Dios por darme la fuerza necesaria para no claudicar en ningún momento y permitirme seguir cosechando triunfos a lo largo de mi vida profesional.

De manera especial a mi Director de Tesis, Ing. Gleiston Guerrero Ulloa, por su valioso y desinteresado asesoramiento durante la elaboración de este proyecto de investigación, quien me ha guiado en el proceso. Es cierto, no ha sido fácil; sin embargo, gracias a su ayuda, hemos podido completar el objetivo.

A todos mis catedráticos, quienes se han tomado el arduo trabajo de transmitirme sus diversos conocimientos, especialmente del campo y de los temas que corresponden a mi profesión.

A mis docentes que me han dado consejos como formadores, especialmente al Ing. Amilkar Puris Cáceres, Lcda. Inés Bajaña Mendieta, Ing. Raúl Hernández Palacios, Ing. Marisol Vélez Aguilar, Ing. Fabricio Marcillo Vera, quienes han sabido encaminarme por el camino correcto, y quien me ha ofrecido sabios conocimientos para lograr mis metas y lo que me proponga.

A mi compañero de fórmula, Michael Yánez Moreira, por compartir junto conmigo esta experiencia, que después de arduo trabajo y buena comunicación se logró lo esperado.

A mis amigos y compañeros de la carrera, por la compañía y los buenos momentos vividos, que hicieron que la vida universitaria fuera más liviana.

A los que quedaron en el tintero, no por mala intención, sino por mala memoria.

Finalmente, en estas líneas quiero agradecer a todas las personas que hicieron posible esta investigación y que de alguna manera estuvieron conmigo en los momentos difíciles, alegres, y tristes. Estas palabras son para ustedes.

A todos muchas gracias.

#### *Jonathan Stalin Villafuerte Solórzano*

De carácter personal a la Universidad por darme la bienvenida al mundo del aprendizaje, y ofrecerme cada una de las oportunidades académicas, que antes de esto no pensaba toparme con ellas, cada una de ellas con dificultades, sin importar lo que fuere, aprovecharlas al máximo.

A todos mis preciados docentes, que de forma imparcial compartieron su conocimiento con paciencia y consideración con arduo trabajo, y sobre todo con el mayor respeto posible, aconsejándome de una forma u otra las mejores decisiones que me llevasen a alcanzar esta meta.

A mi estimado compañero, Jonathan Villafuerte Solórzano, por permitirme compartir esta experiencia, que después de arduo trabajo y buena comunicación se logró lo esperado.

A todos mis compañeros y amigos de la carrera y universidad, por las buenas instancias que hemos compartido.

Definitivamente doy gracias a Dios por permitirme estar en este momento, a todas las personas que han caminado a mi lado, sin importar los momentos difíciles que se han dado, permitirme culminar esta etapa, mi agradecimiento es para ustedes.

A cada uno de ustedes, muchas gracias.

*Michael Jordán Yánez Moreira*

### **DEDICATORIA**

<span id="page-8-0"></span>A mi madre, por ser el pilar más importante y por demostrarme siempre su cariño y apoyo incondicional sin importar nuestras diferencias de opiniones; que ha sabido formarme con buenos sentimientos, hábitos y valores, lo cual me ha ayudado a salir adelante en los momentos más difíciles.

A mi padre, a pesar de nuestra distancia física, siento que estás conmigo siempre y aunque nos faltaron muchas cosas por vivir juntos, sé que este momento hubiera sido tan especial para ti como lo es para mí.

A mi hermana, que con su amor me han enseñado a salir adelante. Gracias por su paciencia, gracias por preocuparse por su hermano, gracias por compartir sus vidas; pero, sobre todo, gracias por estar en otro momento tan importante en mi vida.

A María Fernández Coello, una de mis valiosas amistades, quien ha sido mi mano derecha durante este tiempo; te agradezco por tu desinteresada ayuda, por brindarme una mano cuando siempre lo necesité, por aportar considerablemente en mi proyecto. Te agradezco no solo por la ayuda brindada, sino por los buenos momentos que hemos compartido.

A todas las personas especiales que de una u otra manera me han brindado su apoyo, consejos y "buenas vibras" para poder completar esta meta; cuya buena disposición aportó un granito de arena en la realización y culminación de mi carrera académica, la cual no habría sido la misma sin ellos, no habría gozado de tantos triunfos, alegrías, satisfacciones, tristezas y decepciones. Su presencia ha constituido el mayor aporte en esta etapa de mi vida, cuyos recuerdos perdurarán en mí como la savia en el árbol que crece fuerte y seguro.

Y claro, a la vida por permitirme llegar a este punto, fin de una etapa más, pero comienzo de otra nueva que viviré con mayor intensidad; llevando conmigo buenas y malas experiencias que contribuirán a mi formación personal.

#### *Jonathan Stalin Villafuerte Solórzano*

A mi familia, por estar presente en todo momento, siendo el pilar más importante, mi padre, dándome carácter y su apoyo incondicional, sin importar las adversidades que se han presentado, con sus consejos constantes, me han permitido ser la persona que soy el día de hoy.

A mi madre por su cariño incondicional, demostrándome cada día que una madre daría lo que fuese por sus hijos, impartiéndome su afecto y comprensión que me ayudasen a sobrellevar los problemas y dificultades que se han presentado a lo largo de este trayecto de la vida.

A mi hermano por ser principalmente mi amigo, que, sin importar los problemas y momentos difíciles vividos, hemos estado unidos, sin importar nada.

A cada una de las personas cercanas, familiares, amigos, que me han brindado su apoyo incondicional, con sus consejos e incentivos, para poder cumplir esta meta; la culminación de esta etapa dará inicio a otra; la etapa profesional, que tomare con la mayor responsabilidad y dedicación posible.

*Michael Jordán Yánez Moreira*

### **RESUMEN EJECUTIVO Y PALABRAS CLAVES**

<span id="page-10-0"></span>El IoT permite la interconexión de dispositivos eléctricos y electrónicos a una red de Internet, los mismos que se comunican para brindar un mejor estilo de vida a quienes lo usan, observando desde un punto de vista técnico, es un conjunto de sensores que envían señales a dispositivos conectados a redes fijas e inalámbricas. Las edificaciones son las que más concurren a este tipo de tecnologías, y con ello hacerlas innovadoras, por tal motivo, en acciones de modernizar las instalaciones de la Universidad Técnica Estatal de Quevedo, se implementó un "Sistema Basado en Internet de las Cosas para la Gestión de los Recursos de un Aula Clases". El objetivo es intercomunicar los dispositivos electrónicos y eléctricos de un espacio determinado, otorgando un control total de encendido y apagado de los artefactos a la persona autorizada que debe realizar autenticación para acceder al curso. Para llevar a cabo esta investigación se utilizó Test-Driven Development Methodology for IoTS (TDDM4IoTS), que permitió desarrollar el sistema compuesto por el hardware, complementado por el Sistema basado en IoT compuesto de microcontroladores, ordenadores de placa simple y conexión de la red eléctrica del espacio determinado; y, el software que consiste en una aplicación móvil para el control total de estos dispositivos eléctricos y electrónicos. Añadiendo características digitales académicas útiles para el docente como registrar su asistencia y la de sus estudiantes, obtener el control de los dispositivos eléctricos y electrónicos, consultar asistencias, solicitar permisos temporales de acceso a un curso, entre otros. Para la autenticación se incorporó reconocimiento facial permitiendo la apertura automática de cerraduras, siempre y cuando el docente tenga asignado horario y asignaturas al aula de clases que desea acceder; y, con ello disminuyó el tiempo de espera por parte del docente para que una tercera persona le ayude con esta actividad.

*Palabras claves: Internet de las Cosas, autenticación, reconocimiento facial, domótica.*

#### **ABSTRACT AND KEYWORDS**

<span id="page-11-0"></span>IoT allows the interconnection of electrical and electronic devices to an Internet network, the same ones that communicate to provide a better lifestyle for those who use it, observing from a technical point of view, is a set of sensors that send signals to devices connected to fixed and wireless networks. The buildings are the ones that most attend this type of technologies, and thus make them innovative, for this reason, in actions to modernize the facilities of the State Technical University of Quevedo, a "Internet of Things Based System for the Management of The Resources of a Classroom Classes" was implemented. The objective is to intercommunicate the electronic and electrical devices of a given space, giving full control of the on and off of the artifacts to the authorized person who must perform authentication to access the course. Test-Driven Development Methodology for IoTS (TDDM4IoTS) was used to carry out this research, which enabled the development of the hardware-composite system, complemented by the IoT-based system composed of microcontrollers, single board computers, and power grid connection of the given space; and, the software that consists of a mobile application for the total control of these electrical and electronic devices. Adding digital academic features useful to the teacher such as registering their attendance and that of their students, gaining control of electrical and electronic devices, consulting assistance, requesting temporary permits to access a course, among others. For authentication, facial recognition was incorporated allowing the automatic opening of locks, as long as the teacher has assigned schedule and subjects to the classroom that he wants to access; and thus, decreased the waiting time on the part of the teacher for a third person to help him with this activity.

*Keywords: Internet of Things, authentication, facial recognition, domotic.*

### Tabla de contenido

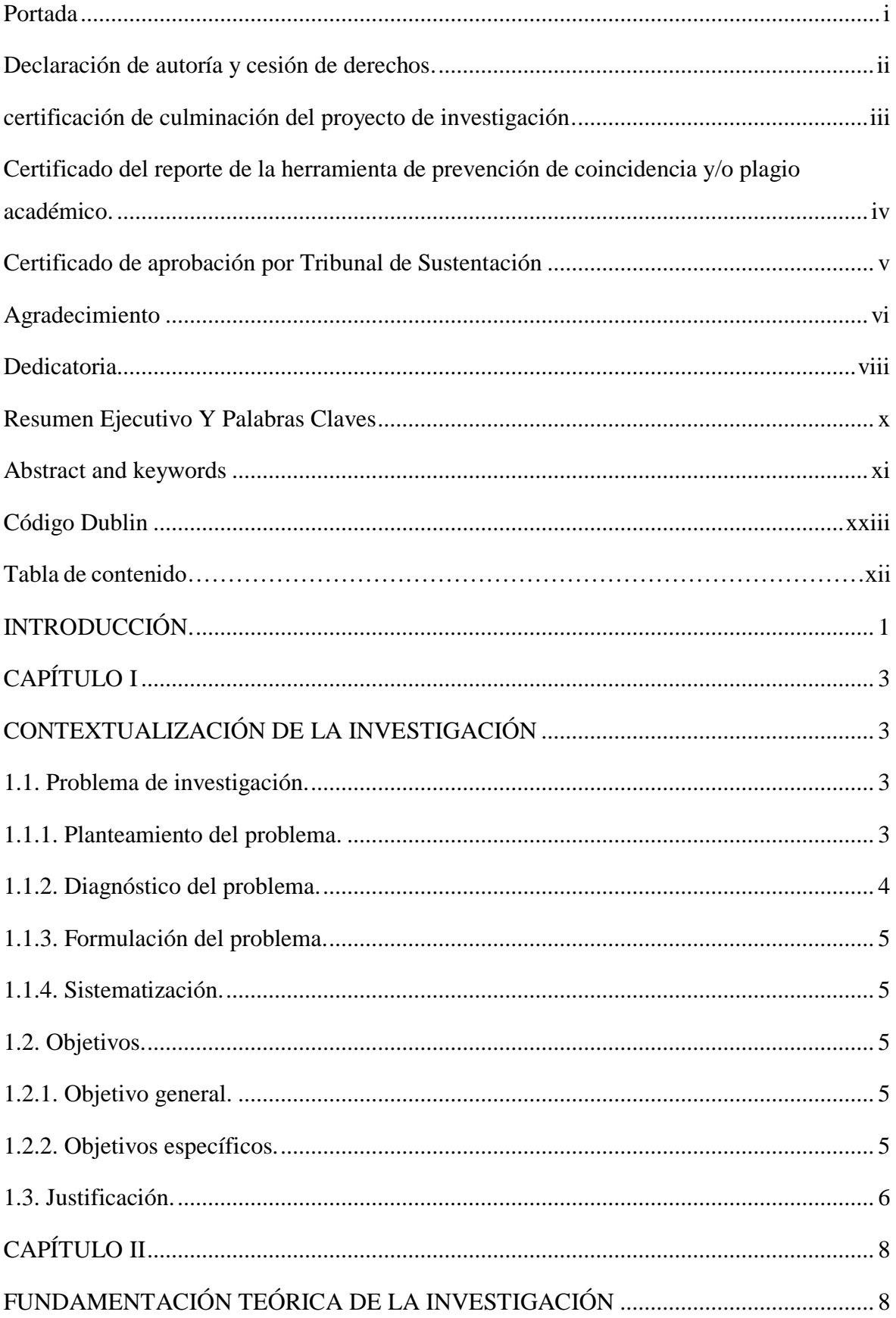

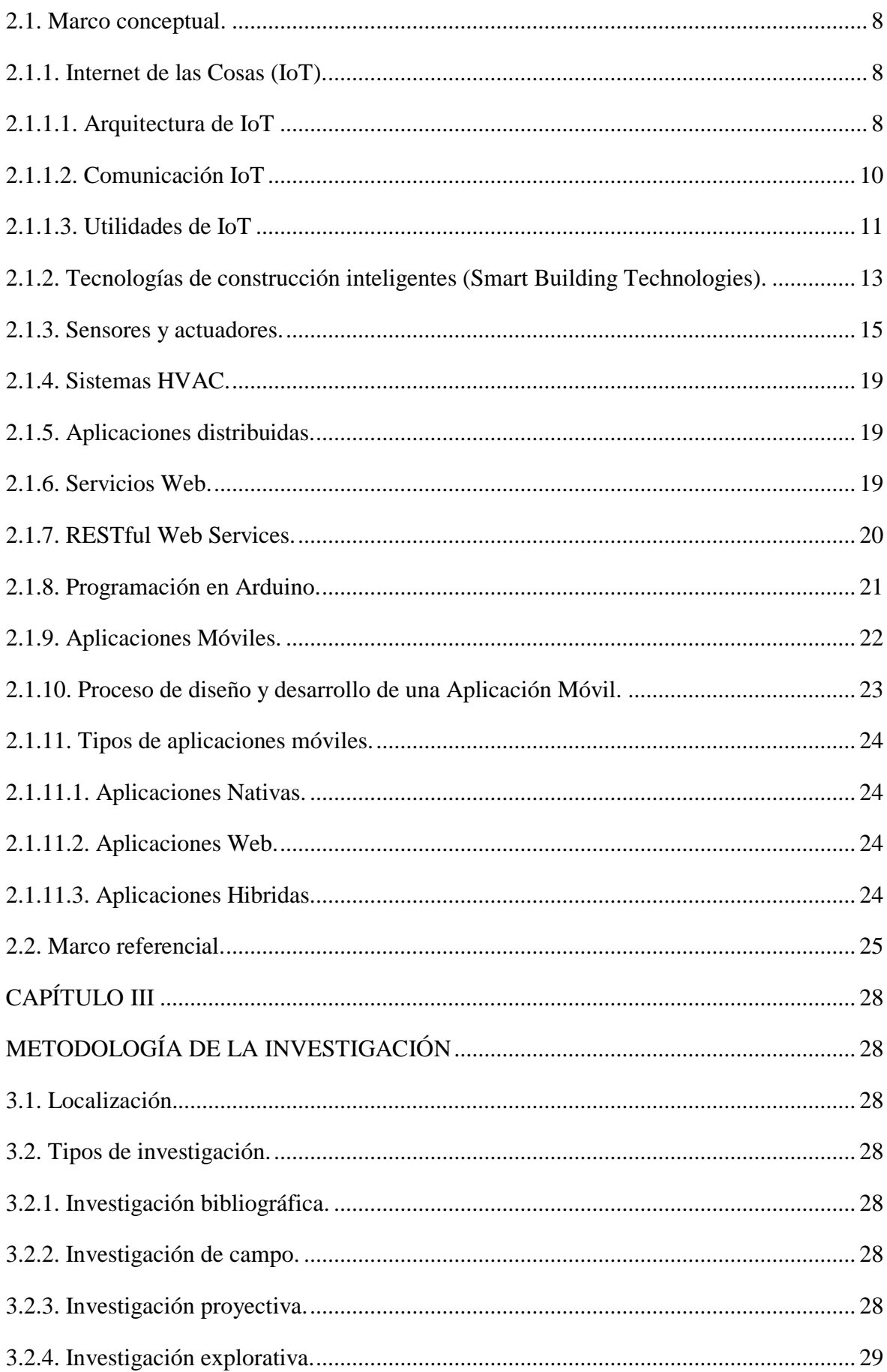

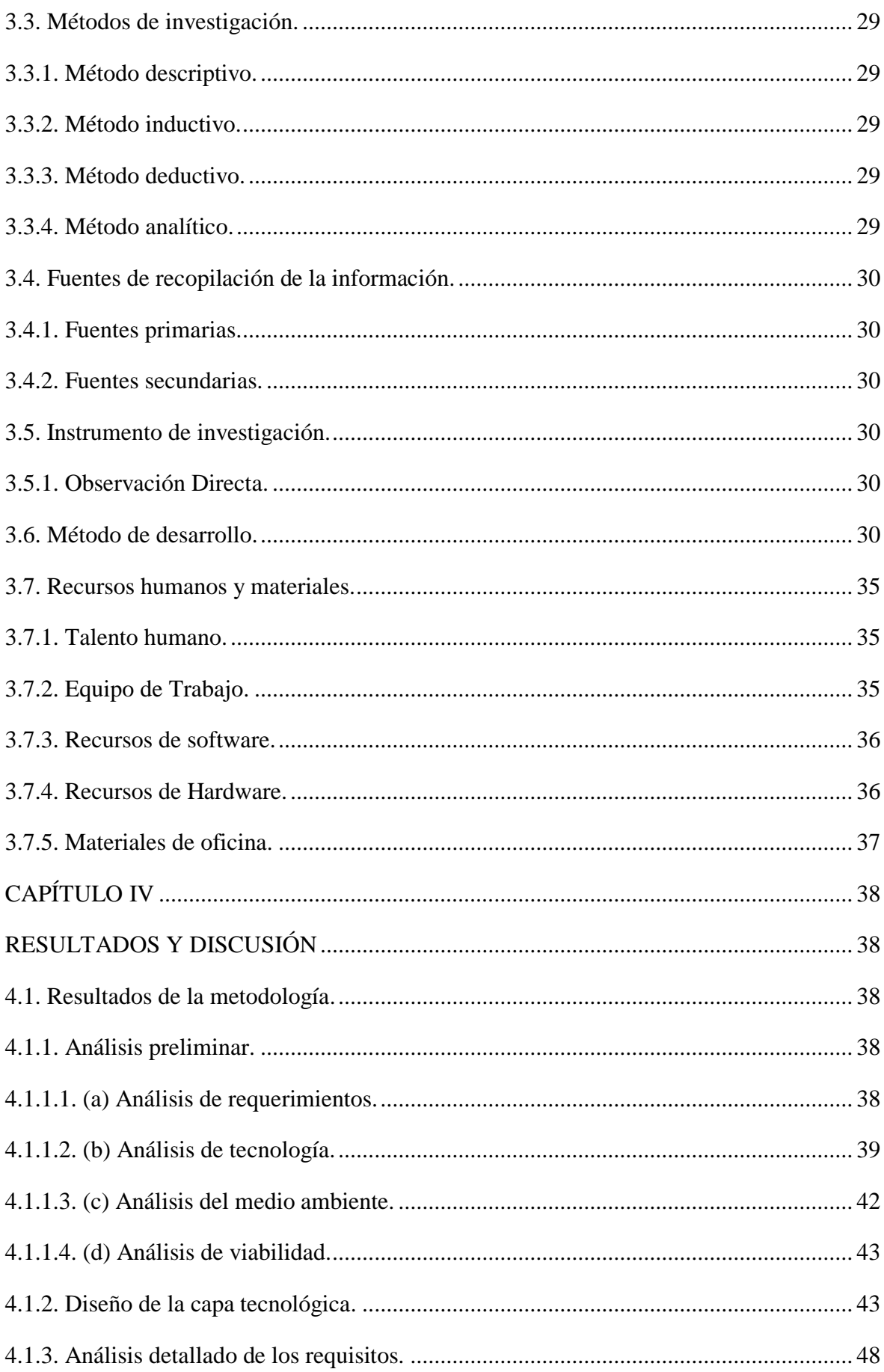

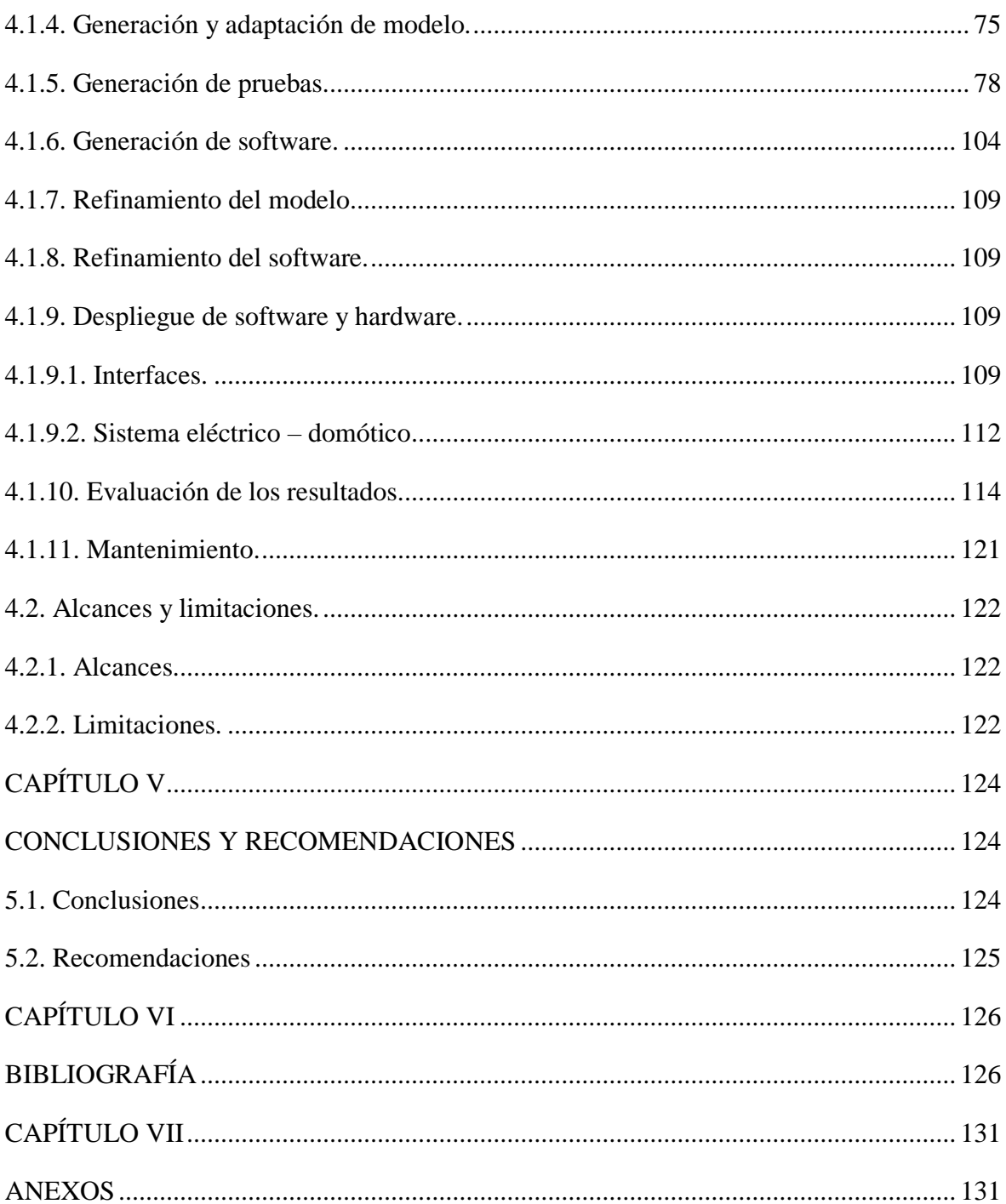

## **ÍNDICE DE TABLAS**

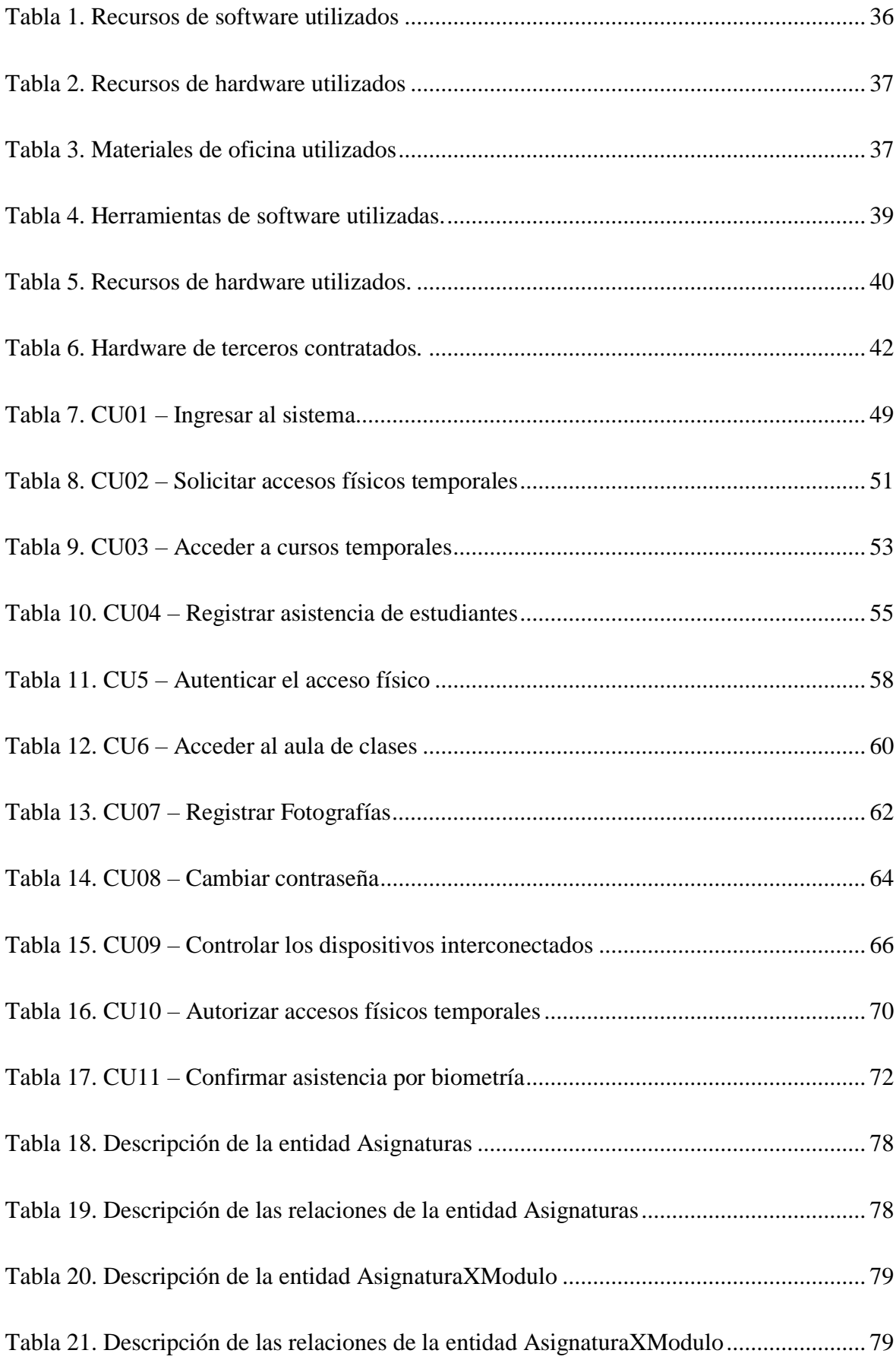

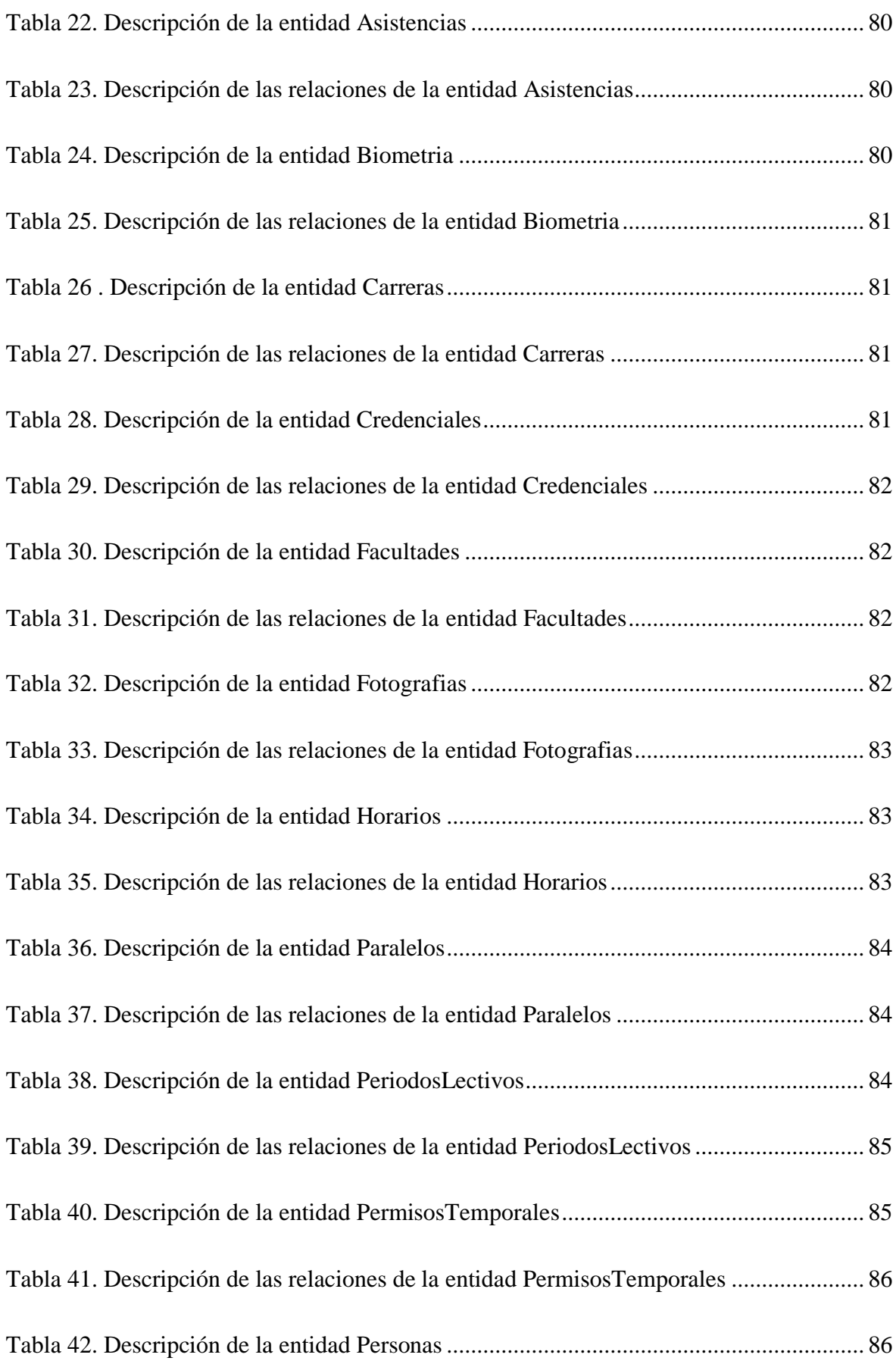

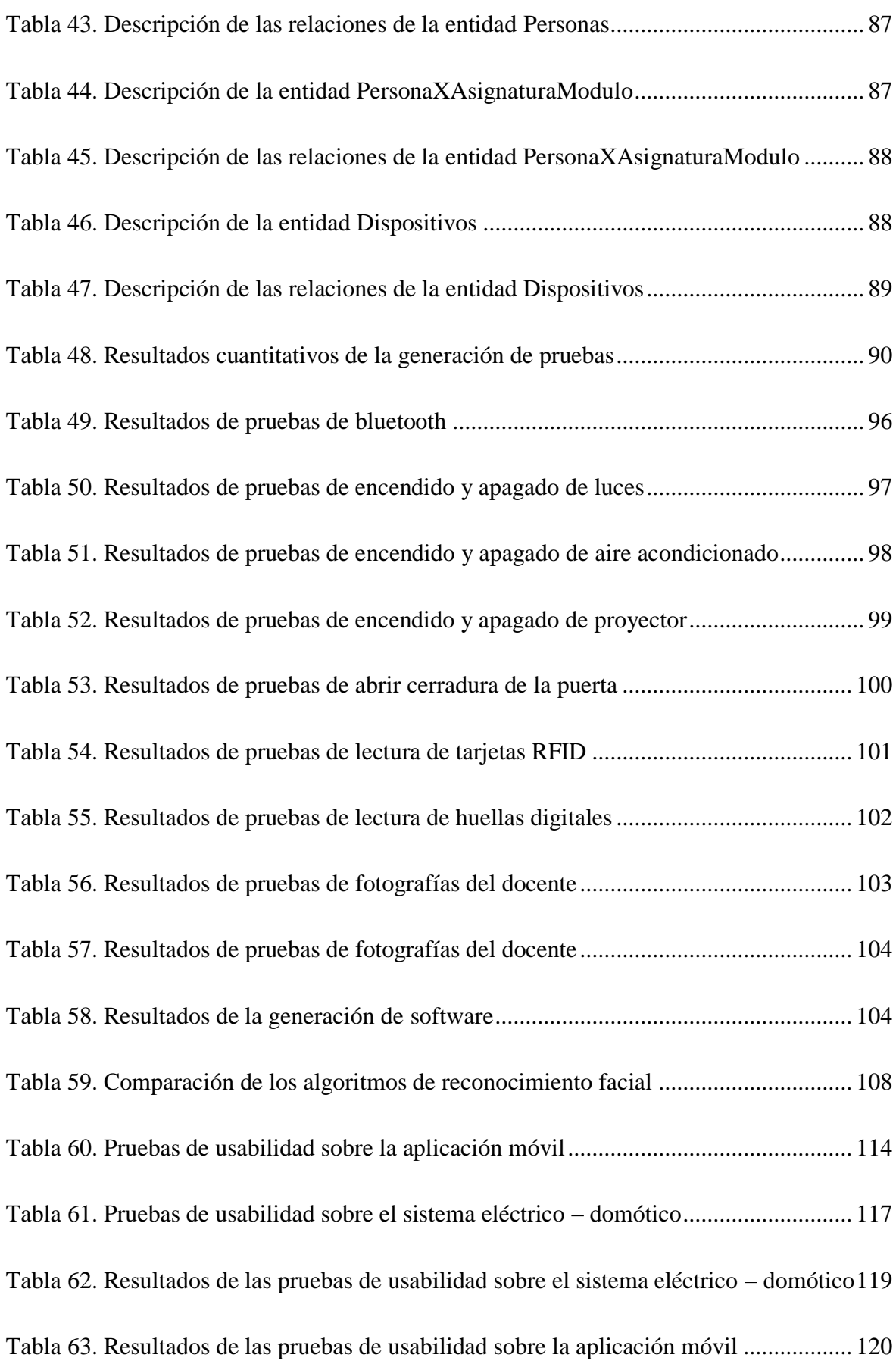

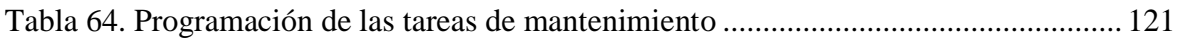

## **ÍNDICE DE FIGURAS**

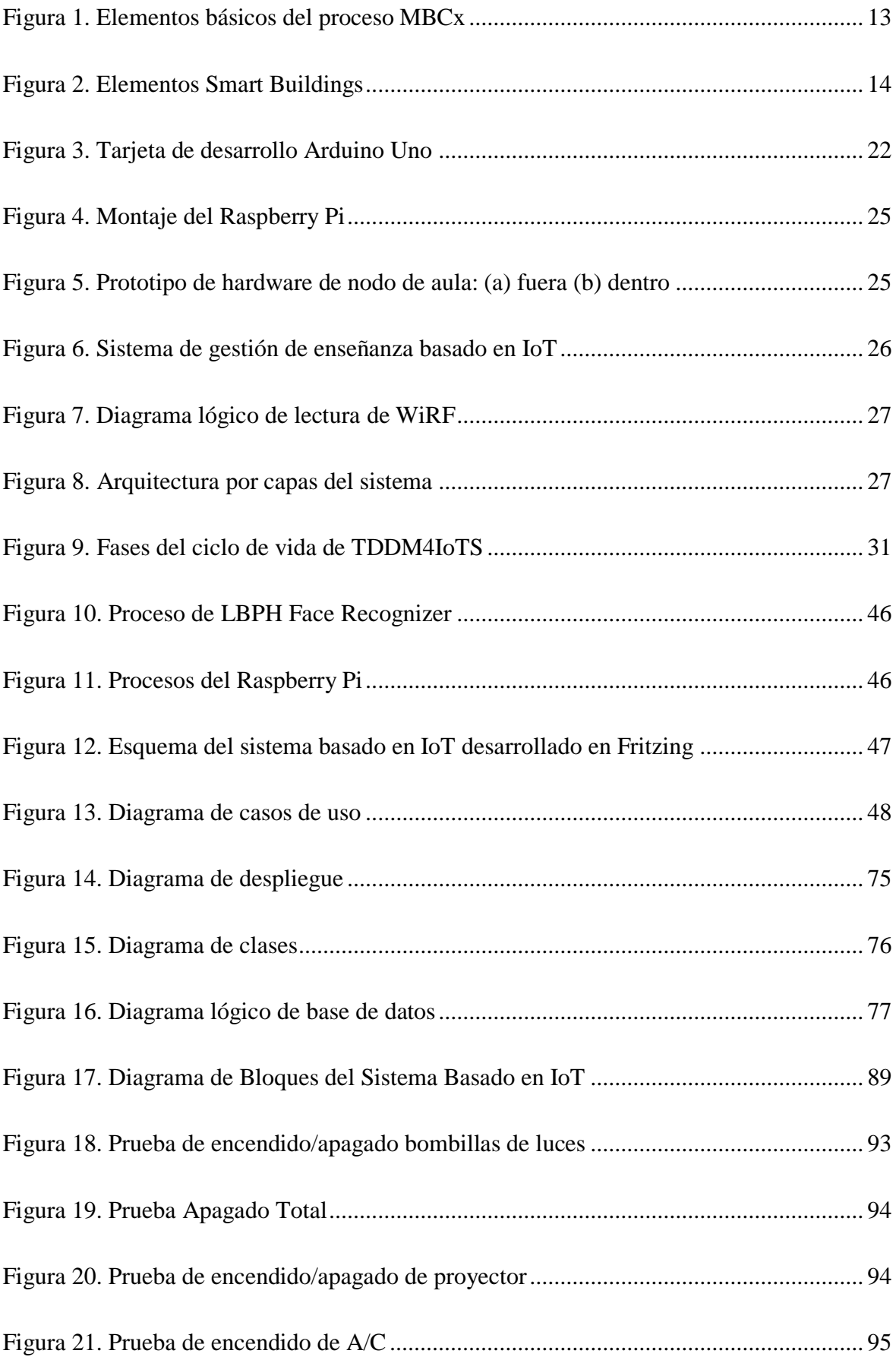

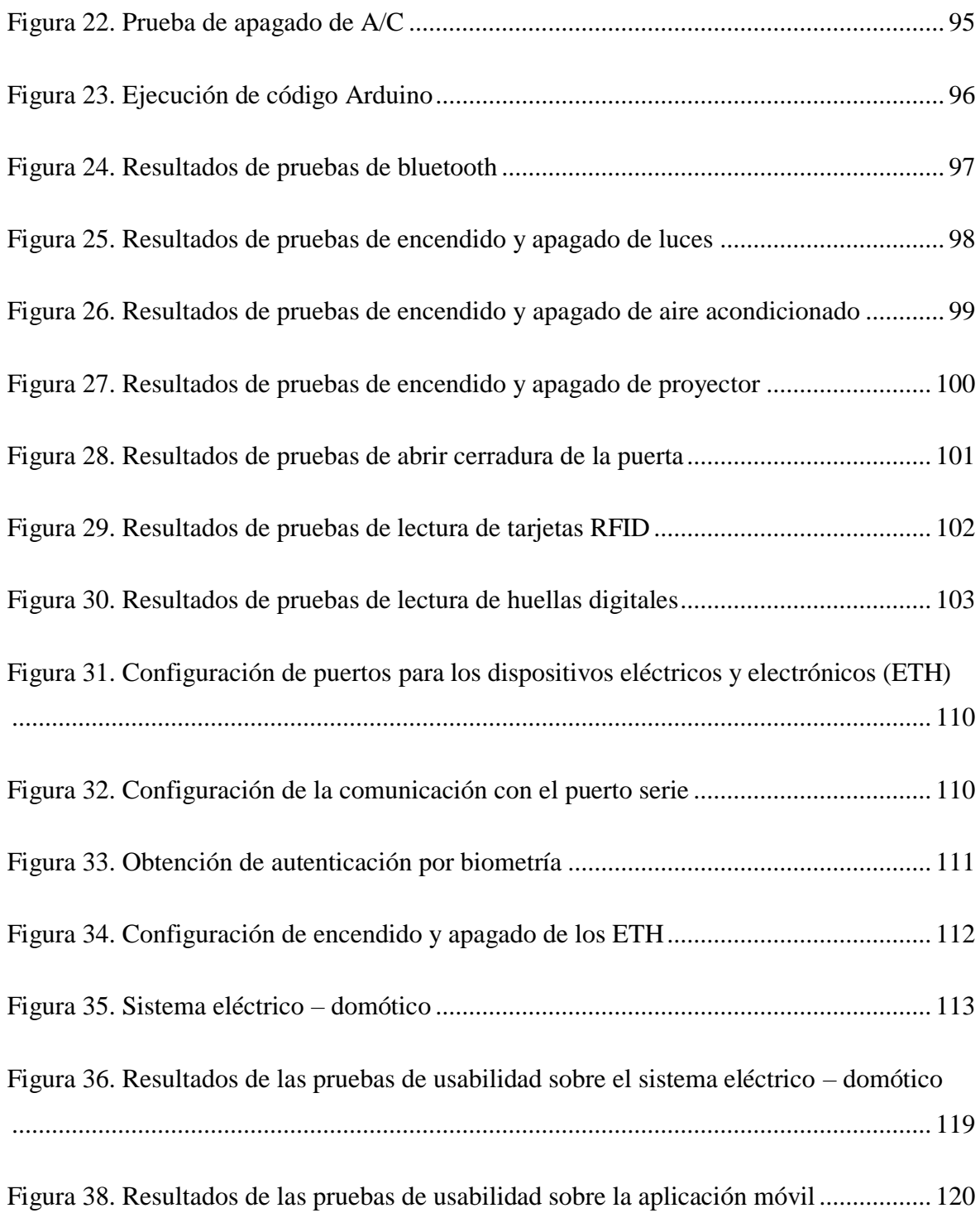

## **ÍNDICE DE ANEXOS**

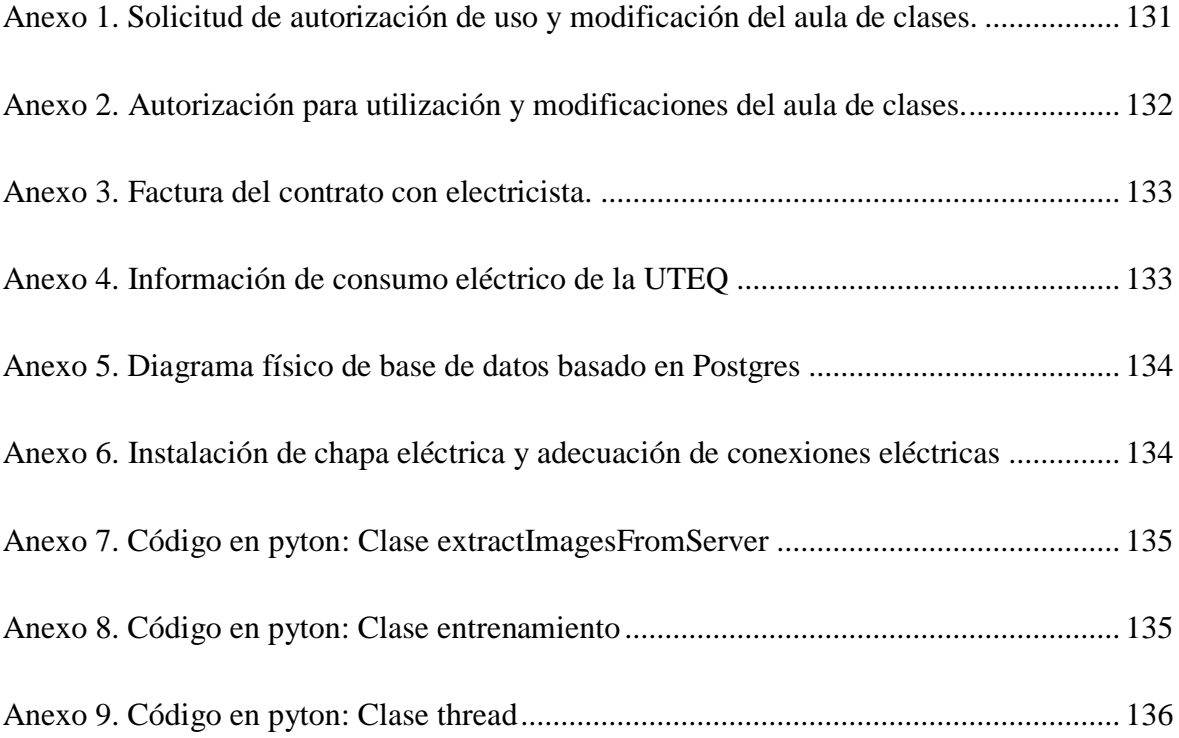

## **CÓDIGO DUBLIN**

<span id="page-23-0"></span>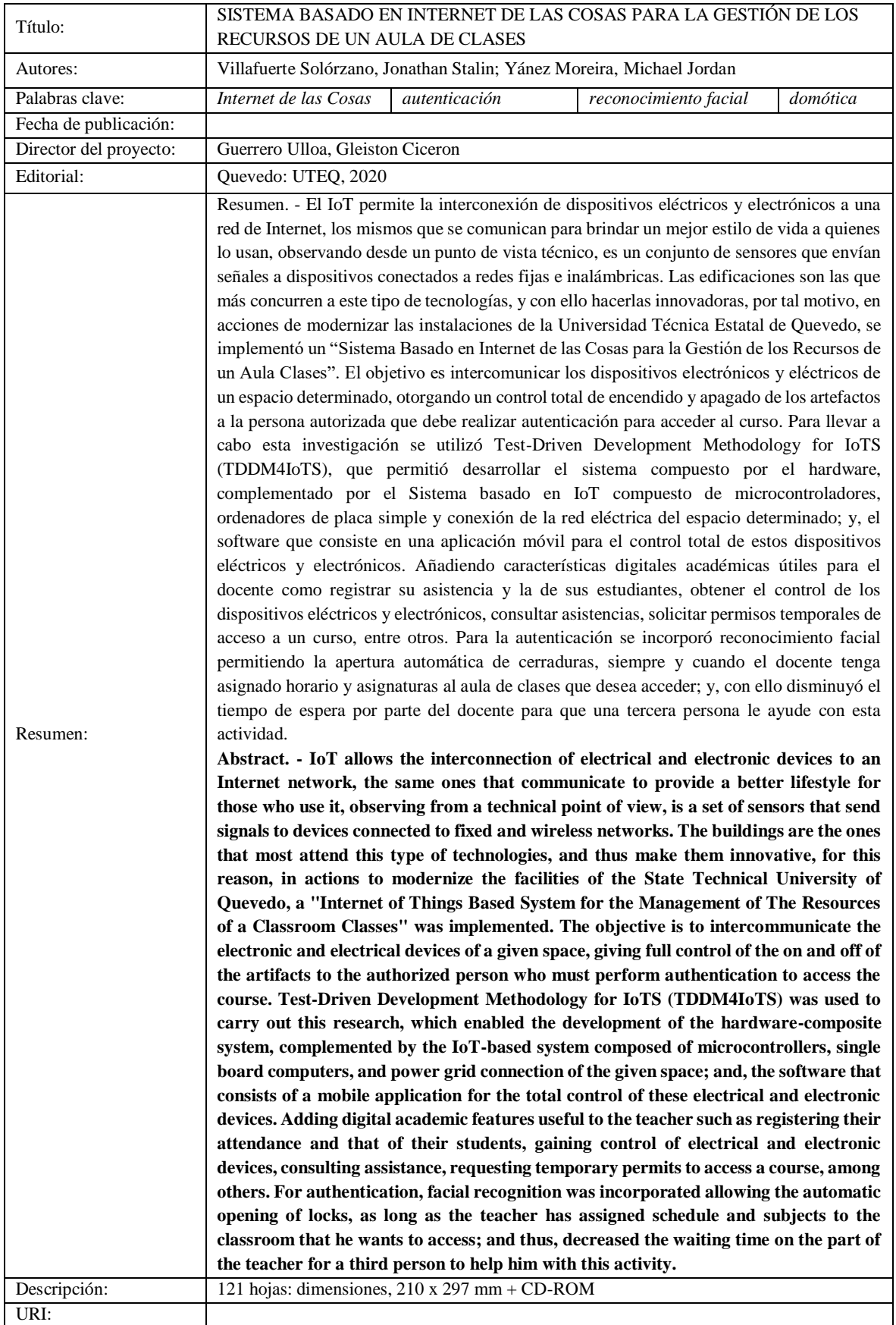

#### **Introducción**

<span id="page-24-0"></span>El internet de las cosas (*Internet of Things: IoT*) es un tema importante dentro de la tecnología; y, se implementa en una amplia gama de productos, sistemas y sensores en red como lo propuso Kevin Ashton [1], uno de los pioneros en esta novedosa paradigma tecnológico que tiene como objetivo ofrecer nuevas capacidades a los dispositivos electrónicos. El término IoT se propuso inicialmente para referirse a objetos conectados interoperables identificables de forma única con tecnología de identificación por radiofrecuencia (RFID) [2]; en donde, el uso de esta tecnología en combinación de otras áreas han permito la automatización de algunas actividades diarias.

Atzori, demuestra que cualquier contribución en el avance de IoT es necesariamente el resultado de actividades sinérgicas realizadas en diferentes campos del conocimiento, como las telecomunicaciones, la informática, la electrónica [3]; con ello permitiendo que algunas acciones humanas se realicen automáticamente, con solo realizar una autenticación y/o presionar un botón. Se puede mencionar que la automatización está teniendo un crecimiento significativo en los últimos años, al mecanizar muchas de las actividades, por ejemplo, abrir y cerrar puertas, encender y apagar luces, abrir ventanas, minimizar el consumo de energía de los dispositivos electrónicos, entre otros [4].

Chan y su grupo de investigación propusieron un prototipo de Internet de las Cosas, el cual representaba una alternativa viable para el Instituto Tecnológico de Celaya, en donde se plantearon como objetivo cumplir con las pautas establecidas que permiten la automatización de los dispositivos electrónicos disponibles; y de forma indirecta, contribuyeron con el ahorro de consumo de energía eléctrica, el mismo que fue aplicado en el control de los horarios de encendido y apagado, el problema general que se produjo al ejecutar este proyecto, según mencionaron los autores, se debe a que las personas aun no contienen la confianza necesaria y a la vez la carencia de infraestructura que genera dificultades en la interconexión de los dispositivos [5].

Con lo mencionado en el párrafo anterior, podemos apreciar que los autores no han hecho hincapié en el funcionamiento de los artefactos según exista presencia de personas en el lugar. Por lo que en el presente documento proponemos un sistema que controle los equipos eléctricos y electrónicos que se van a encontrar interconectados; y, el control del acceso según la eventualidad de un momento determinado, al igual de una aplicación móvil para el control del mismo, así como de otras actividades académicas como el control de asistencias de las personas autorizadas a utilizar dicho espacio.

El objetivo que se pretende lograr con esta implementación se resume en que estos objetos intercomunicados dentro de un espacio determinado, sean capaces de poder encenderse y apagarse al existir la presencia de personas y las condicioneslo requieran. Con ello contribuir a reducir el consumo de energía eléctrica, por los artefactos que se encuentran vinculados.

En este proyecto se implementó un prototipo de un sistema basado en IoT. La utilización de esta tecnología ha generado, que los edificios en los cuales su infraestructura es innovadora, incorporen sistemas que los convierten en Smart Building, los cuales permiten controlar y automatizar equipos electromecánicos utilizados para brindar servicios. Con este sistema será posible el control de factores como la iluminación y la temperatura, los mismos que se adaptan a las necesidades situacionales de un ambiente determinado.

El sistema propuesto nos permite controlar la iluminación (encendido y apagado de las luces) si existe la presencia de personas en el lugar, controlar el encendido y apagado de los equipos que se encuentren en el lugar. Como caso de estudio, se aplicará en una de las áreas de aprendizaje de la Facultad de Ciencias de la Ingeniería (FCI) perteneciente a la Universidad Técnica Estatal de Quevedo (UTEQ). Este prototipo, cuenta con funcionalidades de acuerdo a los requerimientos, contribuyendo en la mejora de la gestión energética de la UTEQ.

Se debe mencionar, que con la automatización mencionada a través del IoT, se limita a las acciones que esta toma, de acuerdo al software desarrollado que nos permite el control sobre los objetos interconectados proporcionando a la persona que se encuentra en un aula de clases el control hacia los mismos y de esta manera tomar acciones de encendido y apagado de los dispositivos eléctricos y electrónicos, como el de tomar asistencia a los estudiantes.

# **CAPÍTULO I**

## <span id="page-26-1"></span><span id="page-26-0"></span>**CONTEXTUALIZACIÓN DE LA INVESTIGACIÓN**

#### <span id="page-27-0"></span>**1.1.Problema de investigación.**

### <span id="page-27-1"></span>**1.1.1. Planteamiento del problema.**

El uso de equipos electrónicos es indispensable en los Espacios de Trabajo o del Hogar (ETH). La persona que requiere hacer uso de uno de los espacios de trabajo debe llevar consigo las llaves para dar acceso al ETH, el mando (control remoto) de los equipos electrónicos (proyectores, aires acondicionados) de estos ETH, debido a que la persona que requiera utilizarlo debe darse el tiempo para habilitarlos. Para evitar este inconveniente, en la mayor parte de los casos contratan el personal de servicios quien es el encargado de mantener disponibles y encendidos estos recursos; los mismos a que se le asignan la mayor parte de salas en donde se encuentren estos elementos, en ocasiones estas personas a las que se les han asignado no se encuentran disponible, ocasionando retraso para acceder a estos electrodomésticos u objetos, conllevando al malestar comentado anteriormente y otras desventajas en las actividades que debe realizar la persona autorizada.

Dentro de las desventajas, tomando de referencia el caso del docente por ser el área de estudio, se debe mencionar que existe un retraso al momento de registrar asistencia a los estudiantes presentes debido a que inicialmente deben esperar que la persona encargada realice la apertura del salón de clases; y, posterior realizar el respectivo ingreso de las personas, finalmente el catedrático puede habilitar los diversos equipos electrónicos y eléctricos que se encuentran disponible. Además, en la FCI existen cincuenta y seis aulas de clases que están a cargo de cuatro conserjes, de los cuales dos trabajan en la jornada matutina (07H00 – 15H00); y, dos en la jornada vespertina (15H00 – 22H00). El personal de servicios inicia su jornada de trabajo 07H00 para realizar la limpieza y estar atentos a la culminación de los periodos y si los salones están desocupados deben de constatar que todos los equipos electrónicos (aire acondicionado, proyector, etc.) se encuentren apagados.

Para evitar el inconveniente del calor en los ambientes de clases, en muchas ocasiones optan por mantener encendido estos acondicionadores de aire, lo que ocasiona que se produzca un consumo innecesario de energía eléctrica, traduciéndose en un incremento de los valores de pago por consumo de energía eléctrica dentro del espacio físico en donde se encuentran ubicados. Además de lo expuesto, se debe mencionar que en ciertas ocasiones, con esta acción de mantener encendido genera el desgaste del equipo al no existir un descanso electrónico del mismo, generando fallas, reparaciones o reemplazos por uno nuevo [6].

#### <span id="page-28-0"></span>**1.1.2. Diagnóstico del problema.**

Como se mencionó en el apartado anterior, existen dos conserjes disponibles para habilitar los cursos, lo que muestra que, al existir poco personal de servicio, en muchas ocasiones no se abastecen para realizar el inicio de clases (primera jornada: 07H30). Debido a esto la apertura de las aulas de clases causa incomodidad en los docentes y estudiantes, porque deben esperar la apertura de las puertas, para iniciar las clases. El existir dos conserjes en cada sección que se encargan de mantener las aulas de clases disponibles para los docentes proporciona una desventaja, ya que el FCI cuenta con tres plantas altas, una planta baja, con un alrededor de 60 aulas aproximadamente, conllevando a un retardo en el cierre y/o apertura del aula; al igual, de constatar que los diversos equipos electrónicos se encuentren deshabilitados y disponibles para la siguiente hora de clases.

Cabe mencionar, que el Sistema de Gestión Académico (SGA) actualmente registra las actividades de clases diarias que imparte un docente, pero no controla el acceso autorizado del aula respectiva en donde se impartirá un tema de clase. El control actual de asistencia a los estudiantes causa cierta incomodidad en los docentes debido a que se pierde tiempo en este proceso, ya que el catedrático debe ingresar a la página web y registrar las asistencias en el SGA, lo que toma aproximadamente unos 10 minutos, ocasionando que el tiempo designado a las actividades planificadas se reduzca, deteniendo el plan académico donde algunos casos se debe identificar el registro de asistencia por día o los atrasos de los estudiantes.

Por lo general, el personal del servicio, al ser un horario continuo de clases optan por mantener el aire acondicionado encendido, generando que el ambiente se torne muy frio y posterior a este, se incomode el espacio físico al no poder controlar la temperatura del aula de clases; o en su efecto, el aula está habilitada; y, el aire acondicionado está apagado y el personal de limpieza desconoce el estado de encendido o apagado, ocasionando que el ambiente de clases sea caluroso, ya que el control remoto se encuentra bajo su custodia. Caso similar sucede con las luces en las aulas de clases sin que exista alguna persona realizando una actividad académica, los aparatos electrónicos proveen cierta comodidad tanto a estudiantes como docentes, sin embargo, al no poder manipularlos libremente causa cierta molestia en la jornada de clases.

### <span id="page-29-0"></span>**1.1.3. Formulación del problema.**

¿Cómo gestionar los recursos electrónicos disponibles en un ambiente de clase de la FCI?

### <span id="page-29-1"></span>**1.1.4. Sistematización.**

- ¿Cómo ajustar el prototipo para que una persona autorizada puede acceder a un ambiente de clase?
- ¿Cómo reducir los inconvenientes en la habilitación de los equipos eléctricos y electrónicos disponibles en un ambiente de clase?
- ¿Qué herramienta se puede desarrollar para manipular el uso de los equipos eléctricos y electrónicos disponibles en un ambiente de clase?

### <span id="page-29-2"></span>**1.2.Objetivos.**

### <span id="page-29-3"></span>**1.2.1. Objetivo general.**

Desarrollar el prototipo de un sistema basado en IoT que permita interconectar los artefactos para el control de los dispositivos eléctricos y electrónicos en un ambiente de clase de la FCI.

### <span id="page-29-4"></span>**1.2.2. Objetivos específicos.**

- Diseñar un prototipo de sistema basado en IoT con acceso a un ambiente de clase por personas autorizadas utilizando reconocimiento facial.
- Interconectar los equipos eléctricos y electrónicos disponibles en un ambiente de clase para la habilitación por parte de la persona autorizada.
- Desarrollar una aplicación móvil que permita la manipulación de los equipos eléctricos y electrónicos disponibles en un ambiente de clase.

### <span id="page-30-0"></span>**1.3.Justificación.**

Las tecnologías de la información y las comunicaciones se han trasformado en un instrumento indispensable para la utilización de servicios que se conectan a una red de comunicaciones; y con ello evolucionando IoT como una innovación tecnológica que permite transformar nuestros objetos cotidianos en "objetos inteligentes". IoT permite crear sistemas que transforman los objetos físicos en objetos digitales, permitiendo mantenerlos conectados, transmitiendo y recibiendo información para facilitar la toma de decisiones.

En este documento proponemos un prototipo de un sistema basado en IoT para la gestión de recursos de un aula de clases. Este sistema es beneficioso para controlar los dispositivos electrónicos disponibles en un espacio determinado y al mismo tiempo ahorrar costos de consumo energético a organizaciones, empresas y hogares. En el sistema propuesto están presentes algunos sensores/actuadores que permiten capturar datos y actuar frente a un factor como la iluminación, climatización, entre otros, lo que lo hace un enfoque innovador en la actualidad, debido a que la intercomunicación entre los equipos electrónicos, eléctricos u otros objetos disponibles, permitiendo convertir al espacio físico donde se sitúan, en un espacio inteligente e independiente.

Las Instituciones de Educación Superior del Estado en el Ecuador efectúan un consumo mensual promedio de 178719 kWh de energía eléctrica [7] en aulas de clases que no tienen el sistema propuesto, particularmente la Universidad Técnica Estatal de Quevedo en el Campus Central consume 209603 kWh en un mes de trabajo normal; y, como todas las IES, es una institución que no cuenta con un sistema de control de dispositivos en los ETH, especialmente por ser entidades de beneficio público.

En el desarrollo del prototipo del sistema se requiere que haga un manejo individual y a su vez en conjunto de los dispositivos electrónicos y eléctricos que están presentes en el ETH donde se encuentren. Un ejemplo clásico de aplicación se da en aulas de clases u oficinas de empresas, en donde existen inconvenientes al utilizar los recursos eléctricos y electrónicos (luces, aires acondicionados, proyectores, etc.). Para lo cual el sistema se encargará de interconectar y controlar el uso de cada artefacto, con la finalidad de generar un control de habilitación, y reduciendo el consumo energético de los ETH. El sistema propuesto pretende beneficiar a los propietarios de empresas, instituciones y de hogares con el control y acceso a estos dispositivos electrónicos, traduciéndose en el ahorro de energía.

Actualmente la UTEQ no cuenta con un sistema que se encargue de controlar el uso de los recursos electrónicos, existiendo inconvenientes al utilizar estos recursos (proyectores, aires acondicionados, iluminación, etc.) de las salas de clase, debido a que los docentes no cuentan con los dispositivos adecuados. Con esto se pretende beneficiar a los docentes, estudiantes, personal administrativo y de servicios de la UTEQ, facilitando la forma de trabajo de cada uno de ellos; esperando que este proyecto sea la inspiración para futuras mejoras e implementación en hogares.

# **CAPÍTULO II**

<span id="page-32-1"></span><span id="page-32-0"></span>**FUNDAMENTACIÓN TEÓRICA DE LA INVESTIGACIÓN**

### <span id="page-33-0"></span>**2.1. Marco conceptual.**

#### <span id="page-33-1"></span>**2.1.1. Internet de las Cosas (IoT).**

El término Internet de las cosas (IoT) representa un concepto general para la capacidad de los dispositivos de red de detectar y recopilar datos de todo el mundo, y luego compartir esos datos en todo el Internet donde puede ser procesado y utilizado para varios propósitos interesantes. Para lo cual IoT está compuesto de dispositivos inteligentes que interactúan e comunican con otros dispositivos, objetos, ambientes e infraestructuras, por lo que hoy en día cada persona está conectada entre sí, usando dispositivos de comunicación, para lo cual la comunicación más popular manera es internet así que, en otras palabras, podemos decir internet es un conector general de todos los dispositivos en una determina área o ciudad [8].

Un componente imperativo del IoT son los objetos que se conectan a él, o simplemente cosas, por lo que caracterizarlos ayuda a comprender las capacidades y posibilidades de IoT y es por eso que muchos de los investigadores han hecho un esfuerzo para describir y definir las cosas como un medio para expresar su concepción de IoT, tal Como señalaron Coetzee y Eksteen, la definición de las cosas en la visión de IoT es muy amplia y esto incluye una variedad de elementos físicos, como objetos personales que transportamos, como teléfonos inteligentes, tabletas y cámaras digitales entre otras [9].

Un marco de IoT es un conjunto de reglas, protocolos y estándares que simplifican la implementación de las aplicaciones de IoT; el éxito de estas aplicaciones depende principalmente de las características del ecosistema del marco de IoT, con énfasis en los mecanismos de seguridad empleados en él, donde los temas relacionados con la seguridad y la privacidad son fundamentales [10].

#### <span id="page-33-2"></span>**2.1.1.1. Arquitectura de IoT**

La arquitectura de IoT puede tratarse como un sistema que puede ser físico, virtual o un híbrido de los dos, que consiste en una colección de numerosas cosas físicas activas, sensores, actuadores, servicios en la nube, protocolos específicos de IoT, capas de comunicación, interfaces de usuario, y capa empresarial. Las arquitecturas particulares actúan como un componente fundamental de la infraestructura específica de IoT al tiempo que facilitan el enfoque sistemático hacia componentes diferentes que dan como resultado soluciones a problemas relacionados [11].

Una forma bien definida de arquitectura IoT está actualmente disponible para fines de conocimiento, como lo indica Kranenburg: "Una infraestructura de red global y dinámica con auto - capacidades de configuración basado en protocolos de comunicación estándar e interoperables, donde 'cosas' físicas y virtuales tienen identidades, atributos físicos y personalidades virtuales y utilizan interfaces inteligentes, y están perfectamente integrados en la red de información" [12].

IoT consiste en un conjunto de dispositivos conectados que pueden transferir datos entre sí para optimizar su rendimiento; Estas acciones se producen automáticamente y sin aportes o conciencia humana. IoT incluye cuatro componentes principales: 1) sensores, 2) redes de comunicaciones, 3) análisis y procesamiento de datos y 4) monitoreo del sistema [13]. Los avances más recientes realizados en IoT comenzaron cuando las etiquetas RFID se utilizaron con más frecuencia, los sensores de menor costo se hicieron más disponibles, se desarrolló la tecnología web y los protocolos de comunicación cambiaron [14], [15]. IoT está integrado con varias tecnologías, y la conectividad es una condición necesaria y suficiente para que funcione. Por lo tanto, los protocolos de comunicación son componentes de esta tecnología que deberían mejorarse [16], [17]. En IoT, los protocolos de comunicación se pueden dividir en tres componentes principales [13]:

- (1) **Dispositivo a dispositivo (D2D):** este tipo de comunicación permite la comunicación entre teléfonos móviles cercanos. Esto representa la próxima generación de redes celulares,
- (2) **Dispositivo a servidor (D2S):** en este tipo de dispositivo de comunicación, todos los datos se envían a los servidores, que pueden estar cerca o lejos de los dispositivos. Este tipo de comunicación se aplica principalmente al procesamiento en la nube,
- (3) **Servidor a servidor (S2S):** en este tipo de comunicación, los servidores transmiten datos entre sí. Este tipo de comunicación se aplica principalmente para redes celulares.

Procesar y preparar datos para estas comunicaciones es un desafío crítico. Para responder a este desafío, se deben aplicar diferentes tipos de procesamiento de datos, de los más comunes en su utilización encontramos al análisis en el borde, análisis de flujo y análisis de IoT en la base de datos; sin embargo, existen otros métodos actuales que son aplicables. La decisión de aplicar cualquiera de los procesos mencionados depende de la aplicación particular y sus

necesidades [18]. Entre los procesamiento de datos que actualmente están innovando, encontramos el procesamiento de niebla y nube, que son dos métodos analíticos adoptados para procesar y preparar datos antes de transferirlos a otras cosas, donde toda la tarea de IoT se resume de la siguiente manera: Primero, los sensores y los dispositivos de IoT recopilan información del entorno; a continuación, el conocimiento se extrae de los datos sin procesar; y, luego, los datos están listos para transferirse a otros objetos, dispositivos o servidores a través de Internet [19].

#### <span id="page-35-0"></span>**2.1.1.2. Comunicación IoT**

Como IoT está creciendo muy rápidamente, hay una gran cantidad de dispositivos inteligentes heterogéneos que se conectan a Internet; los dispositivos IoT funcionan con baterías, con recursos mínimos de cómputo y almacenamiento [20]. Debido a su naturaleza limitada, hay varios desafíos de comunicación involucrados, que son los siguientes [21]:

- (1) **Direccionamiento e identificación:** dado que millones de cosas inteligentes estarán conectadas a Internet, deberán identificarse a través de una dirección única, en base a las cuales se comunican entre sí. Para esto, necesitamos un gran espacio de direccionamiento.
- (2) **Comunicación de baja potencia:** la comunicación de datos entre dispositivos es una tarea que consume mucha energía, especialmente, la comunicación inalámbrica. Por lo tanto, necesitamos una solución que facilite la comunicación con bajo consumo de energía.
- (3) **Protocolos de enrutamiento** con poco requerimiento de memoria y patrones de comunicación eficientes.
- (4) **Comunicación** de alta velocidad y sin pérdida de tiempo.
- (5) **Movilidad** de cosas inteligentes.

Los dispositivos IoT generalmente se conectan a Internet a través de la pila IP (Protocolo de Internet), esta pila es muy compleja y exige una gran cantidad de energía y memoria de los dispositivos conectados. Los dispositivos IoT también pueden conectarse localmente a través de redes que no son IP, que consumen menos energía, y conectarse a Internet a través de una puerta de enlace inteligente. Los canales de comunicación que no son IP, como
Bluetooth, RFID y NFC, son bastante populares, pero su alcance es limitado (hasta unos pocos metros). Por lo tanto, sus aplicaciones se limitan a pequeñas redes de área personal [20].

Las Redes de Área Personal (PAN: *Personal Area Network*) se utilizan ampliamente en aplicaciones de IoT, como dispositivos portátiles conectados a teléfonos inteligentes, para aumentar el alcance de tales redes locales, era necesario modificar la pila de IP para facilitar la comunicación de baja potencia utilizando la pila de IP; una de las soluciones es 6LoWPAN, que incorpora IPv6 con redes de área personal de baja potencia, el rango de un PAN con 6LoWPAN es similar a las redes de área local, y el consumo de energía es mucho menor [20].

## **2.1.1.3. Utilidades de IoT**

IoT puede caracterizarse como el titular de los factores de utilidad clave que se detallan a continuación [22], [23]:

- (1) **Dinámico y autoadaptable:** los dispositivos y sistemas de IoT deben tener la capacidad de adaptarse dinámicamente a los contextos cambiantes y tomar decisiones en función de sus condiciones operativas, del contexto del usuario o del entorno detectado. Por ejemplo, considere un sistema de vigilancia compuesto por varias cámaras de vigilancia. Las cámaras de vigilancia pueden adaptar sus modos (a los modos normales, nocturnos -o infrarrojos) según sea de día o de noche. Las cámaras pueden cambiar de modos de resolución más baja a resolución más alta cuando se detecta movimiento y alertar a las cámaras cercanas para que hagan lo mismo. En este ejemplo, el sistema de vigilancia se está adaptando según el contexto y las condiciones cambiantes (p. Ej., Dinámicas),
- (2) **Autoconfiguración:** los dispositivos IoT pueden tener capacidad de autoconfiguración, lo que permite que una gran cantidad de dispositivos trabajen juntos para proporcionar cierta funcionalidad (como el monitoreo del clima); de igual manera lo pueden efectuar en asociación con la infraestructura de IoT, configurar la red y obtener las últimas actualizaciones de software con una mínima intervención manual o del usuario,
- (3) **Protocolos de comunicación interoperables:** los dispositivos IoT pueden admitir varios protocolos de comunicación interoperables y pueden comunicarse con otros dispositivos y también con la infraestructura,
- (4) **Identidad única:** cada dispositivo IoT tiene una identidad única y un identificador único (como dirección IP o URI). Los sistemas IoT pueden tener interfaces inteligentes que se adaptan según el contexto y permiten comunicarse con los usuarios y los contextos ambientales. Las interfaces de dispositivos IoT permiten ser consultados por los usuarios, monitorear su estado y ser controlados de forma remota, en asociación con una infraestructura de control, configuración y administración,
- (5) **Integrado en la red de información:** los dispositivos IoT generalmente están integrados en la red de información que les permite comunicarse e intercambiar datos con otros dispositivos y sistemas. Los dispositivos IoT pueden ser descubiertos dinámicamente en la red, por otros dispositivos y / o redes, y tienen la capacidad de describirse a sí mismos (y sus características) a otros dispositivos o aplicaciones de usuario. Por ejemplo, un nodo de monitoreo del clima puede describir sus capacidades de monitoreo a otro nodo conectado para que puedan comunicarse e intercambiar datos. La integración en la red de información ayuda a hacer que los sistemas de IoT sean "más inteligentes" debido a la inteligencia colectiva de los dispositivos individuales en colaboración con la infraestructura de la red de información. Por lo tanto, los datos de una gran cantidad de nodos de IoT de monitoreo del clima en cuestión se pueden agregar y analizar para predecir el clima,
- (6) **Conciencia del contexto:** en base a la información detectada sobre los parámetros físicos, ambientales, sociales, por mencionar algunos, los nodos sensores obtienen conocimiento sobre el contexto circundante. Las decisiones que los nodos sensores/actuadores toman después son conscientes del contexto [22],
- (7) **Capacidad inteligente de toma de decisiones:** IoT multi-hop en la naturaleza, ofrece una solución prometedora capaz de reducir el consumo de energía y ampliar la cobertura de las redes inalámbricas [24]. Esta característica, en un área grande, mejora la eficiencia energética de la red general y, por lo tanto, aumenta la vida útil de la red. Usando esta característica, múltiples nodos sensores colaboran entre ellos y colectivamente toman la decisión final.

## **2.1.2. Tecnologías de construcción inteligentes (Smart Building Technologies).**

Los edificios inteligentes incluyen tecnologías eficientes con controles automatizados, sensores en red y medidores, automatización avanzada de edificios, software de análisis de datos, gestión de energía, sistemas de información y la puesta en marcha basada en monitoreo (MBCx: *Monitoring-Based Commissioning*) [25]. En donde el monitoreo MBCx, es una forma de mantener y mejorar continuamente el rendimiento del edificio a lo largo del tiempo. MBCx puede reducir el desperdicio de energía del edificio hasta en un 15%, mejorar la comodidad de los ocupantes y extender la vida útil del equipo mecánico, al identificar e implementar mejoras operativas de bajo costo a través del proceso MBCx, los operadores conocen sus sistemas de construcción de forma continua utilizando datos de energía y rendimiento, para lo cual este proceso generalmente se enfoca en HVAC y el rendimiento del sistema de iluminación, pero también se puede aplicar a otros sistemas [26].

## Figura 1. *Elementos básicos del proceso MBCx*

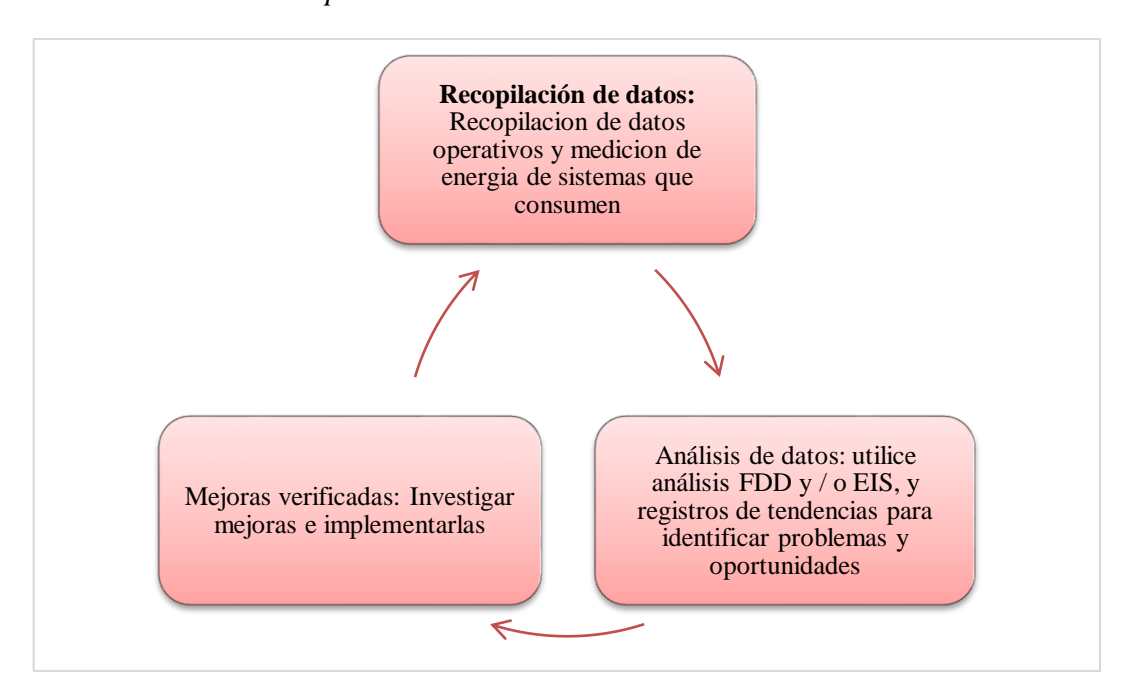

FUENTE: Pittman, 2002 ELABORADO: Villafuerte y Yánez

Un edificio inteligente implica la instalación y el uso de sistemas de tecnología de construcción avanzados e integrados. Estos sistemas incluyen la automatización de edificios, la seguridad de la vida, las telecomunicaciones, los sistemas de usuario y los sistemas de gestión de instalaciones [27], en donde podemos examinar los siguientes elementos en las tecnologías de edificios inteligentes:

- Sistemas de climatización
- Enchufe cargas
- Iluminación
- Sombreado de ventanas
- Optimización automatizada del sistema.
- Operación humana.
- Generación y energía distribuidas conectadas.

Por lo general la estructura de un edificio inteligente se refiere a uno o varios sistemas automatizados, que contienen procesos para controlar automáticamente el edificio operaciones que incluyen calefacción, ventilación, aire acondicionamiento, iluminación, seguridad y otros sistemas, en donde se utilizan sensores, actuadores y microchips para recopilar datos y administrar los sistemas de acuerdo a las funciones que se requieran [28].

## Figura 2. *Elementos Smart Buildings*

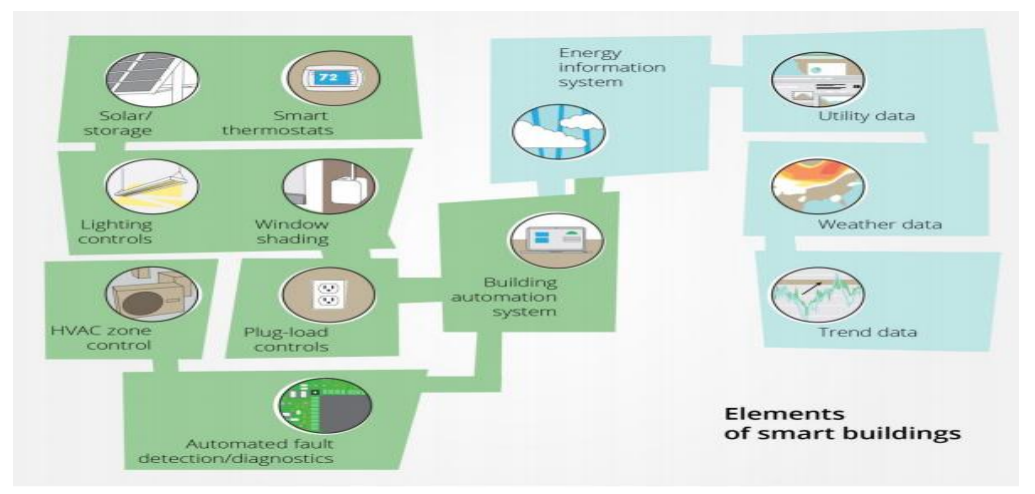

FUENTE: Jennifer King & Christopher Perry, 2017

Los edificios inteligentes a veces se denominan 'edificios automatizados', 'edificios inteligentes' o edificios que incorporan tecnología inteligente. Es un término que se utiliza para describir edificios que incluyen tecnologías como [28] :

- Sistemas automatizados,
- Sistemas inteligentes de gestión de edificios,
- Medidas de eficiencia energética,
- Tecnologías inalámbricas,
- Infraestructura digital,
- Sistemas de energía adaptativa,
- Electrodomésticos en red,
- Dispositivos de recolección de datos,
- Redes de información y comunicación,
- Tecnologías de asistencia,
- Monitoreo remoto.

## **2.1.3. Sensores y actuadores.**

Los sensores son dispositivos que recogen información del mundo 'real' y la entregan al sistema de control de forma que el sistema de control 'entienda' y pueda procesar y tomar decisiones. Por ejemplo, un sensor de temperatura, de estado de puerta (abierta/cerrada), de humedad, de velocidad del aire, de nivel de CO2, entre otros. Su función es transformar un parámetro o estado físico del entorno que nos rodea en una información traducida a señales eléctricas que proporcionaremos al sistema de control [29].

Los actuadores son dispositivos que, siguiendo las órdenes del sistema de control, realizan acciones que repercuten en el mundo 'real', por ejemplo: motores, relés, pistones, válvulas, indicadores luminosos, entre otros. Es conveniente aclarar que en muchos casos el actuador es un dispositivo que pone en marcha alguno de estos equipos [29].

El sistema de control recibe información del entorno sobre el que queremos realizar algún tipo de acción por medio de los sensores, esa información aporta datos para que el 'controlador' decida si hay que realizar alguna acción, si es así, esta acción se lleva a cabo por un actuador que tiene capacidad para provocarla [29].

Por ejemplo: en un determinado espacio, al autenticarse una persona que se encuentre registrada para acceder, el sistema determina que deben encenderse los ETH, para conseguirlo activa un contactor (actuador) que provoca que las bombillas, proyector y aire acondicionado se activen.

El sensor percibe los cambios que se presentan, como temperatura, posición, nivel químico, fuerza, entre otros y convierte estas mediciones en señales generalmente eléctricas para suministrar la información a instrumentos de lectura y registro o para un sistema de control que realizará acciones en función de las magnitudes medidas. Estos dispositivos se instalarán en el lugar apropiado para medir esa magnitud, estado, nivel, u otro aspecto y es necesario conocer su modo de operación para poder instalar, configurar o mantener sistemas que los incorporan [29]. Existen gran cantidad de sensores para medidas de todo tipo, y, por tanto, se pueden clasificar de muchas maneras distintas, a continuación, se enlistan algunas de ellas.

- $\triangleright$  Según el tipo de salida que proporcionan [29]:
	- o **Analógicos:** Entregan una salida de nivel variable en función del parámetro que midan, ejemplo, sensor de temperatura de -20º a +50º con salida 0-10V.
	- o **Binarios:** Entregan un nivel 'todo' o 'nada' (1/0), por ejemplo, el estado de una puerta (abierta/cerrada).
	- o **Digitales:** Dan la información relativa a la medida con un protocolo de comunicaciones específico que el fabricante facilita: por ejemplo, el sensor de temperatura y humedad STH-11 (ver en Internet).
- $\triangleright$  Según su estructura interna, tipo de sensor [29]:
	- o **Pasivos:** No precisan de alimentación: Resistencias que cambian de valor según luz o temperatura.
- o **Activos:** Tienen circuitos electrónicos que alimentar y necesitan una fuente de energía.
- $\triangleright$  Según el tipo de parámetros que son capaces de detectar [29]:
	- o **Mecánicos:** Detectan parámetros relacionados con acciones mecánicas, contactos, aceleración, etc.
	- o **Ambientales:** Medidas de temperatura, humedad, pluviometría, velocidad del viento, etc.
	- o **Químicos:** Niveles de CO2, niveles de oxígeno, contaminación en el aire, azúcar en sangre, etc.

Una clasificación posible y quizás la más usada, es la de 'ámbitos de aplicación', es decir, donde y para que se usan, y para ello vamos a revisarla a continuación:

- $\triangleright$  Seguridad de personas y bienes [29]:
	- o Sensores de presencia (volumétricos, detectores de infrarrojos, detectores radar, barreras laser, etc.).
	- o Detectores de rotura de cristales (alertas de robo).
	- o Detectores de vibración / sísmicos (en banca para detectar 'butroneros').
	- o Pulsadores de 'socorro' en viviendas o en empresas.
	- o Detectores de humos / incendios.
	- o Detectores de inundación. (En aseos, sótanos, almacenes, etc.)
	- o Detectores de gas (Fugas butano, gas natural, niveles altos de CO2, CO humo de vehículos, etc.)
- $\triangleright$  Sistemas de climatización [29]:
	- o Sensores de temperatura (exterior, interior, zona, aire expulsado, aire recuperado, enfriadoras, agua calderas, etc.)
- o Sensores de humedad (humedad exterior e interior para cálculo de calor latente / sensación de calor).
- o Sensores de presión absoluta y diferencial (verificación de filtros, presiones de vapor, etc.)
- o Sensores de flujo de aire / agua (para monitorizar ventiladores en marcha, bombas, consumo de energía, etc.).
- $\triangleright$  Relacionados con el clima [29]:
	- o Sensores de radiación solar.
	- o Velocidad y dirección del viento (anemómetro y veleta).
	- o Pluviometría y lluvia. (detectores de lluvia y de cantidad de lluvia).
	- o Presión atmosférica (para predicción del tiempo, barómetro).

Los actuadores transforman la energía eléctrica en energía mecánica y con ello ayudar a realizar acciones enviadas por el sensor, entre los más comunes que son usados por Arduino encontramos a [30]:

- $\triangleright$  Motor de corriente directa (CD),
- $\triangleright$  Motor paso a paso,
- $\triangleright$  Motor paso a paso de reluctancia variable,
- Motor a pasos de imán permanente,
- $\triangleright$  Servomotores,
- $\triangleright$  Cilindros neumáticos,
- $\triangleright$  Cilindros hidráulicos.

## **2.1.4. Sistemas HVAC.**

Se debe mencionar que la mayoría de los edificios usan un mecanismo de actuación en los sistemas de climatización (HVAC: *Heating, Ventilation and Air Conditioning)*, esto permite obtener uns intervención a través de controladores todo/nada [31]. Los sistemas HVAC inteligentes tienen el potencial de reducir en gran medida el consumo de energía mientras manteniendo o incluso mejorando la comodidad de los usuarios, por lo que en general un software de construcción inteligente interpreta información de una variedad de puntos de sensores HVAC y mantiene esa información en tiempo real tiempo, en un sistema basado en la nube que es accesible de forma remota, en donde desarrollan algoritmos dentro del software de construcción inteligente que utiliza la información de la base de datos para optimizar Monitoreo y control de sistemas HVAC, es por esto que estos controles avanzados pueden limitar el HVAC consumo en zonas de edificios desocupados, detectar y diagnosticar fallas y reducir HVAC uso durante tiempos de demanda pico de energía [25].

#### **2.1.5. Aplicaciones distribuidas.**

En todo servicio pueden identificarse dos papeles: el servidor, que procesa una solicitud de servicio, y el cliente, que la envía. La arquitectura cliente/servidor es un modelo distribuido donde estos papeles se encuentran claramente diferenciados. Un ejemplo es un navegador de Internet: el navegador es el cliente que accede a una página Web, suministrada por un servidor http [32].

En general, el término cliente/servidor se asocia a arquitecturas centralizadas, donde una determinada máquina presta un servicio específico. Sin embargo, un servidor puede actuar a la vez como cliente de otro servidor. En especial, dos componentes cualesquiera de una determinada aplicación pueden actuar simultáneamente como cliente y servidor, mutuamente entre sí [32].

#### **2.1.6. Servicios Web.**

Un servicio web expone un conjunto de servicios para ser consumidos a través de la red. En otras palabras, un servicio web específica un conjunto de operaciones (funciones que retornan determinado valor, reciben un conjunto finito de parámetros, y retorna un resultado), a través de una url, donde una aplicación Cliente remota los puede consumir (podría haber cuestiones de seguridad en el medio) [33].

Cuando se expone un servicio web, se publica un archivo WSDL (*Web Services Description Language*) en el servidor web, donde se muestran esas operaciones, parámetros, tipos de retorno, dirección para invocar el servicio, etc. Existe otro enfoque para el diseño de Web Service, denominado RESTful, donde, resumidamente, en vez de publicar operaciones, se publican identificadores de recursos, para poder accederlos de forma remota [33].

## **2.1.7. RESTful Web Services.**

El término "RESTful" es como el término "orientado al objeto". Un lenguaje, un marco de trabajo o una aplicación puede ser diseñado de una manera orientada a objetos, pero eso no hace que su arquitectura sea la arquitectura orientada a objetos. Pero REST (*Representational State Transfer*) no es una arquitectura: es un conjunto de criterios de diseño. Puedes decir que una arquitectura cumple esos criterios mejor que otra, pero no hay una "arquitectura REST". Hasta ahora, la gente ha tendido a acuñar arquitecturas únicas al diseñar sus servicios, de acuerdo con su propia comprensión de REST. El resultado más obvio de esto es la amplia variedad de servicios web híbridos REST-RPC que sus creadores afirman que son REST [34].

Fielding llegó a REST evaluando todos los recursos de red y las tecnologías disponibles para crear aplicaciones distribuidas, observó que, sin ninguna limitación, uno puede terminar desarrollando aplicaciones sin reglas ni límites difíciles de mantener y ampliar; y, después de una considerable investigación sobre la construcción de una mejor arquitectura para una aplicación distribuida, terminó con las siguientes restricciones que definen un sistema REST [35]:

**Cliente - Servidor:** Esta restricción mantiene al cliente y al servidor vagamente acoplados. En este caso, el cliente no necesita conocer los detalles de implementación en el servidor, y el servidor no se preocupa de cómo los datos son utilizados por el cliente; sin embargo, se mantiene una interfaz común entre el cliente y el servidor para facilitar la comunicación,

**Sin estado (***Stateless***):** No debería haber necesidad de que el servicio mantenga las sesiones de usuario. En otras palabras, cada solicitud debe ser independiente de las demás; esto mejora la escalabilidad, ya que el servidor no necesita gestionar el estado en múltiples solicitudes, con algún compromiso en el rendimiento de la red,

**Cacheable:** Esta restricción tiene que soportar un sistema de caché, La infraestructura de la red debe soportar un caché a diferentes niveles, evitando repetidos viajes de ida y vuelta entre el cliente y el servidor para recuperar el mismo recurso.

**Interfaz uniforme:** Esta restricción indica una interfaz genérica para gestionar todas las interacciones entre el cliente y el servidor de forma unificada, lo que simplifica y desacoplará la arquitectura, en resumen, menciona, que cada recurso expuesto para su uso por el cliente debe tener una dirección única y debe ser accesible a través de una interfaz genérica.

**Sistema de capas:** El servidor puede tener múltiples capas para su implementación, esta arquitectura en capas ayuda a mejorar la escalabilidad al permitir el equilibrio de la carga, mejora el rendimiento al proporcionar cachés compartidos en diferentes niveles; siendo la puerta del sistema, la capa superior también puede hacer cumplir las políticas de seguridad.

**Código a pedido:** Esta restricción es opcional, indica que la funcionalidad de las aplicaciones cliente se puede ampliar en tiempo de ejecución permitiendo la descarga de código del servidor y la ejecución del código; algunos ejemplos son los applets y el código JavaScript que se transfieren y ejecutan en el lado del cliente en tiempo de ejecución.

## **2.1.8. Programación en Arduino.**

Arduino es un proyecto de Código Abierto (Open Source) que posee una plataforma de hardware y un IDE (Integrated Development Enviroment). Esta plataforma de hardware está integrada por una variedad de tarjetas programables, de las cuales la más básica y accesible es Arduino Uno, la cual no sólo es la tarjeta más accesible desde el punto de vista económico, también es la más usada para fines diversos, edades e intereses [36].

La plataforma Arduino se programa en un IDE del mismo nombre que es descargada de forma gratuita desde la página del autor. Es un ecosistema basado en Wiring, y usa el lenguaje de programación basado en C [36]. La versatilidad de Uno radica en que existe una gran cantidad de elementos electrónicos que se pueden combinar con la tarjeta: sensores, ― shields y equipo electrónico diverso.

El costo de los componentes que son compatibles con Arduino no es elevado, por lo que están al alcance del público en general y escuelas que no tienen recursos para adquirir equipo más caro [36].

Figura 3*. Tarjeta de desarrollo Arduino Uno*

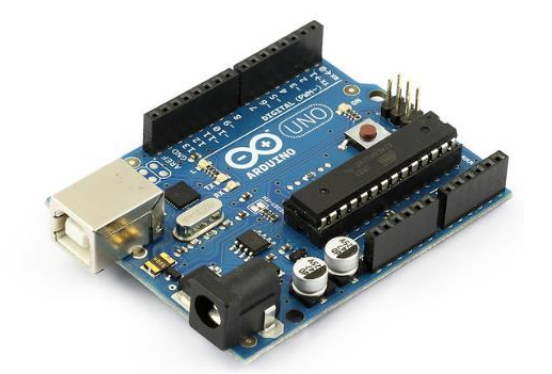

FUENTE: Snootlab - Flickr, 2019

## **2.1.9. Aplicaciones Móviles.**

"Una aplicación Móvil es una aplicación la cual es instalada en dispositivos móviles, con el fin de ayudar a los usuarios con una o varias funciones, ya sean estas a nivel profesional, académicas o de entretenimiento" [37].

El costo de una App varia totalmente dependiendo de las características que posea y el mercado al cual este orientado, para el desarrollo de una App puede participar desde un programador como varios, teniendo en cuenta que tan robusta, innovadora pretenda ser y en que plataforma (Android, IOS, Windows Phone...) se vaya a desarrollar. Por esta razón es difícil tener un precio final exacto del desarrollo de una App ya que influyen muchas variables [37].

Del mismo modo el costo para promocionar una App varía en base a su categoría, es decir al mercado al que se encuentra dirigida, al igual que varía el costo al promocionar una App gratuita que una App de pago, tampoco es lo mismo promocionar una App desarrollada para Android que una App hecha para IOS, es por eso que se debe tener claro el tipo de aplicación que se quiere promocionar, en donde se la va a promocionar y para que plataforma [37]. Muchas veces el diseño de una aplicación comienza desde cero es decir cuando aún no hay App ni web es aquí donde se decide por cual empezar y es en donde se aplica el concepto de *mobile first* el cual es plantear la idea de negocio teniendo en consideración el dispositivo móvil en primer lugar [37].

## **2.1.10. Proceso de diseño y desarrollo de una Aplicación Móvil.**

Este proceso comprende desde la conceptualización de la idea del proyecto hasta el post análisis a su publicación en el mercado [37]:

- **a) Conceptualización,** esta etapa es la idea de la aplicación en donde se tiene en cuenta las necesidades y problemas de los usuarios y comprende: ideación, investigación y formalización de la idea
- **b) Definición,** en esta etapa se define a más detalle a los usuarios que serán beneficiados con la aplicación, también se puntualiza las bases de la funcionalidad, lo que limitara el alcance del proyecto y complejidad de la App; y comprende: definición de usuarios y definición funcional
- **c) Diseño,** para esta etapa se hace uso de los Wireframes, los cuales nos permitirán diseñar los primeros prototipos para que los usuarios puedan apreciarlo de manera visual y modificarlos de ser necesario; y comprende: wireframes, prototipos, test con usuarios y diseño visual
- **d) Desarrollo,** a la hora del desarrollo el programador es el encargado de darle vida a los diseños que anteriormente se definió con los usuarios y crear la estructura en la cual se basara el funcionamiento de la App. Cuando se tiene la versión inicial se invierte gran parte del tiempo en corregir errores funcionales asegurando así que la App se desempeñe correctamente, preparando su lanzamiento; comprende: programación del código y corrección de bugs
- **e) Publicación,** para la etapa final la aplicación ya es puesta en el mercado, posteriormente es muy importante realizar un adecuado seguimiento a través de estadísticas y comentarios de usuarios, para evaluar el desempeño y comportamiento de la App, corregir errores, realizar mejoras en el caso que sean necesarios y mantenerla actualizada con las últimas versiones; y comprende: lanzamiento, seguimiento y actualización.

#### **2.1.11. Tipos de aplicaciones móviles.**

Entre las diferentes plataformas en las cuales se distribuyen las aplicaciones móviles siempre vamos a encontrar aplicaciones gratuitas y pagadas, además de que hay que tener en cuenta que no todas las aplicaciones móviles tienen las mismas características, por esta razón es que se dividen en 3 tipos, aplicaciones nativas, web e hibridas [37].

## **2.1.11.1. Aplicaciones Nativas.**

"Las aplicaciones nativas son aquellas que se desarrollan bajo un mismo lenguaje y entorno específico, esto nos ayuda a que el funcionamiento de la aplicación sea estable para el sistema operativo en el que se desarrolló" [37].

### **2.1.11.2. Aplicaciones Web.**

"Las aplicaciones web nos ayudan a cumplir con ciertas tareas determinadas mediante el ordenador del dispositivo móvil, basadas de una página web puede ser ya existente, por lo general son desarrolladas con HTML, CSS y Javascript" [37]. Existen 2 tipos de Web Apps, tenemos las Apps Web Responsivas y las Apps Web Optimizadas. Las responsivas son aquellas que con ayuda de frameworks nos permite que mediante un mismo código la aplicación se adapte a los diferentes tamaños de pantalla de los dispositivos, brindando una buena experiencia a los usuarios. Por otro lado las Apps optimizadas son aplicaciones totalmente distintas a las que se pueden visualizar en una pc de escritorio, estas están hechas con la finalidad que las funcionalidades que brinde sean totalmente optimizadas para su usabilidad [37].

#### **2.1.11.3. Aplicaciones Hibridas.**

"Una aplicación hibrida no es nada más que una combinación de los dos tipos de aplicaciones Nativas y Web, donde se saca provecho de lo mejor que cada uno tiene" [37]. Estas aplicaciones son desarrolladas con los mismos lenguajes que las Web Apps, es decir HTML, CSS y Javascript debido a esto su uso en varias plataformas es posible. Pero estas aplicaciones a diferencia de las web apps si nos permiten tener acceso a gran parte de las características del hardware del dispositivo, una de las principales ventajas que tienen estas aplicaciones, es que a pesar de ser desarrolladas con los mismos lenguajes que una web app, las aplicaciones hibridas permiten ser distribuidas en el App Store [37].

## **2.2. Marco referencial.**

En la búsqueda de diferentes sistemas se ha encontrado con desarrollos similares, Zhong et al. [38], estos autores demuestran que utilizando las herramientas como arduino, Raspberry Pi, sensores, se utiliza como un vehículo eficaz para mejorar el rendimiento y la experiencia de aprendizaje de los estudiantes basada en proyectos y enfoque de aprendizaje ideado en un curso de Internet de las Cosas.

Figura 4. *Montaje del Raspberry Pi*

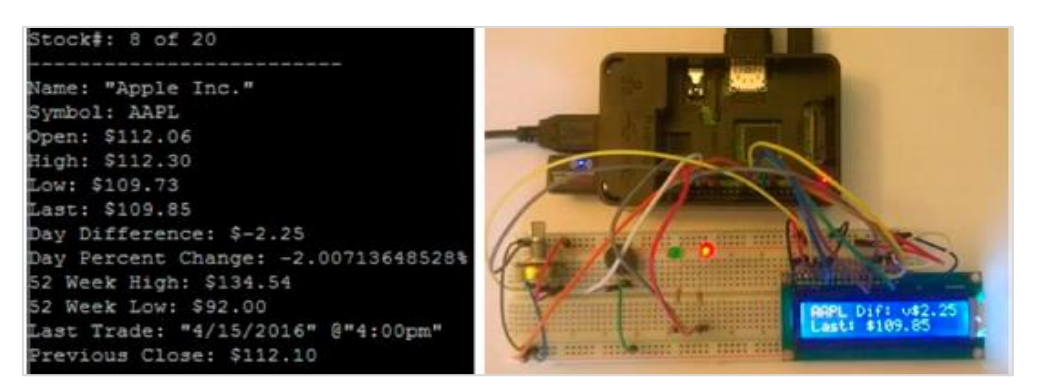

FUENTE: Zhong & Liang, 2016

Palma et al. [39], propusieron un ejemplo de Internet de las cosas: Control de acceso en las aulas a través de la comunicación de campo cercano, el cual está enfocado en presentar una forma de acceso a cada control del aula a través de Near Field Communication (NFC) donde la información se comparte a través de la frecuencia de radio. Estos datos se publican en la Web y se pueden utilizar fácilmente para crear aplicaciones a partir de los datos recopilados.

Figura 5. *Prototipo de hardware de nodo de aula: (a) fuera (b) dentro*

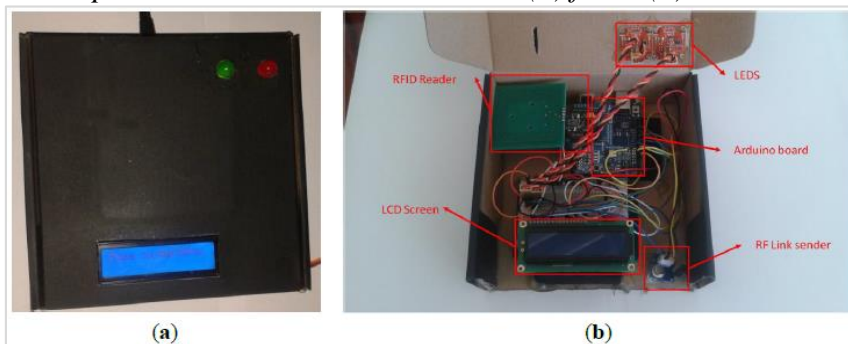

FUENTE: Palma et al., 2014

Ping [40], como parte de una investigación científica han desarrollado un artículo que se basa en las aplicaciones de gestión de la enseñanza systemwith de la tecnología RFID y la IoT, esta investigación hace énfasis en la utilización de IoT donde son utilizadas en transportes, ciudades, hospitales, juegos, educación entre otro, esta tecnología permite mejorar la calidad de la educación, además la utilización de RFID es clave para la implementación de aplicaciones de IoT, indica además que el sistema permite mejorar la asistencia de los estudiantes dando un paso positivo en el proceso de aprendizaje de los estudiantes para la educación. Este artículo está basado en un sistema de gestión de enseñanza basado en IoT para ayudar al maestro a realizar tareas automáticas, registro de asistencia y fortalecer la motivación de aprendizaje de los estudiantes.

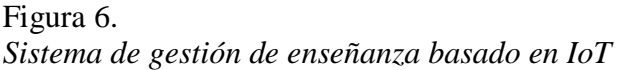

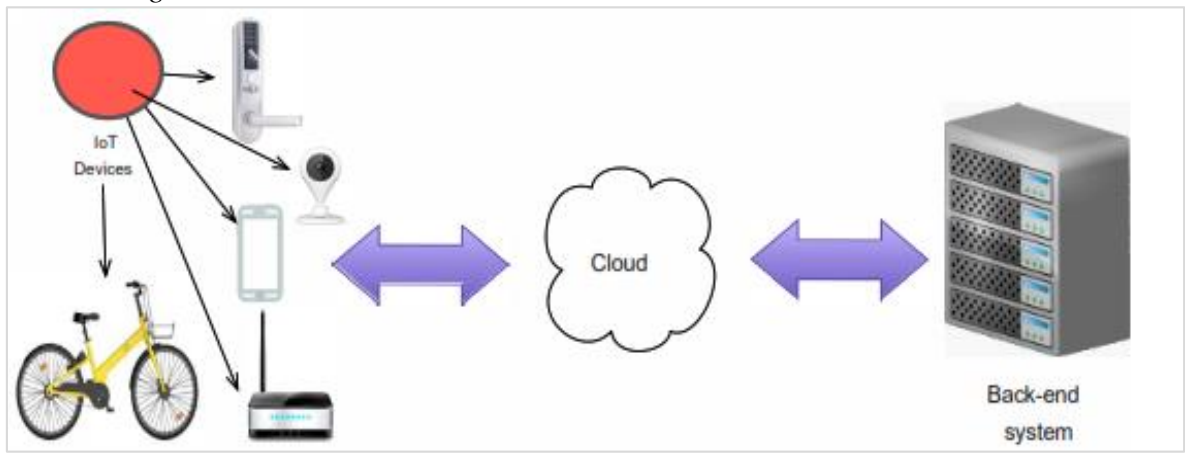

FUENTE: Tan et al., 2018

Srinidhi et al. [41], aplicaron un sistema seguro de monitoreo de asistencia basada en la web, haciendo uso de la tecnología biométrica y de identificación por radiofrecuencia RFID basada en cuatro niveles, para que su sistema sea más seguro, han implementado un lector de tarjeta RFID juntamente con lector de huella digital (Biométrico) para asegurarse que la asistencia que se registra se autentica. En el sistema no solo se registra la asistencia automáticamente de los estudiantes, sino que también la asistencia del maestro y otro personal institucional. También permite rastrear fácilmente a un estudiante si está presente en la institución, integra servicios de alertas SMS para informar a los padres de los alumnos sobre la regularidad de sus hijos en la Universidad.

Figura 7. *Diagrama lógico de lectura de WiRF*

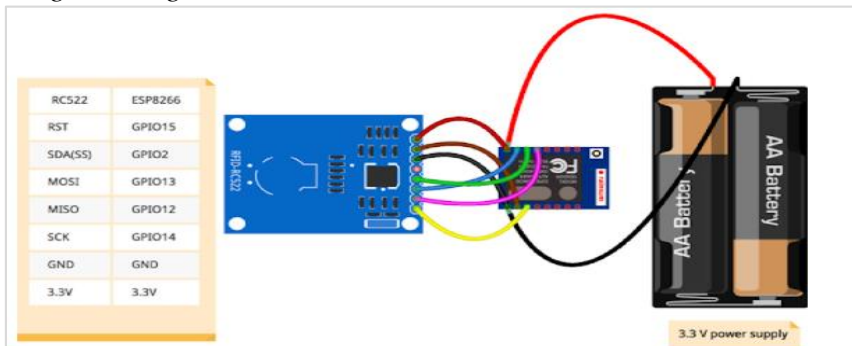

FUENTE: Tan et al., 2018

Guerrero et al. [42], aplican el paradigma de IoT en un sistema para el cuidado de personas mayores dependientes que viven con su cuidador, por lo que creen necesario identificar a cada persona según su función, utilizando tecnología RFID, sin embargo se puede considerar que al utilizar tarjetas RFID puede darse suplantación de identidad por lo que se consideró el uso de cámaras para la identificación, las que hacen la fotografía únicamente cuando alguien se acerca mientras tanto no cumple ninguna función.

## Figura 8.

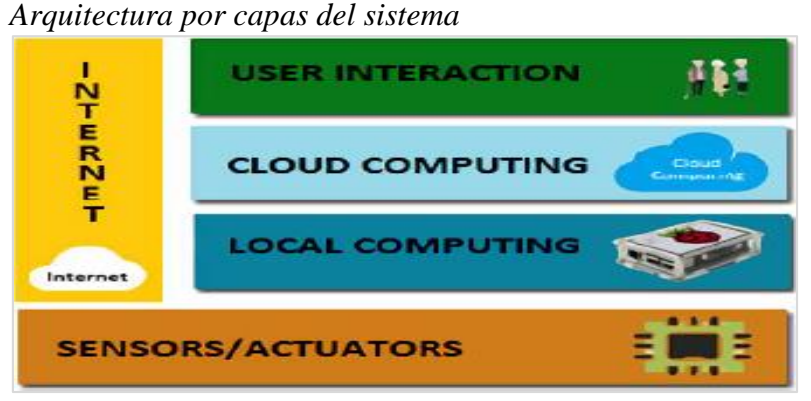

FUENTE: Guerrero-Ulloa, Rodríguez-Domínguez, & Hornos, 2019

Zion & Liang, mencionan que la utilización de Arduino, Raspberry Pi y sensores son evidentes en espacios educativos de cursos sobre Internet de las Cosas. De entro los sensores utilizados según Palma encontramos la utilización de NFC; sin embargo, Ping menciona en su investigación que la tecnología RFID es más utilizada en edificaciones siendo una parte clave para e l desarrollo de Sistemas IoT, y Srinidhi para proporcionar mayor seguridad de detectar el registro de asistentes añade complementes biométricos por huellas digitales. Por otro lado, Guerrero et al., considera que dentro de los sistemas IoT debe aplicarse el uso de cámaras para la autenticación de las personas.

**CAPÍTULO III**

# **METODOLOGÍA DE LA INVESTIGACIÓN**

## **3.1. Localización.**

El presente trabajo se realizará en el aula de clase 207 de la Facultad de Ciencias de la Ingeniería (FCI) perteneciente a la Universidad Técnica Estatal de Quevedo (UTEQ), ubicada en la Av. Quito Km 1 ½ vía a Sto. Domingo de los Tsáchilas, en la ciudad de Quevedo durante el primer semestre del período 2029-2021. El aula de clase tiene aproximadamente siete metros de largo y nueve metros de ancho, contiene su propia caja de control de breques; y, cuenta con un proyector, un aire acondicionado, seis bloques de bombillas, un dispositivo biométrico por huellas digitales y una chapa no eléctrica de llaves.

## **3.2. Tipos de investigación.**

## **3.2.1. Investigación bibliográfica.**

La información obtenida gracias a la recolección y estudio de documentos referentes a sistemas basados en Internet de las Cosas a través de fuentes bibliográficas, y mediante la técnica de análisis de contenido se llega a fomentar una base valida y predominante sobre la conceptualización, aplicaciones y modelos referentes de su utilización en diferentes espacios en los últimos cinco años de diferentes investigaciones presentadas en artículos científicos y de libros; al igual de los diferentes elementos que complementan el sistema propuesto.

## **3.2.2. Investigación de campo.**

El proyecto está dirigido a hogares, empresas, instituciones y municipios; sin embargo, para la realización de las pruebas de esta investigación se desarrollarán en la Facultad de Ciencias de la Ingeniería de la Universidad Técnica Estatal de Quevedo. Por ello, utilizamos la investigación de campo que consiste en la recolección de datos en donde ocurren los hechos, sin manipular, es decir, obtenemos la información, pero no altera las condiciones existentes, de allí su carácter de investigación no experimental.

## **3.2.3. Investigación proyectiva.**

Se elaboró una propuesta como ayuda al control de los dispositivos electrónicos de un espacio determinado, en este caso de un aula la Facultad de Ciencias de la Ingeniería de la Universidad Técnica Estatal de Quevedo, esta idea surge a partir de la información receptada mediante las

opiniones de las personas involucradas. Además, se analizará los inconvenientes existentes y se plantearon alternativas específicas teniendo en cuenta la factibilidad de las mismas.

## **3.2.4. Investigación explorativa.**

Este tipo de investigación contribuyó para identificar y analizar el control de los recursos electrónicos en un aula de clases; además, de mantener encendido los equipos eléctricos por un largo periodo de tiempo en un espacio determinado y así poder resolverlos de una buena manera al momento de plasmarlas en el prototipo propuesto.

## **3.3.Métodos de investigación.**

## **3.3.1. Método descriptivo.**

Este método permitió efectuar un análisis a profundidad sobre el desarrollo de sistemas basados en IoT, en donde en conjunto de la investigación bibliográfica, como libros, archivos, internet, logramos describir el funcionamiento de las partes de software y hardware que constituyen la parte fundamental de estos sistemas.

## **3.3.2. Método inductivo.**

Con la ayuda del método inductivo pudimos conocer que para el desarrollo del sistema basado en IoT, es necesario obtener los diversos sensores, actuadores y otras piezas que formarán el *hardware*, así como un *software* que permita controlarlos.

## **3.3.3. Método deductivo.**

El método deductivo permitió el empleo de la problemática, en el cual se evidencia la manera en que se desarrolla un sistema basado en IoT permitiendo a los catedráticos una manera efectiva de controlar los recursos disponibles en un ambiente. El objetivo de la implementación de este sistema basado en internet de las cosas es minimizar costos al momento de gestionar los dispositivos electrónicos dentro de un espacio determinado.

## **3.3.4. Método analítico.**

Se empleó el método analítico para la extracción de las partes que conformarán el *hardware* y *software* del sistema, con el objeto de estudiarlas y examinarlas por separado. En este caso, se debe conocer los dispositivos electrónicos e implementos que se utilizarán para la experimentación, y de esta manera simplificar los problemas de costes y utilización de los mismo.

## **3.4.Fuentes de recopilación de la información.**

## **3.4.1. Fuentes primarias.**

Entre las fuentes primarias que recurrimos para el desarrollo del sistema basado en internet de las cosas para el control de los recursos de un aula de clases, la información y la metodología de desarrollo adecuada se tomó de fuentes como libros, investigaciones realizadas y sistemas propuestos por otros autores y encuestas realizadas al personal operativo de la UTEQ.

## **3.4.2. Fuentes secundarias.**

Como fuente secundaria para el soporte del desarrollo del del sistema basado en internet de las cosas para el consumo eficiente de energía eléctrica se puede mencionar a la información que se obtuvo por medio del Internet, libros, módulos, catálogos y folletos.

## **3.5.Instrumento de investigación.**

#### **3.5.1. Observación Directa.**

Este método consiste en una observación personal, en donde nos permitió obtener datos reales, involucrándonos en el entorno del ambiente en donde se desarrollará el prototipo del sistema basado en IoT, identificar los recursos necesarios para cumplir lo proyectado; y, relacionarnos con las personas que esperan solución al problema.

## **3.6.Método de desarrollo.**

El Sistema Basado en IoT que permita interconectar los artefactos para el control de los dispositivos eléctricos y electrónicos en un ambiente de clase de la FCI requiere tanto de hardware compuesto por los microcontroladores Arduino, cables de conexión y una microcomputadora Raspberry Pi que funciona como servidor local; y, de software en donde se encuentra las diferentes codificaciones para interconectar los dispositivos así como de una aplicación móvil que permite el control de estos recursos y de actividades académicas, para lo cual Test-Driven Development Methodology for IoTS se adapta a las necesidades para poder

llevar a cabo este prototipo. Test-Driven Development Methodology for IoTS (TDDM4IoTS) es una metodología de desarrollo para la Internet de los objetos (IO) basada en sistemas (IOTS) que recoge ideas de varios de los paradigmas de desarrollo de software más destacados en la actualidad, como la Ingeniería Basada en Modelos (MDE) y el Desarrollo Basado en Pruebas (TDD), además de incorporar los principios que rigen las metodologías ágiles de desarrollo de software, como SCRUM y XP [43]. Esta metodología consiste principalmente en once fases, cuyo orden de aplicación puede ser establecido por el equipo que desarrollará el proyecto en cuestión, los autores sugieren un orden a seguir, así como las herramientas de software existentes que podrían ser utilizadas como soporte para la obtención de los correspondientes entregables en cada fase.

Las fases del ciclo de vida de TDDM4IoTS, que se muestran en la Figura 9, tienen en cuenta el desarrollo de todos los tipos de IoTS, por lo que el orden y la frecuencia de aplicación, así como la asignación de recursos para cada fase dependerán tanto de la naturaleza del proyecto como de los conocimientos, habilidades, experiencia y número de miembros del proyecto. Estas fases se repetirán de forma iterativa para cada entrega [43]. Sin embargo, en el desarrollo de algunos entregables, puede no ser necesario aplicar algunas de estas fases (dibujadas con una línea discontinua en la Figura 9).

## Figura 9. *Fases del ciclo de vida de TDDM4IoTS*

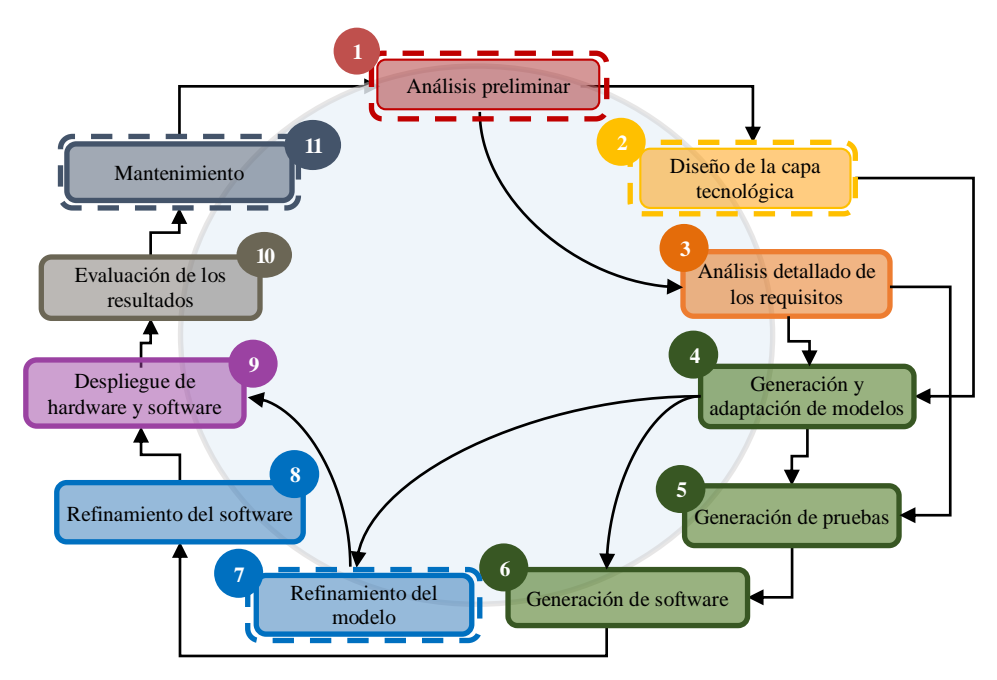

FUENTE: Guerrero-Ulloa, Hornos, Rodríguez-Domínguez, 2019 ELABORADO: Villafuerte y Yánez

Las fases se describen a continuación [43]:

*(1) Análisis preliminar.* El objetivo de esta fase es obtener un estudio de viabilidad del sistema (completo) en sus aspectos tecnológicos, económicos y operativos, así como un análisis del contexto en el que se desplegará el sistema y de la interacción con el usuario final, basado en los requisitos y objetivos expresados por el cliente. Las actividades que se llevarán a cabo podrán incluir:

- *Análisis de requerimientos.* Este análisis determina dos tipos de requisitos: (i) funcionales, que son las especificaciones del cliente (lista de entregables), determinando su prioridad de implementación, y (ii) no funcionales, también llamados atributos de calidad, tales como escalabilidad, intrusismo, estética ambiental (despliegue, apariencia, etc.).
- *Análisis de tecnología*. Esto determina la tecnología que se va a utilizar y que cumple con los requisitos del sistema: (i) Recursos de hardware ya disponibles; (ii) Hardware existente, teniendo en cuenta sus características y costes; (iii) Herramientas (software) para la configuración del hardware; (iv) Herramientas tanto para el desarrollo de software como para la gestión del almacenamiento; (v) Hardware de terceros para tareas específicas, y (vi) Desarrollo de hardware de primera mano, si es necesario y factible.
- *Análisis del medio ambiente.* El cliente puede especificar las características del entorno en el que se desplegará el sistema. Por ejemplo, puntos de suministro de energía disponibles y/o viables, redes de comunicación de datos - acceso a Internet, métodos de interacción preferidos por el cliente, etc.
- *Análisis de viabilidad.* Entre los tipos de factibilidad a analizar se encuentran: i) Viabilidad técnica, para la que se responderían las preguntas: a) ¿Existen las tecnologías necesarias para desarrollar el proyecto? b) ¿Se dispone de personal capacitado para desarrollar el sistema? c) ¿Se puede desarrollar el sistema? (ii) Viabilidad económica, donde estaría la pregunta a responder: ¿Existe un presupuesto adecuado para desarrollar el proyecto? iii) La viabilidad operacional, que es importante para que el sistema siga funcionando después de su aplicación, por lo que es preciso responder a estas preguntas: a) ¿Será posible instalar el sistema una vez terminado? b) ¿Podrá funcionar el sistema con los recursos disponibles? c) ¿Existen las garantías necesarias para que el sistema siga funcionando una vez instalado? d) ¿Tendrán los botes un mantenimiento debidamente programado?

*(2) Diseño de la capa tecnológica.* El objetivo de esta fase es obtener el primer diseño del sistema global que sirva de guía para los equipos de desarrollo. Esto es muy importante, dado que la IO implica tecnologías emergentes y heterogéneas, y hasta ahora es difícil encontrar un profesional que pueda dominar todas las tecnologías implicadas en el desarrollo de la IOTS. Para el diseño del sistema, se pueden utilizar herramientas de diseño de circuitos que puedan representar de la forma más clara posible los elementos que se han determinado para el proyecto. Por ejemplo, si se utilizan placas Arduino, se pueden utilizar herramientas en línea como Circuito.io o Fritzing. El equipo de desarrollo puede complementar los diseños obtenidos. Si es necesario, el diseño resultante puede ser actualizado al final de cada entrega. Este será uno de los documentos de mayor interés para todos los equipos de desarrollo del proyecto. Por lo tanto, siempre debe ser accesible para todos ellos.

*(3) Análisis detallado de los requisitos.* El objetivo de esta fase, que se ejecutará para cada entregable del sistema, es obtener los requisitos detallados del entregable a desarrollar. Además, se pedirá al cliente que describa las pruebas junto con los desarrolladores, para reducir las ambigüedades. Para la especificación de los requisitos, se recomienda utilizar herramientas comprensibles para todos los grupos de interés, considerando al cliente como uno de ellos. Una de las notaciones a utilizar podría ser UML, con sus diferentes herramientas, como casos de uso y casos de uso semiestructurados, utilizando plantillas preestablecidas, buscando eliminar ambigüedades, además de otras herramientas, que se pueden usar si es necesario como diagramas de estado y de despliegue, que ayuden a entender los requerimientos proporcionados por el cliente.

*(4) Generación y adaptación de modelos.* El propósito de aplicar MDE en TDDM4IoTS es reutilizar modelos y así mejorar la productividad del equipo de desarrollo. Por lo tanto, en esta fase se generarán nuevos modelos o se adaptarán los modelos existentes. El uso de modelos abstractos o al menos minimiza los aspectos de heterogeneidad de las tecnologías, permitiendo una buena comunicación entre los equipos de desarrollo y los clientes. Además, dependiendo de las herramientas de software utilizadas para el modelado, el software puede ser generado automáticamente a través de modelos, desde modelos abstractos hasta modelos específicos. Uno de los modelos es el diagrama de clases, que se utiliza para generar la base de datos.

*(5) Generación de la prueba.* TDDM4IoTS sigue el paradigma TDD, por lo que debe generar las pruebas que el software debe superar para asegurar la calidad del sistema. Las pruebas se pueden agrupar en dos grupos: (1) Las pruebas escritas por los desarrolladores, dentro de las cuales hay: a) pruebas unitarias, que son las más exhaustivas, para examinar el funcionamiento completo de una función, es decir, se comprueba si la función produce los resultados que debería producir e incluso si admite las excepciones que puedan surgir, y b) pruebas de integración, que también incluyen pruebas de sistemas. Y (2) pruebas documentadas por el cliente, que son básicamente pruebas de aceptación, incluyendo pruebas funcionales.

*(6) Generación de software.* Esta fase se basa en modelos y pruebas. El desarrollador debe escribir/generar el código de las pruebas a superar. Los nuevos modelos generados y/o los modelos existentes adaptados forman parte de la documentación del sistema. TDDM4IoTS propone hacerlo antes de la generación de código, ya que existen herramientas que, basadas en los modelos, ayudan en esta tarea. Una vez generado el software, se comprueba que pasa las pruebas correspondientes, y luego finaliza esta fase. El resultado de esta fase es el software probado y funcionando, aunque casi siempre tendrá que ser refinado más tarde.

*(7) Refinamiento del modelo.* Los modelos UML facilitan el refinamiento del modelo. Tenga en cuenta que la solución encontrada es una solución funcional, pero no necesariamente una solución óptima. Por lo tanto, es importante hacer los ajustes y refinamientos necesarios, tales como mejorar la robustez, escalabilidad o reutilización de los entregables que conforman los IoTS a desarrollar. El resultado de esta fase será el modelo definitivo, en base al cual se generará el código del sistema. Las herramientas recomendadas para realizar las tareas de esta fase son las mismas que en la fase de generación y adaptación de modelos.

*(8) Refinamiento del software.* El trabajo de los desarrolladores en esta fase será garantizar la calidad del software, eliminando redundancias y haciendo que el software sea fácil de mantener. Las herramientas que apoyarán esta actividad serán las proporcionadas por el IDE elegido. Debe asegurarse de que el software final cumple las especificaciones de un código limpio.

*(9) Despliegue de hardware y software.* Una vez que el software ha sido probado (simulado), se desarrolla e implementa en los dispositivos y recursos a utilizar en el sistema, confirmando el cumplimiento de los requisitos finales negociados entre el cliente y el equipo de desarrollo. En este punto, y para el primer entregable, tanto el sistema de almacenamiento de información como las aplicaciones que servirán para la interacción usuario-sistema ya estarán configuradas.

Para las entregas posteriores, se realizarán los cambios necesarios en esta infraestructura ensamblada para añadir las nuevas entregas. Dado que los resultados posteriores dependen de la tecnología ya instalada, debe garantizarse el funcionamiento del (nuevo) sistema integrado antes de continuar el proceso de desarrollo. Las herramientas que se utilizarán en esta fase dependerán de la tecnología utilizada (ordenadores de placa única, sensores empotrados...).

*(10) Evaluación de los resultados.* Una vez finalizado el desarrollo del entregable (tuvo que pasar las pruebas necesarias para garantizar su funcionamiento), las pruebas de integración, las pruebas del sistema y, por supuesto, las pruebas funcionales deben volver a realizarse en esta fase.

*(11) Mantenimiento.* IoTS combina la complejidad del mantenimiento de software con la menor complejidad del mantenimiento de hardware. Si un componente físico de IoTS (por ejemplo, sensor, actuador, computadora de a bordo, entre otros) falla, es reemplazado por otro dispositivo similar. Sin embargo, si los requisitos del software cambian, el código tiene que ser modificado, dado que no tiene piezas de repuesto. Además, los IoTS necesitan un mantenimiento operativo constante (baterías o líneas eléctricas, conectividad, entre otros).

## **3.7.Recursos humanos y materiales.**

## **3.7.1. Talento humano.**

La planeación, organización, desarrollo y coordinación de las actividades de cada uno de los integrantes del grupo, desarrollando un trabajo en equipo, siendo capaces de promover el desempeño eficiente en la elaboración del proyecto, logrando los objetivos planteados en el mismo.

## **3.7.2. Equipo de Trabajo.**

El equipo de proyecto está formado por dos personas, cada uno de ellos aportan con partes fundamentales en el desarrollo del documento y la toma de requerimientos para construir un sistema basado en internet de las cosas para la gestión de recursos de un aula de clases, interactuando entre sí para lograr los objetivos planteados. Los integrantes del equipo son:

- a) Villafuerte Solórzano Jonathan Stalin
- b) Yánez Moreira Michael Jordan

## **3.7.3. Recursos de software.**

Entre los recursos de software que se utilizaron para llevar a cabo este proyecto tenemos:

| Recursos de software utilizados<br>Vigencia<br>Descripción<br><b>Software</b> |                                                                                          |                  |  |  |
|-------------------------------------------------------------------------------|------------------------------------------------------------------------------------------|------------------|--|--|
|                                                                               |                                                                                          |                  |  |  |
| <b>Visual Paradigm</b>                                                        | Herramienta CASE UML                                                                     | Community        |  |  |
| Bizagi Modeler                                                                | Modelador de Procesos                                                                    | Versión prueba   |  |  |
| Android Studio                                                                | IDE para el desarrollo de aplicaciones móviles                                           | Libre (Gratuito) |  |  |
| Arduino IDE                                                                   | Entorno de desarrollo integrado de Arduino<br>para la programación de microcontroladores | Libre (Gratuito) |  |  |
| Power Designer                                                                | Herramienta de modelamiento que combina<br>distintas técnicas estándar de modelamiento.  | Versión prueba   |  |  |
| PostgreSQL                                                                    | Sistema manejador de base de datos (DBMS)                                                | Libre (Gratuito) |  |  |
| <b>Sistemas Operativos</b>                                                    | Windows 10                                                                               | 10/Dic/2021      |  |  |
|                                                                               | Raspbian (Linux)                                                                         | Libre (Gratuito) |  |  |
|                                                                               | Microsoft Word<br>٠                                                                      | Licencia         |  |  |
| Programas de<br>Oficina                                                       | Microsoft Excel                                                                          | corporativa      |  |  |
|                                                                               | <b>Microsoft Power Point</b>                                                             | (universitaria)  |  |  |

Tabla 1.

## ELABORADO: Villafuerte y Yánez

## **3.7.4. Recursos de Hardware.**

La utilización de los recursos físicos es una herramienta fundamental en la elaboración del proyecto, los que se detallan a continuación que son propiedad de los autores y del director del proyecto de investigación.

| Cantidad       | Equipo                                                  | Adquisición  |        | <b>Costo Total</b> |            |
|----------------|---------------------------------------------------------|--------------|--------|--------------------|------------|
| $\overline{2}$ | Laptop                                                  | \$           | 800,00 |                    | \$1.600,00 |
| $\overline{2}$ | Impresoras                                              | \$           | 400,00 | \$                 | 800,00     |
| $\overline{2}$ | Dispositivos de almacenamiento<br>(USB)                 | \$           | 8,00   | \$                 | 16,00      |
|                | Kit de microcontroladores para Internet<br>de las Cosas | \$           | 800,00 | \$                 | 800,00     |
|                |                                                         | <b>Total</b> |        |                    | \$3.216,00 |

Tabla 2. *Recursos de hardware utilizados*

ELABORADO: Villafuerte y Yánez

## **3.7.5. Materiales de oficina.**

Entre los materiales de oficina que se utilizaron podemos mencionar a:

Tabla 3.

| Cantidad       | <b>Materiales</b> | <b>Costo</b><br><b>Unitario</b> |      | <b>Costo Total</b> |       |
|----------------|-------------------|---------------------------------|------|--------------------|-------|
| $\overline{2}$ | <b>Bolígrafos</b> | \$                              | 0.40 | \$                 | 0,80  |
| 3              | Resma de hojas    | \$                              | 3,00 | \$                 | 9,00  |
| $\overline{2}$ | Cuaderno de notas | \$                              | 1,50 | \$                 | 3,00  |
|                | Carpeta           | \$                              | 0.40 | \$                 | 0,40  |
|                |                   | <b>Total</b>                    |      |                    | 13,20 |

*Materiales de oficina utilizados*

ELABORADO: Villafuerte y Yánez

# **CAPÍTULO IV**

## **RESULTADOS Y DISCUSIÓN**

## **4.1. Resultados de la metodología.**

Los resultados obtenidos en cada una de las fases de la metodología TDDM4IoTS para llevar a cabo esta investigación se describen a continuación:

## **4.1.1. Análisis preliminar.**

## **4.1.1.1. (a) Análisis de requerimientos.**

A través de la observación directa; y, conocedores como estudiantes, de los problemas existentes para que el docente acceda al aula donde impartirá las clases, se han determinado como análisis de requerimientos las especificaciones del cliente, quien corresponderá al catedrático que necesita del espacio áulico, las cuales son las siguientes:

- a) Sistema basado en IoT que permite controlar el encendido/apagado automático de los dispositivos electrónicos que se encuentran disponibles en el aula de clases, el mismo que desarrolla las siguientes acciones:
	- 1. Sistema desarrollado con microcontroladores Arduino y un miniordenador Raspberry Pi, que permitan interconectar los dispositivos eléctricos.
	- 2. Autenticación en la entrada del aula que permita el acceso al aula de clases, en donde se abre la puerta a través de la chapa eléctrica.
	- 3. Autenticación de los estudiantes a través de tarjetas RFID, para tomar la previa asistencia a la hora de clases.
- b) Aplicación móvil que permita controlar los dispositivos interconectados disponibles en el aula de clases; y, mostrar los alumnos asistentes a la hora de clases.

Estos requerimientos se tomaron en base a que actualmente debe existir una tercera persona para que, de apertura al curso y la manipulación de los dispositivos eléctricos y electrónicos, aspectos que como estudiantes hemos observado a lo largo de la carrera; y, con ello pretender automatizar un espacio que dará mayor dinamismo a las actividades diarias que debe realizar el docente.

## **4.1.1.2. (b) Análisis de tecnología.**

Una vez determinado los requerimientos de sistema, es necesario determinar la tecnología que se emplea para llevar a cabo el desarrollo de este prototipo, los mismo que se detallan a continuación:

a) Herramientas de software

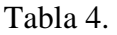

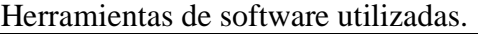

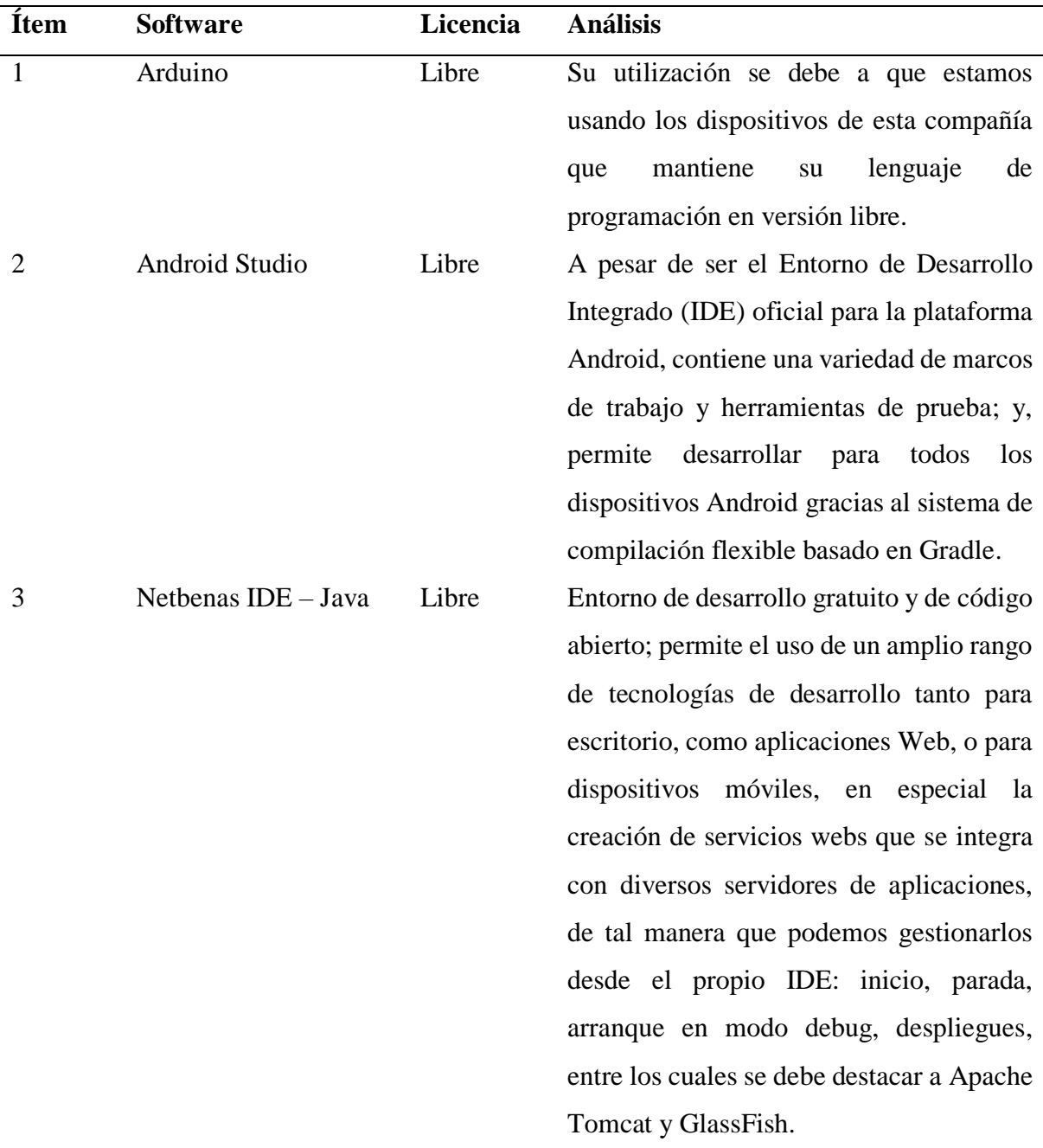

## b) Recursos de hardware

Para determinar los dispositivos a utilizar se realizó una comparación entre los dos componentes más importantes:

- a) Placa Arduino Uno que utiliza un microcontrolador ATmega328, una memoria flash de 32 KB, una memoria EEFROM de 1 KB, 14 series digitales, 12 series analógicas y 1 puerto; ideal para códigos reducidos; y, Placa de Arduino Mega 2560 que utiliza un microcontrolador ATmega2560, una memoria flash de 8 KB, una memoria EEFROM de 4 KB, 54 series digitales, 31 series analógicas y 4 puertos; que se utiliza para códigos más amplios y robustos que debe efectuar varias acciones. En donde para el prototipo propuesto se debe utilizar la placa que nos permita ingresar una programación para diferentes componentes Arduino que ejecutarán una función específica.
- b) Raspberry Pi 3 Modelo B que utiliza un procesador Broadcom BCM2837B0 de cuatro núcleos Cortex-A53 a 1,4 GHz, una memoria RAM de SDRAM LPDDR2 de 1 GB, 4 puertos USB-A 2.0, conectividad Wi-Fi 802.11ac, Ethernet a 300 Mbps, Bluetooth 4.0; y, Raspberry Pi 4 que utiliza un Broadcom BCM2711 de cuatro núcleos Cortex-A72 a 1,5 GHz, una memoria RAM de 8GB LPDDR4-2400, conectividad Wi-Fi 802.11ac, Gigabit Ethernet, Bluetooth 5.0. Dentro de los dos miniordenadores para obtener una mayor respuesta en el menor tiempo posible se debe utilizar el dispositivo que contenga la mayor cantidad de memoria RAM posible.

| <b>Ítem</b>    | Cantidad          | <b>Hardware</b>           | <b>Utilidad</b>          | <b>Costo</b> |
|----------------|-------------------|---------------------------|--------------------------|--------------|
|                |                   |                           | Contenedor de            |              |
| 1              | Arduino Mega 2560 | instrucciones             | 15,50                    |              |
| $\overline{2}$ | 3                 | Módulo Sensor Infrarrojo  | Mensajero emisor         | 6,00         |
|                |                   | Módulo Reles 5y 10 Amp 4  | Interruptores eléctricos |              |
| 3              | 1                 | Canales                   |                          | 5,50         |
| 4              | $\overline{2}$    | Protoboard                | Repartidor de voltaje    | 6,00         |
| 5              | 1                 | Módulo Bluetooth HC-06    | Comunicador              | 7,00         |
| 6              |                   | Raspberry Pi <sub>4</sub> | Servidor local           | 192,00       |

Tabla 5. Recursos de hardware utilizados.

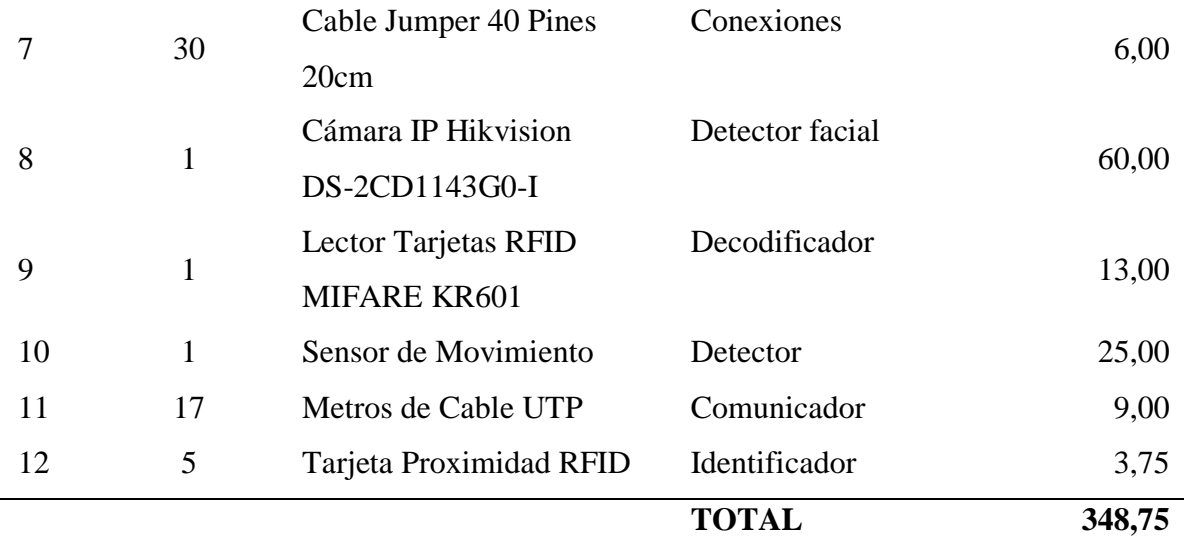

ELABORADO: Villafuerte y Yánez

c) Hardware de terceros

Para establecer este apartado se debió tener en cuenta el tablero luego de ser armado se procede hacer el montaje en el sitio (aula) según a una altura establecida de 1.80 a 2.00 metros, y se ubica los más cerca al aire acondicionado (A/C) y al *infocus* para que pueda emitir las señales para su control (de encendido y apagado).

Para dimensionar de la caja de control se consideró tamaño de cada uno de los elementos a colocar en su interior, además de adapto una un acrílico transparente para que transfiera la señal del led infrarrojo para el control del A/C y el *infocus*.

El tablero o caja instalada tiene los siguientes datos técnicos:

- 1. Voltaje de alimentación: Fase Neutro → 120 VAC
- 2. Corriente de consumo: Fase  $1 \rightarrow 6$  Amp.
- 3. Directorio de circuitos (cargas)
	- a) Transformador de chapa eléctrica  $\rightarrow$  120VAC/12VAC-2Amp.
	- b) Fuente de tarjetas de Arduino  $\rightarrow$  120VAC/12VCD- 1.5 Amp.
	- c) Fuente de lectora de tarjeta  $\rightarrow$  120VAC/12VCD- 1.5 Amp.
	- d) Circuito de luces  $\rightarrow$  120VAC-8Amp. (la protección está en la caja térmica).

Esto con la finalidad de instalar la chapa eléctrica que se requiere para la apertura automática de la puerta, en donde el resto de materiales de la instalación eléctrica se detallan a continuación:

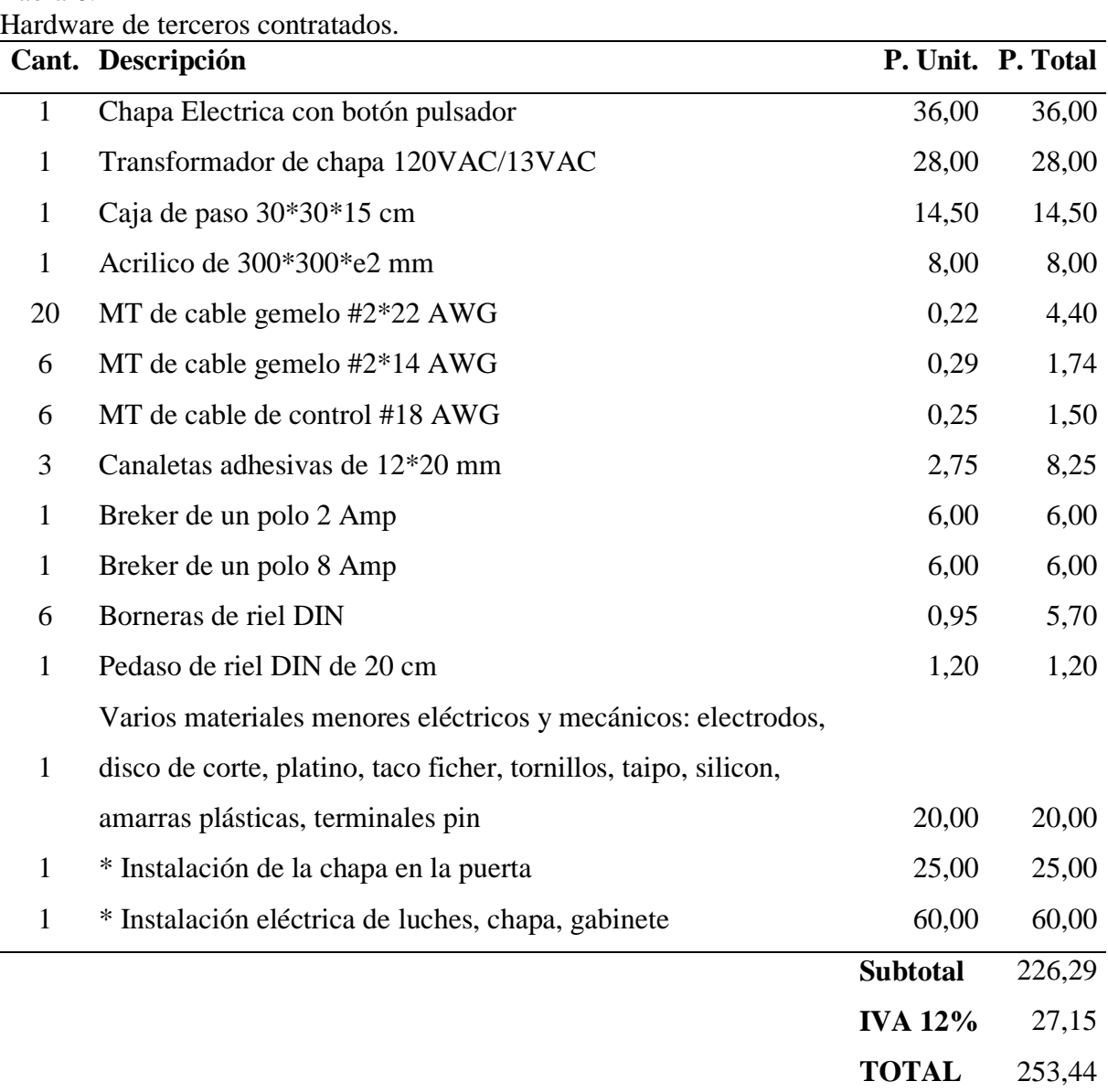

# Tabla 6.

ELABORADO: Villafuerte y Yánez

## **4.1.1.3. (c) Análisis del medio ambiente.**

El entorno donde se desarrolló la investigación corresponde a un aula perteneciente a la Facultad de Ciencias de la Ingeniería de la Universidad Técnica Estatal de Quevedo, en donde se puede encontrar dispositivos eléctricos: aire acondicionado, proyector, luces. Cabe destacar que se colocó una chapa eléctrica para efectivizar la automatización, así como adecuación de

conexión de luces eléctricas. El aula cuenta con dos cajetines de breques y se colocó una caja de control para realizar la conexión segura de los microcontroladores.

## **4.1.1.4. (d) Análisis de viabilidad.**

El proyecto de investigación se pudo efectuar con alta viabilidad al existir los microcontroladores disponibles; y, la autorización a modificar las conexiones eléctricas del aula de clases para poder llevar a cabo la implementación dentro del curso, para realizar esto se contrató un personal con los conocimientos necesarios en electricidad; el mismo que podrá seguir funcionando una vez instalado ya que se están usando servidores propios y aplicaciones de licencias libres para uso del docente.

## **4.1.2. Diseño de la capa tecnológica.**

Para una mayor comprensión de la capa tecnológica sobre el sistema basado en IoT, se ha procedido a enumerar cada uno de los componentes dentro de la gráfica los mismos que se detallan a continuación:

- **1.** Arduino mega 2560
- **2.** Raspberry Pi 4
- **3.** Cámara IP
- **4.** Motor DC de la chapa eléctrica
- **5.** Modulo PIR HC-SR04
- **6.** Sensor lector de huella digital DFRobot
- **7.** Lector RFID Wiegand W26
- **8.** Modulo Bluetooth HC-5
- **9.** Modulo Rele 2 canales
- **10.** Breaker DC Siemens de 220/380V
- **11.** Disyuntor Merlin Gerin C60hb Multi9 B25

**12.** Transformador de cerradura eléctrica 110V-12V

- **13.** Modulo transceptor IR NE555
- **14.** Protoboad
- **15.** Hileras de luces
- **16.** macho y hembra DC Power Jack Socket adaptador de cable
- **17.** Regleta eléctrica
- **18.** Modulo Rele 2 canales

**Sistema domótico:** Este compuesto por el Arduino mega 2560 que permite la conexión con los demás componentes, a este dispositivo se le conectan módulos de gran importancia, como el Raspberry PI 4 realiza una conexión serial con el Arduino para emitir señales digitales permitiendo el encendido de luces, proyector, aire acondicionado, puerta y apagado de los mismos. El módulo PIR tiene una conexión directa al Arduino Mega con un relé que permite la comunicación con un pin ayudando a la detección de presencia de personas en el aula de clases.

El sensor lector de huellas tiene una salida de 5v y un pin de entrada conectada al Arduino específicamente el 2 y 3 como emisor y receptor de señal, la obtención de los códigos que se generan por la huella que es identificada; las huellas son registradas en la memoria interna del sensor. El lector RFID Wiegand W26 permite la lectura de las tarjetas identificando la persona que se registra, este sensor utiliza una corriente de 5v y sus pines son el 2 y 3.

*Nota:* EL sensor de huella y el RFID utilizan los mismos pines para la emisión y recepción de datos por lo tanto se realizó un puente directo del Arduino Mega a la ProtoBoard para generar más puntos de conexión y sean utilizados por estos dispositivos.

El módulo bluetooth HC-5 recepta la señal emitida por el dispositivo móvil para apagar/encender y abrir los dispositivos, la conexión de este módulo interviene una corriente de 5v, la configuración se la estableció como esclavo para que recepte señales y las ejecute. El relé de 4 canales ayuda a conectar a la chapa eléctrica y luces, la chapa eléctrica debe utilizar un transformador de cerradura eléctrica 110v -12v para el paso de corriente de 5v a 12v y así la
puerta se apertura, el uso del relé es como un interruptor para abrir y cerrar el paso de la corriente eléctrica de esa forma encender/apagar las luces y abrir la cerradura.

Por otra parte, el breaker DC Siemens de 220v/380v se implementó por emergencia en caso de alguna falla y cerrar paso directamente con la comunicación del Arduino y los demás componentes que depende del mismo. Los sensores infrarrojos de emisión de señal se alimentan de una corriente de 5v y son conectados con el pin 9, este caso se realizó también un puente del Arduino a la protoboad para compartir este mismo puerto, mediante un haz de luz emiten la señal de encendido y apagado con el proyector o A/C.

**Funcionamiento general:** Se verifica en la entrada el docente por medio de la cámara IP que está conectada con el Raspberry PI 4, al ser identificado el docente automáticamente se abrirá la puerta y se encenderán los dispositivos electrónicos, este proceso lo ejecuta el Arduino al detectar la señal digital o la instrucción emitida por Raspberry PI. Al ingresar el docente, los estudiantes registrarán su asistencia por dos medios que son el RFID y huella digital. El RFID es por medio de la lectura de tarjetas las mismas que tienen un código que es validado en el sistema si pertenece a un estudiante y es de esa clase, la huella digital respalda la asistencia verificada por medio del código dactilar. Además de la automatización, el sistema móvil posee el accionar el encendido/ apagado de los dispositivos electrónicos y verificar la asistencia de estudiantes pertenecientes a esa clase.

**Reconocimiento Facial:** El proceso de reconocimiento facial comienza con la comunicación de la cámara IP, mediante un Live Stream (Video en vivo) mediante un protocolo de comunicación RTCP con OPENCV que se encuentra conectado mediante la red con una ip estática, en donde se encarga de capturar la imagen, ya sea un rostro etc. Continuamente se procesa el rostro mediante clasificadores de ojos y rostro de OPENCV en formato XML, para lo cual posteriormente se detecta el rostro y se la recorta con una dimensión de 550 x 550 pixeles, además de convertir cada una de ellas en formato de color de 8 bytes en escala de grises, para poder continuar con el proceso de reconocimiento del rostro para el usuario mediante el algoritmo utilizado LBPH Face Recognizer: que se encarga de procesar estas imágenes, para devolvernos un valor de confianza mediante la predicción encontrada. Y de acuerdo a esto nos devuelve el ID, en este caso la persona que más se asemeje al rostro reconocido en el conjunto de datos, en este caso las imágenes que hayan sido entrenadas.

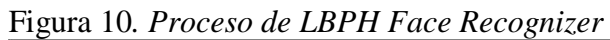

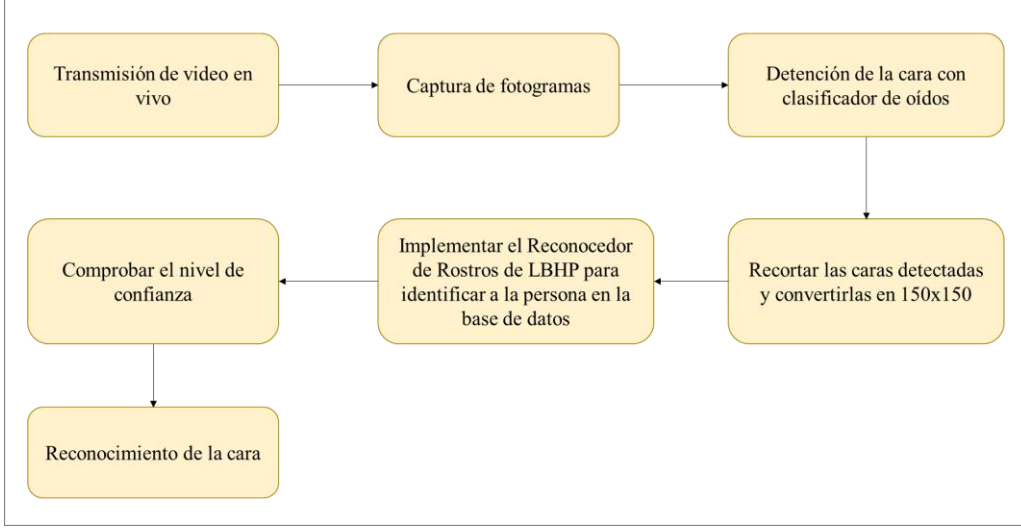

ELABORADO: Villafuerte y Yánez

**Raspberry PI:** El sistema inicia con la detección y el reconocimiento de una imagen (rostros, individuo, objeto), en donde paralelamente se encuentra conectado con un Raspberry PI independiente que actúa como servidor local, para lo cual se encarga de preparar todas las imágenes establecidas que se deben extraer desde el servidor remoto mediante Protocolo HTTP para su almacenamiento, y poder realizar el entrenamiento del reconocedor de rostros con el conjunto de datos de imágenes que fue obtenido. Además, el Raspberry actúa como intermediario para cualquier tipo de interacción que pueda existir con el Arduino, ya sea también para reconocimiento biométrico de huellas digitales y tarjetas RFID, y dicha información se encuentra alojada en la base de datos del servidor remoto.

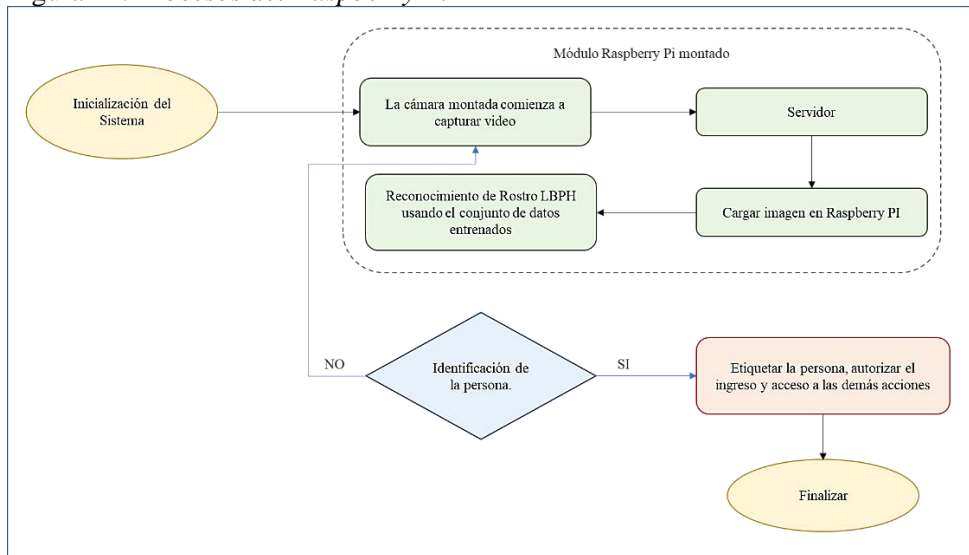

Figura 11. *Procesos del Raspberry Pi*

ELABORADO: Villafuerte y Yánez

A continuación, se presenta el diseño del sistema basado en IoT desarrollado en Fritzing:

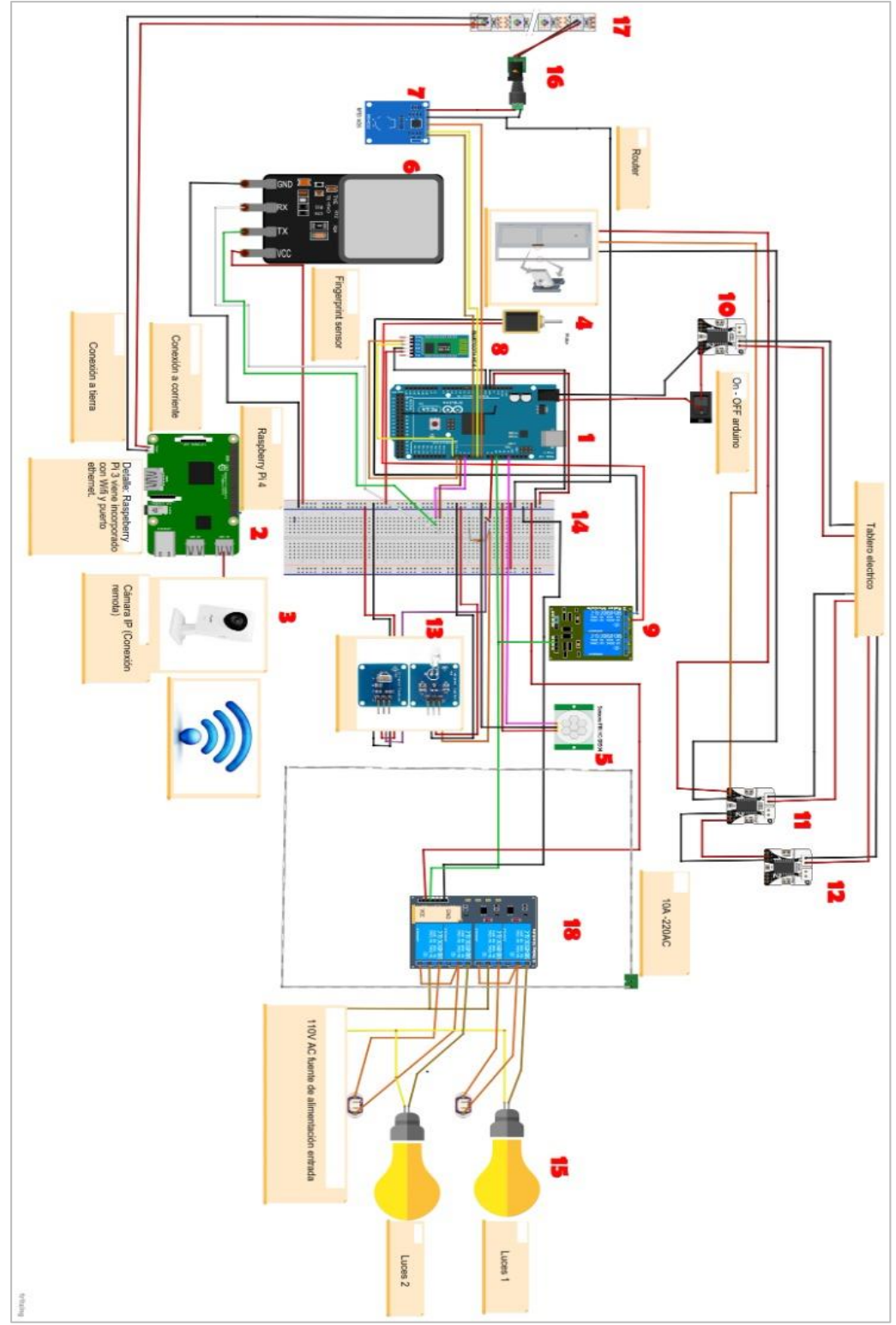

Figura 12. *Esquema del sistema basado en IoT desarrollado en Fritzing*

ELABORADO: Villafuerte y Yánez

## **4.1.3. Análisis detallado de los requisitos.**

En esta fase se fijan los requisitos funcionales y no funcionales del sistema para reflejarlos en un modelo de casos de uso. Los actores que participan pueden ser actores primarios o secundarios encargados de interactuar con el sistema, los distintos actores que intervienen dentro del sistema son:

**Usuario administrador:** es el usuario identificado en el sistema como el encargado de añadir, consultar, modificar y eliminar usuarios registrados y horarios, además que pueden programar, monitorizar, configurar y modificar todo con respecto al sistema.

**Usuario docente:** es el usuario identificado en el sistema que posee acceso al aula de clases y mantiene el control de los dispositivos electrónicos (luz, A/C, proyector, cerradura eléctricapuerta.

**Dispositivos electrónicos:** es el componente hardware encargado de manipular de forma remota el accionar de los dispositivos electrónicos, además de procesar, ejecutar, enviar y recibir parámetros del sistema.

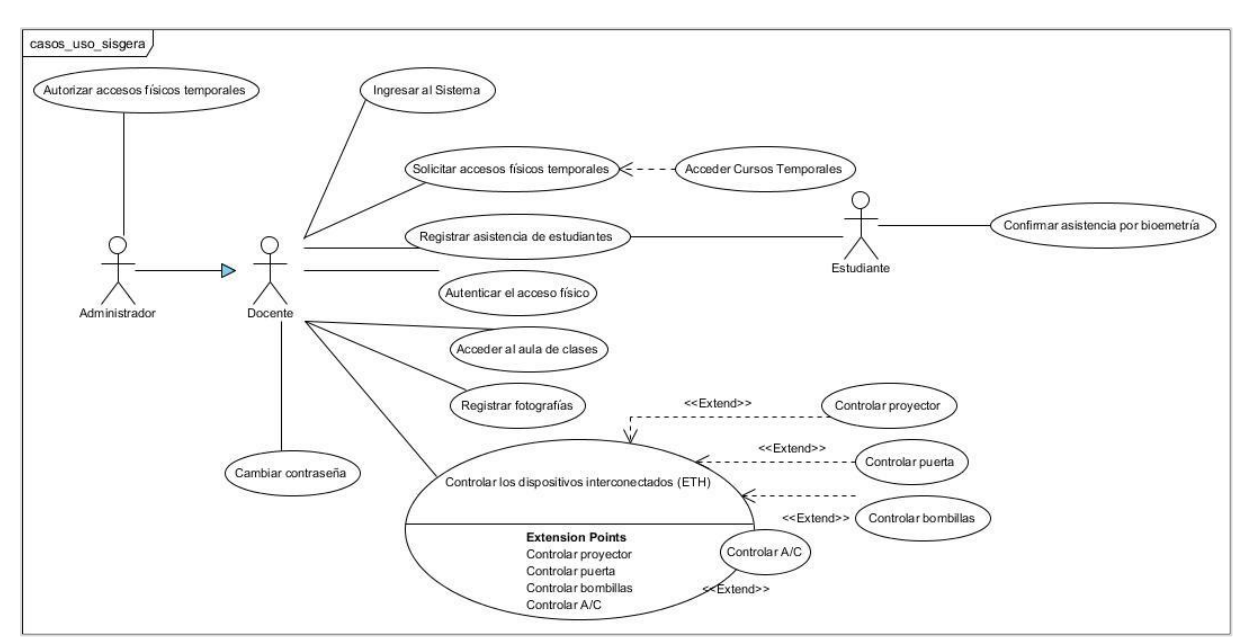

# Figura 13. *Diagrama de casos de uso*

ELABORADO: Villafuerte y Yánez

En las siguientes tablas se observa una explicación que detalla los casos de uso que se ilustran en la figura anterior.

| $CU01$ – Ingresar al sistema |                                                                                                    |
|------------------------------|----------------------------------------------------------------------------------------------------|
| <b>CASO DE USO:</b>          | Ingresar al sistema.                                                                                                    |
| <b>ACTOR:</b>                | Docente, Administrador.                                                                                                    |
| PROPÓSITO:                   | Acceder a la aplicación móvil para obtener las diversas<br>opciones que permite el control del curso.                                                                    |
| <b>RESUMEN:</b>              | El actor (docente o administrador) ingresará las<br>credenciales proporcionadas por la institución, estas se<br>validarán y posterior otorgará el acceso a las opciones. |
| TIPO:                        | Primario y esencial                                                                                                    |

Tabla 7.

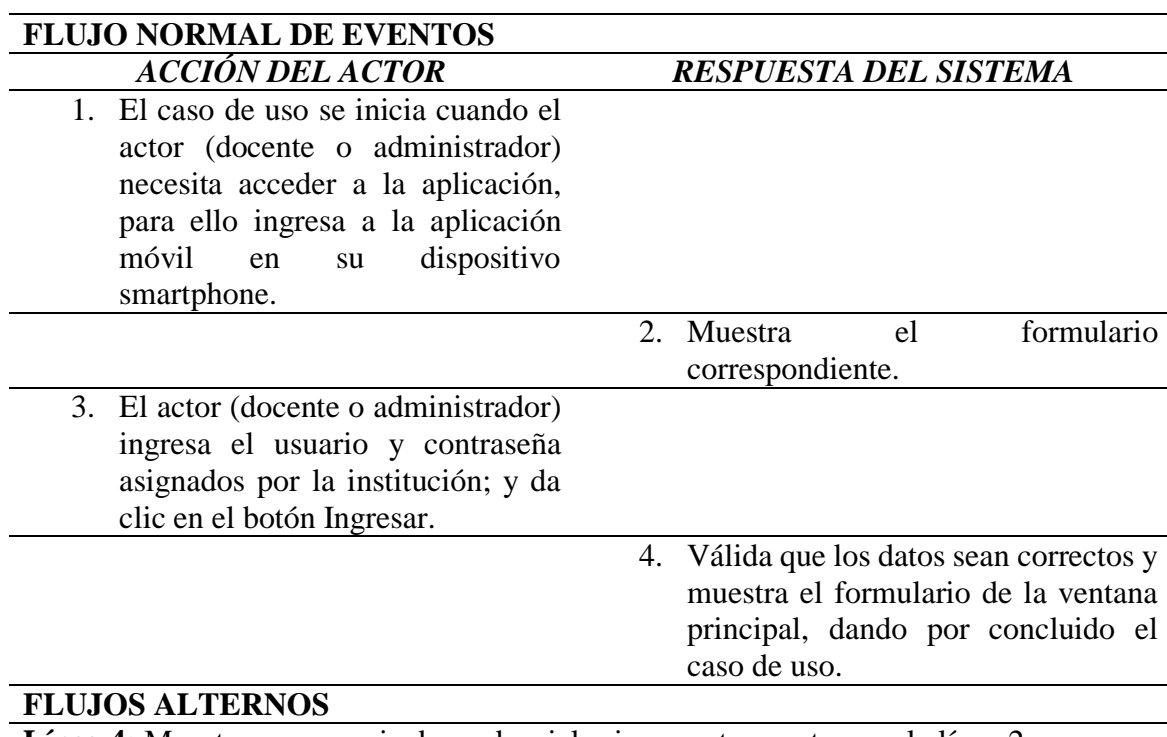

**Línea 4:** Muestra un mensaje de credenciales incorrectas y retorne a la línea 2. **DIAGRAMA DE CASOS DE USO RELACIONADOS**

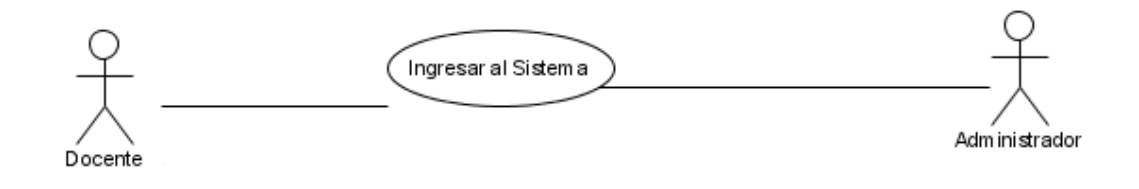

# **DIAGRAMA DE LA BASE DE DATOS (TABLAS QUE INTENVIENEN EN EL CASO DE USO)**

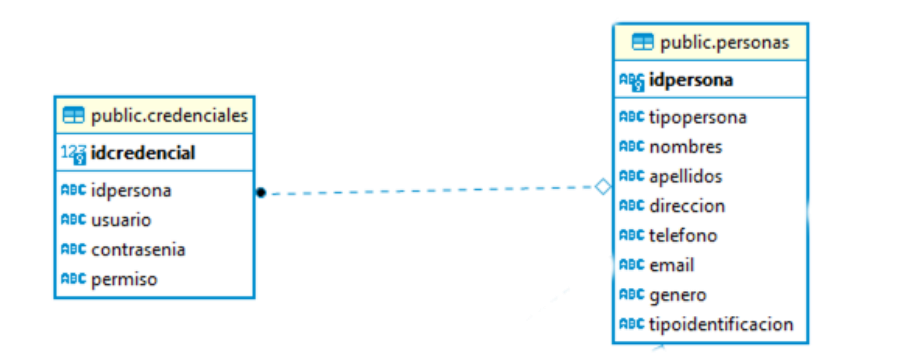

# **DISEÑO DE LA INTERFAZ DE USUARIO**

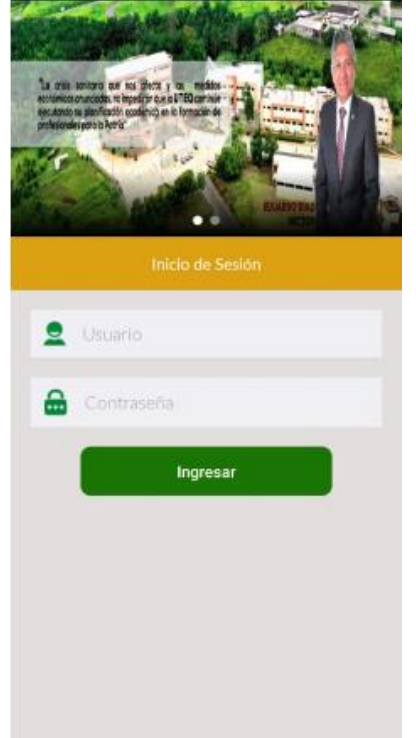

# **LISTADO DE MÉTODOS**

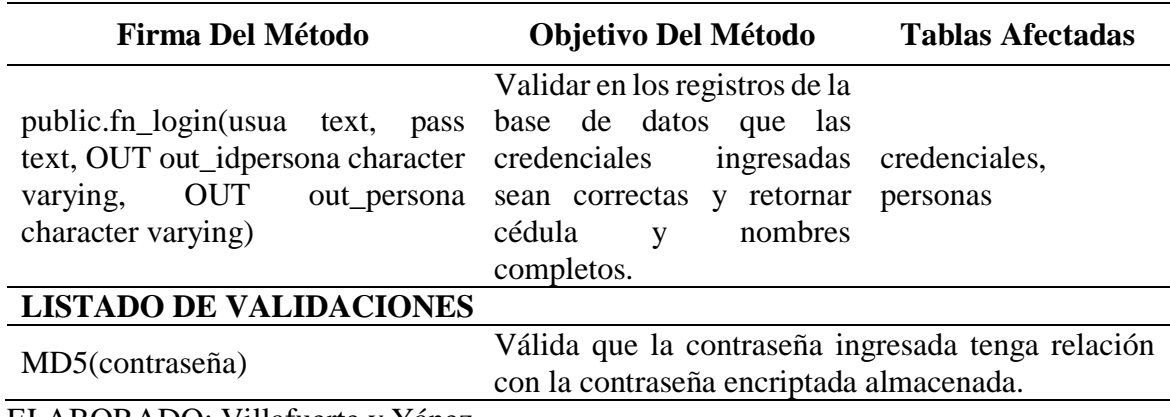

Tabla 8. *CU02 – Solicitar accesos físicos temporales*

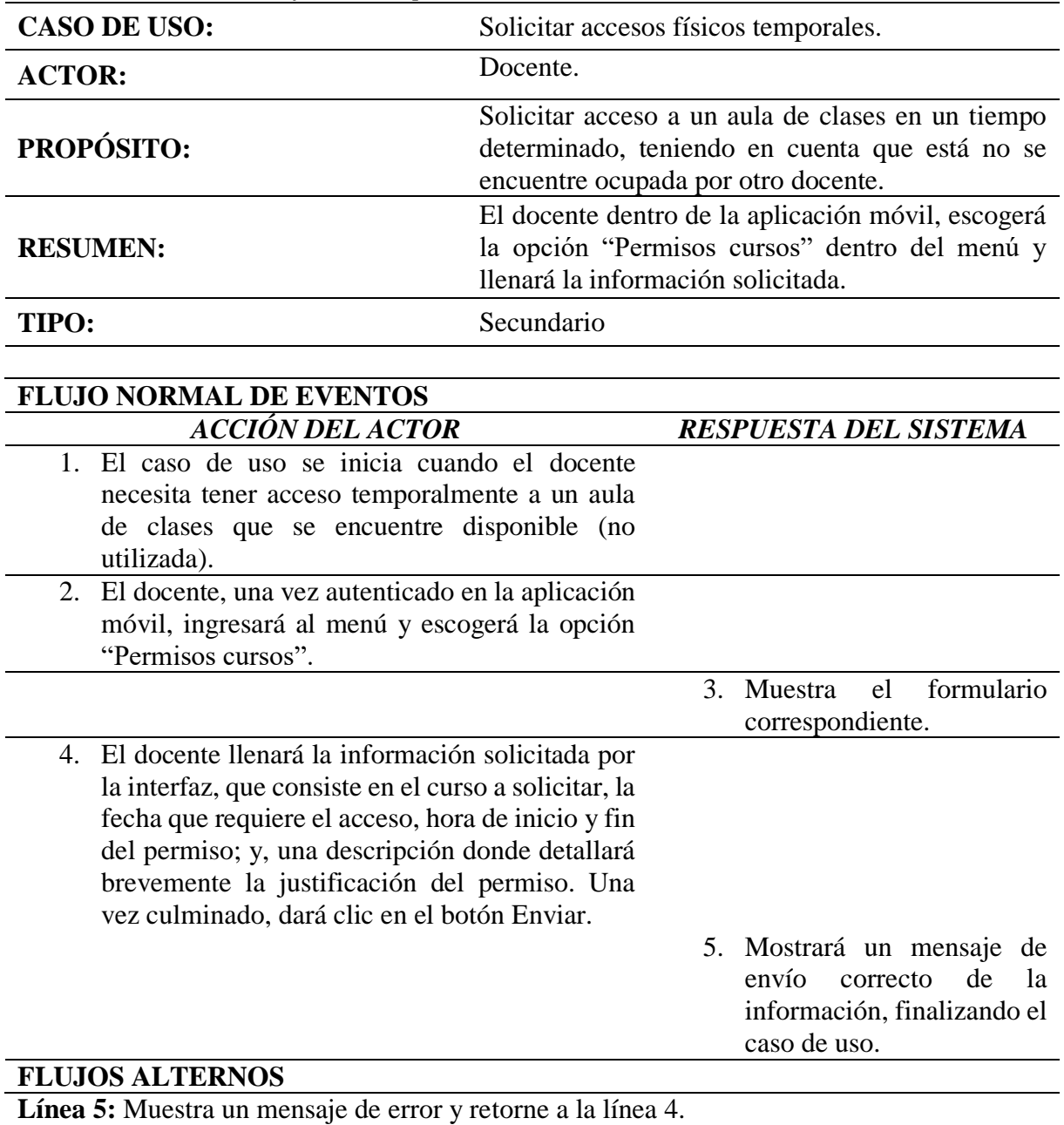

# **DIAGRAMA DE CASOS DE USO RELACIONADOS**

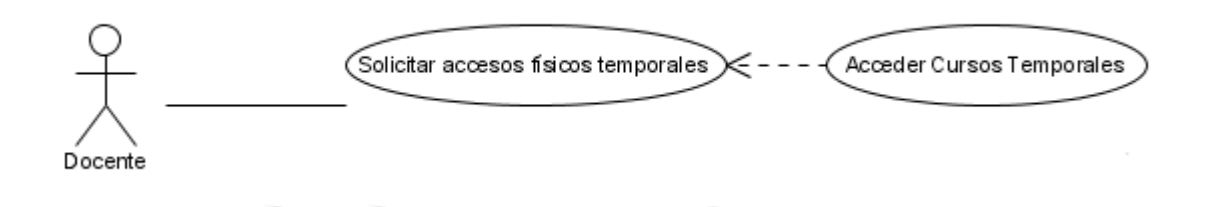

# **DIAGRAMA DE LA BASE DE DATOS (TABLAS QUE INTENVIENEN EN EL CASO DE USO)**

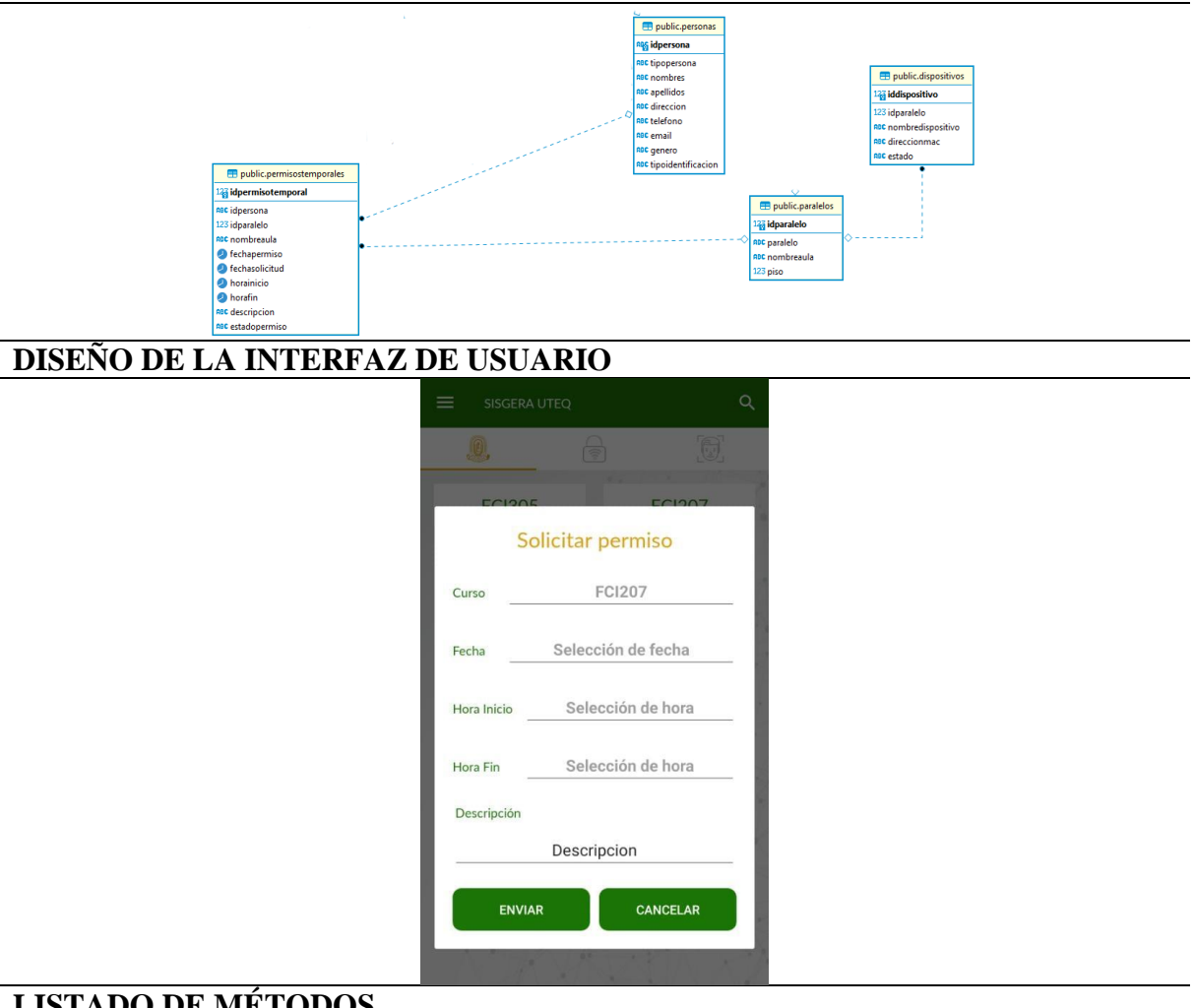

# **LISTADO DE MÉTODOS**

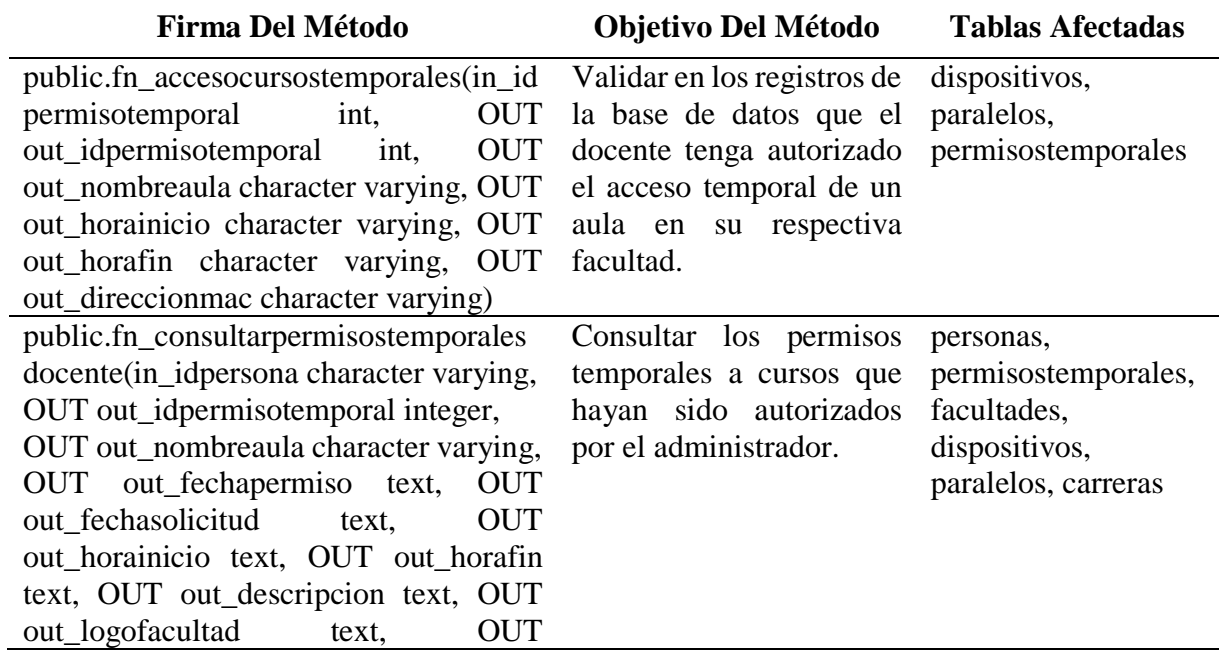

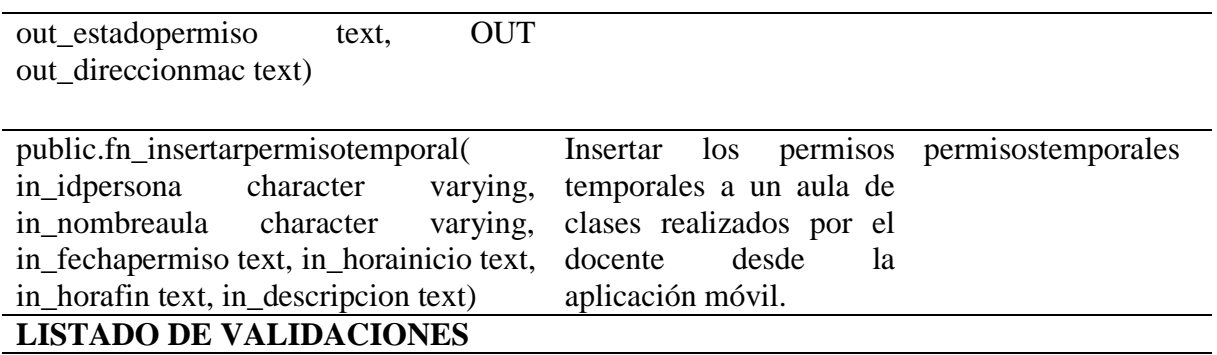

ELABORADO: Villafuerte y Yánez

# Tabla 9.

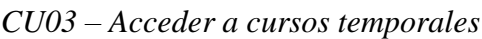

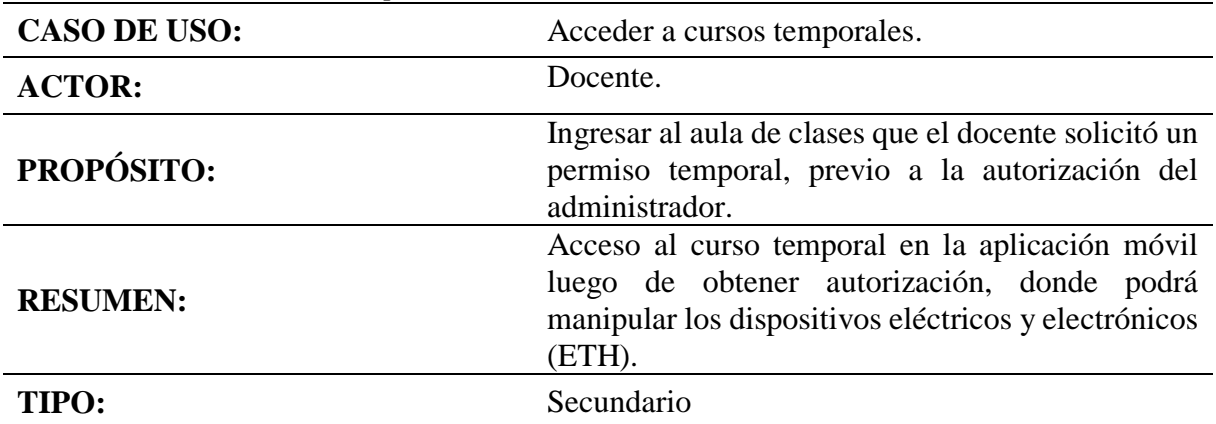

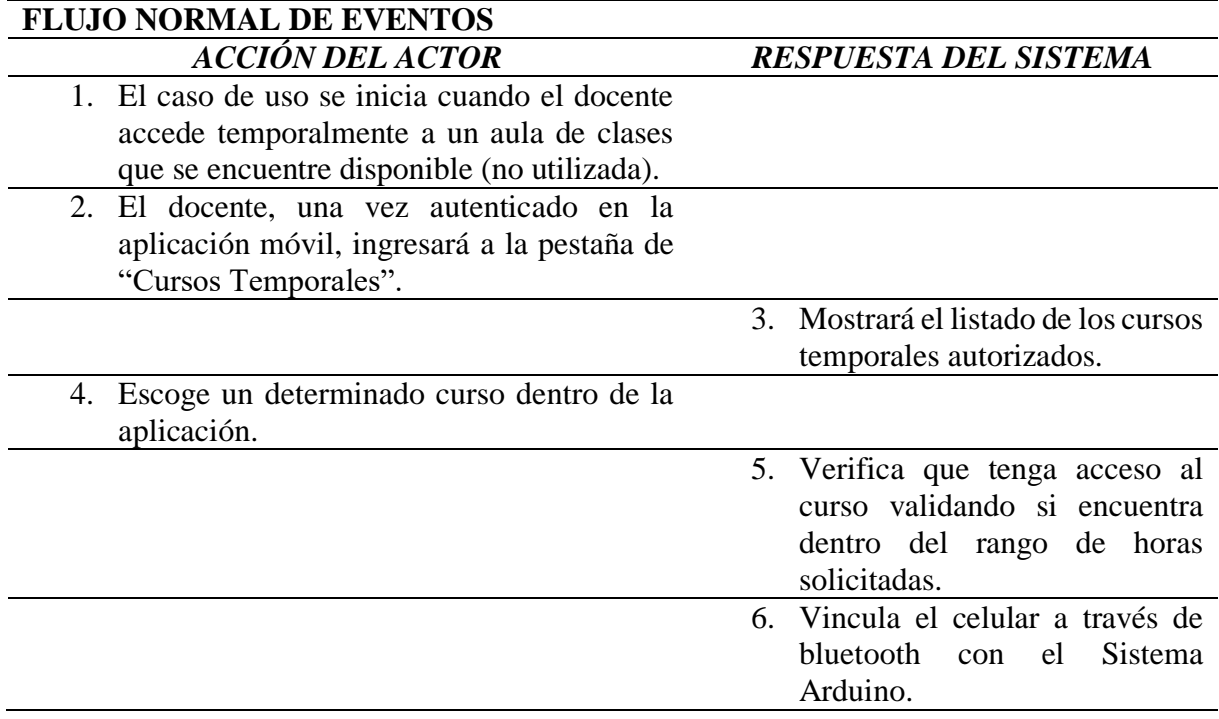

7. El docente acepta la vinculación, accede al curso y tiene acceso a las opciones de registrar asistencias y control de los dispositivos eléctricos y electrónicos (ETH). Quedando concluido el caso de uso.

#### **FLUJOS ALTERNOS**

**Línea 5:** Muestra un mensaje de error y retorne a la línea 3.

#### **DIAGRAMA DE CASOS DE USO RELACIONADOS**

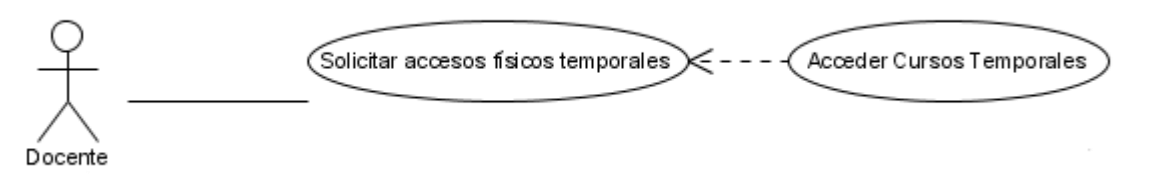

# **DIAGRAMA DE LA BASE DE DATOS (TABLAS QUE INTENVIENEN EN EL CASO DE USO)**

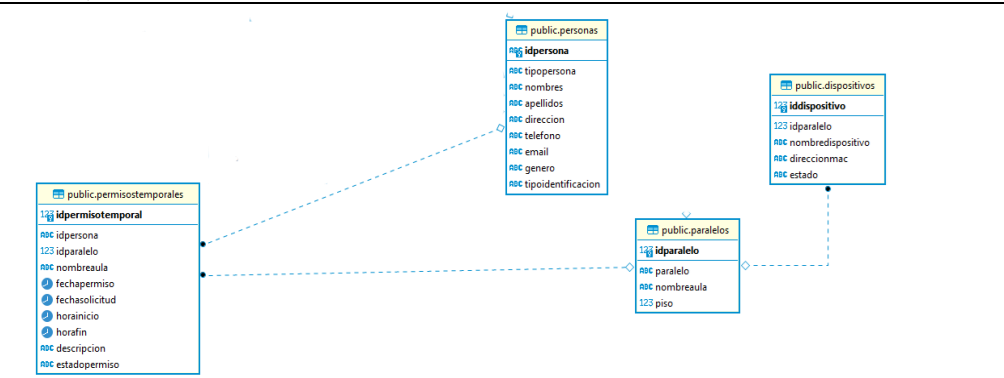

#### **DISEÑO DE LA INTERFAZ DE USUARIO**

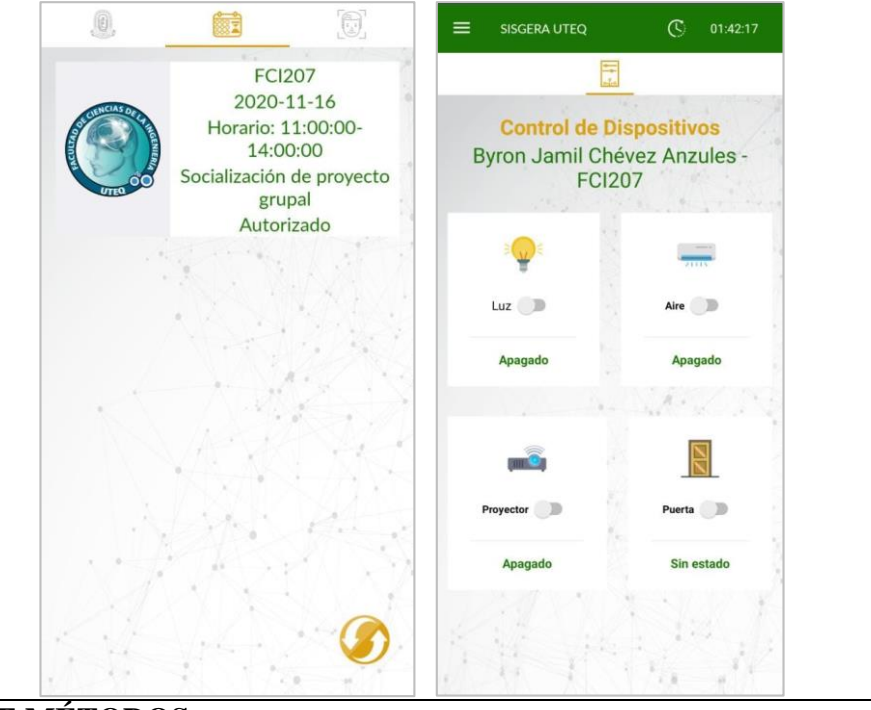

# **LISTADO DE MÉTODOS**

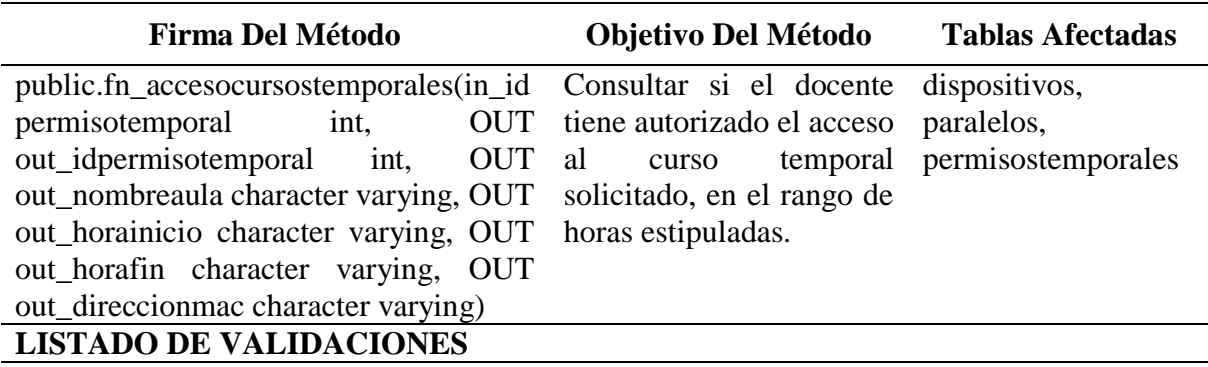

# ELABORADO: Villafuerte y Yánez

# Tabla 10.

*CU04 – Registrar asistencia de estudiantes*

| <b>CASO DE USO:</b> | Registrar asistencia de estudiantes.                                                                                                    |  |  |
|---------------------|----------------------------------------------------------------------------------------------------|--|--|
| <b>ACTOR:</b>       | Docente, Estudiante.                                                                                                    |  |  |
| <b>PROPÓSITO:</b>   | Registrar la asistencia de los estudiantes que<br>ingresarán al aula de clases, previo a mantener<br>cátedra con el docente asignado.                                                                                                    |  |  |
| <b>RESUMEN:</b>     | Posterior a la autenticación facial del docente, los<br>estudiantes ingresarán al curso colocando su<br>credencial especial por el Lector RFID, luego el<br>docente ingresará a la aplicación, validará el<br>registro temporal de asistencias y enviará estas<br>asistencias a almacenarse en la base de datos. |  |  |
|                     | Primario y esencial.                                                                                                    |  |  |

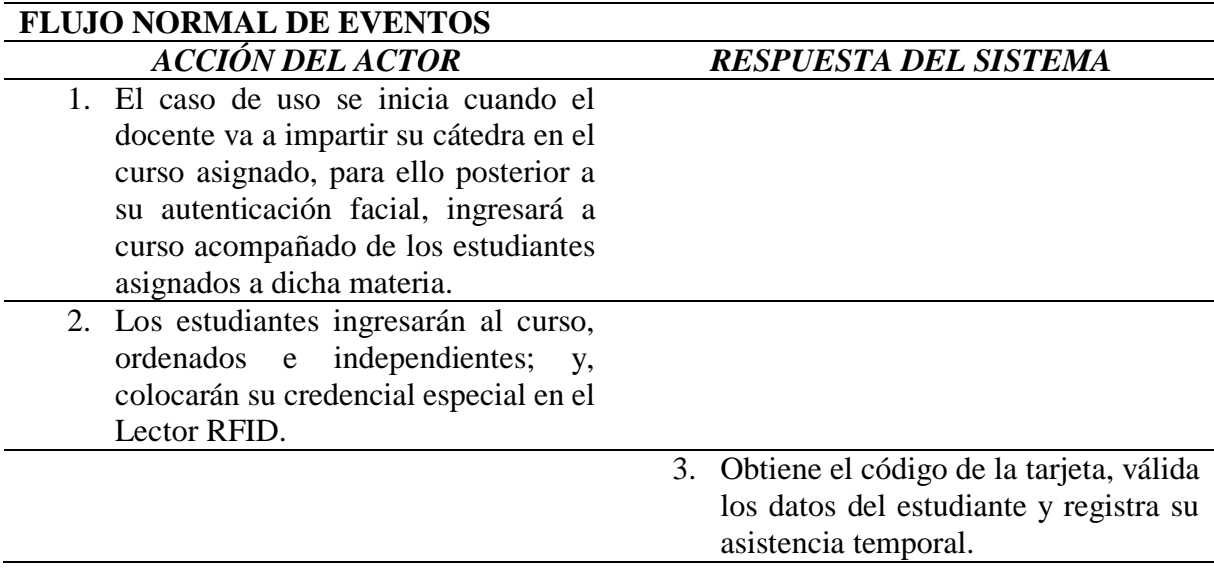

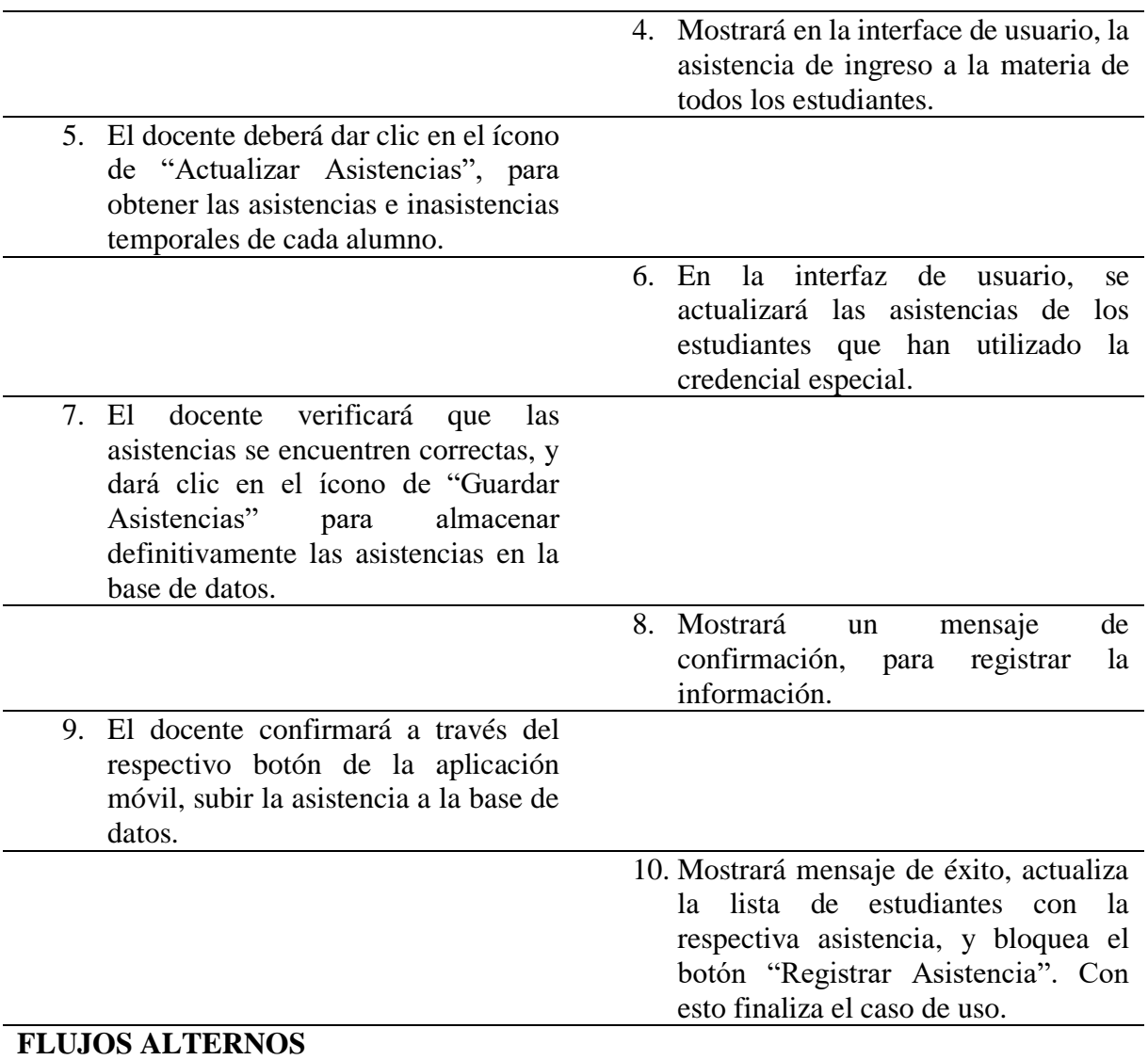

**Línea 7:** Puede eliminar asistencias de alumnos que no se encuentren en el aula de clases, o pedir que vuelva a autenticar a través de huella digital.

**Línea 9:** Puede escoger la opción rechazar, se mostrará un mensaje de notificación y retornará a la línea 6.

# **DIAGRAMA DE CASOS DE USO RELACIONADOS**

Registrar asistencia de estudiantes<br>CRegistrar asistencia de estudiantes  $\left\{ \begin{array}{c} 1 \\ 1 \end{array} \right\}$ Confirm ar asistencia por bioemetría Estudiante

# **DIAGRAMA DE LA BASE DE DATOS (TABLAS QUE INTENVIENEN EN EL CASO DE USO)**

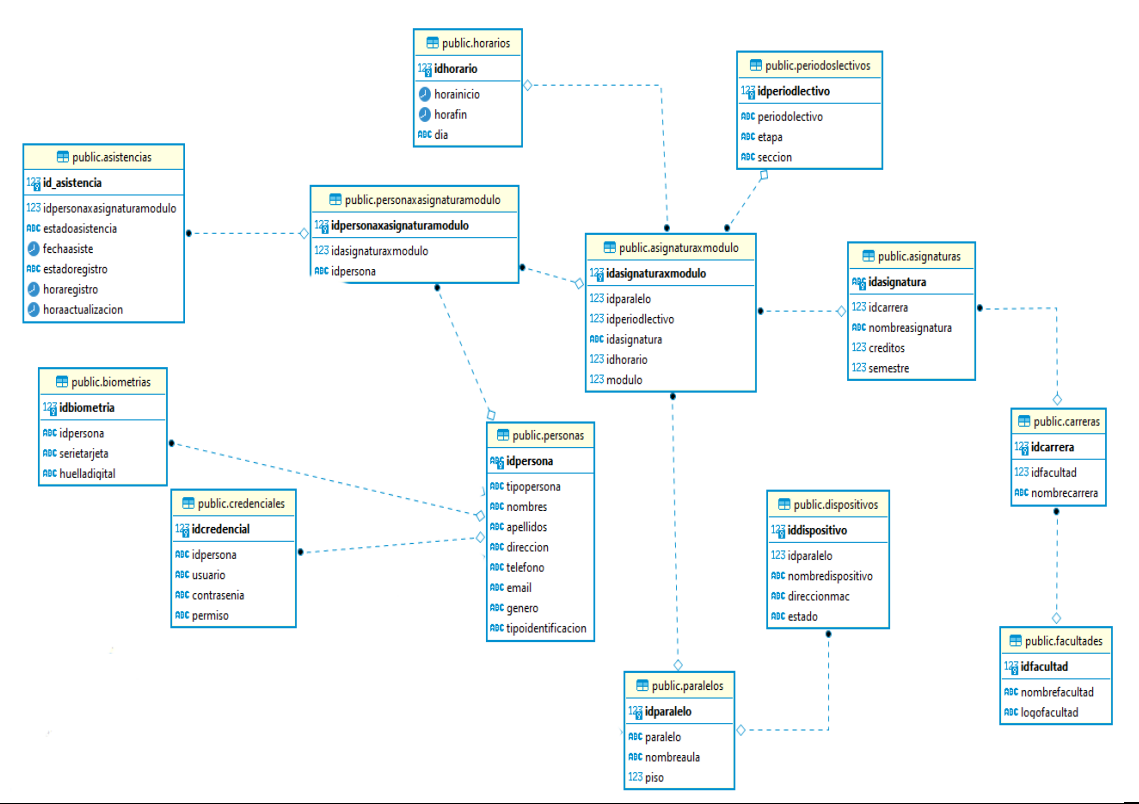

# **DISEÑO DE LA INTERFAZ DE USUARIO**

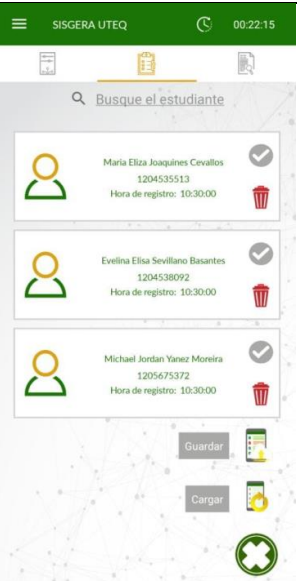

#### **LISTADO DE MÉTODOS Firma Del Método Objetivo Del Método Tablas Afectadas** public.fn\_tp\_registroasispendientes() Realizar el registro de ingreso a la asignatura y curso respectivo, que servirá como registro temporal de asistencia. personaxasignaturam odulo, asignaturaxmodulo, paralelos, horarios, personas

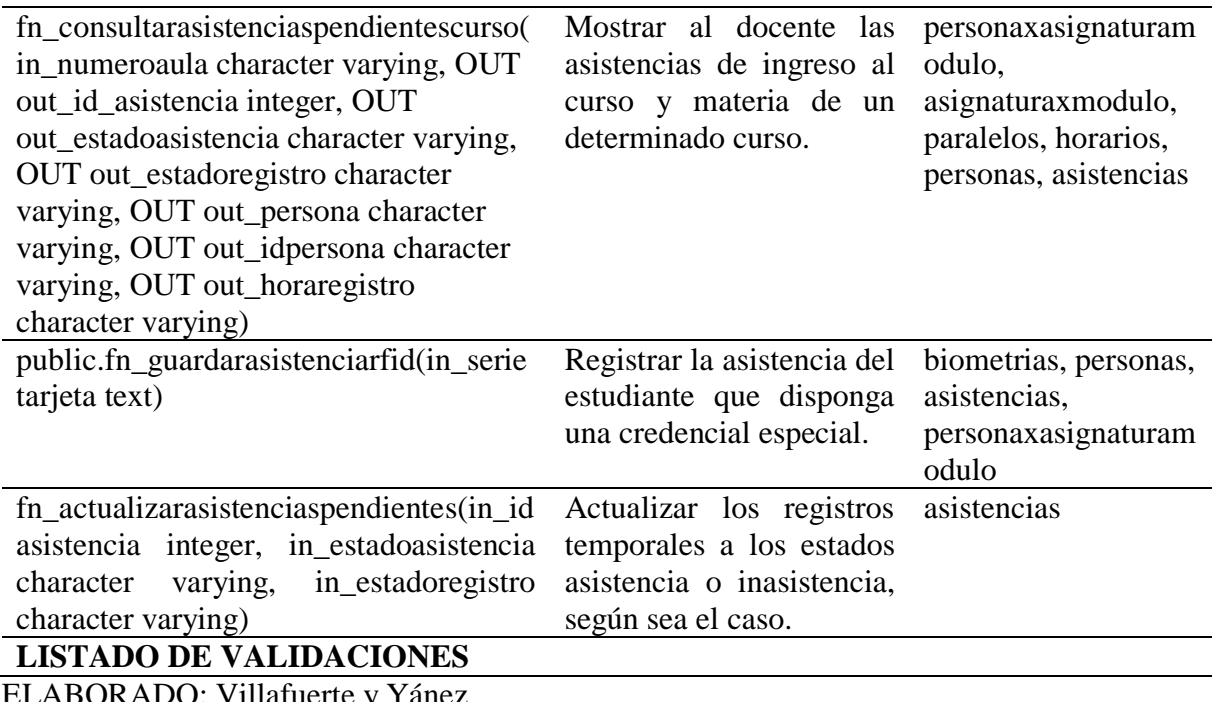

ELABORADO: Villafuerte y Yánez

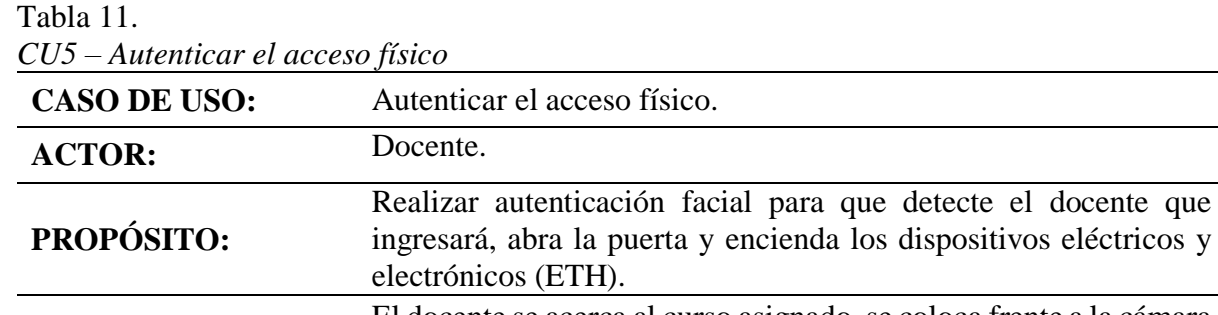

**RESUMEN:** El docente se acerca al curso asignado, se coloca frente a la cámara para realizar la autenticación facial, abra la puerta, pueda acceder al curso y encender los equipos electrónicos y eléctricos (ETH).

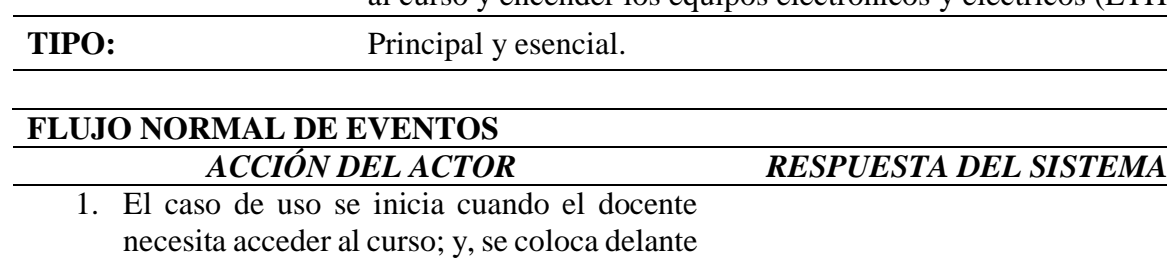

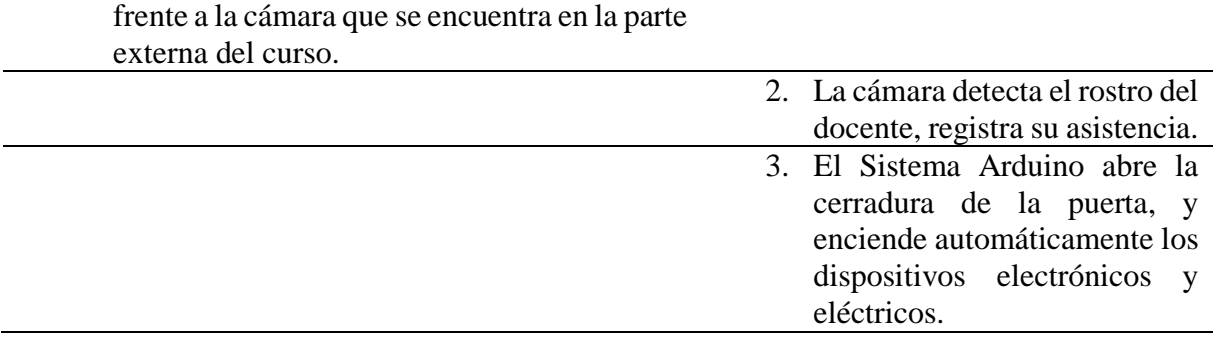

4. El docente ingresa al aula y solicita a los estudiantes que ingresen y marquen su asistencia temporal con la credencial especial; y, finaliza el caso de uso.

# **FLUJOS ALTERNOS**

**Línea 2:** No tiene acceso, la cerradura sigue bloqueada y retorne a la línea 2.

# **DIAGRAMA DE CASOS DE USO RELACIONADOS**

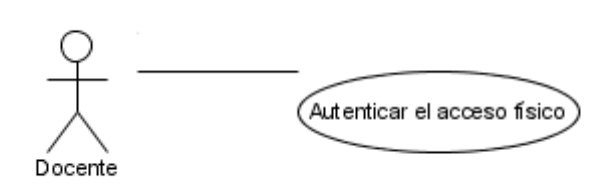

# **DIAGRAMA DE LA BASE DE DATOS (TABLAS QUE INTENVIENEN EN EL CASO DE USO)**

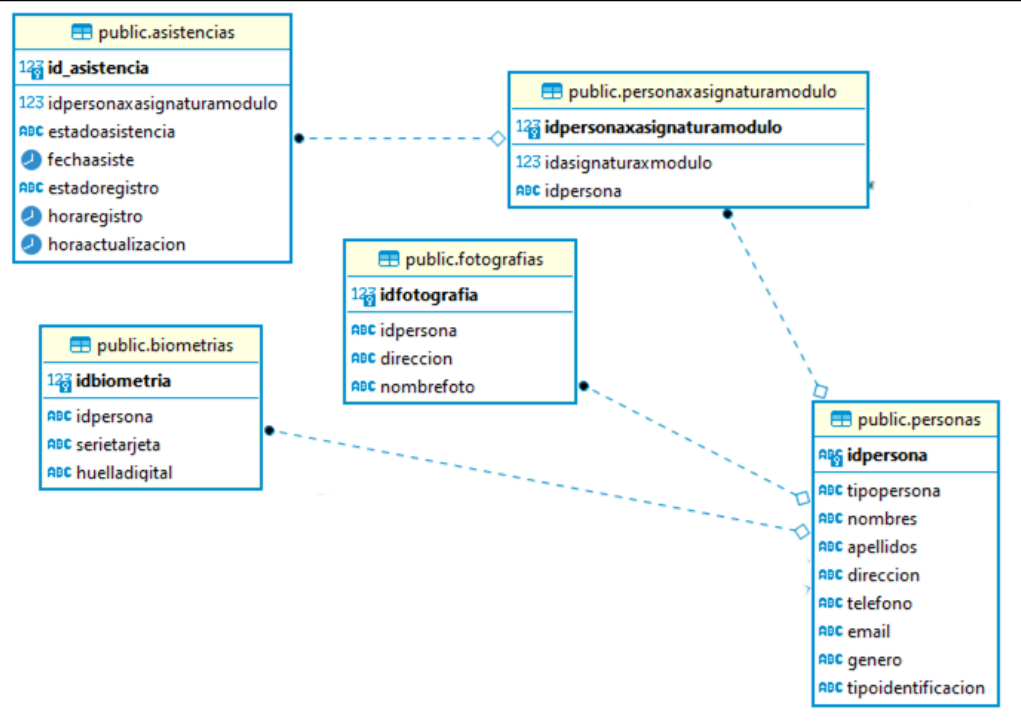

# **DISEÑO DE LA INTERFAZ DE USUARIO**

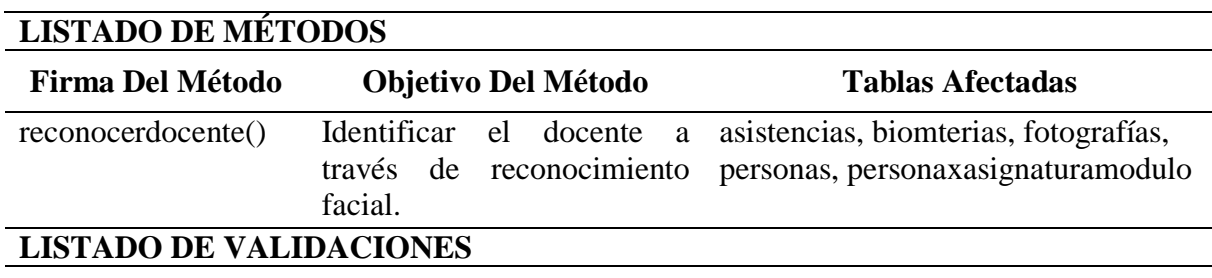

| CU6 - Acceder al aula de clases   |                                                                                                    |    |                                                                                                    |  |
|-----------------------------------|----------------------------------------------------------------------------------------------------|----|----------------------------------------------------------------------------------------------------|--|
| <b>CASO DE USO:</b>               | Acceder al aula de clases.                                                                                                    |    |                                                                                                    |  |
| <b>ACTOR:</b>                     | Docente.                                                                                                    |    |                                                                                                    |  |
| <b>PROPÓSITO:</b>                 | Acceder al aula de clases dentro de la aplicación para realizar el<br>registro de asistencia; y, controlar los dispositivos eléctricos y<br>electrónicos (ETH).                                                                                                    |    |                                                                                                    |  |
| <b>RESUMEN:</b>                   | El docente desde la aplicación móvil puede acceder al curso, en la<br>página inicial le muestra los cursos que están a su disponibilidad<br>considerando que tenga asignatura en la hora indicada, al darle clic<br>al curso se vincula a través de bluetooth; y, con ello podría tomar<br>asistencia y controlar los dispositivos eléctricos y electrónicos<br>ETH. |    |                                                                                                    |  |
| <b>TIPO:</b>                      | Principal y esencial.                                                                                                    |    |                                                                                                    |  |
|                                   |                                                                                                    |    |                                                                                                    |  |
| <b>FLUJO NORMAL DE EVENTOS</b>    |                                                                                                    |    |                                                                                                    |  |
| <b>ACCIÓN DEL ACTOR</b>           | 1. El caso de uso se inicia cuando el                                                                                                    |    | <b>RESPUESTA DEL SISTEMA</b>                                                                              |  |
| acceder desde la aplicación móvil | docente ingresa al curso; y, a su vez debe                                                                                                    | 2. |                                                                                                    |  |
|                                   |                                                                                                    | 3. | Mostrará el listado de los cursos<br>disponibles<br>en donde<br>imparte<br>clases.                        |  |
| la aplicación.                    | 4. Escoge un determinado curso dentro de                                                                                                    |    |                                                                                                    |  |
|                                   |                                                                                                    | 5. | Verifica que tenga acceso al curso<br>validando si encuentra registrado<br>en ese horario y de asignatura |  |
|                                   |                                                                                                    | 6. | Vincula el celular a través de<br>bluetooth con el Sistema Arduino.                                       |  |
|                                   | 7. El docente acepta la vinculación, accede                                                                                                    |    |                                                                                                    |  |
|                                   | al curso y tiene acceso a las opciones de<br>registrar asistencias y control de los                                                                                                    |    |                                                                                                    |  |
|                                   | dispositivos eléctricos y electrónicos<br>(ETH). Quedando concluido el caso de                                                                                                    |    |                                                                                                    |  |
| uso.<br><b>FLUJOS ALTERNOS</b>    |                                                                                                    |    |                                                                                                    |  |

Tabla 12.

**Línea 5:** Muestra mensaje de error y retorna a la línea 2.

**DIAGRAMA DE CASOS DE USO RELACIONADOS**

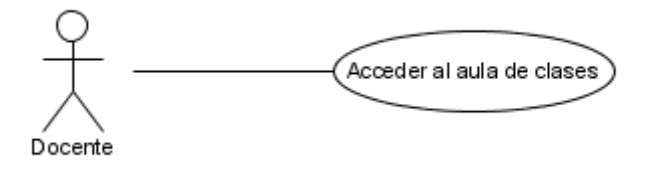

# **DIAGRAMA DE LA BASE DE DATOS (TABLAS QUE INTENVIENEN EN EL CASO DE USO)**

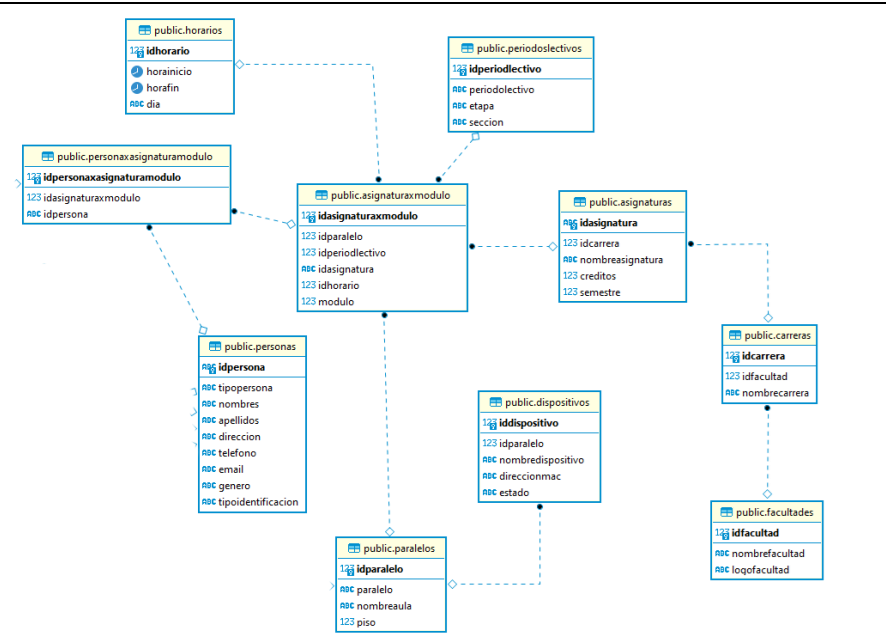

#### **DISEÑO DE LA INTERFAZ DE USUARIO**

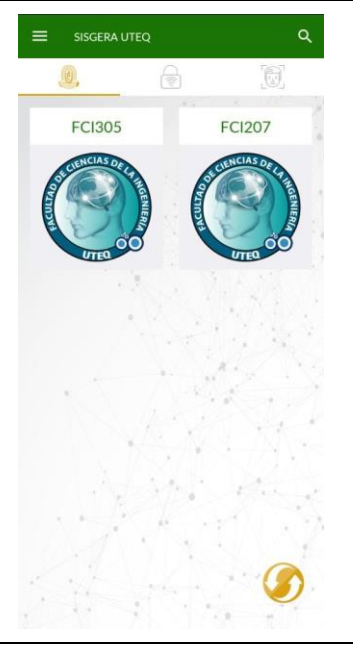

# **LISTADO DE MÉTODOS**

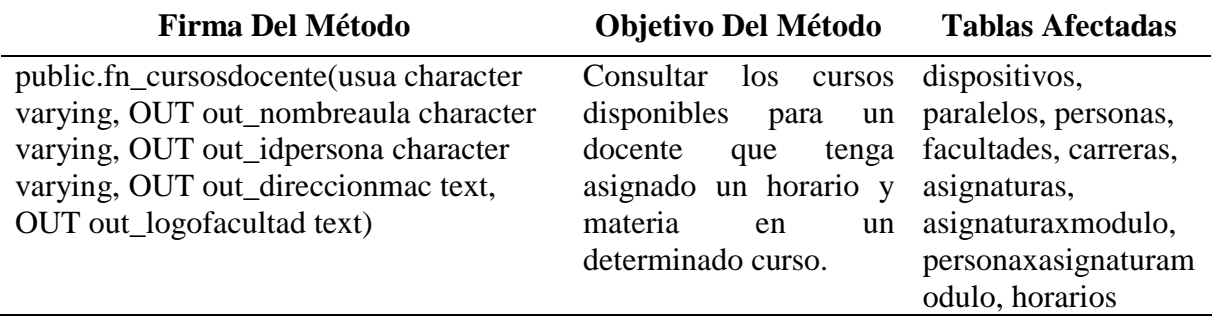

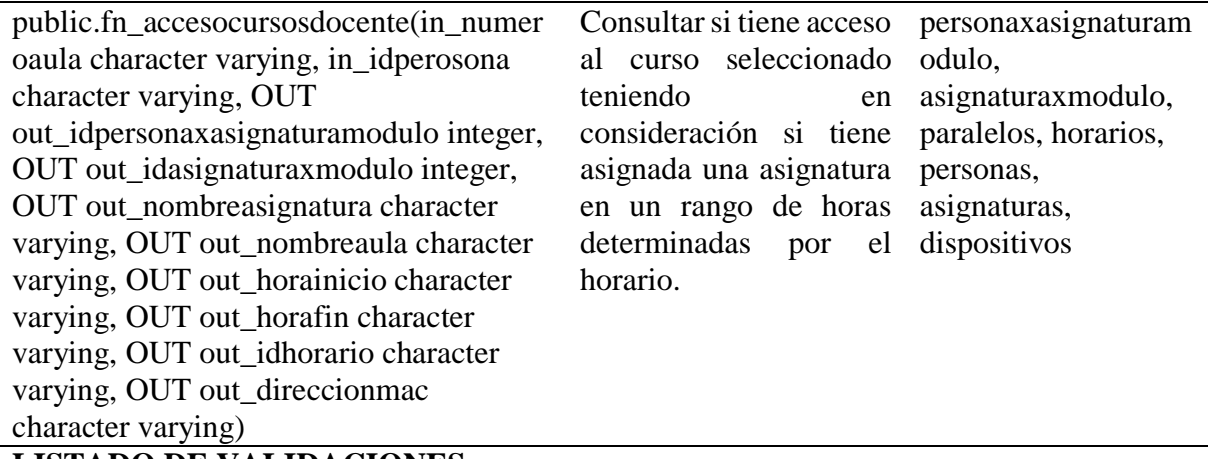

# **LISTADO DE VALIDACIONES**

ELABORADO: Villafuerte y Yánez

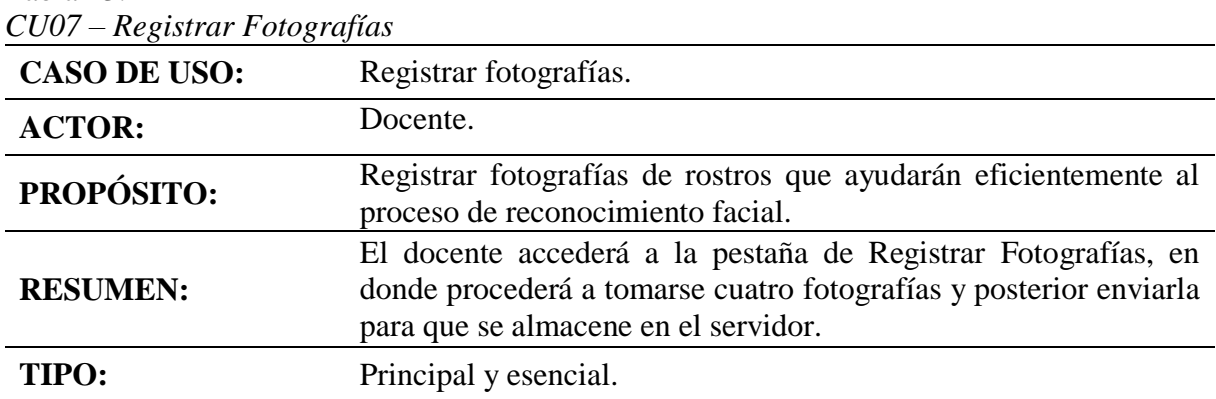

Tabla 13.

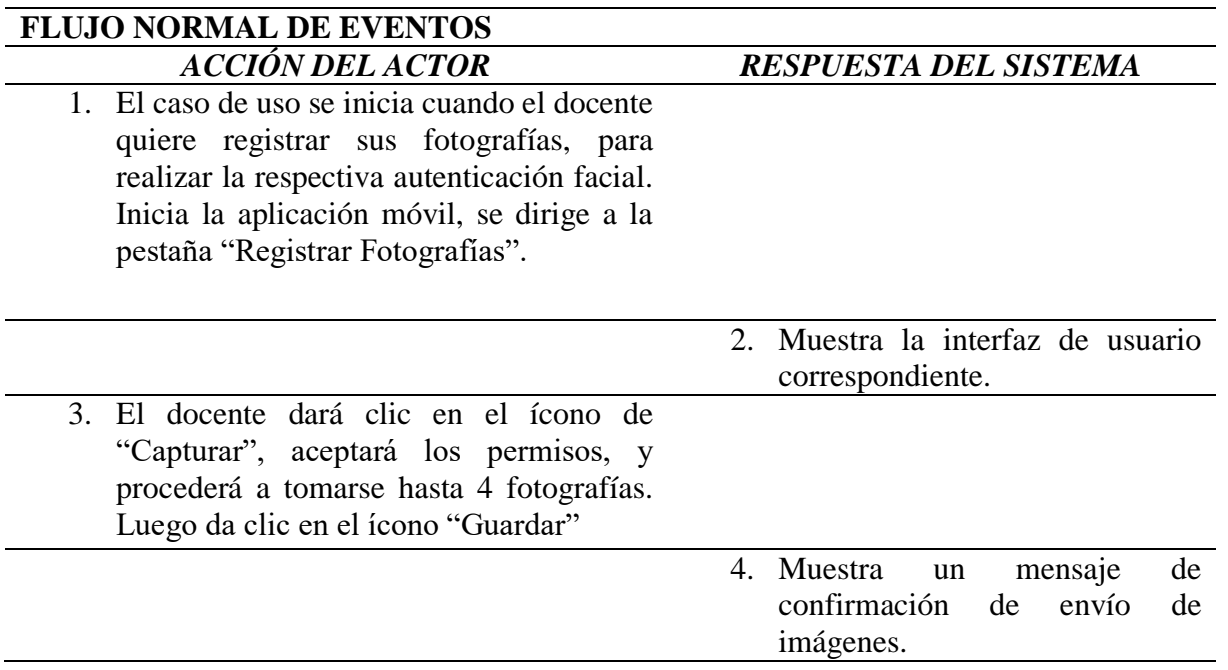

- 5. Acepta la confirmación para el envío de las imágenes al servidor
- 6. Muestra mensaje de confirmación; y, finaliza el caso de uso.

# **FLUJOS ALTERNOS**

**Línea 3:** Rechazar permisos y regresa a la línea 2. **Línea 5:** Rechazar envío y regresa a la línea 3.

# **DIAGRAMA DE CASOS DE USO RELACIONADOS**

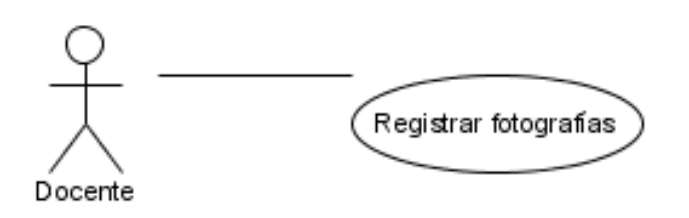

# **DIAGRAMA DE LA BASE DE DATOS (TABLAS QUE INTENVIENEN EN EL CASO DE USO)**

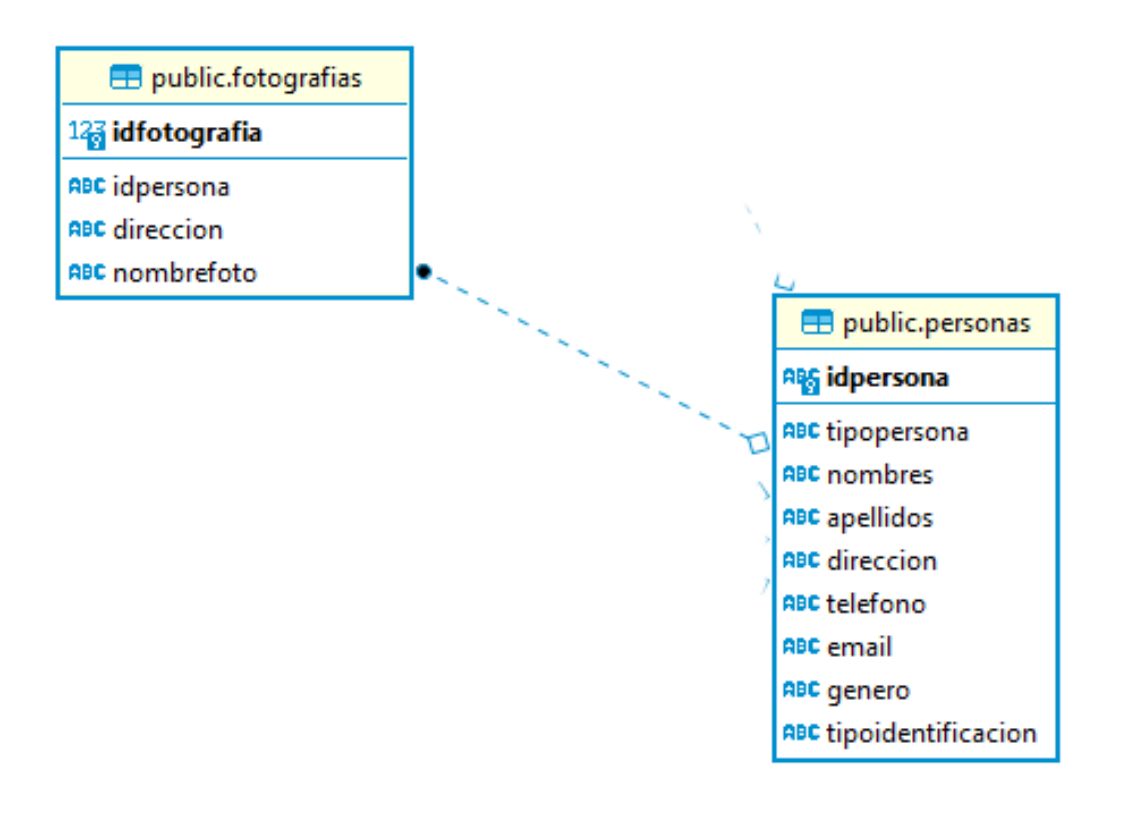

# **DISEÑO DE LA INTERFAZ DE USUARIO**

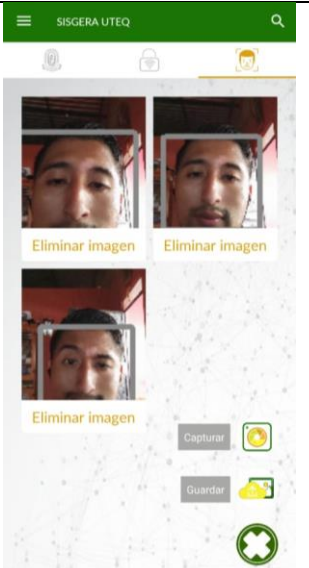

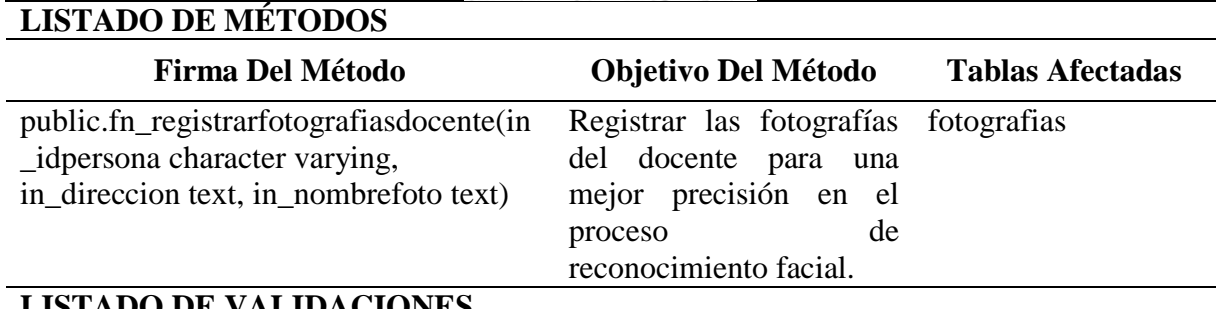

# **LISTADO DE VALIDACIONES**

ELABORADO: Villafuerte y Yánez

#### Tabla 14*. CU08 – Cambiar contraseña*

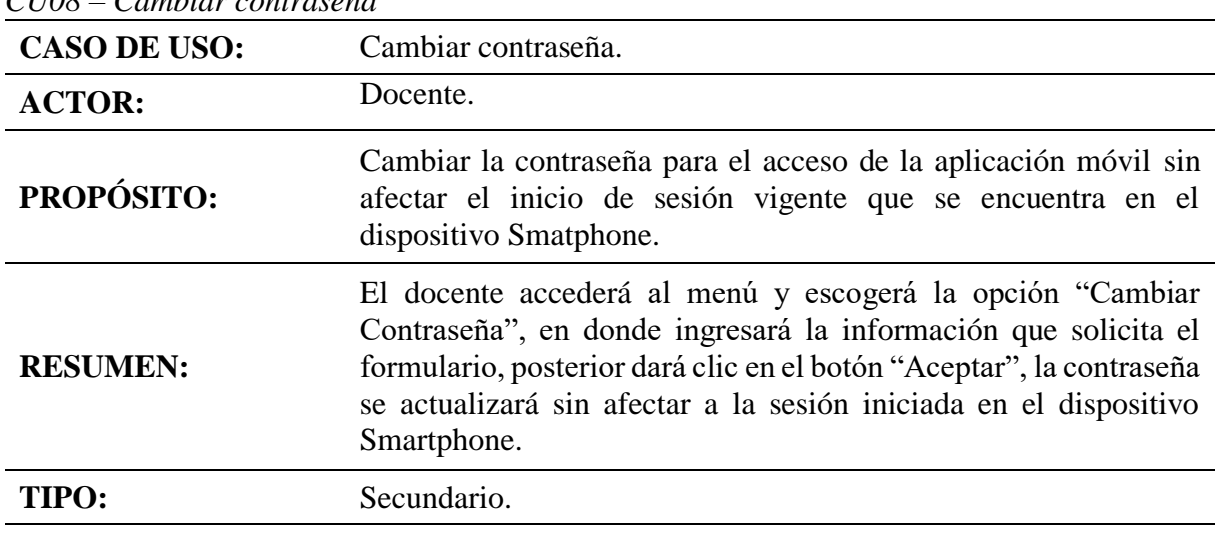

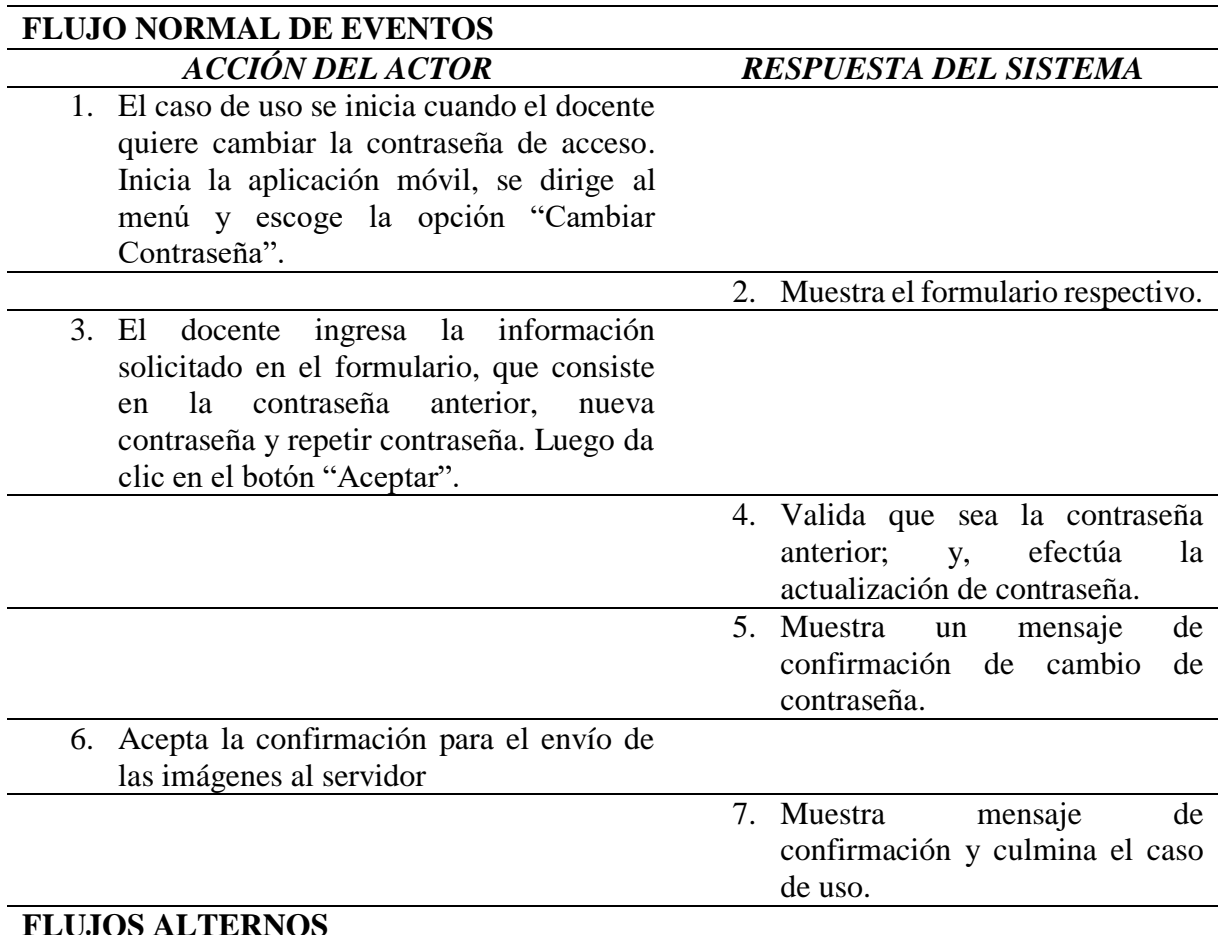

# **FLUJOS ALTERNOS**

**Línea 3:** Selecciona el botón "Cancelar" y se cierra el formulario. **Línea 5:** Rechazar envío y regresa a la línea 3.

# **DIAGRAMA DE CASOS DE USO RELACIONADOS**

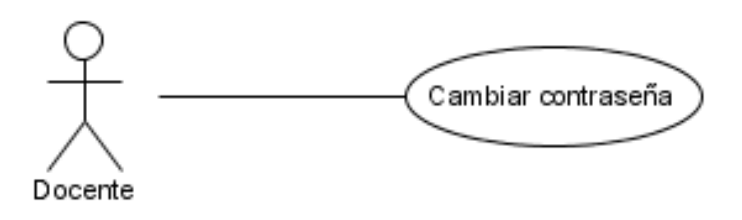

# **DIAGRAMA DE LA BASE DE DATOS (TABLAS QUE INTENVIENEN EN EL CASO DE USO)**

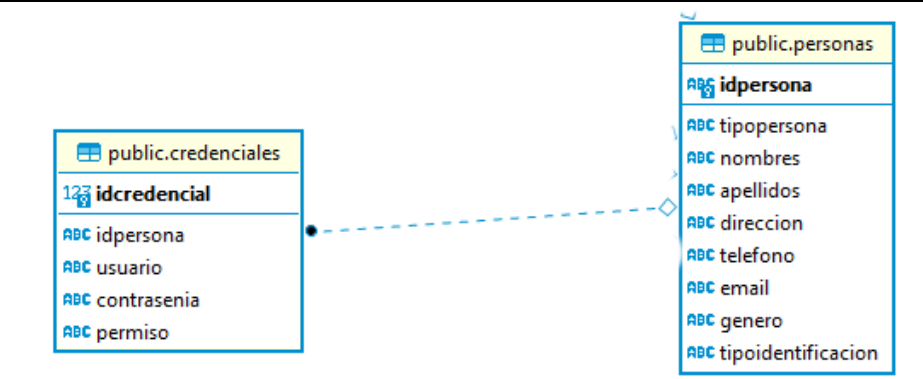

# **DISEÑO DE LA INTERFAZ DE USUARIO**

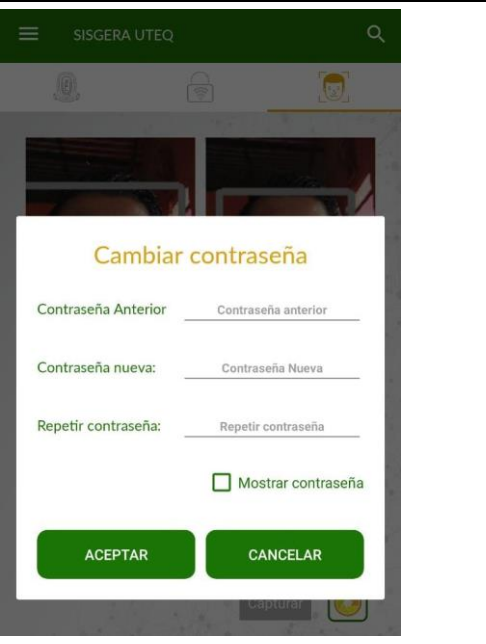

# **LISTADO DE MÉTODOS**

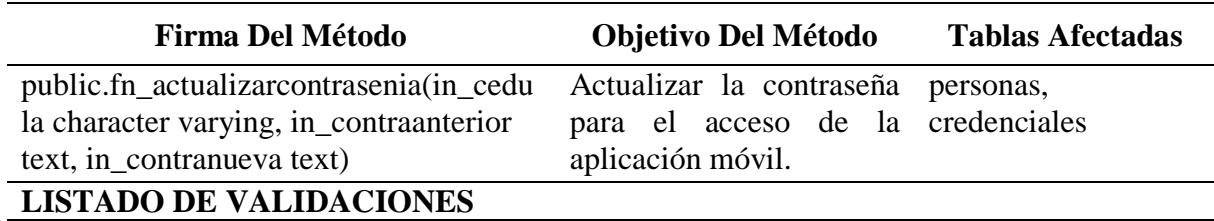

ELABORADO: Villafuerte y Yánez

# Tabla 15.

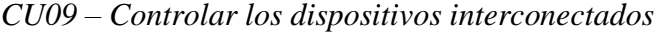

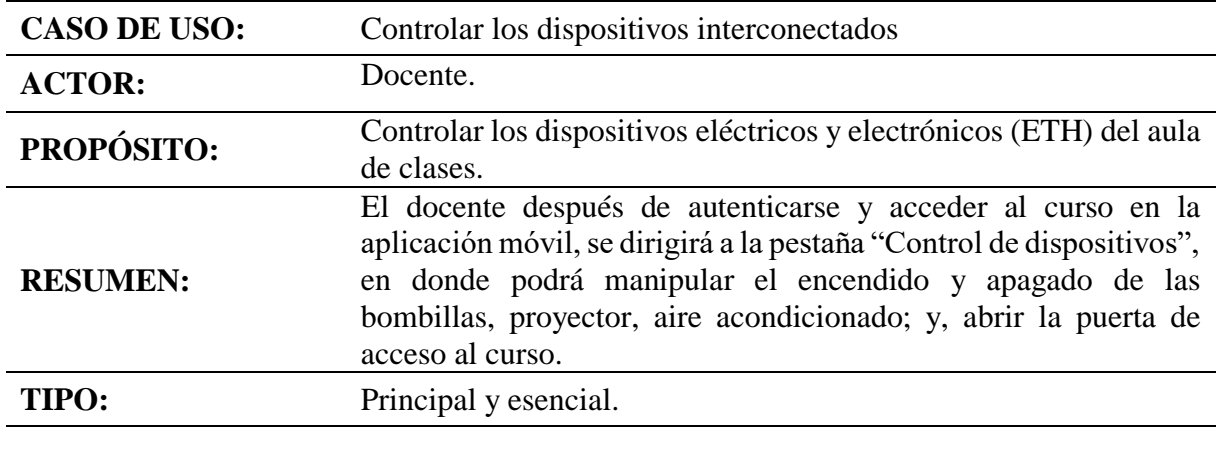

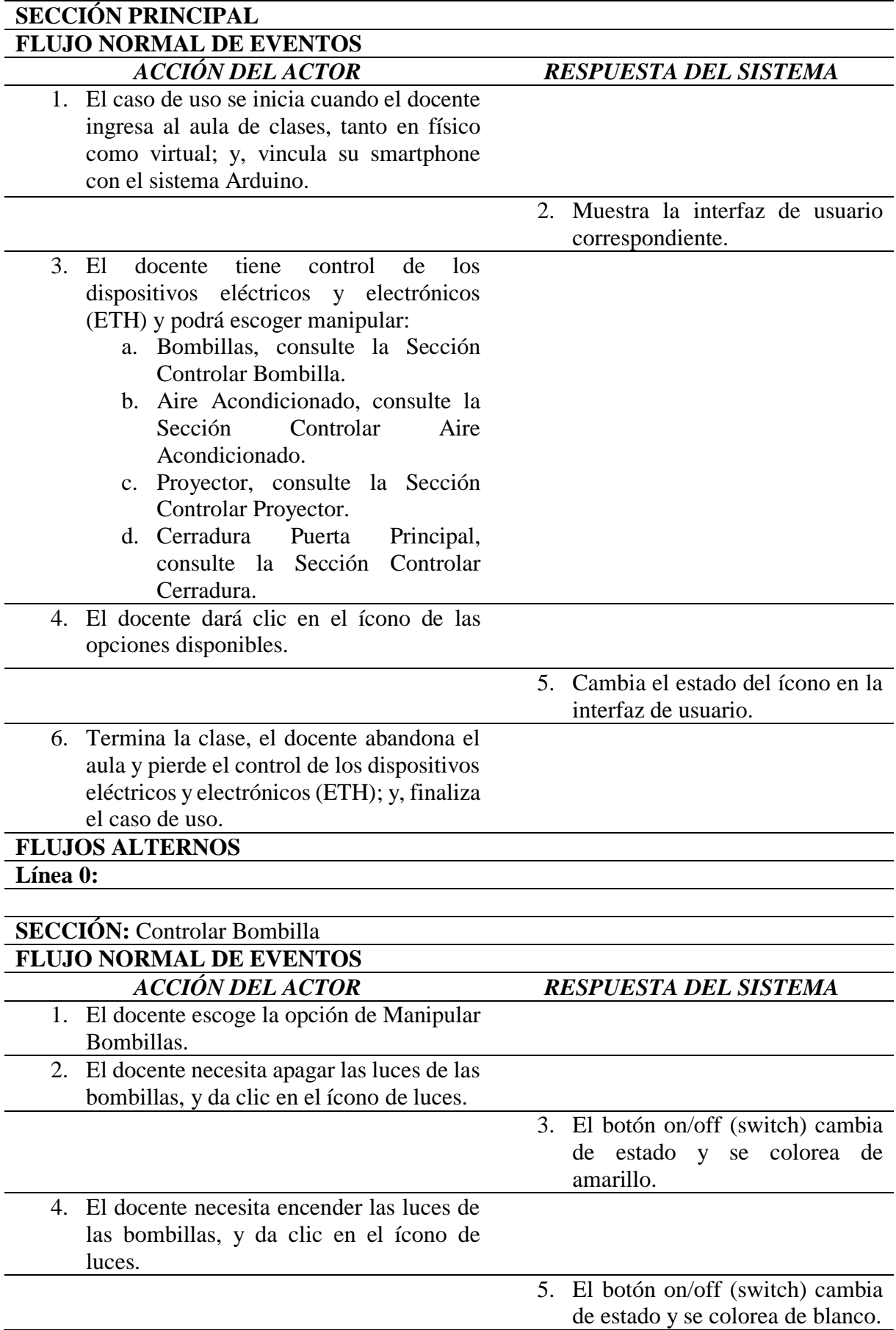

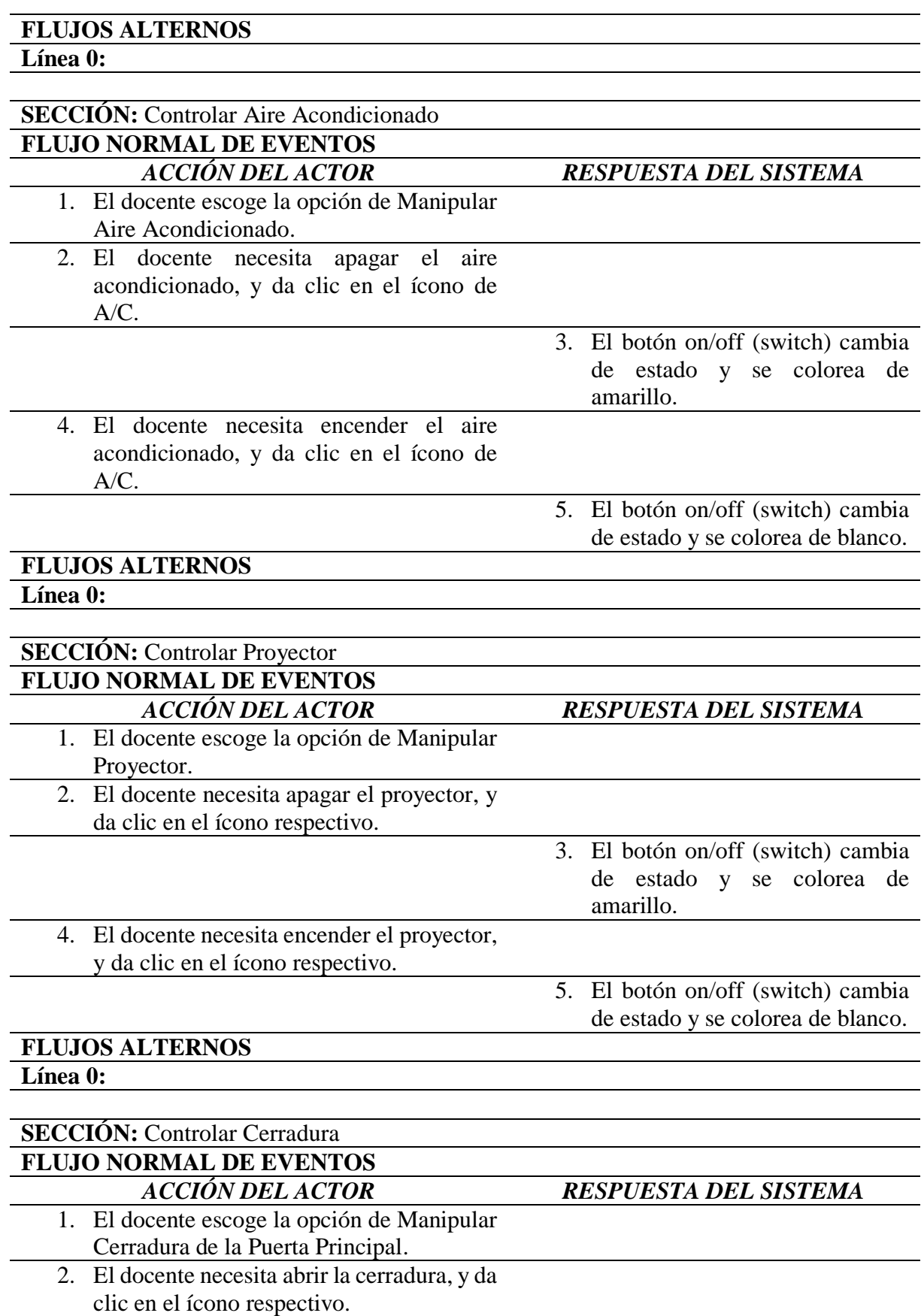

- 3. El botón on/off (switch) cambia de estado y se colorea de amarillo.
- 4. El botón on/off (switch) cambia de estado y se colorea de blanco.

#### **FLUJOS ALTERNOS**

#### **Línea 0:**

#### **DIAGRAMA DE CASOS DE USO RELACIONADOS**

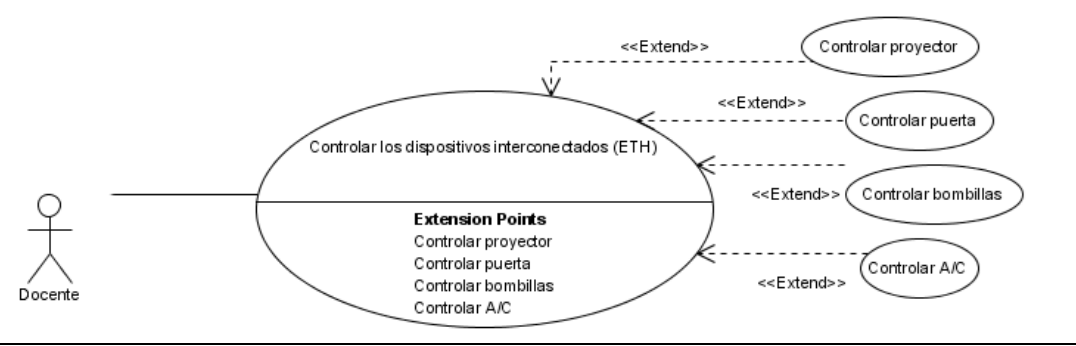

#### **DIAGRAMA DE LA BASE DE DATOS (TABLAS QUE INTENVIENEN EN EL CASO DE USO)**

# **DISEÑO DE LA INTERFAZ DE USUARIO**

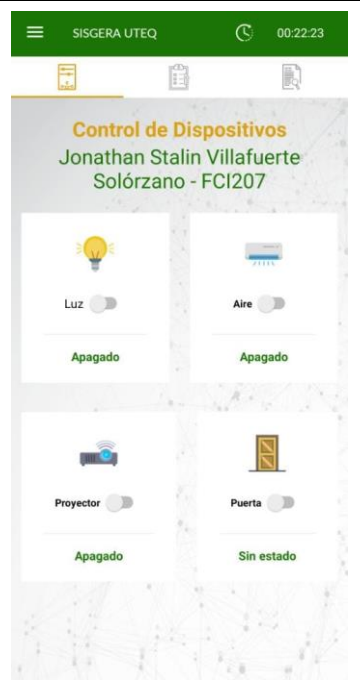

# **LISTADO DE MÉTODOS**

**Firma Del Método Objetivo Del Método Tablas Afectadas**

# **LISTADO DE VALIDACIONES**

Tabla 16. *CU10 – Autorizar accesos físicos temporales*

| <b>CASO DE USO:</b> | Autorizar accesos físicos temporales                                                                                                    |
|---------------------|----------------------------------------------------------------------------------------------------|
| <b>ACTOR:</b>       | Administrador.                                                                                                    |
| <b>PROPÓSITO:</b>   | Autorizar las solicitudes de cursos temporales efectuado por los<br>docentes.                                                                                                    |
| <b>RESUMEN:</b>     | El administrador, que en este caso sería un decano o coordinar de<br>carrera de una facultad específica, ingresará a la aplicación, y en<br>la pestaña "Cursos Temporales Docente", en donde se enlistan los<br>permisos solicitados y el administrador aceptará o rechazará el<br>permiso. |
| TIPO:               | Secundario.                                                                                                    |

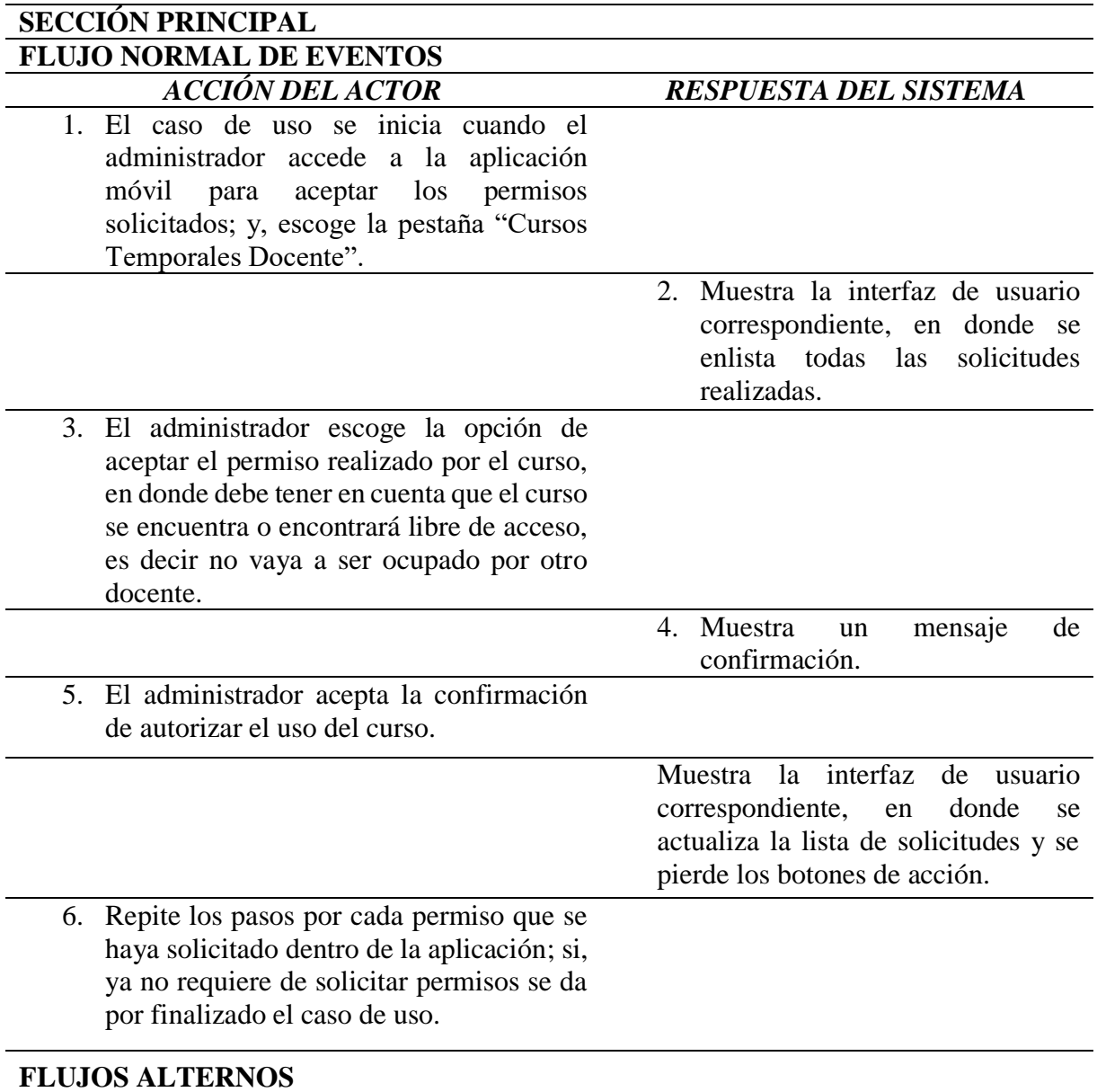

**Línea 5:** Rechaza la confirmación y retorna a la línea 2.

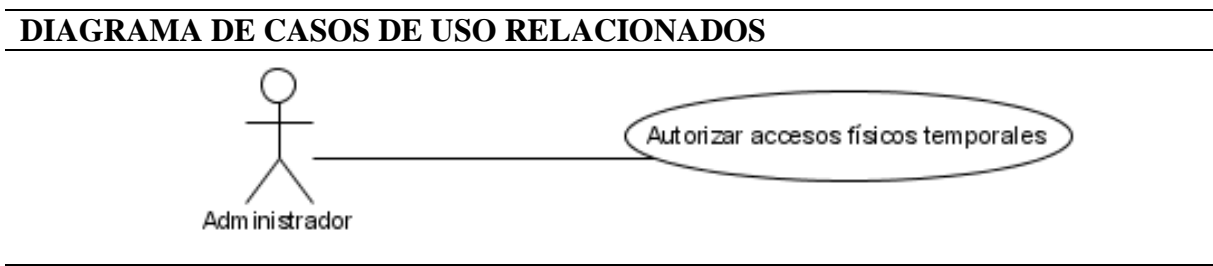

# **DIAGRAMA DE LA BASE DE DATOS (TABLAS QUE INTENVIENEN EN EL CASO DE USO)**

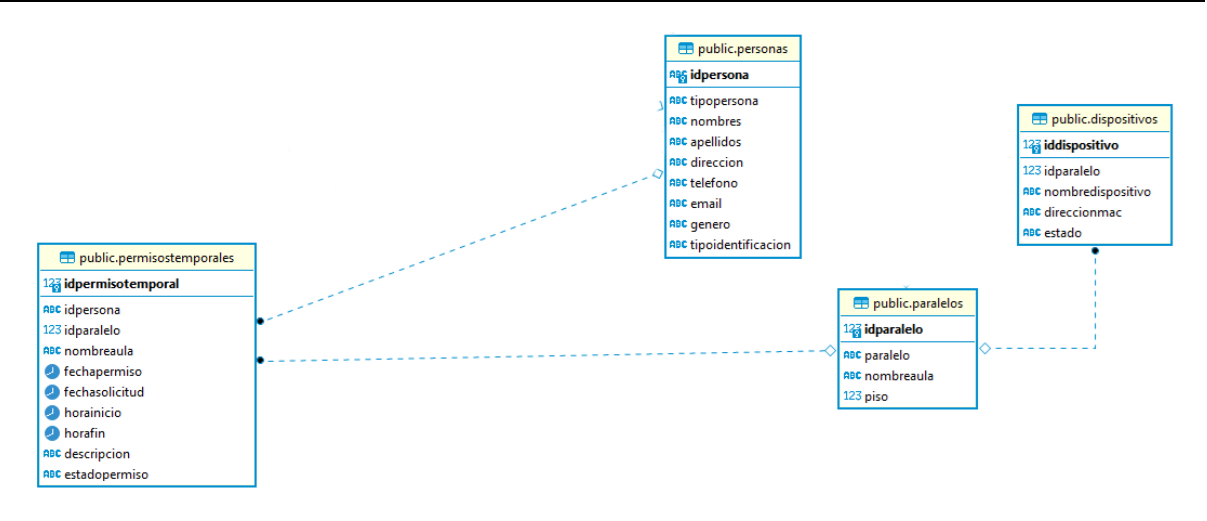

# **DISEÑO DE LA INTERFAZ DE USUARIO**

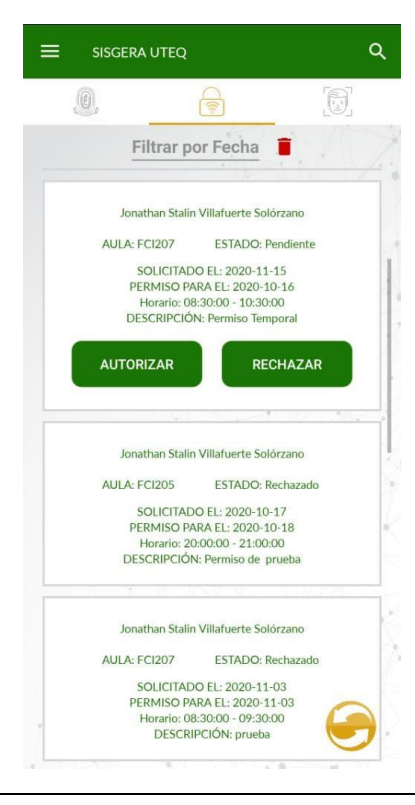

# **LISTADO DE MÉTODOS**

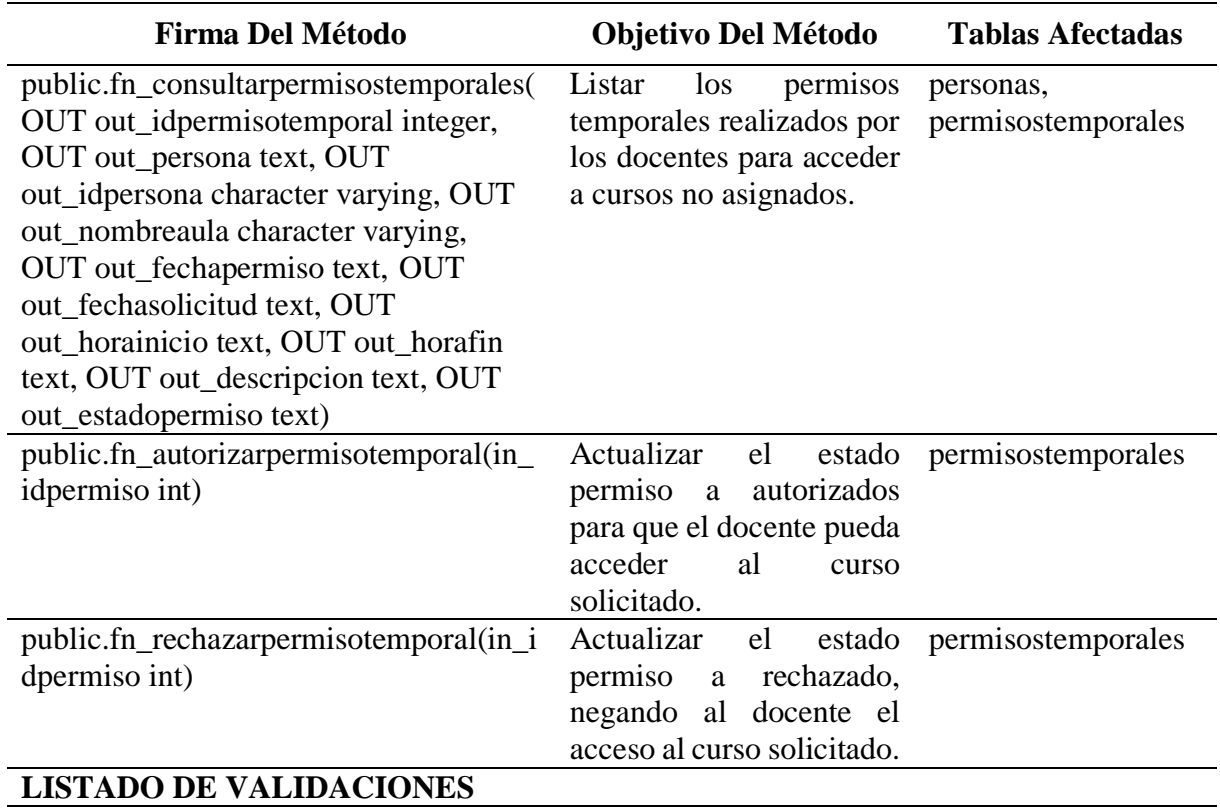

Tabla 17. *CU11 – Confirmar asistencia por biometría*

| <b>CASO DE USO:</b> | Confirmar asistencia por biometría                                                                                                    |
|---------------------|----------------------------------------------------------------------------------------------------|
| <b>ACTOR:</b>       | Estudiante.                                                                                                    |
| <b>PROPÓSITO:</b>   | Corroborar la presencia del estudiante a través de huellas digitales.                                                                                                    |
| <b>RESUMEN:</b>     | El administrador, que en este caso sería un decano o coordinar de<br>carrera de una facultad específica, ingresará a la aplicación, y en<br>la pestaña "Cursos Temporales Docente", en donde se enlistan los<br>permisos solicitados y el administrador aceptará o rechazará el<br>permiso. |
| TIPO:               | Secundario.                                                                                                    |

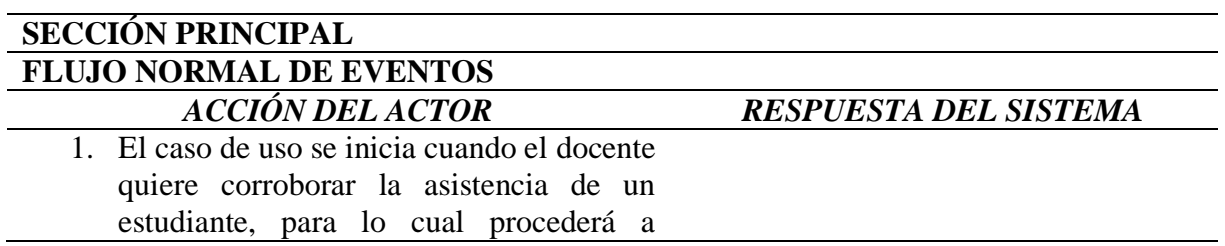

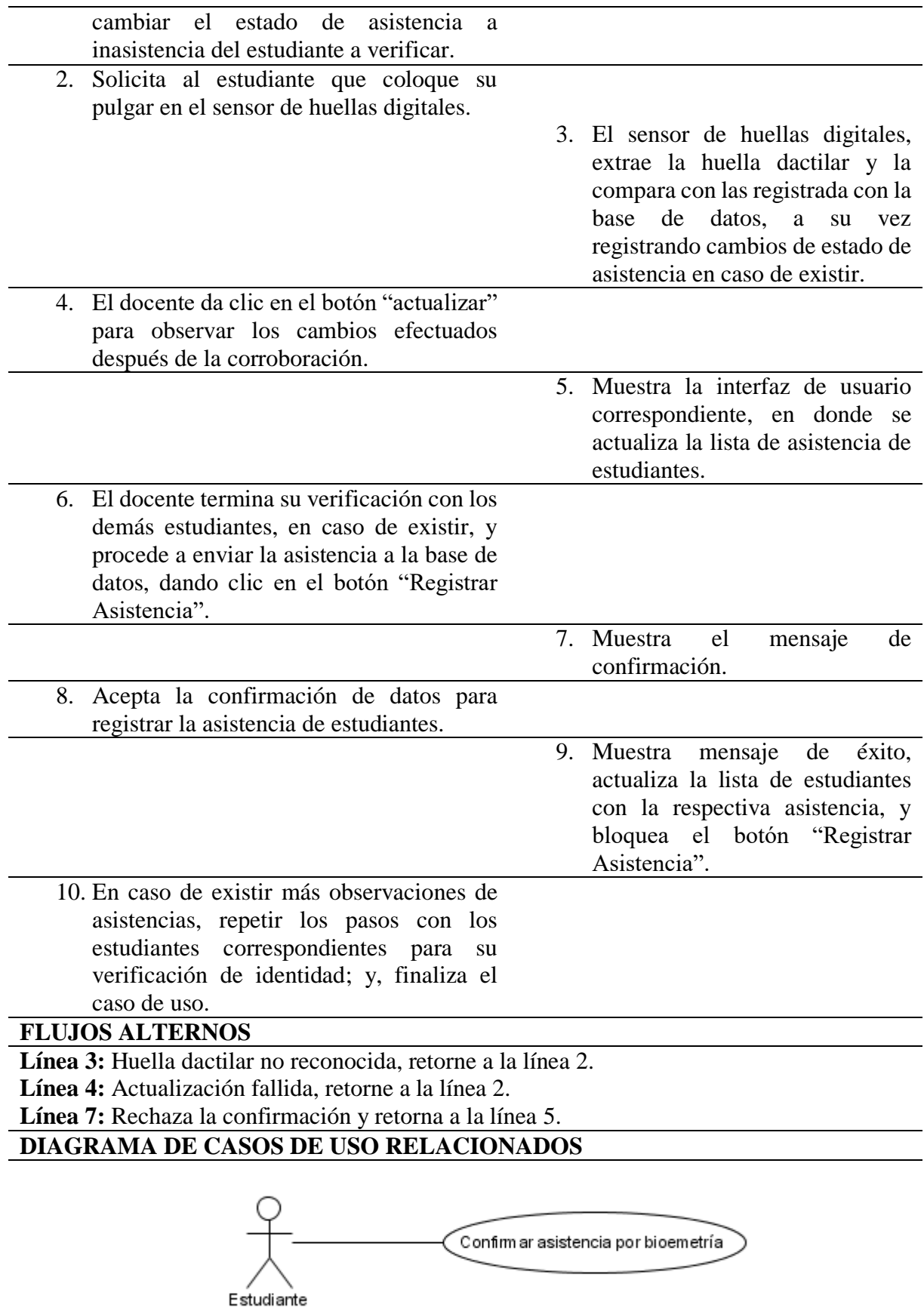

# **DIAGRAMA DE LA BASE DE DATOS (TABLAS QUE INTENVIENEN EN EL CASO DE USO)**

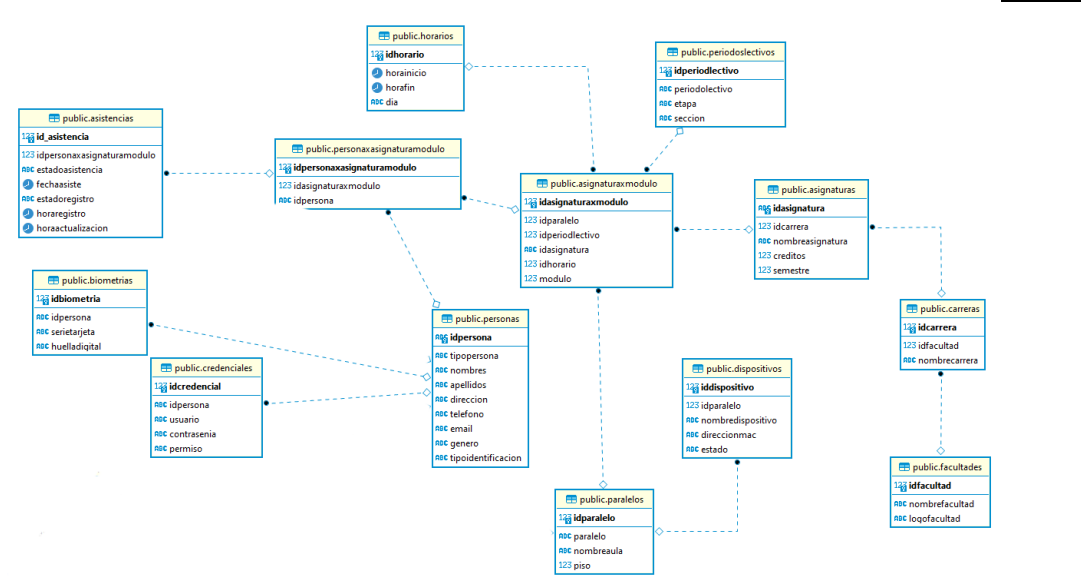

# **DISEÑO DE LA INTERFAZ DE USUARIO**

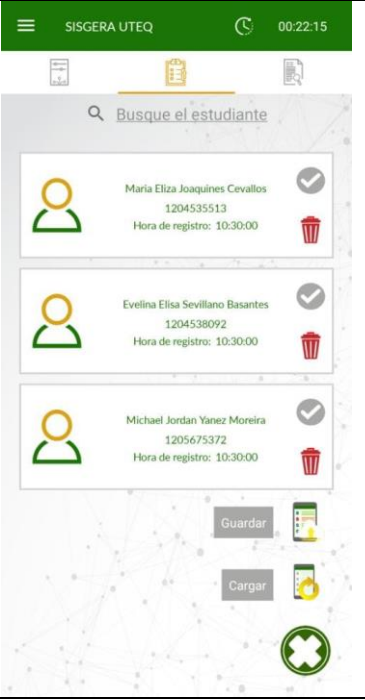

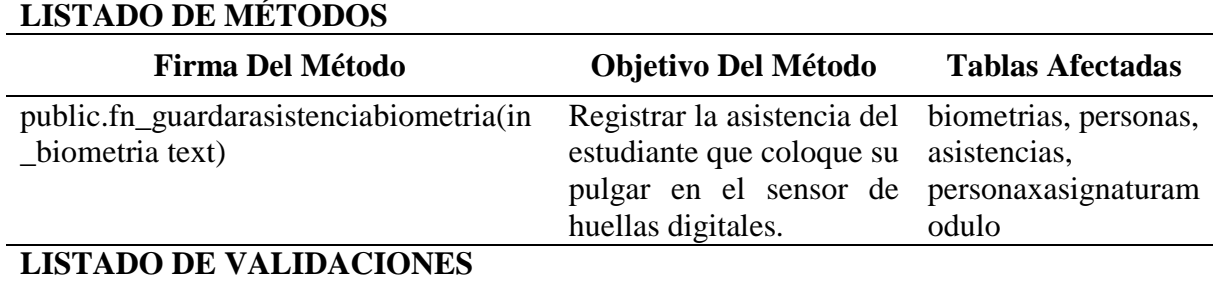

Se debe establecer la distribución física de cada uno de los componentes de software disponible en cada instancia física, para conocer como esta desplegado el sistema, en donde necesitaremos cuatro nodos físicos: el sistema local en donde funciona el Sistema Arduino, Cliente Móvil que puede ser un smartphone en donde se ejecutará la aplicación móvil que permite controlar los dispositivos eléctricos y electrónicos (ETH), que se comunica con los *Web Services* que recopilan y envían datos al Servidor de Base de Datos, estas comunicaciones se realizan a través de protocolo HTTP/HTPPS demostrando la funcionalidad del sistema basado en IoT para el funcionamiento de las diversas actividades que debe desarrollar la persona autorizada en el aula, en resumen se conecta a través de Internet con los componentes disponibles en un servidor externo para efectuar tanto el reconocimiento como el registro de asistencias, para más detalle se muestra el respectivo Diagrama de Despliegue.

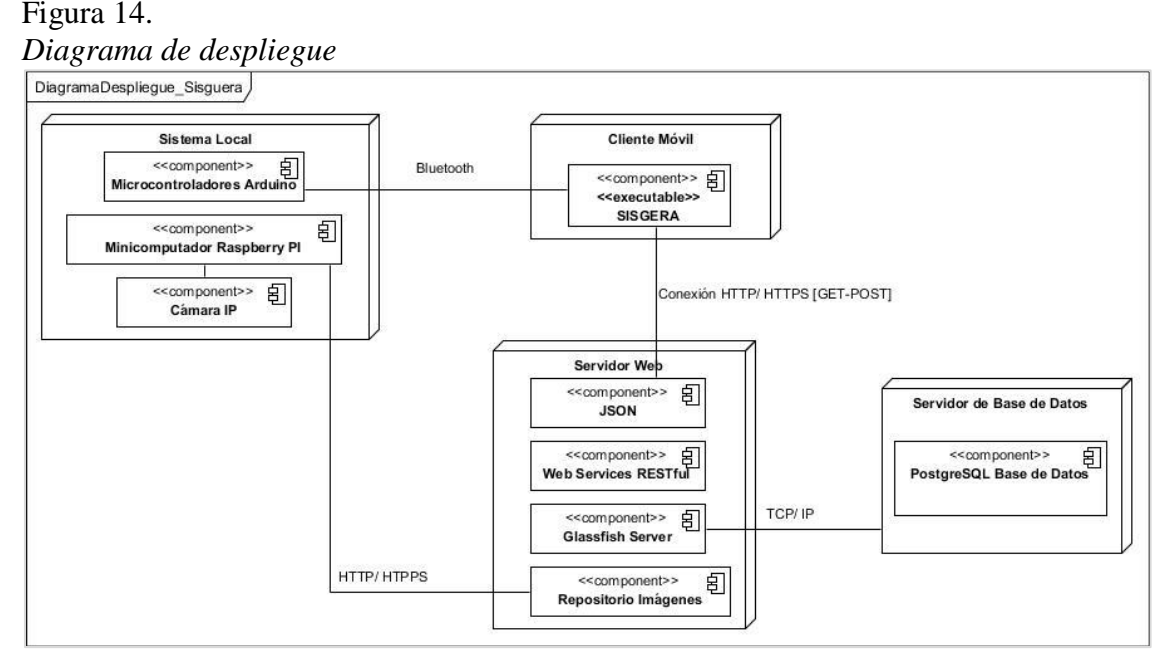

ELABORADO: Villafuerte y Yánez

#### **4.1.4. Generación y adaptación de modelo.**

A continuación, se muestran el diagrama de clases, diagrama de lógico de base de datos y el diagrama físico de base de datos, cabe mencionar que la base de datos que se ha utilizado fue desarrollada en Postgres.

#### Figura 15. *Diagrama de clases*

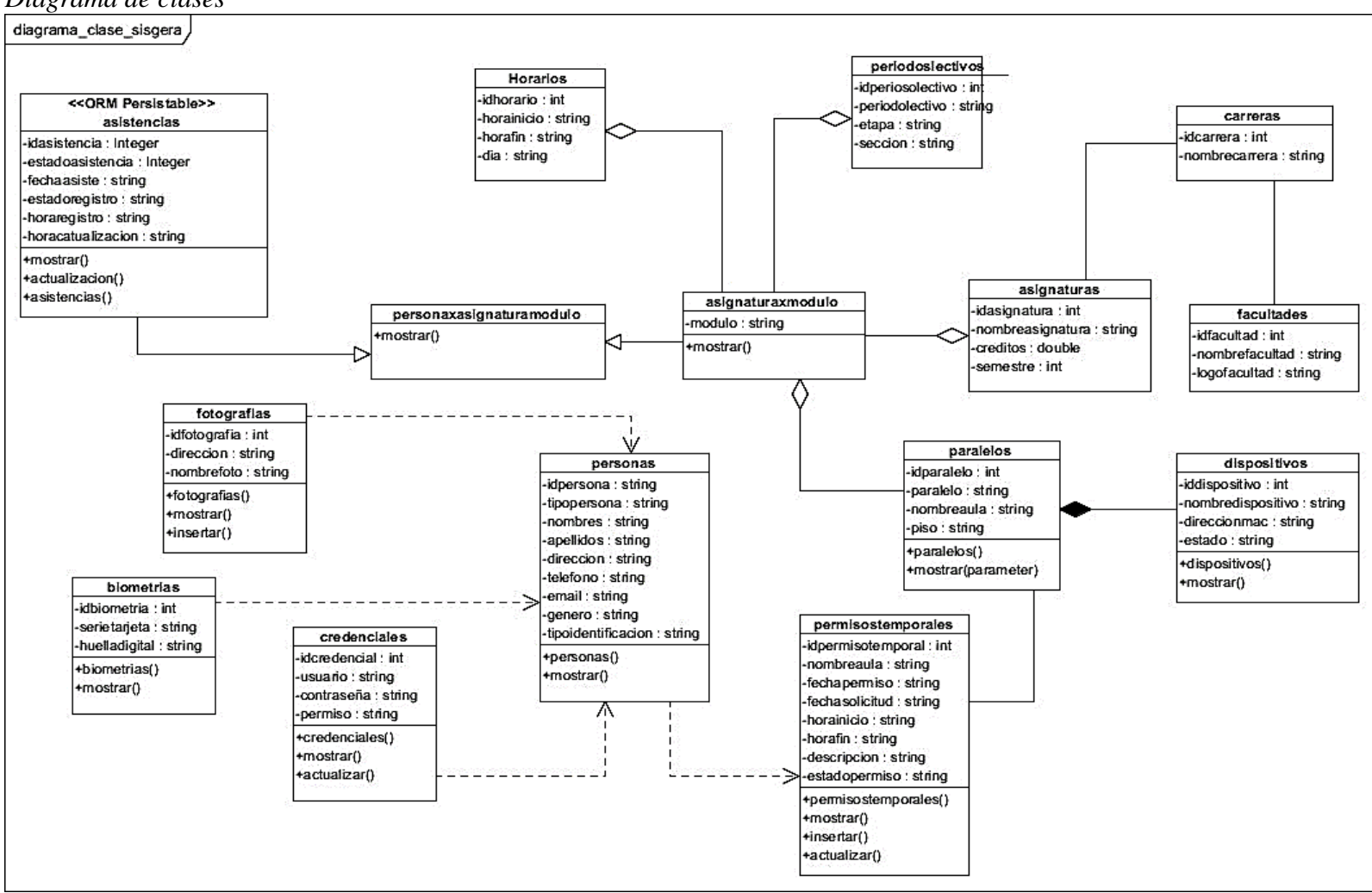

ELABORADO: Villafuerte y Yánez

Figura 16. *Diagrama lógico de base de datos*

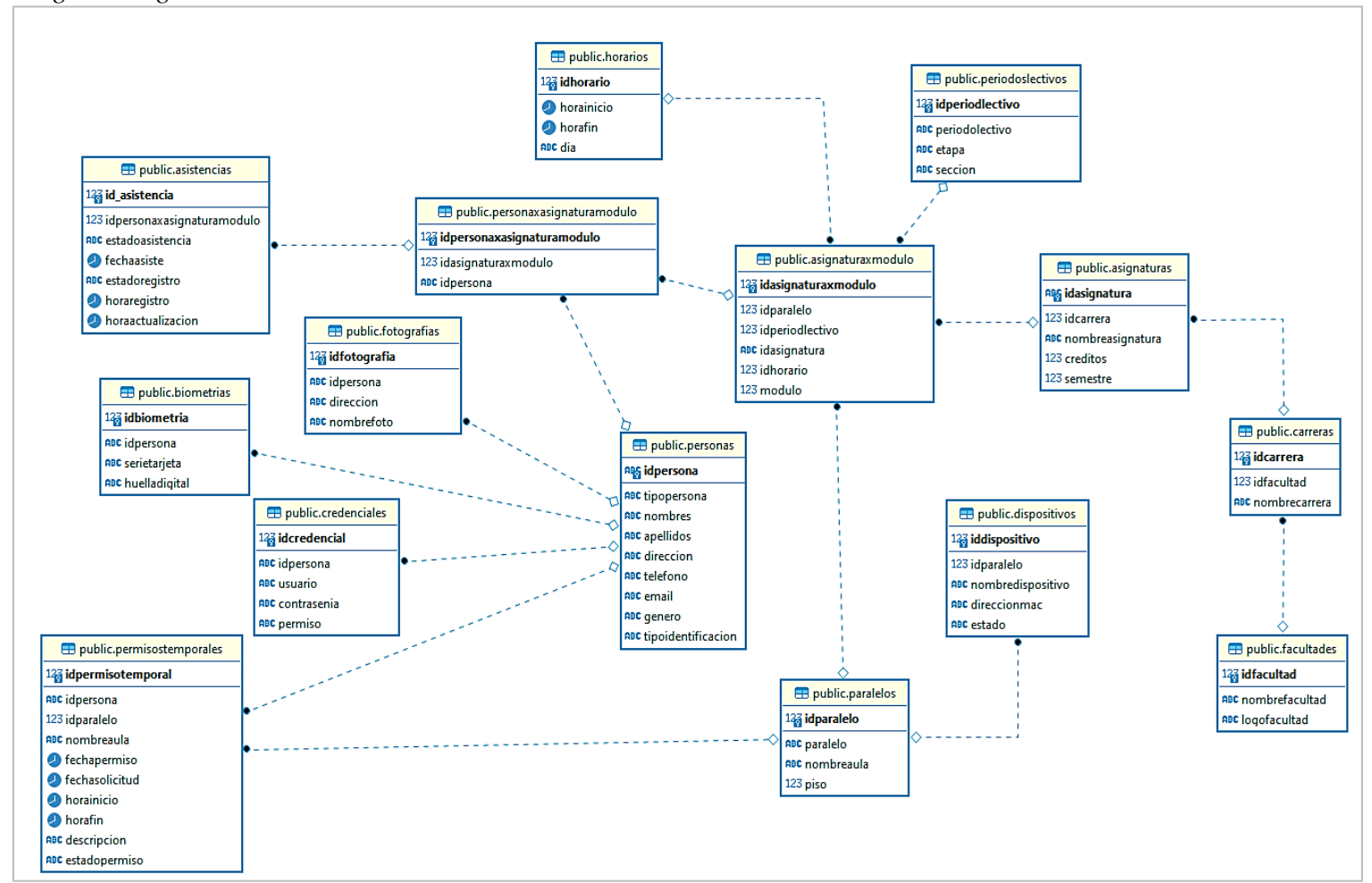

ELABORADO: Villafuerte y Yánez

Posterior a desarrollar el modelo lógico de base de datos se debe elaborar el diagrama de datos físicos es un modelo específico de bases de datos que representa objetos de datos relacionales (por ejemplo, tablas, columnas, claves principales y claves externas) y sus relaciones; en donde se puede utilizar para generar sentencias DDL que, después, se pueden desplegar en un servidor de base de datos, en este caso el Sistema de Gestión de Base de Datos utilizado fue Postgres, el mismo que al no obtener automáticamente el modelo en mención se procederá a describirlo a través de tablas.

#### Tabla 18.

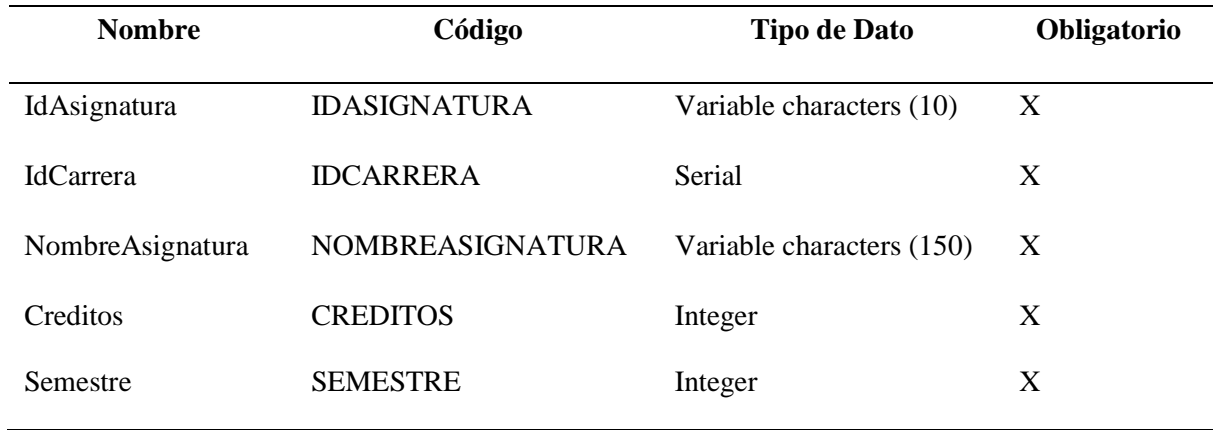

# *Descripción de la entidad Asignaturas*

#### ELABORADO: Villafuerte y Yánez

#### Tabla 19.

*Descripción de las relaciones de la entidad Asignaturas*

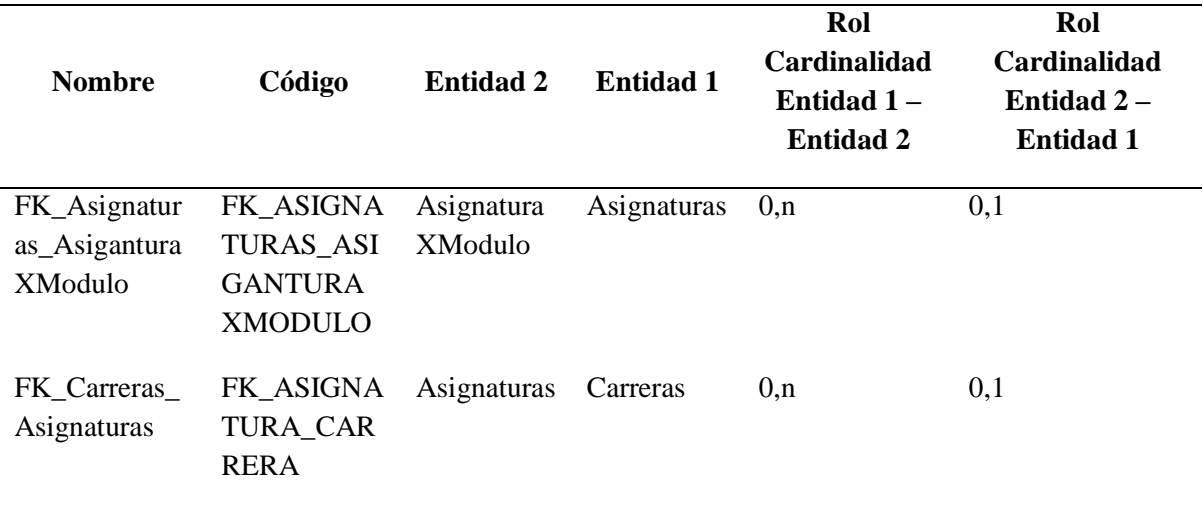

| <b>Nombre</b>       | Código                                | <b>Tipo de Dato</b>      | Obligatorio |
|---------------------|---------------------------------------|--------------------------|-------------|
| IdAsiganturaXModulo | <b>IDASIGANTURAXMOD</b><br><b>ULO</b> | Serial                   | X           |
| <b>IdParalelo</b>   | <b>IDPARALELO</b>                     | Integer                  | X           |
| IdPeriodI ectivo    | <b>IDPERIODLECTIVO</b>                | Integer                  | X           |
| IdAsignatura        | <b>IDASIGNATURA</b>                   | Variable characters (10) | X           |
| <b>IdHorario</b>    | <b>IDHORARIO</b>                      | Integer                  | X           |

Tabla 20. *Descripción de la entidad AsignaturaXModulo*

ELABORADO: Villafuerte y Yánez

Tabla 21.

*Descripción de las relaciones de la entidad AsignaturaXModulo*

| <b>Nombre</b>                                 | Código                                                                 | <b>Entidad 2</b>                 | <b>Entidad 1</b>      | Rol<br>Cardinalida<br>d Entidad 1<br>- Entidad 2 | Rol<br>Cardinalidad<br>Entidad 2-<br><b>Entidad 1</b> |
|-----------------------------------------------|------------------------------------------------------------------------|----------------------------------|-----------------------|--------------------------------------------------|-------------------------------------------------------|
| FK_Asignatur<br>as_Asigantura<br>XModulo      | FK_ASIGNAT<br>URAS_ASIGA<br><b>NTURAXMOD</b><br><b>ULO</b>             | Asignatura<br>XModulo            | Asignatura<br>S       | 0, n                                             | 0,1                                                   |
| FK_AsigXMo<br>dulo Persona<br>XAsigModulo     | FK_ASIGXMO<br><b>DULO_PERSO</b><br><b>NAXASIGMO</b><br><b>DULO</b>     | PersonaXA<br>signaturaM<br>odulo | Asignatura<br>XModulo | 0, n                                             | 0,1                                                   |
| FK_Horario_<br>AsignaturaXM<br>odulo          | FK_HORARIO<br><b>ASIGNATUR</b><br><b>AXMODULO</b>                      | Asignatura<br>XModulo            | Horarios              | 0, n                                             | 0,1                                                   |
| FK_Paralelos_<br>AsignaturaXM<br>odulo        | FK_PARALEL<br>OS ASIGNAT<br><b>URAXMODUL</b><br>O                      | Asignatura<br>XModulo            | Paralelos             | 0, n                                             | 0,1                                                   |
| FK_PeriodosL<br>ectivos_Asign<br>aturaXModulo | FK PERIODOS<br><b>LECTIVOS_AS</b><br><b>IGNATURAX</b><br><b>MODULO</b> | Asignatura<br>XModulo            | PeriodosL<br>ectivos  | 0, n                                             | 0,1                                                   |

Tabla 22. *Descripción de la entidad Asistencias*

| <b>Nombre</b>                  | Código                                       | <b>Tipo de Dato</b> | Obligatorio |
|--------------------------------|----------------------------------------------|---------------------|-------------|
| Id Asistencia                  | <b>ID ASISTENCIA</b>                         | Serial              | X           |
| IdPersonaXAsignatura<br>Modulo | <b>IDPERSONAXASIGNA</b><br><b>TURAMODULO</b> | Integer             | X           |
| EstadoAsistencia               | <b>ESTADOASISTENCIA</b>                      | Characters (1)      | X           |
| FechaAsiste                    | <b>FECHAASISTE</b>                           | Date                | X           |
| EstadoRegistro                 | <b>ESTADOREGISTRO</b>                        | Characters (1)      | X           |

ELABORADO: Villafuerte y Yánez

Tabla 23.

*Descripción de las relaciones de la entidad Asistencias*

| <b>Nombre</b>                                                | Código                                                             | <b>Entidad 2</b> | <b>Entidad 1</b>                 | Rol<br>Cardinalida<br>d Entidad 1<br>– Entidad 2 | Rol<br>Cardinalidad<br>Entidad $2-$<br><b>Entidad 1</b> |
|--------------------------------------------------------------|--------------------------------------------------------------------|------------------|----------------------------------|--------------------------------------------------|---------------------------------------------------------|
| FK PersonaX<br>$\text{AsigModulo}_{\text{-}}$<br>Asistencias | FK PERSO<br><b>NAXASIGM</b><br><b>ODULO AS</b><br><b>ISTENCIAS</b> | Asistencias      | PersonaXAsi<br>gnaturaModu<br>lo | 0.n                                              | 1,1                                                     |

# ELABORADO: Villafuerte y Yánez

# Tabla 24.

*Descripción de la entidad Biometria*

| <b>Nombre</b>      | Código               | <b>Tipo de Dato</b>      | Obligatorio |
|--------------------|----------------------|--------------------------|-------------|
| <b>IdBiometria</b> | <b>IDBIOMETRIA</b>   | Serial                   | X           |
| <b>IdPersona</b>   | <b>IDPERSONA</b>     | Variable characters (15) | X           |
| SerieTarjeta       | <b>SERIETARJETA</b>  | Text                     | X           |
| HuellaDigital      | <b>HUELLADIGITAL</b> | Text                     | X           |
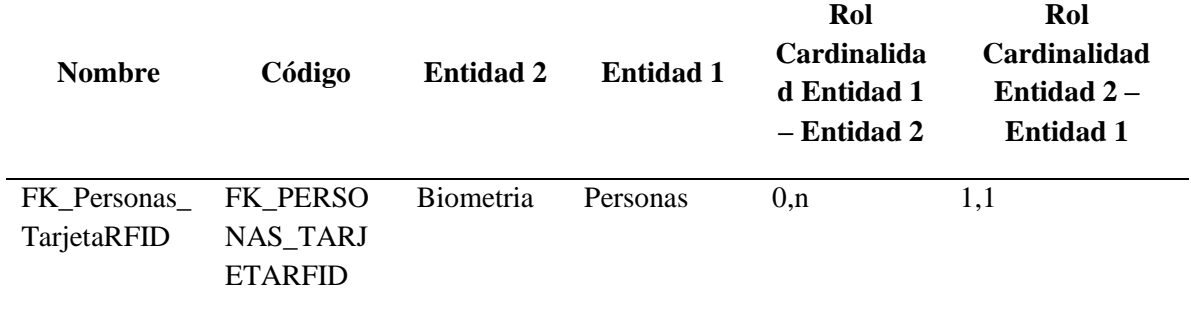

#### Tabla 25. *Descripción de las relaciones de la entidad Biometria*

#### ELABORADO: Villafuerte y Yánez

#### Tabla 26 .

*Descripción de la entidad Carreras*

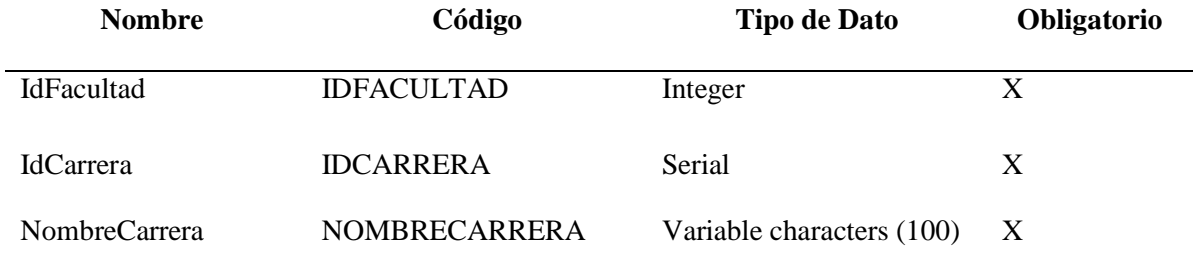

### ELABORADO: Villafuerte y Yánez

#### Tabla 27.

*Descripción de las relaciones de la entidad Carreras*

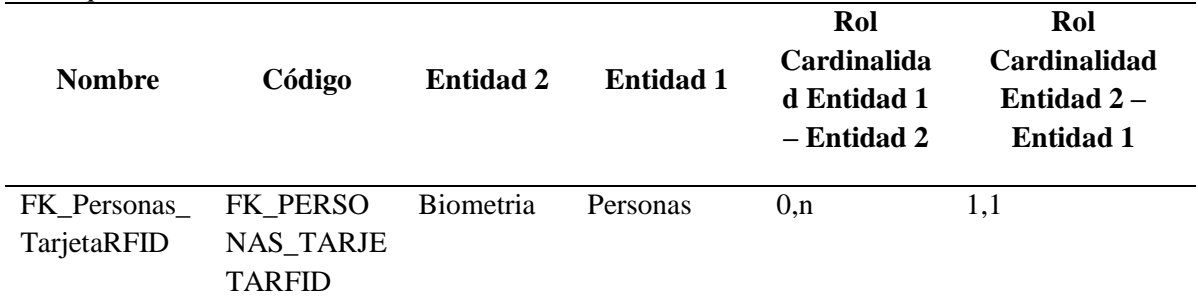

# ELABORADO: Villafuerte y Yánez

#### Tabla 28.

*Descripción de la entidad Credenciales*

| <b>Nombre</b>       | Código              | <b>Tipo de Dato</b>      | Obligatorio  |
|---------------------|---------------------|--------------------------|--------------|
| <b>IdCredencial</b> | <b>IDCREDENCIAL</b> | Serial                   | X            |
| <b>IdPersona</b>    | <b>IDPERSONA</b>    | Variable characters (15) | $\mathbf{X}$ |
| Usuario             | <b>USUARIO</b>      | Variable characters (15) | $\mathbf{X}$ |
| Contraseña          | <b>CONTRASENA</b>   | Variable characters (15) |              |

#### Permiso PERMISO Variable characters (20) X

#### ELABORADO: Villafuerte y Yánez

Tabla 29.

*Descripción de las relaciones de la entidad Credenciales*

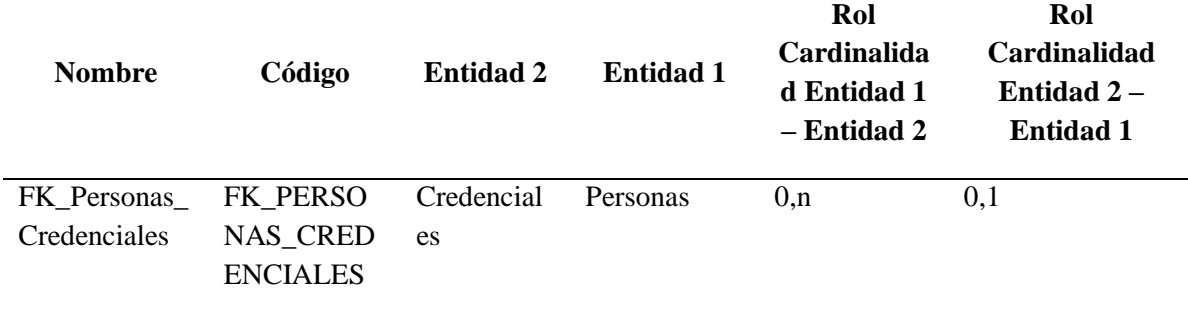

#### ELABORADO: Villafuerte y Yánez

#### Tabla 30.

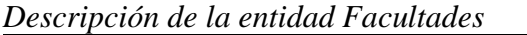

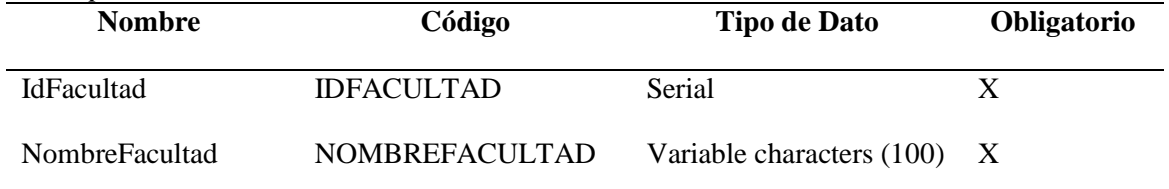

ELABORADO: Villafuerte y Yánez

Tabla 31*.* 

#### *Descripción de las relaciones de la entidad Facultades*

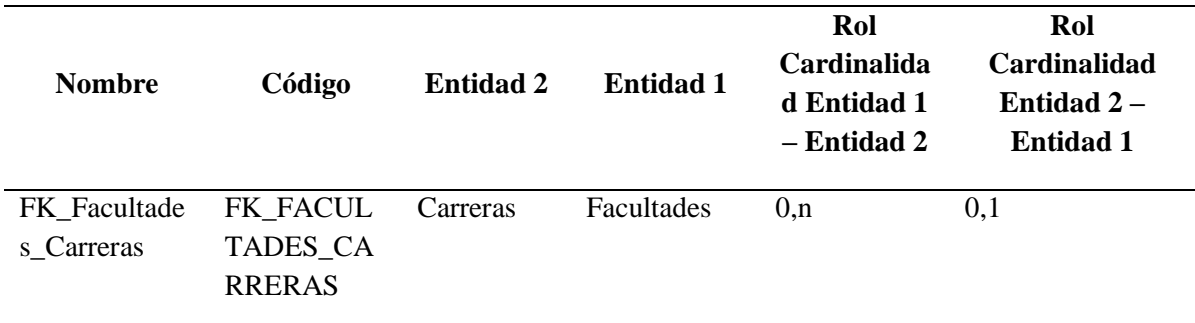

# ELABORADO: Villafuerte y Yánez

#### Tabla 32.

*Descripción de la entidad Fotografias*

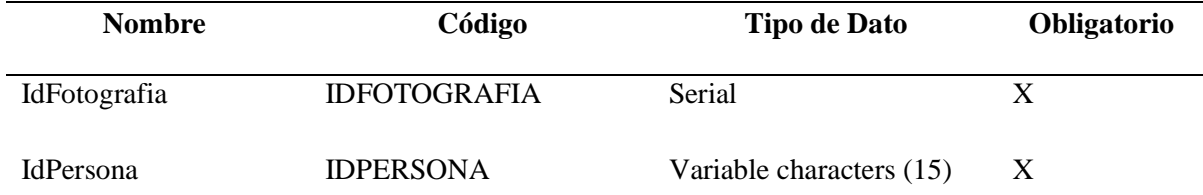

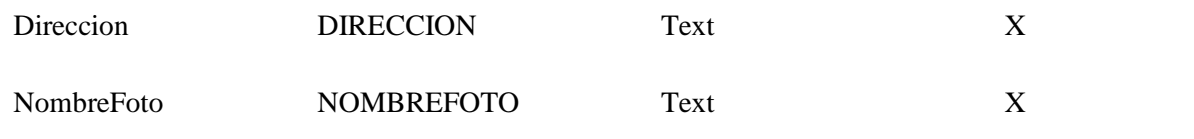

Tabla 33.

*Descripción de las relaciones de la entidad Fotografias*

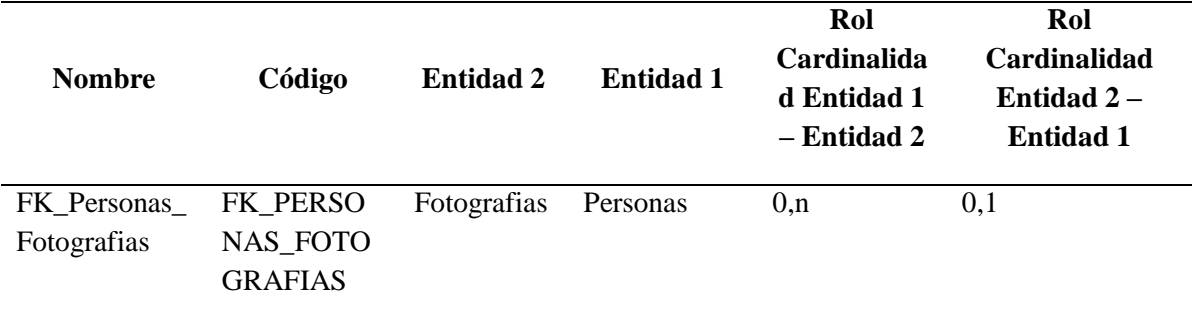

#### ELABORADO: Villafuerte y Yánez

#### Tabla 34.

#### *Descripción de la entidad Horarios*

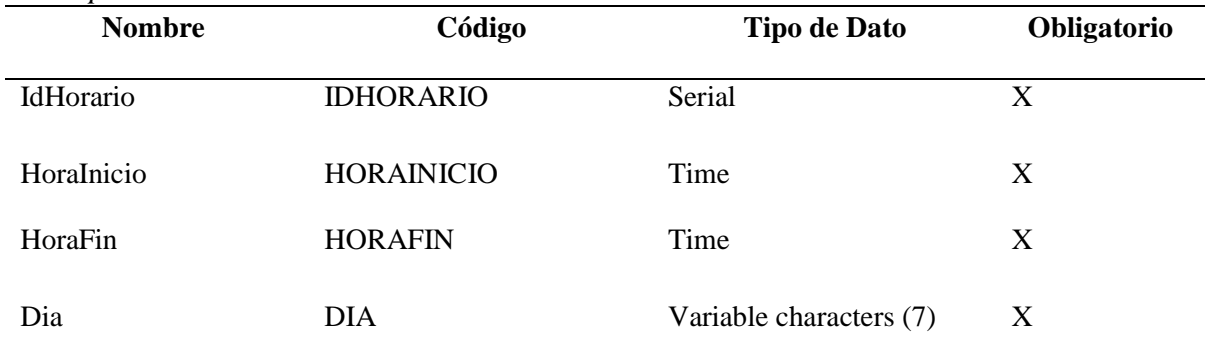

#### ELABORADO: Villafuerte y Yánez

#### Tabla 35.

*Descripción de las relaciones de la entidad Horarios*

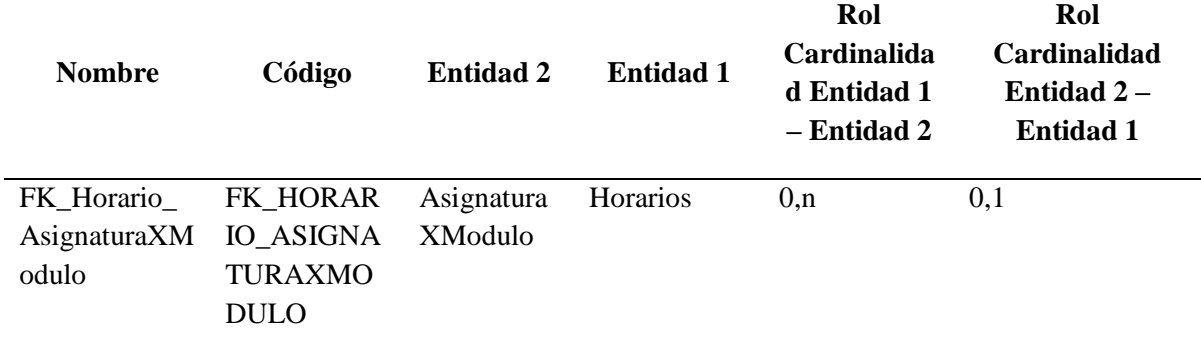

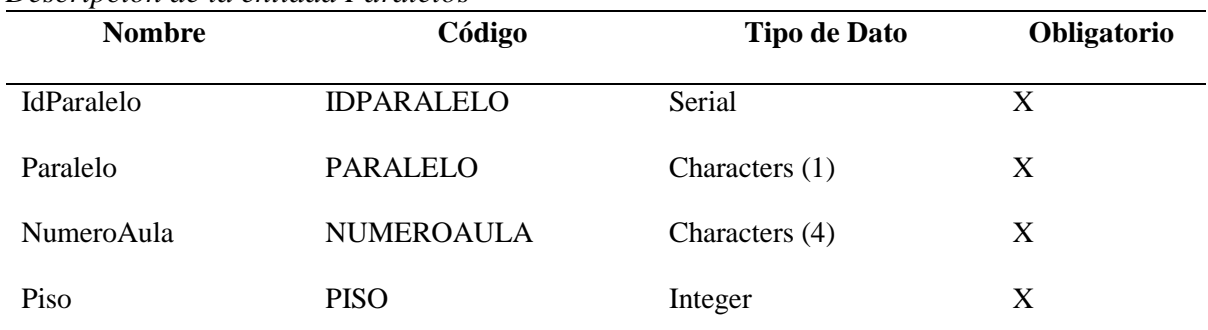

#### Tabla 36. *Descripción de la entidad Paralelos*

### ELABORADO: Villafuerte y Yánez

#### Tabla 37.

*Descripción de las relaciones de la entidad Paralelos*

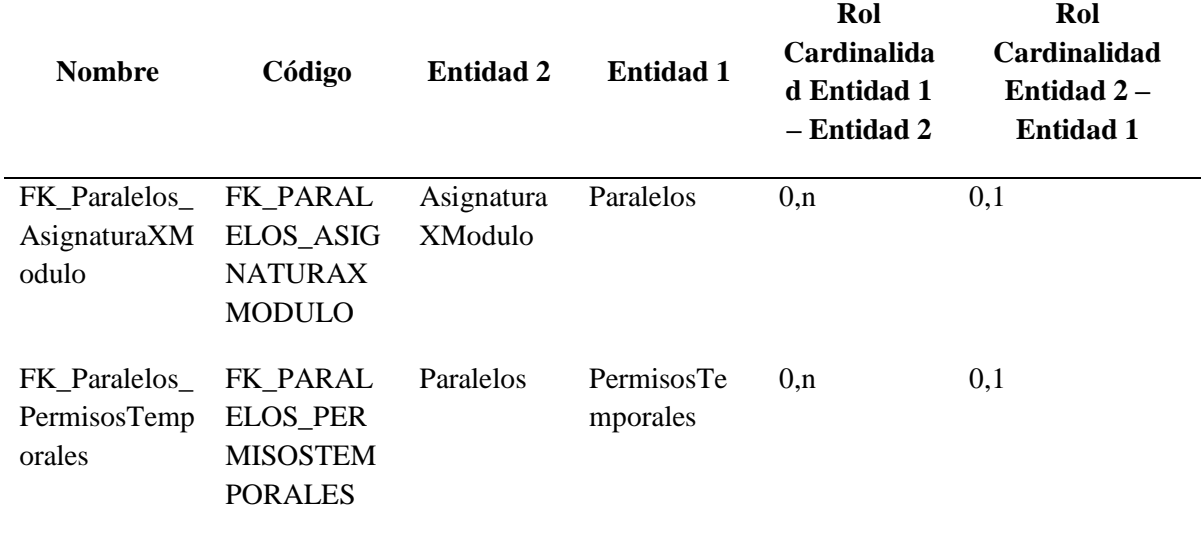

# ELABORADO: Villafuerte y Yánez

#### Tabla 38.

*Descripción de la entidad PeriodosLectivos*

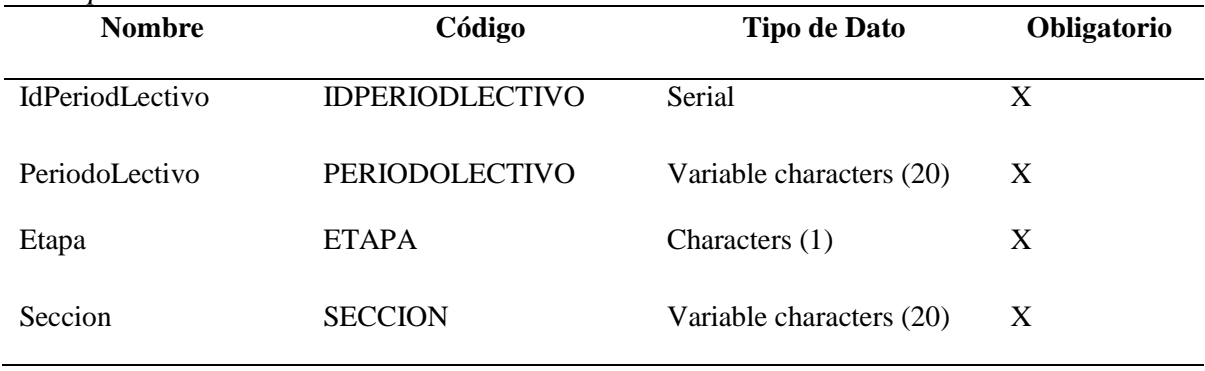

| <b>Nombre</b> | Código           | <b>Entidad 2</b> | <b>Entidad 1</b> | Rol<br>Cardinalida<br>d Entidad 1<br>– Entidad 2 | Rol<br>Cardinalidad<br>Entidad $2-$<br><b>Entidad 1</b> |
|---------------|------------------|------------------|------------------|--------------------------------------------------|---------------------------------------------------------|
| FK PeriodosL  | FK PERIOD        | Asignatura       | PeriodosLect     | 0.n                                              | 0,1                                                     |
| ectivos_Asign | <b>OSLECTIVO</b> | XModulo          | ivos             |                                                  |                                                         |
| aturaXModulo  | S ASIGNAT        |                  |                  |                                                  |                                                         |
|               | <b>URAXMOD</b>   |                  |                  |                                                  |                                                         |
|               | <b>ULO</b>       |                  |                  |                                                  |                                                         |
|               |                  |                  |                  |                                                  |                                                         |

Tabla 39. *Descripción de las relaciones de la entidad PeriodosLectivos*

Tabla 40.

*Descripción de la entidad PermisosTemporales*

| <b>Nombre</b>     | Código                   | <b>Tipo de Dato</b>       | Obligatorio |
|-------------------|--------------------------|---------------------------|-------------|
| IdPermisoTemporal | <b>IDPERMISOTEMPORAL</b> | Serial                    | X           |
| <b>IdPersona</b>  | <b>IDPERSONA</b>         | Variable characters (10)  | X           |
| IdParalelo        | <b>IDPARALELO</b>        | Integer                   | X           |
| NombreAula        | <b>NOMBREAULA</b>        | Variable characters (10)  | X           |
| FechaPermiso      | <b>FECHAPERMISO</b>      | Date                      | X           |
| FechaSolicitud    | <b>FECHASOLICITUD</b>    | Date                      | X           |
| HoraInicio        | <b>HORAINICIO</b>        | Time                      | X           |
| HoraFin           | <b>HORAFIN</b>           | Time                      | X           |
| Descripción       | <b>DESCRIPCION</b>       | Variable characters (200) |             |
| EstadoPermiso     | <b>ESTADOPERMISO</b>     | Characters $(1)$          | X           |

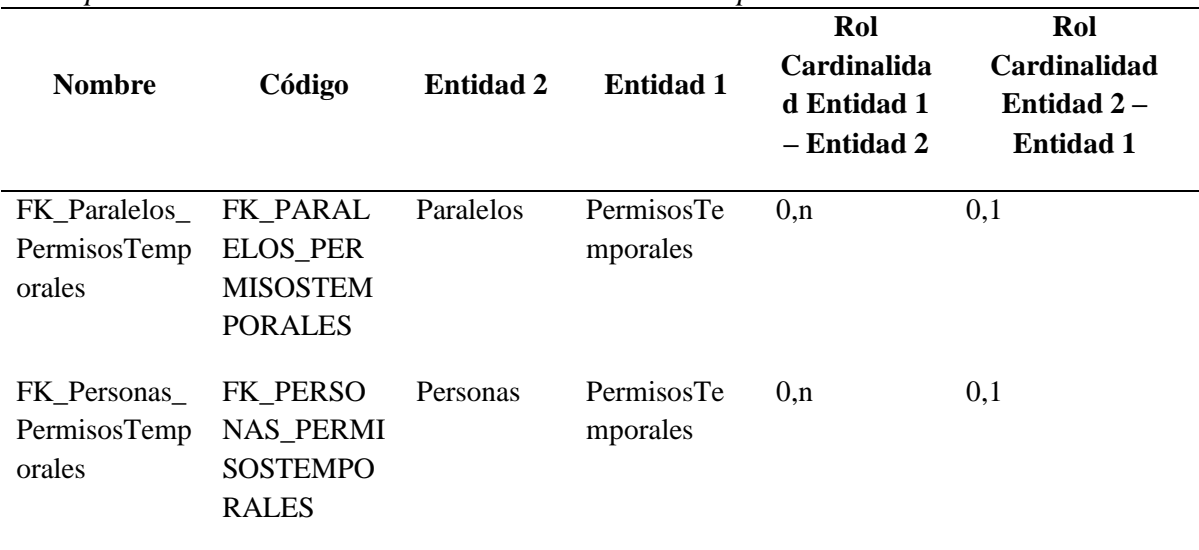

#### Tabla 41. *Descripción de las relaciones de la entidad PermisosTemporales*

ELABORADO: Villafuerte y Yánez

#### Tabla 42.

*Descripción de la entidad Personas*

| <b>Nombre</b>                                                                 | Código                    | <b>Tipo de Dato</b>       | Obligatorio |
|-------------------------------------------------------------------------------|---------------------------|---------------------------|-------------|
| IdPersona                                                                     | <b>IDPERSONA</b>          | Variable characters (15)  | X           |
| TipoPersona                                                                   | <b>TIPOPERSONA</b>        | Variable characters (50)  | X           |
| <b>Nombres</b>                                                                | <b>NOMBRES</b>            | Variable characters (100) | X           |
| Apellidos                                                                     | <b>APELLIDOS</b>          | Variable characters (100) | X           |
| Direccion                                                                     | <b>DIRECCION</b>          | Variable characters (200) | X           |
| Telefono                                                                      | <b>TELEFONO</b>           | Characters (10)           | X           |
| Email                                                                         | <b>EMAIL</b>              | Variable characters (120) | X           |
| Genero                                                                        | <b>GENERO</b>             | Characters (1)            | X           |
| TipoIdentificacion<br>$\sim$ $\sim$ $\sim$ $\sim$ $\sim$ $\sim$ $\sim$ $\sim$ | <b>TIPOIDENTIFICACION</b> | Variable characters (50)  | X           |

| <b>Nombre</b>                           | Código                                                           | <b>Entidad 2</b>                 | <b>Entidad 1</b>       | Rol<br>Cardinalida<br>d Entidad 1<br>- Entidad 2 | Rol<br>Cardinalidad<br>Entidad 2-<br><b>Entidad 1</b> |
|-----------------------------------------|------------------------------------------------------------------|----------------------------------|------------------------|--------------------------------------------------|-------------------------------------------------------|
| FK_Personas_<br>Credenciales            | FK_PERSO<br>NAS_CRED<br><b>ENCIALES</b>                          | Credencial<br>es                 | Personas               | 0, n                                             | 0,1                                                   |
| FK_Personas_<br>Fotografias             | FK_PERSO<br>NAS_FOTO<br><b>GRAFIAS</b>                           | Fotografias                      | Personas               | 0, n                                             | 0,1                                                   |
| FK Personas<br>PermisosTemp<br>orales   | FK PERSO<br>NAS_PERMI<br><b>SOSTEMPO</b><br><b>RALES</b>         | Personas                         | PermisosTe<br>mporales | 0 <sub>n</sub>                                   | 0,1                                                   |
| FK_Personas_<br>PersonaXAsig<br>nModulo | FK PERSO<br><b>NAS_PERS</b><br><b>ONAXASIG</b><br><b>NMODULO</b> | PersonaXA<br>signaturaM<br>odulo | Personas               | 0, n                                             | 0,1                                                   |
| FK_Personas_<br>TarjetaRFID             | FK PERSO<br>NAS_TARJE<br><b>TARFID</b>                           | Biometria                        | Personas               | 0, n                                             | 1,1                                                   |

Tabla 43. *Descripción de las relaciones de la entidad Personas*

Tabla 44.

*Descripción de la entidad PersonaXAsignaturaModulo*

| <b>Nombre</b>                  | $\cdot$<br>Código                            | <b>Tipo de Dato</b>      | Obligatorio |
|--------------------------------|----------------------------------------------|--------------------------|-------------|
| IdPersonaXAsignatu<br>raModulo | <b>IDPERSONAXASIGNAT</b><br><b>URAMODULO</b> | Serial                   | X           |
| IdAsiganturaXModul<br>$\Omega$ | IDASIGANTURAXMODU<br>LO                      | Integer                  | X           |
| <b>IdPersona</b>               | <b>IDPERSONA</b>                             | Variable characters (15) | X           |

Tabla 45.

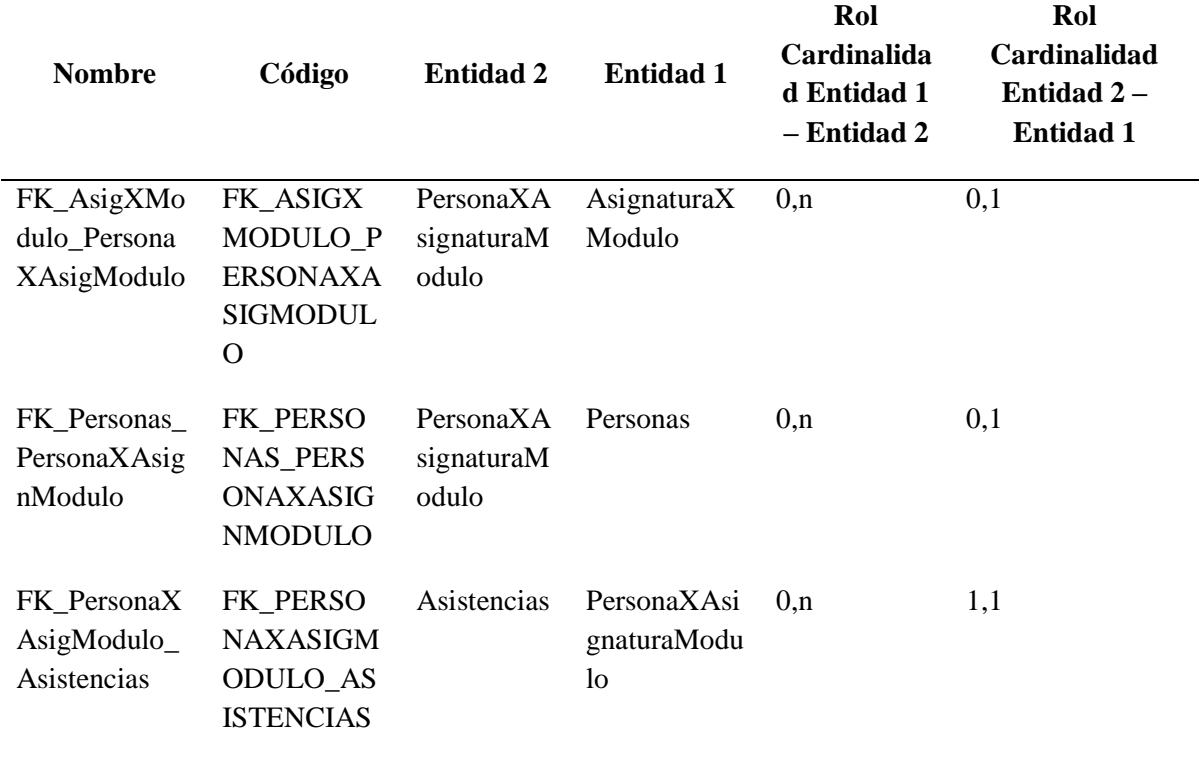

*Descripción de las relaciones de la entidad PersonaXAsignaturaModulo*

ELABORADO: Villafuerte y Yánez

Tabla 46.

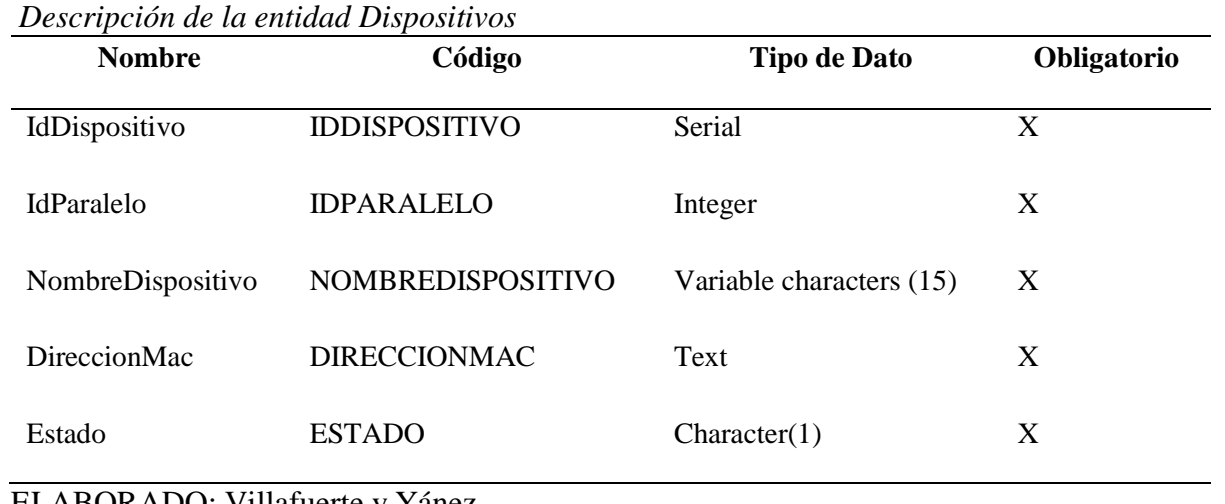

| <b>Nombre</b>                 | Código                                                    | <b>Entidad 2</b> | <b>Entidad 1</b> | Rol<br>Cardinalida<br>d Entidad 1<br>– Entidad 2 | Rol<br>Cardinalidad<br>Entidad $2-$<br><b>Entidad 1</b> |
|-------------------------------|-----------------------------------------------------------|------------------|------------------|--------------------------------------------------|---------------------------------------------------------|
| FK_Dispositiv<br>os Paralelos | FK DISPOSI Paralelos<br><b>TIVOS PAR</b><br><b>ALELOS</b> |                  | Dispositivos     | 0,n                                              | 1,1                                                     |

*Tabla 47. Descripción de las relaciones de la entidad Dispositivos*

Para una mayor comprensión del sistema basado en IoT se muestra el diagrama de bloques donde se ilustran las operaciones de control en el sistema, representando pictóricamente la función de cada elemento físico; cada bloque del diagrama, denominado Bloque Funcional, consiste en un rectángulo que en su centro muestra la operación matemática aplicada a la señal de entrada (etiquetada con una flecha que entra al bloque) y que produce la señal de salida (etiquetada con una flecha que sale del bloque)

Figura 17.

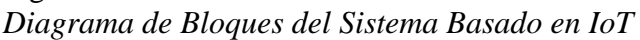

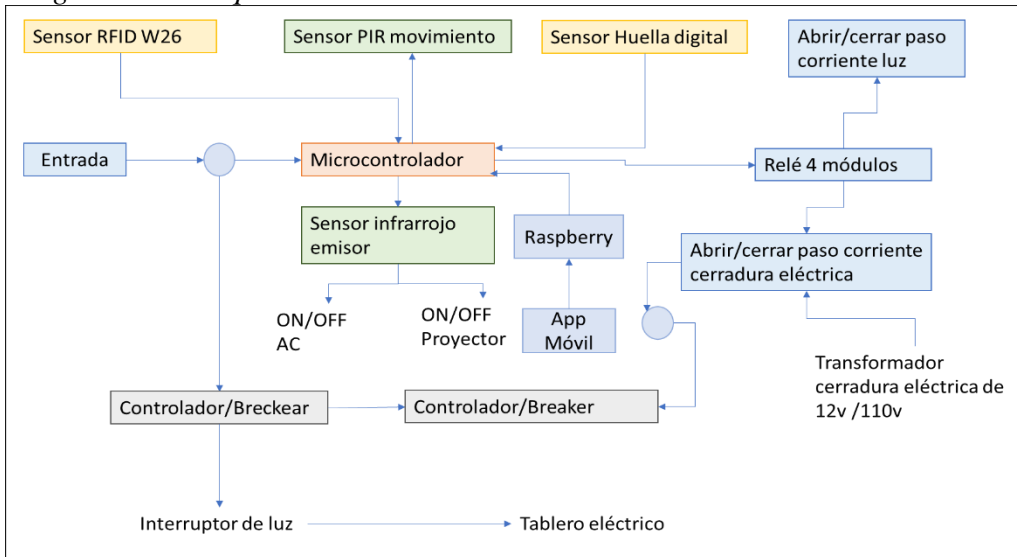

ELABORADO: Villafuerte y Yánez

#### **4.1.5. Generación de pruebas.**

Mediante las pruebas realizadas con los dispositivos electrónicos se construyó los resultados esperados y resultados obtenidos*.* 

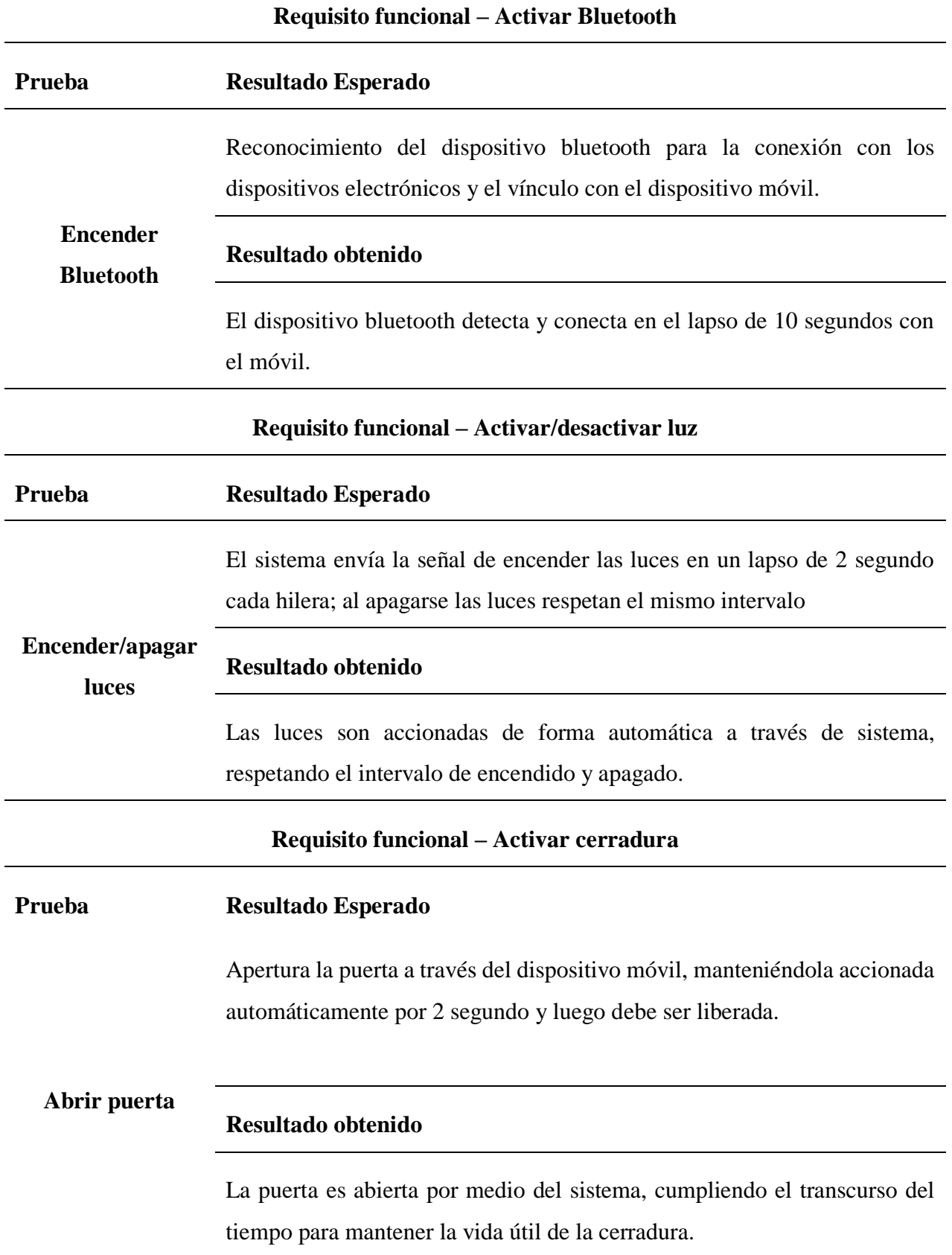

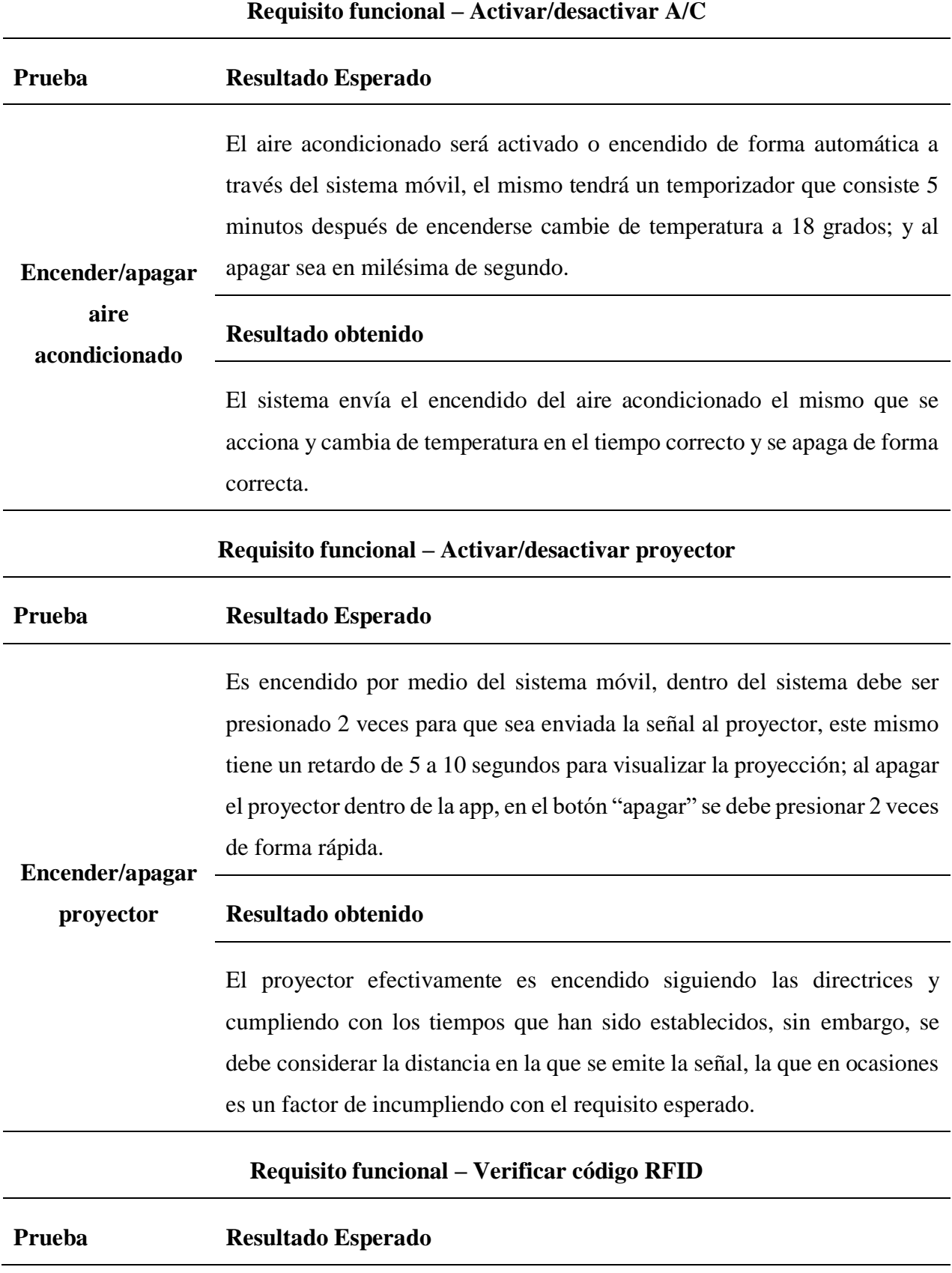

El RFID es encendido de forma manual, la lectura de la tarjeta RFID consiste en ser expuesta sobre la antena lectora que se encuentra emitiendo una luz roja, al leer la tarjeta y si se encuentra habilitado al acceso cambia de color verde.

# **Lectura de tarjeta**

**RFID**

#### **Resultado obtenido**

Mantiene una lectura correcta de las tarjetas RFID, además de controlar la asistencia con la comprobación del código y la emisión de luz de la antena RFID.

**Requisito funcional – Verificar huella digital**

# **Prueba Resultado Esperado Lectura de**  La lectura consiste en colocar el dedo pulgar en el sensor de huellas digitales, que se encuentra emitiendo una luz verde, al recocer la huella y si se encuentra habilitado al acceso genera un destello de luz. **Resultado obtenido**

**Huellas Digitales**

Mantiene una lectura correcta de las huellas digitales, además de detectar al estudiante con la comprobación del código y la emisión de del destello de luz en el sensor de huellas digitales.

#### **Requisito funcional – Registrar estado de los dispositivos electrónicos**

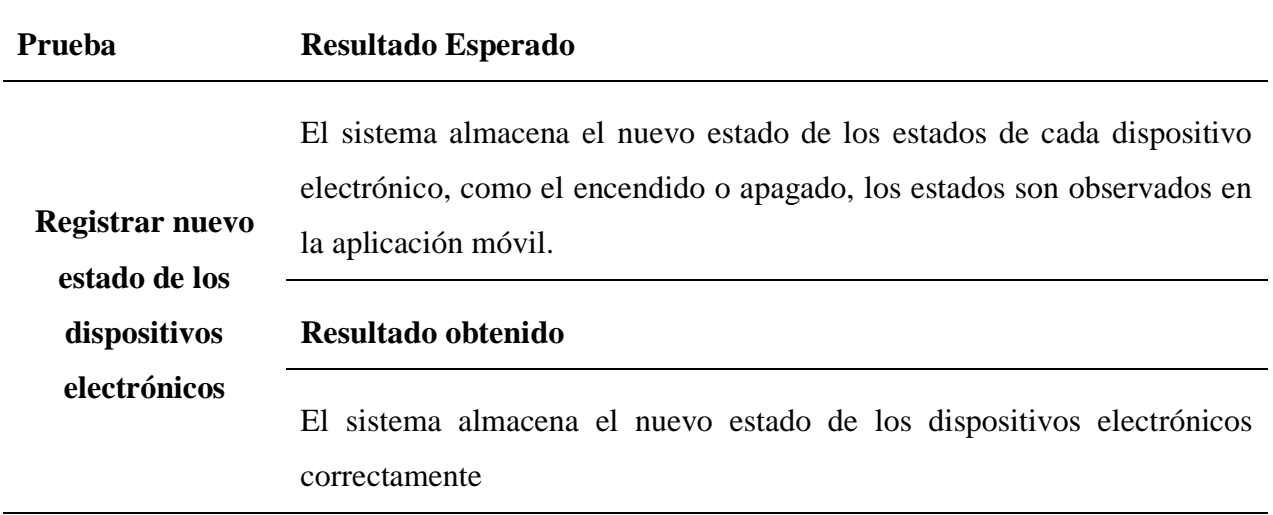

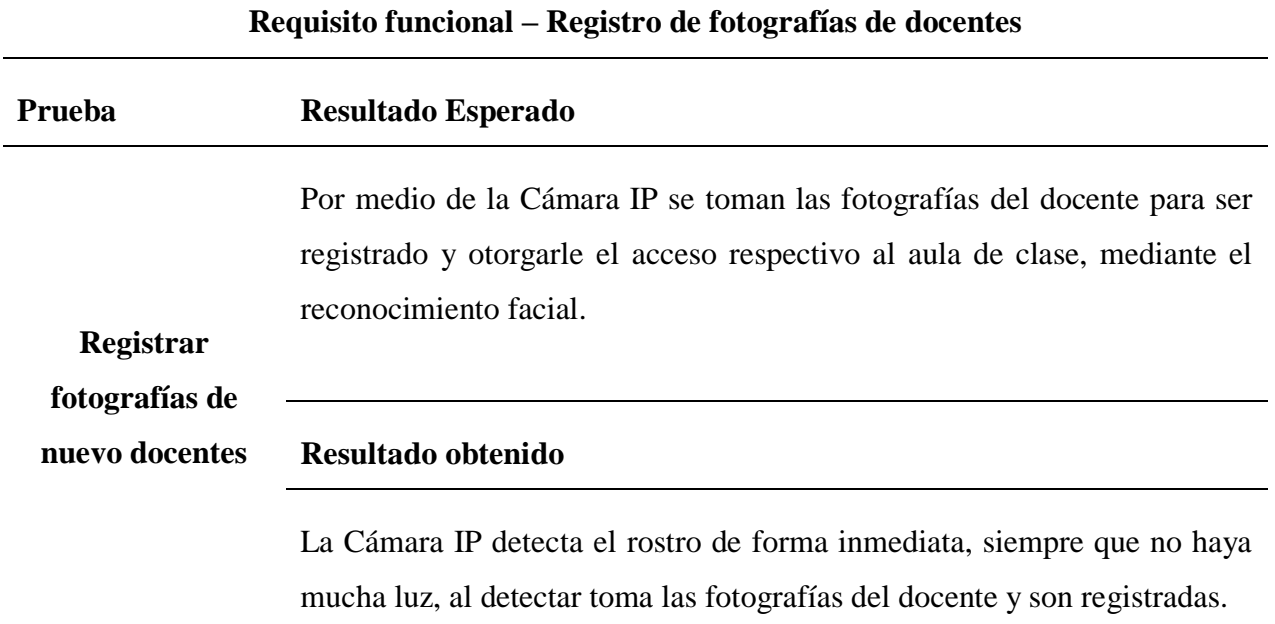

# Figura 18. *Prueba de encendido/apagado bombillas de luces*

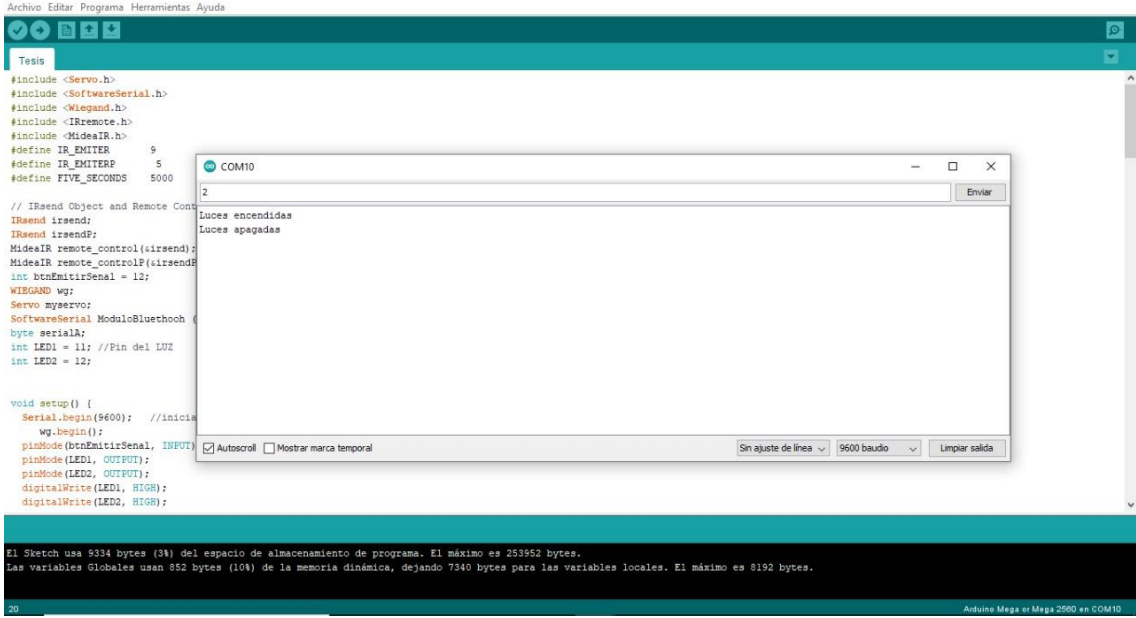

#### ELABORADO: Villafuerte y Yánez

 $\qquad \qquad =\qquad \alpha \qquad \times$ 

#### Figura 19. *Prueba Apagado Total*

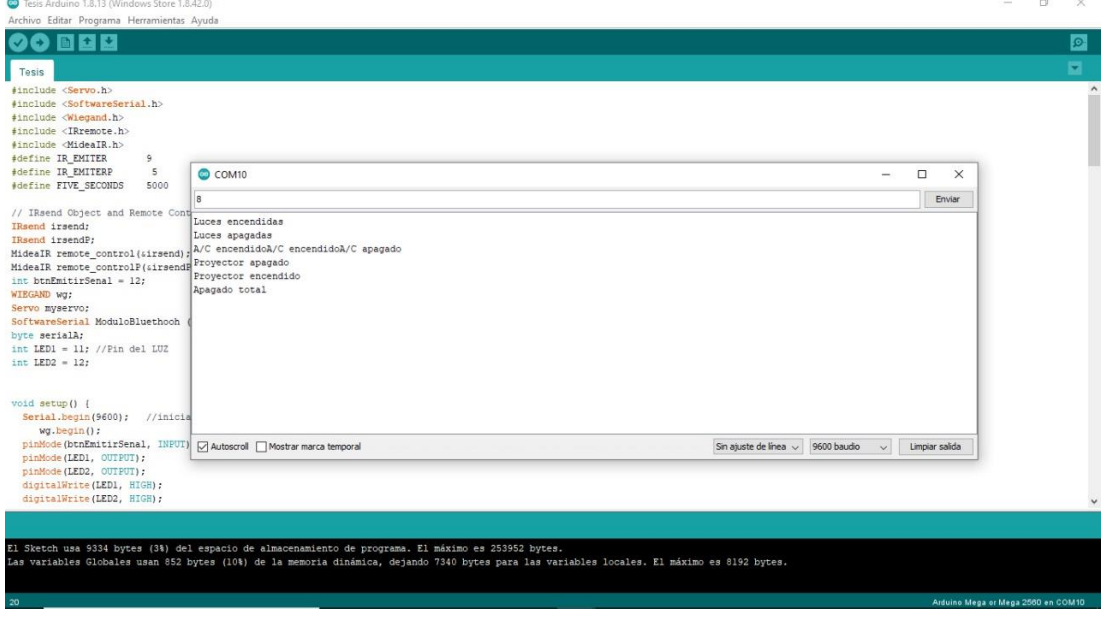

ELABORADO: Villafuerte y Yánez

# Figura 20.

# *Prueba de encendido/apagado de proyector*

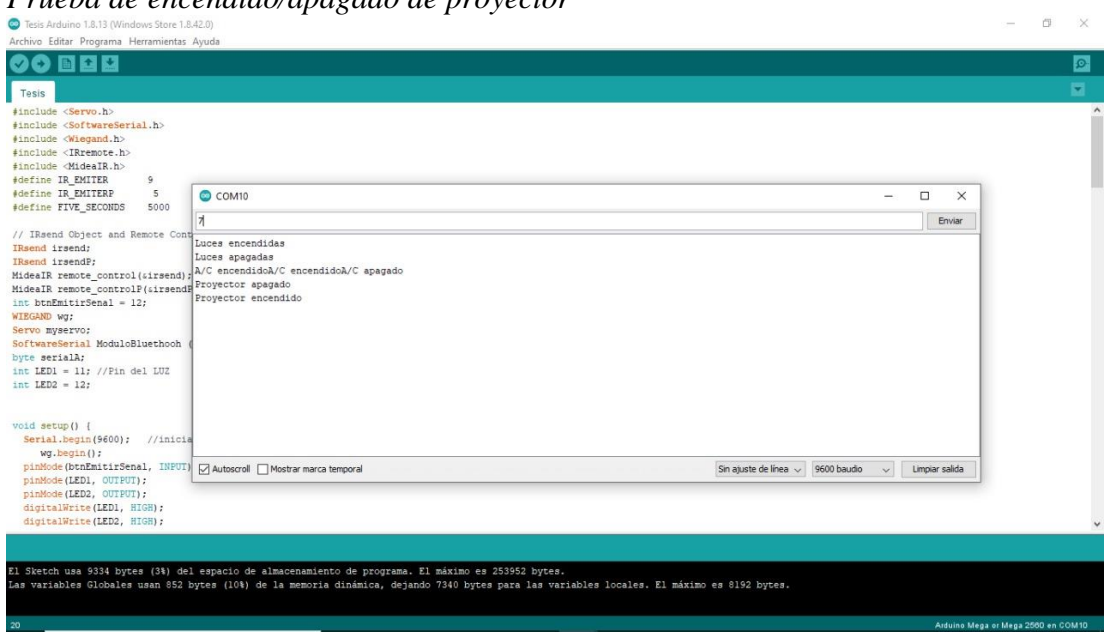

#### Figura 21*. Prueba de encendido de A/C*

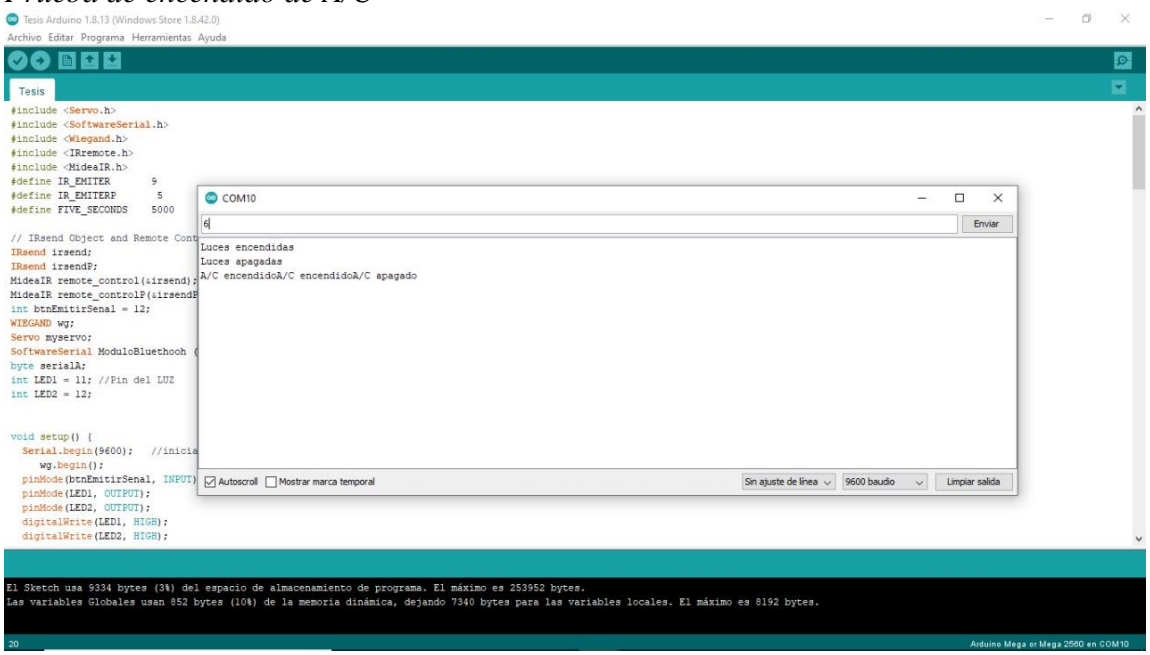

ELABORADO: Villafuerte y Yánez

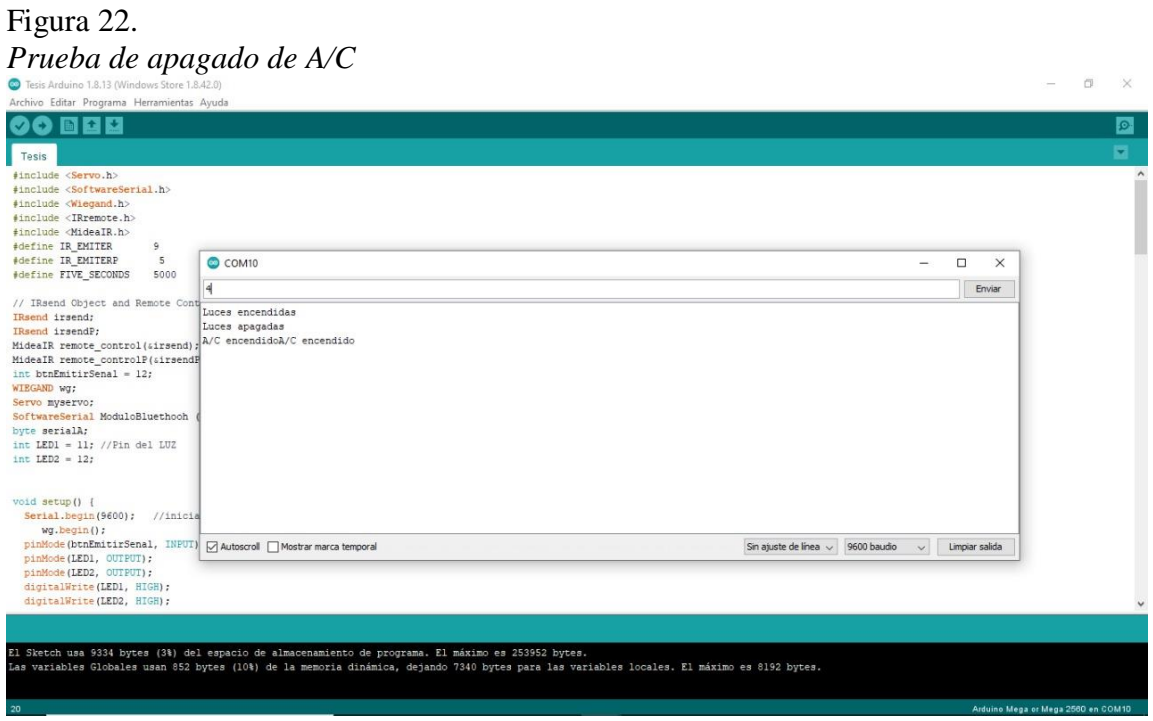

ELABORADO: Villafuerte y Yánez

# Figura 23.

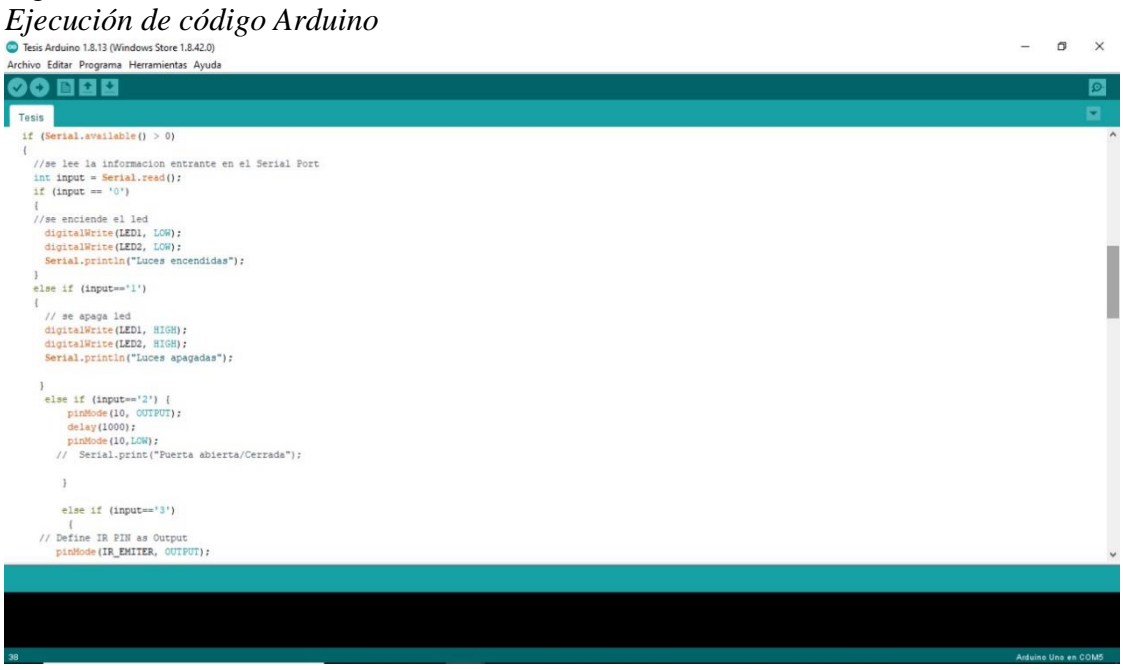

#### ELABORADO: Villafuerte y Yánez

Los resultados cuantitativos de las diferentes pruebas realizadas se detallan a continuación:

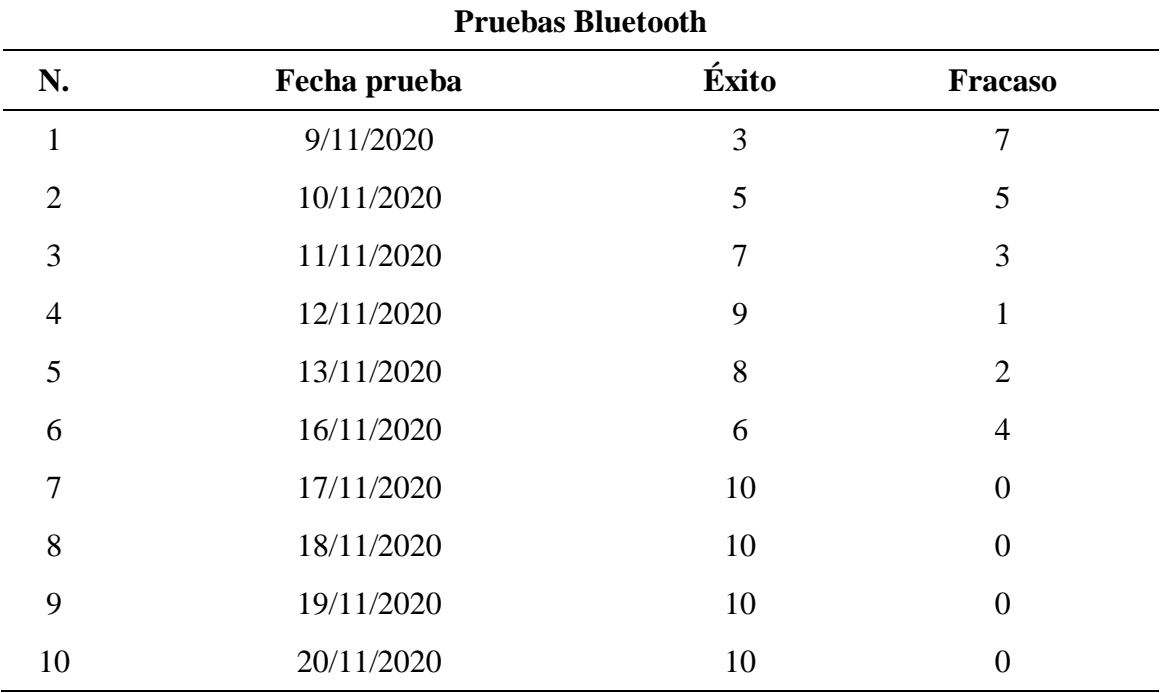

#### Tabla 49.

*Resultados de pruebas de bluetooth*

Figura 24. *Resultados de pruebas de bluetooth*

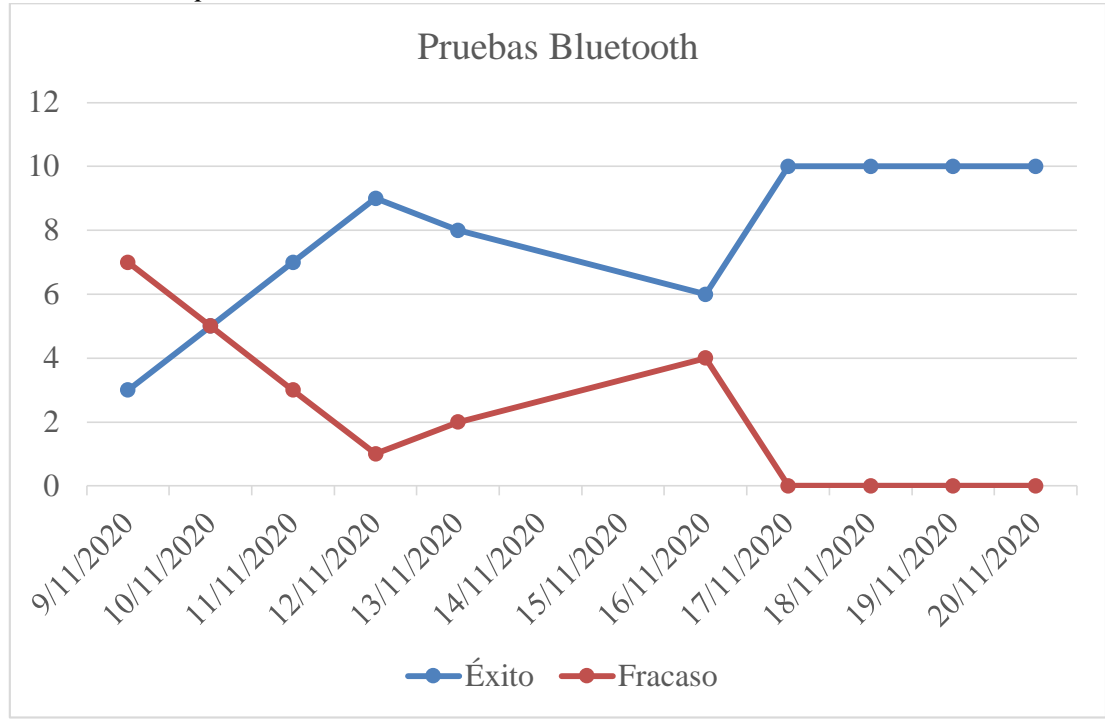

ELABORADO: Villafuerte y Yánez

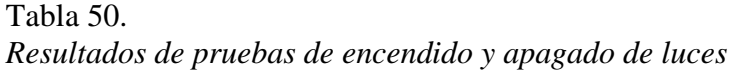

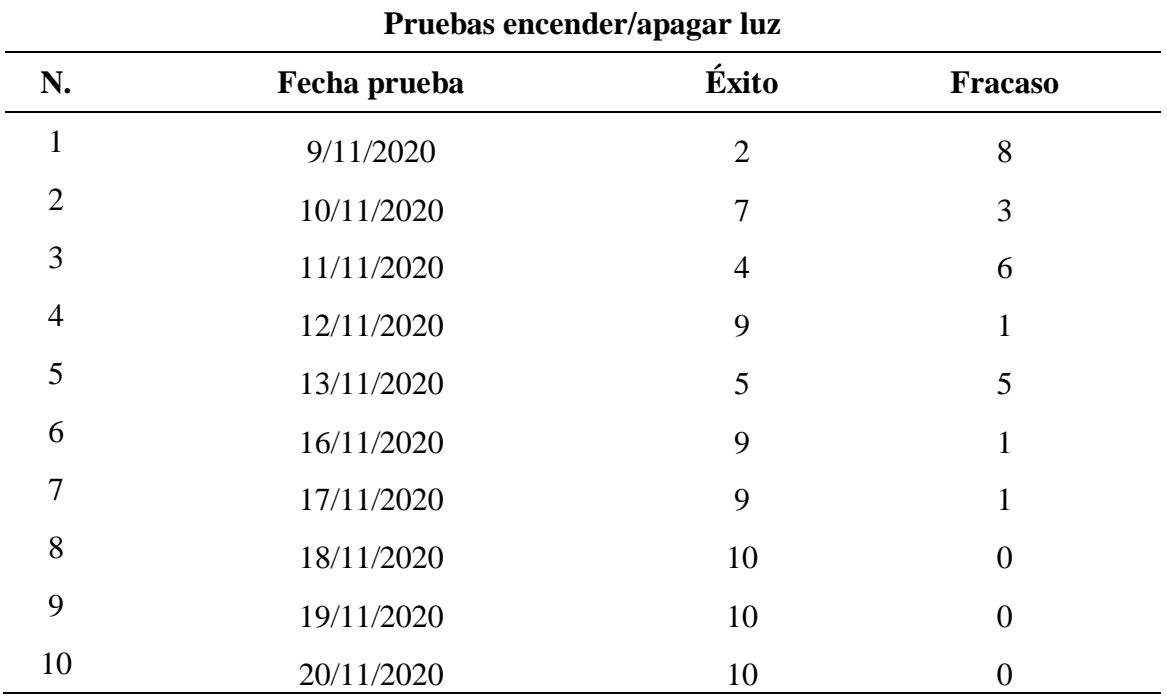

Figura 25. *Resultados de pruebas de encendido y apagado de luces*

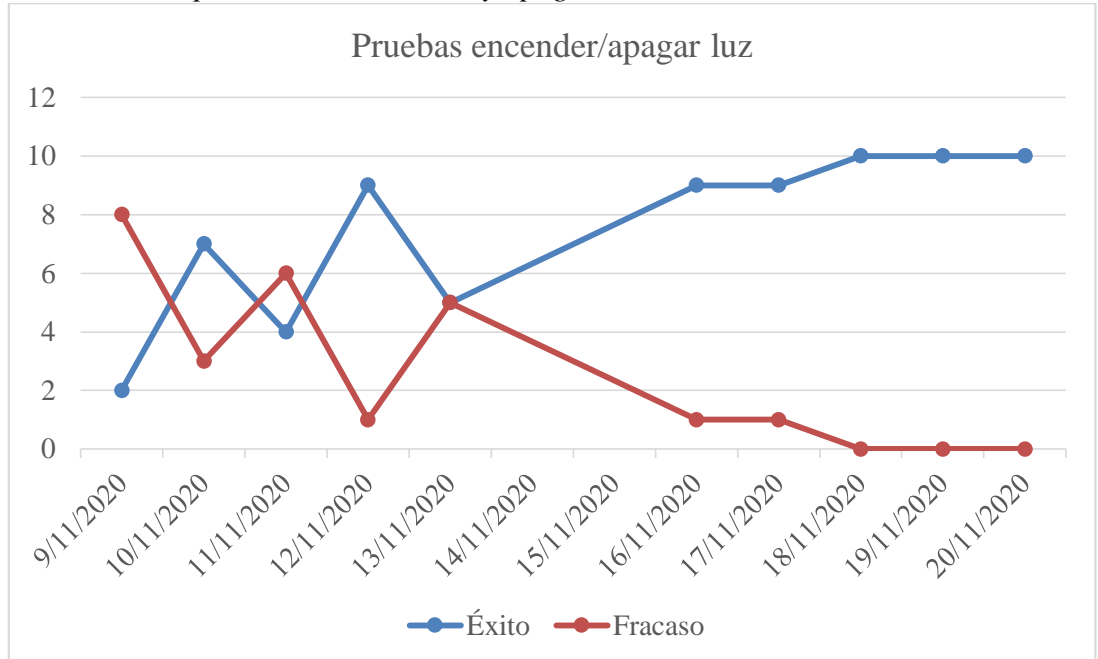

ELABORADO: Villafuerte y Yánez

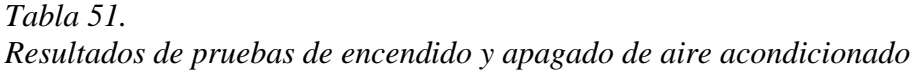

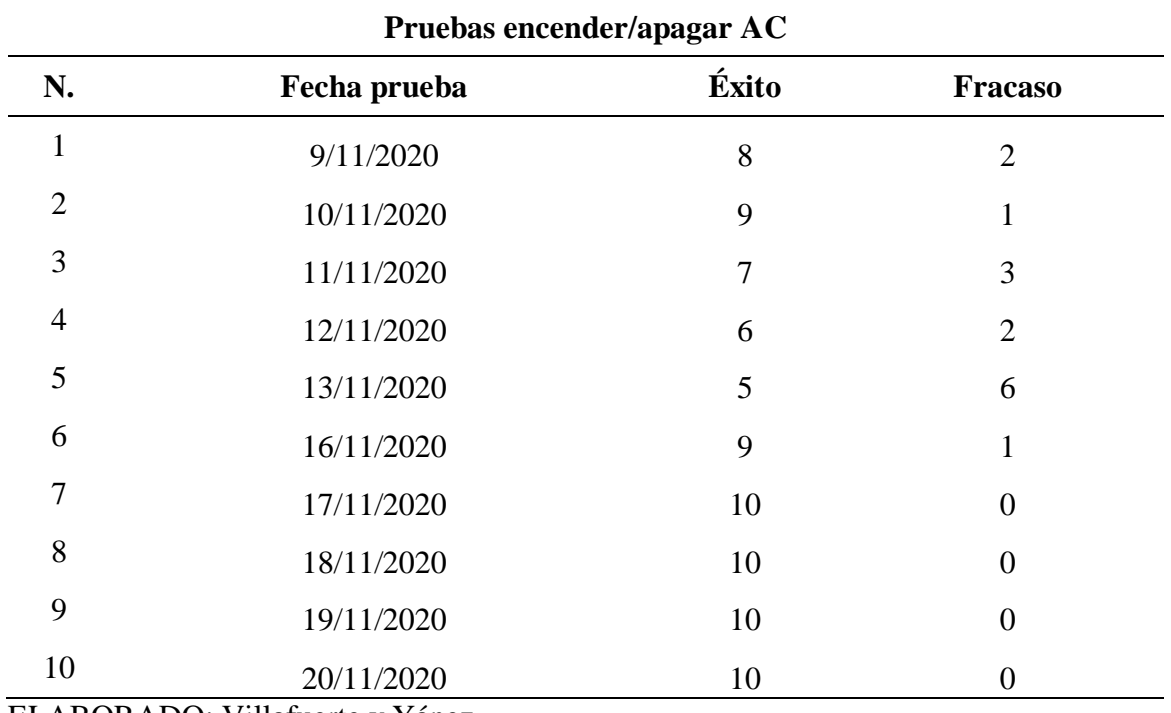

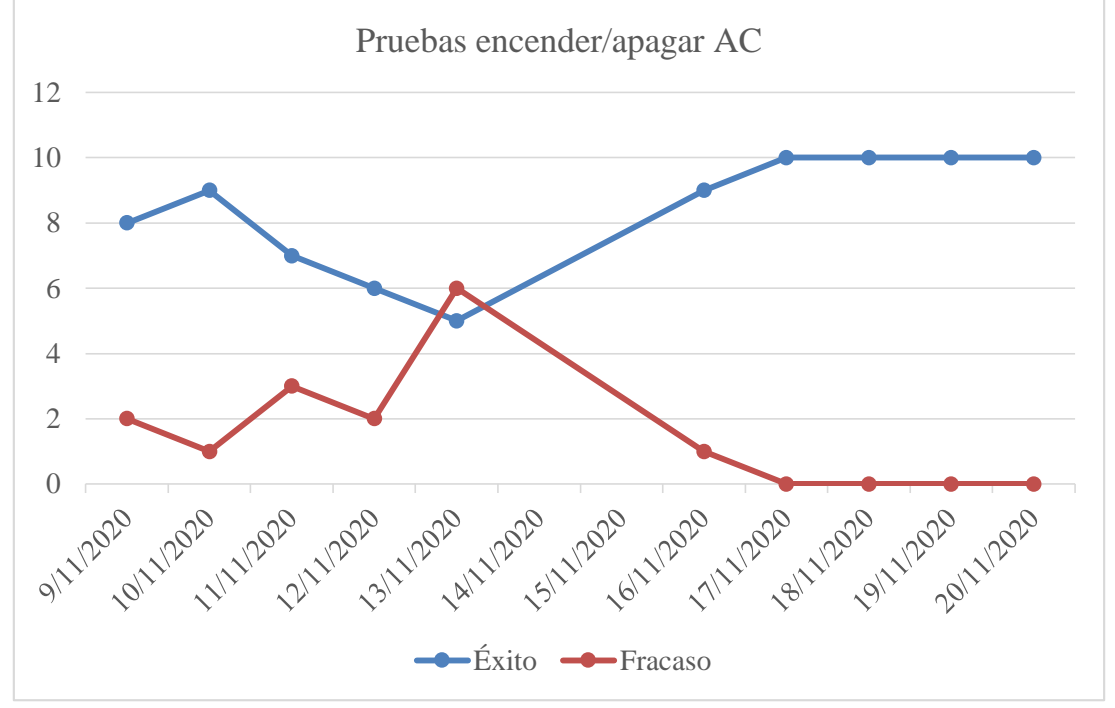

Figura 26. *Resultados de pruebas de encendido y apagado de aire acondicionado*

ELABORADO: Villafuerte y Yánez

| Tabla 52.                                                 |  |  |
|-----------------------------------------------------------|--|--|
| Resultados de pruebas de encendido y apagado de proyector |  |  |

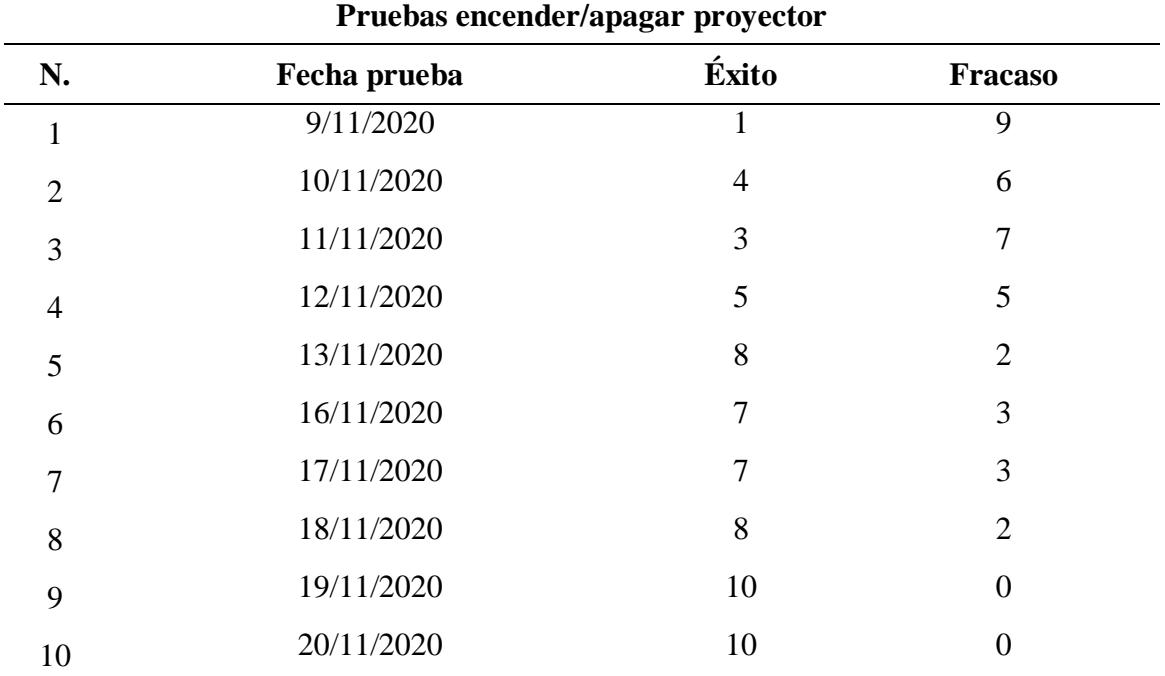

Figura 27*. Resultados de pruebas de encendido y apagado de proyector*

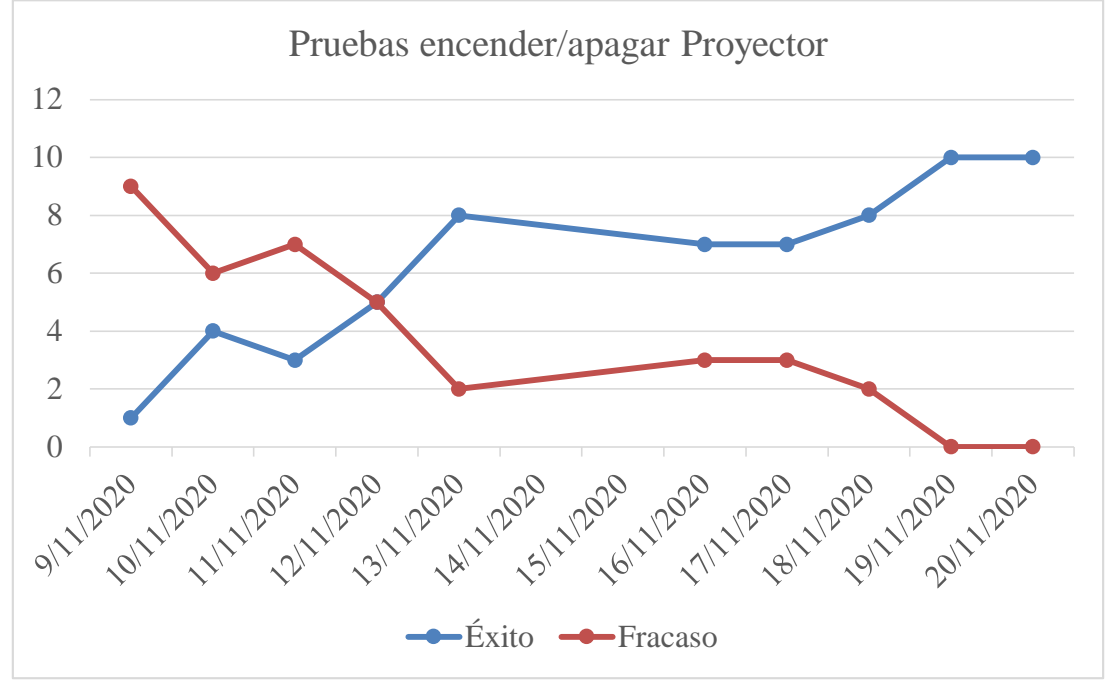

ELABORADO: Villafuerte y Yánez

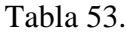

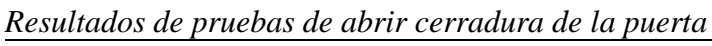

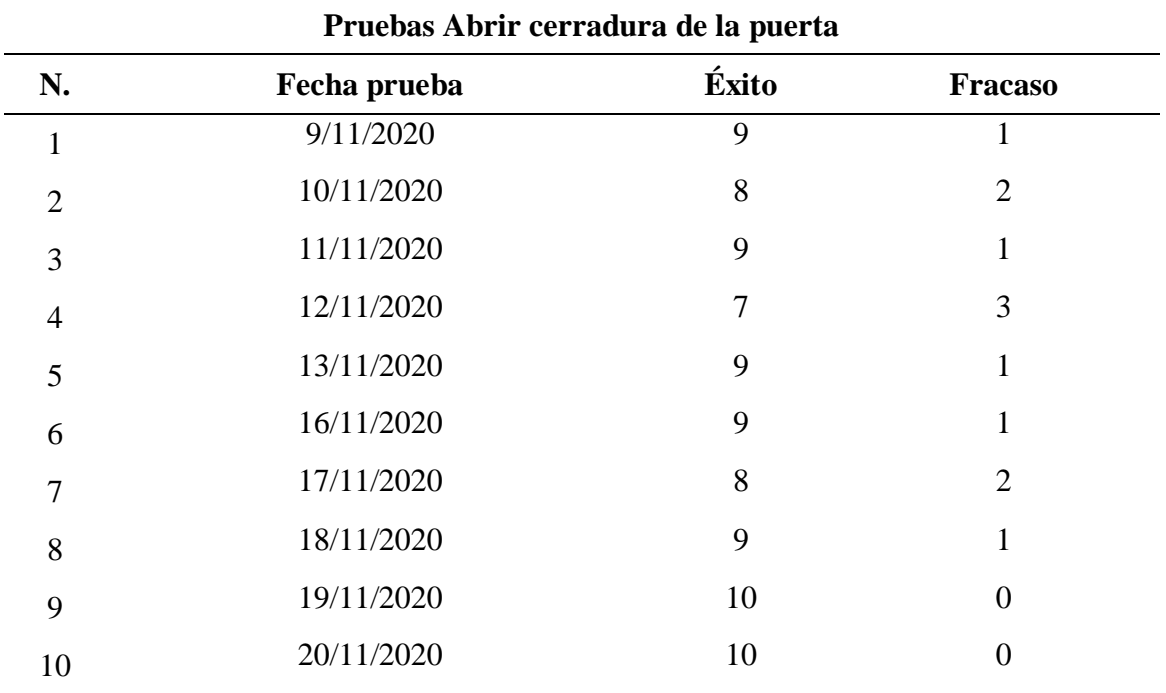

Figura 28. *Resultados de pruebas de abrir cerradura de la puerta*

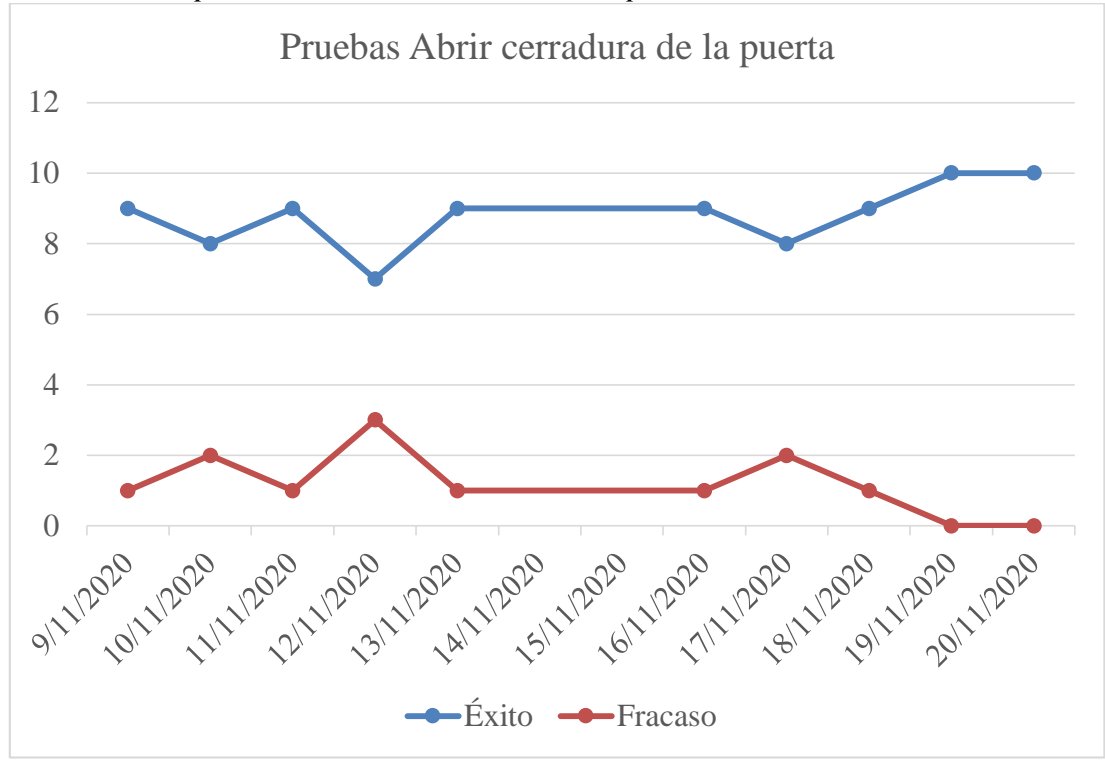

ELABORADO: Villafuerte y Yánez

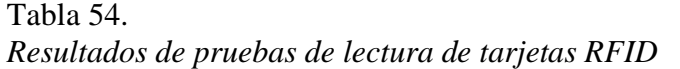

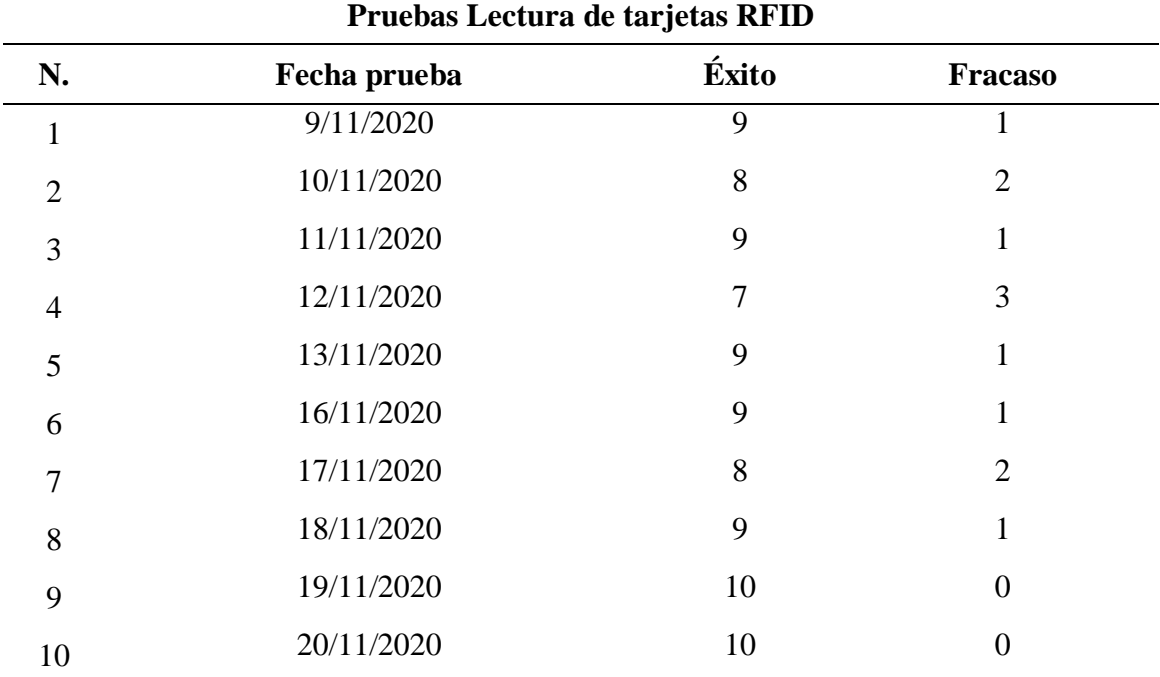

Figura 29. *Resultados de pruebas de lectura de tarjetas RFID*

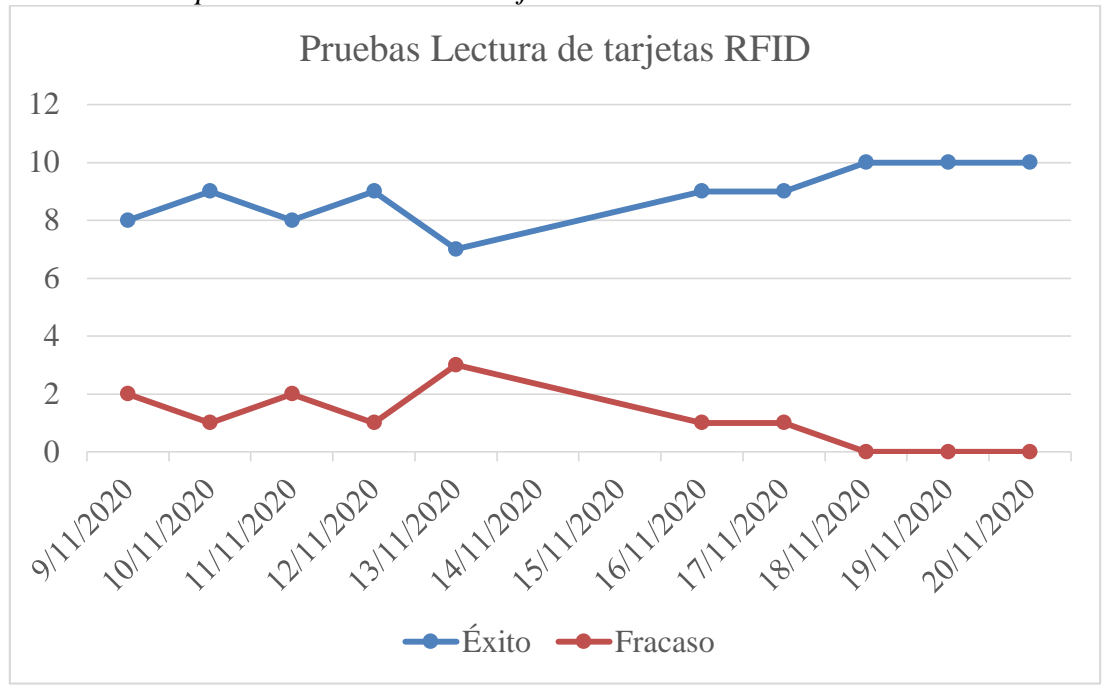

ELABORADO: Villafuerte y Yánez

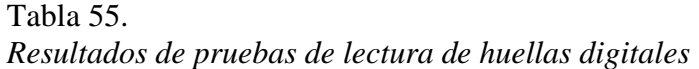

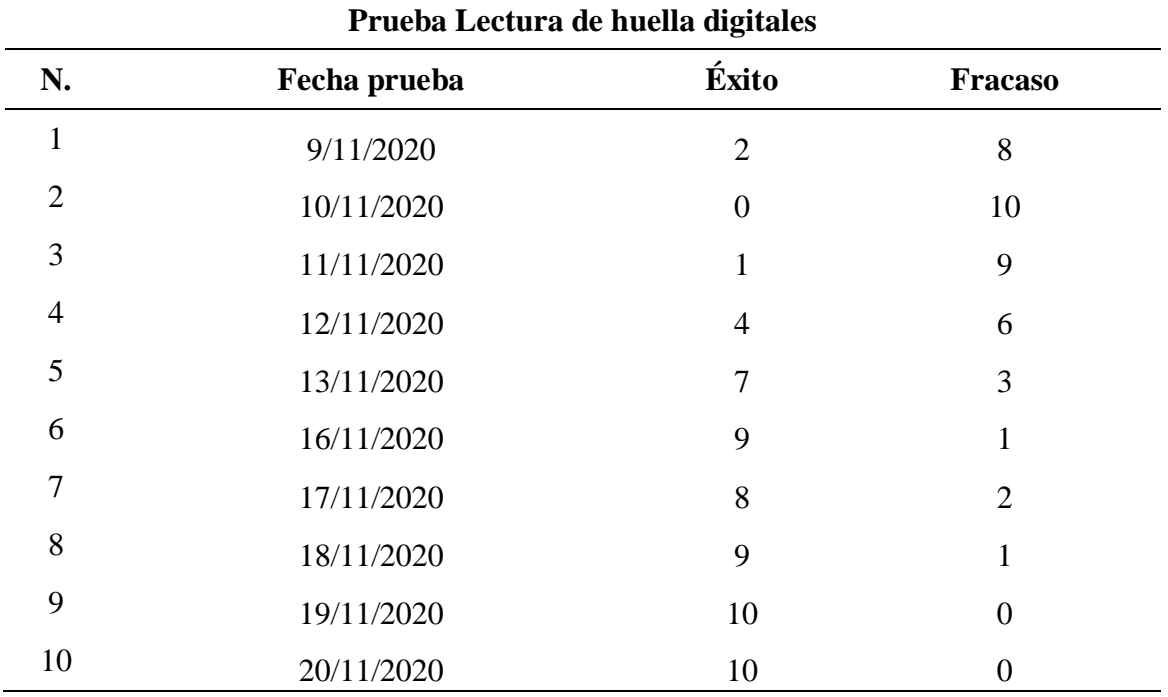

Figura 30. *Resultados de pruebas de lectura de huellas digitales*

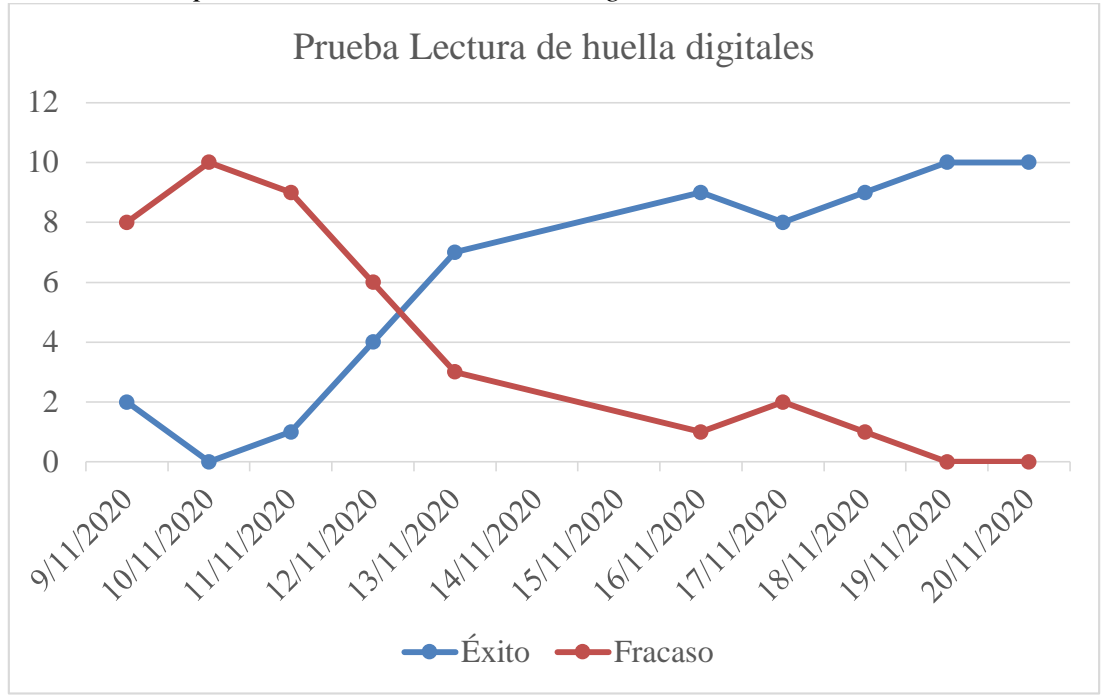

ELABORADO: Villafuerte y Yánez

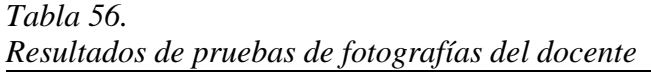

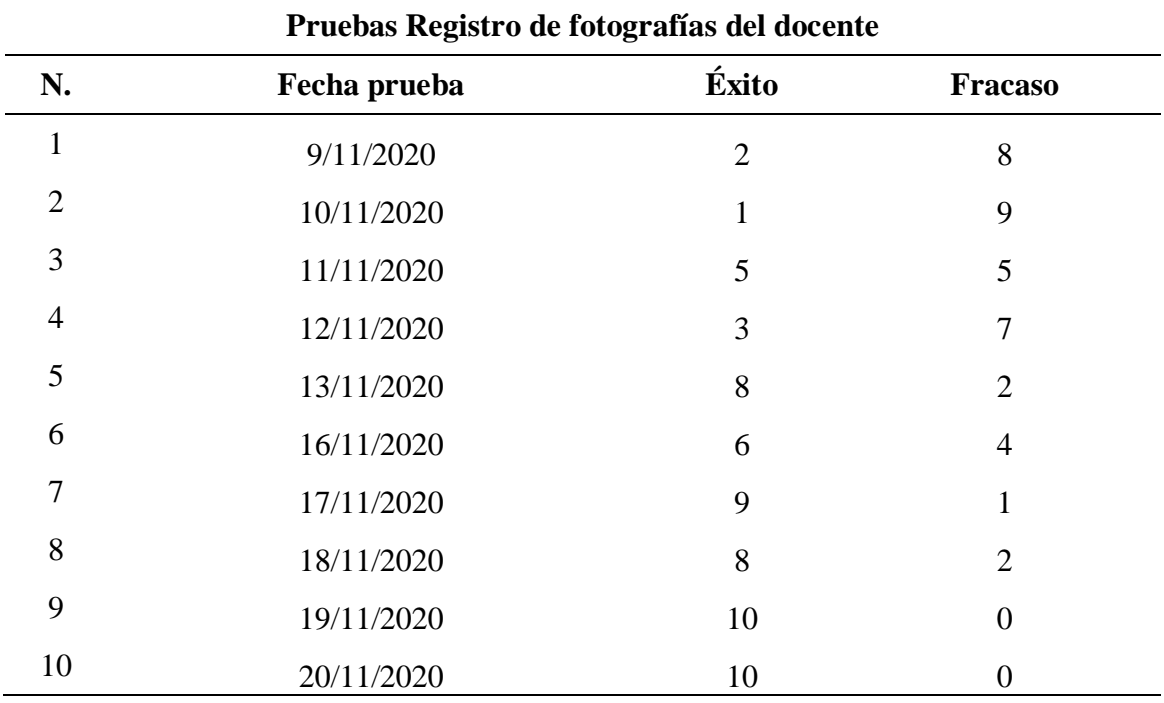

Tabla 57. *Resultados de pruebas de fotografías del docente*

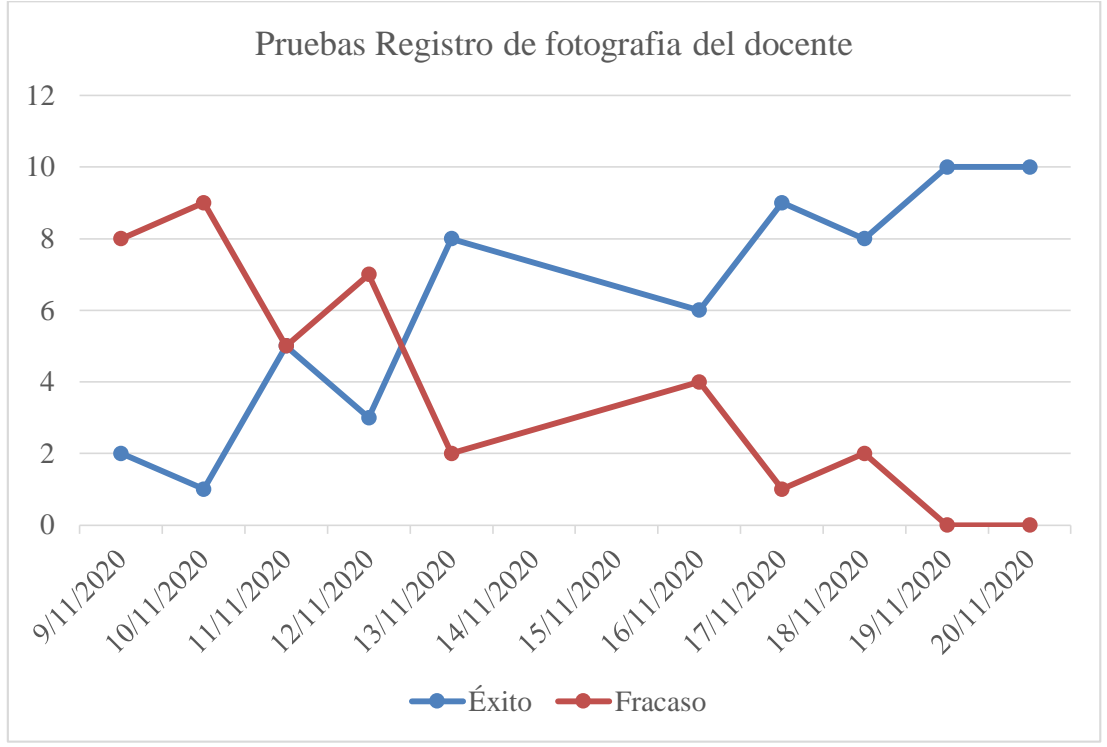

ELABORADO: Villafuerte y Yánez

#### **4.1.6. Generación de software.**

Mediante las pruebas realizadas con el sistema móvil se construyó los resultados esperados y resultados obtenidos. Se debe mencionar que los diferentes códigos de programación fueron escritos mecánicamente por los autores en los IDE de Netbeans y Arduino.

Tabla 58.

|  | Resultados de la generación de software |
|--|-----------------------------------------|
|--|-----------------------------------------|

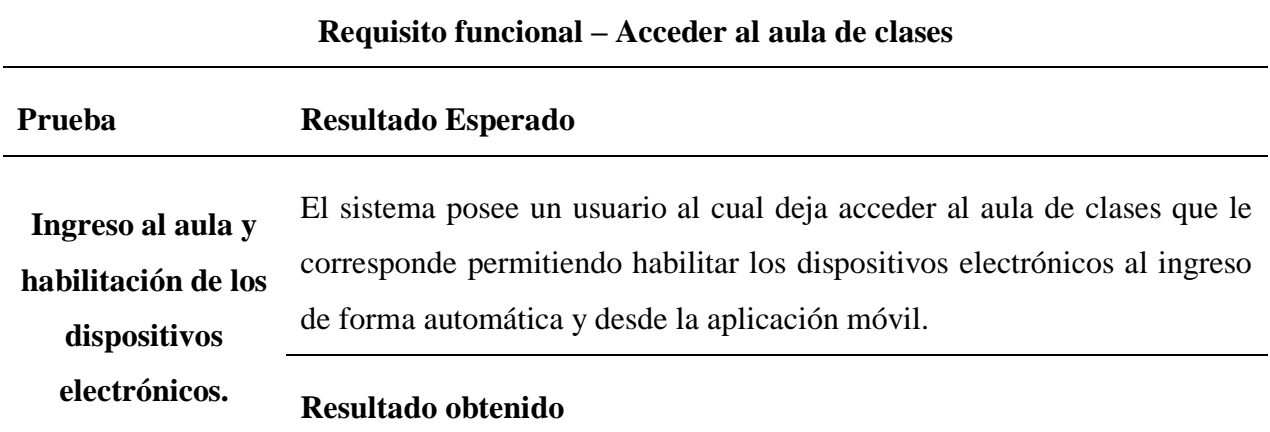

El sistema efectivamente posee los usuarios que han sido registrados mediante el reconocimiento facial y permite el acceso al docente

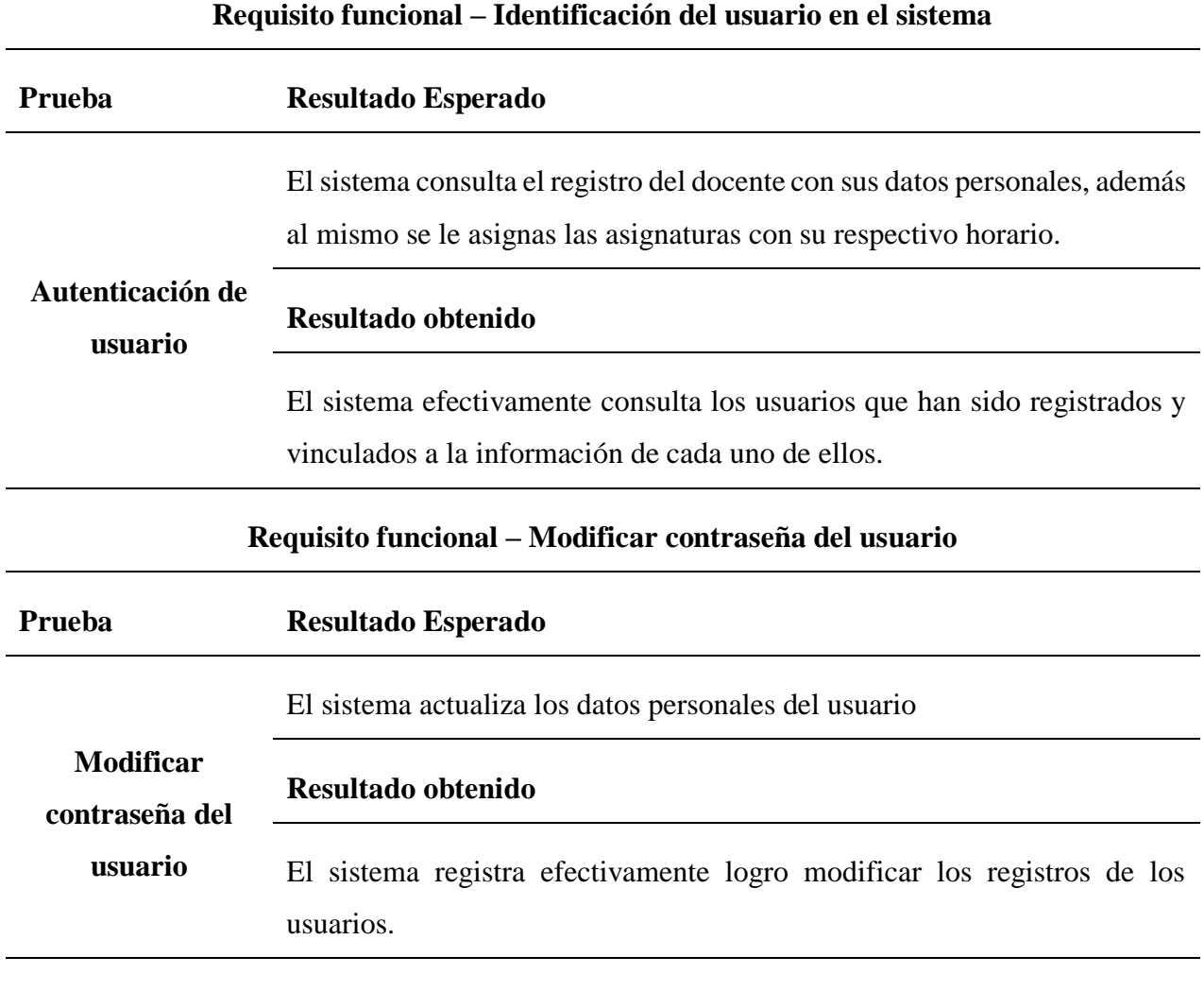

**Requisito funcional – Gestionar los horarios de Inicio y Fin de clases** 

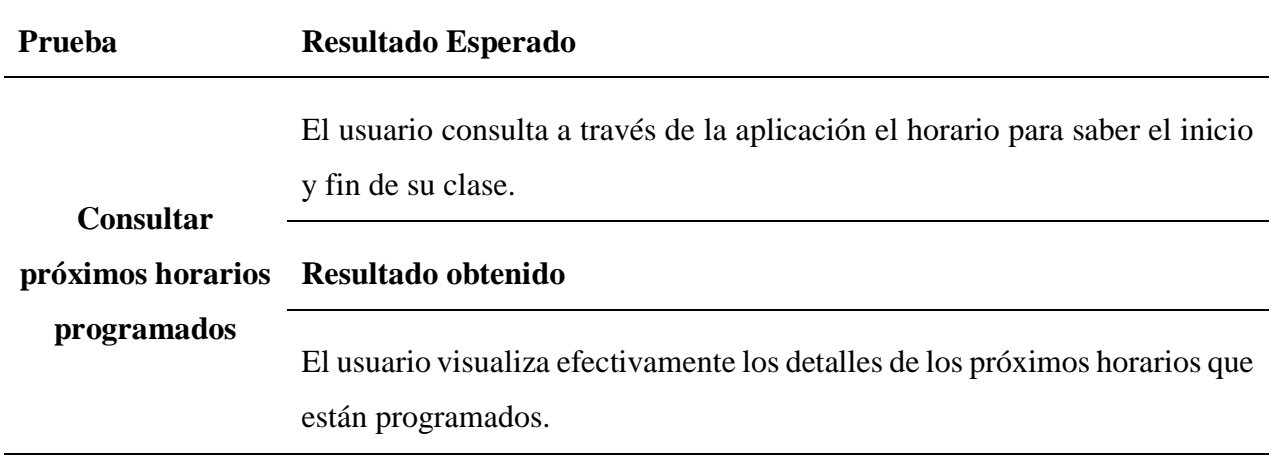

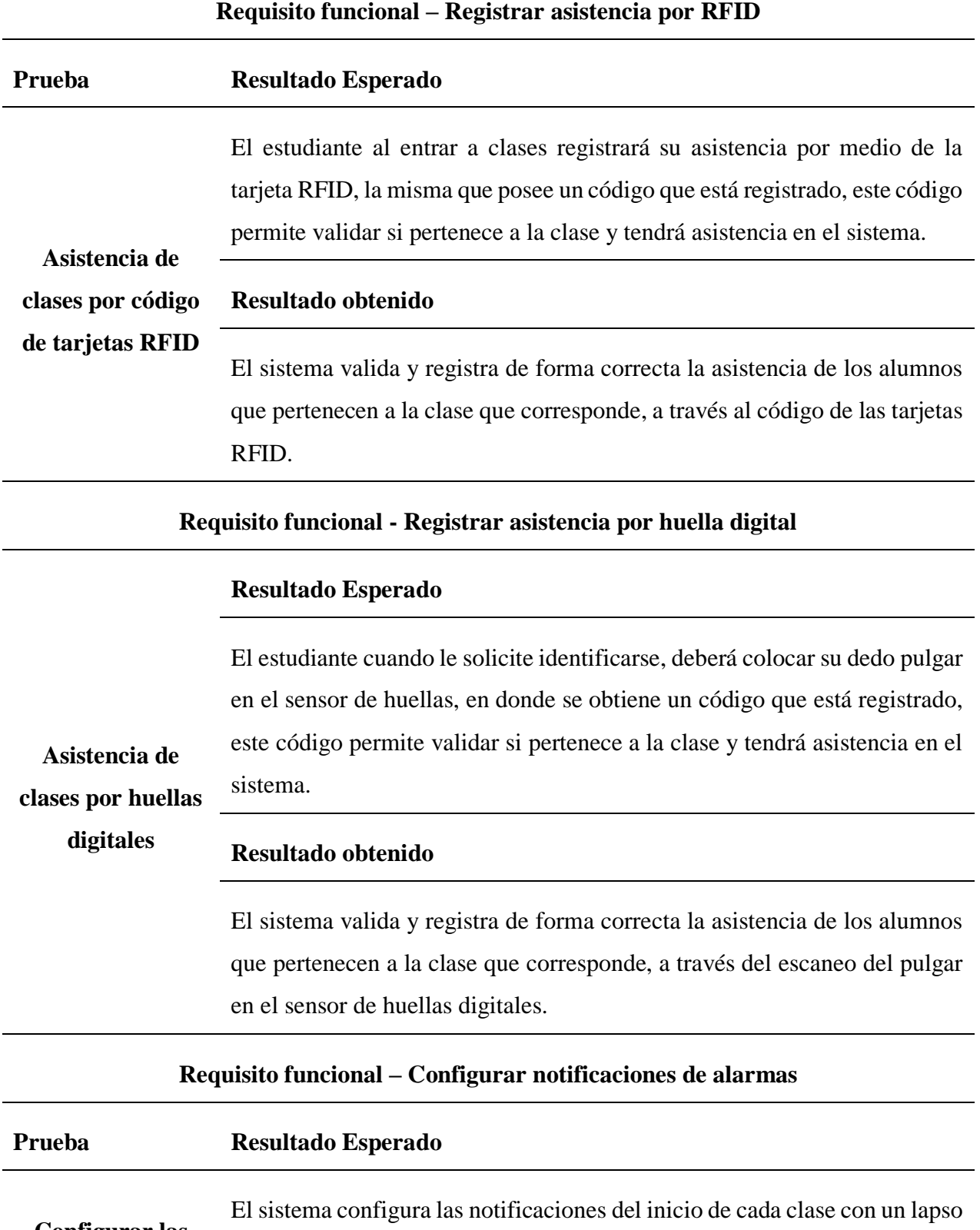

**Configurar las notificaciones**  de anterioridad de 5 minutos para el cierre de la clase y el apagado de los dispositivos electrónico.

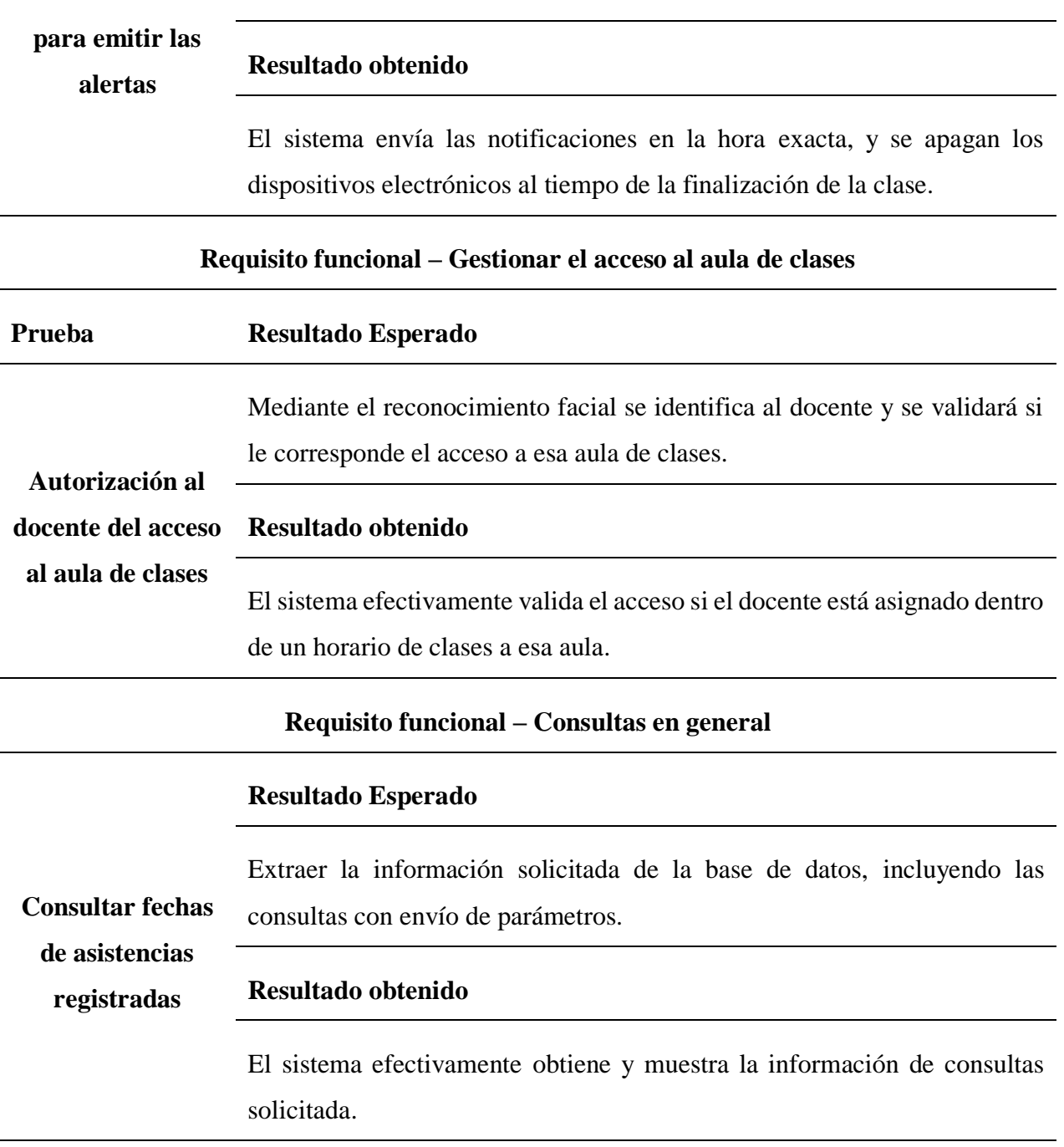

Además, se realizaron las pruebas con tres algoritmos que permitan la autenticación facial a través de la cámara IP, que se detallan a continuación:

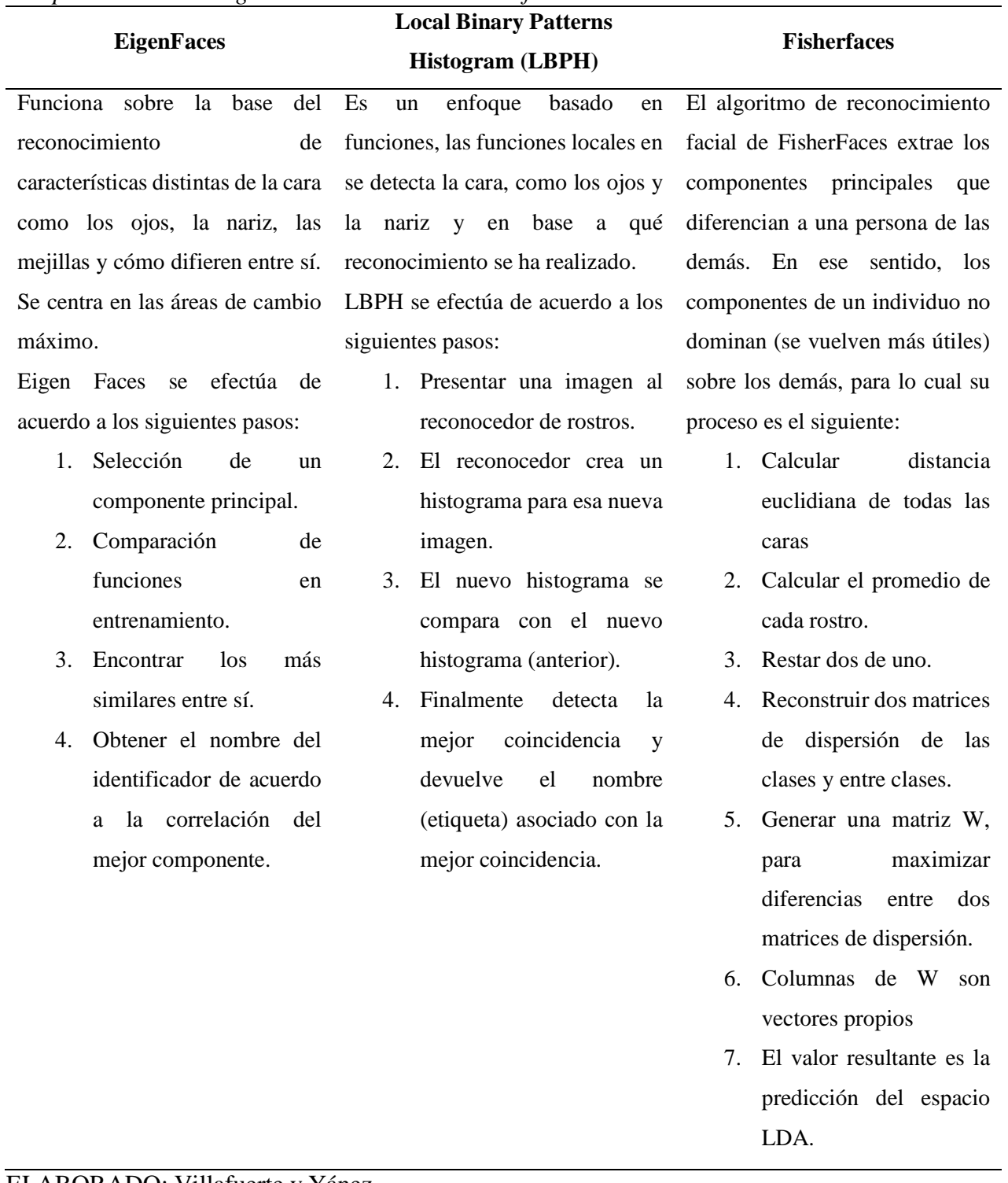

#### Tabla 59. *Comparación de los algoritmos de reconocimiento facial*

#### ELABORADO: Villafuerte y Yánez

En donde se determinó la utilización del algoritmo LBPH basado en pixeles donde su principio básico corresponde a histogramas, tomando la estructura local de la imagen se resume comparando cada píxel con su vecindario, mostrando una mayor eficiencia y con un ruido de fondo de mínimo.

#### **4.1.7. Refinamiento del modelo.**

Con el fin de mejorar el proyecto desarrollado en esta investigación, se propone los siguientes cambios:

- a) Adicionar código para almacenamiento de la base de datos de usuarios en el controlador Arduino, de forma tal que la solución funcione en modo desconectado. Es decir, que no se requiera una conexión estable con el servidor, sino que se actualice la información una vez se restablezca la comunicación.
- b) Adicionar código para el almacenamiento de los registros de ingreso en una memoria micro SD, así poder extraer la información desde el controlador Arduino, esta memoria a su vez tendrá un cifrado de seguridad.
- c) Agregar entradas y salidas digitales al controlador Arduino y conectar sensores para monitorear el estado de los dispositivos electrónico, es decir supervisar en caso de algún daño.
- d) Mayor seguridad en el edificio, debido al sistema integrado de cámaras y control de acceso.
- e) Implementación de sistema de alarmas en caso de inundación o incendios conjunto al sistema domótico implementado.

#### **4.1.8. Refinamiento del software.**

El software desarrollado no sufrió modificaciones, el mismo que siendo desarrollado de manera mecánica, solo se hicieron las respectivas correcciones de errores y validaciones de funciones.

#### **4.1.9. Despliegue de software y hardware.**

#### **4.1.9.1.Interfaces.**

#### **Código Arduino**

En el código de Arduino se detalla en primera instancia las librerías que se utilizarán como las del control remoto y RFID, luego inicializa objetos de las librerías a utilizar y establecemos el puerto por donde responderá nuestro infrarrojo. Los puertos que utilizarán cada dispositivo serán los siguientes:

- a) Aire acondicionado: Puerto 9
- b) Proyector: Puerto 5
- c) Luces: Puerto 11 y 12

#### Figura 31.

*Configuración de puertos para los dispositivos eléctricos y electrónicos (ETH)*

```
#include <Servo.h>
#include <SoftwareSerial.h>
#include <Wiegand.h>
#include <IRremote.h>
#include <MideaIR.h>
#define IR EMITER
                      -9#define IR EMITERP
                       \sim 5
#define FIVE_SECONDS 5000
// IRsend Object and Remote Control object
IRsend irsend:
IRsend irsendP;
MideaIR remote_control(&irsend);
MideaIR remote_controlP(&irsendP);
int btnEmitirSenal = 12;
WIEGAND wg;
Servo myservo;
SoftwareSerial ModuloBluethooh (1,0);
byte serialA;
int LED1 = 11; //Pin del LUZ
int LED2 = 12;
```
#### ELABORADO: Villafuerte y Yánez

En el *setup* se establece la comunicación con el puerto serie en este caso con 9600 baudios y se inicia un modo a los pines en este caso estarán como salida y en alto.

Figura 32*. Configuración de la comunicación con el puerto serie*

```
void setup() {
 Serial.begin(9600); //iniciamos la comunicacion con el puerto serie
    wg.begin();
 pinMode(btnEmitirSenal, INPUT);
 pinMode(LED1, OUTPUT);
 pinMode(LED2, OUTPUT);
 digitalWrite(LED1, HIGH);
 digitalWrite(LED2, HIGH);
```
ELABORADO: Villafuerte y Yánez

En el loop se indica todo el manejo de los dispositivos electrónicos, se ha condicionado por medio de numeración para manipular las acciones que realizan los dispositivos desde la consola de Arduino con el fin de comprobar el funcionamiento; dependiendo de la acción que se tome, este caso input == '1' o input == '2' se encenderán las luces u otro. De esta forma se trabajará, además se utiliza un módulo bluetooth que permita la conexión entre Arduino y la aplicación móvil. En el primer "if" se toma los valores de las tarjetas RFID, que son de gran importancia para la toma de asistencia de los alumnos, el código que se imprime en la consola de Arduino es único.

#### Figura 33.

```
Obtención de autenticación por biometría
void loop() {
  if(wg.available()) /// tomar el valor de la tarjeta RFID
  \left| \cdot \right|//Serial.print("Wiegand HEX = ");
   // Serial.print(wg.getCode(), HEX);
    Serial.print("USUARIO = ");
     Serial.print(wg.getCode());
   //Serial.print(", Type W");
    Serial.println(wg.getWiegandType());
  \mathbf{I}//en caso que haya informacion en el Serial Port, se entra en esta estructura
  if (Serial.available() > 0)
   \{//se lee la informacion entrante en el Serial Port
     int input = Serial.read();
     if (input == '0')
     \overline{1}//se enciende el led
       digitalWrite(LED1, LOW);
        digitalWrite(LED2, LOW);
      Serial.println("Luces encendidas");
    ü
    else if (\text{input} == '1')\overline{1}// se apaga led
      digitalWrite(LED1, HIGH);
      digitalWrite(LED2, HIGH);
      Serial.println("Luces apagadas");
     \overline{1}else if (input=='2') {
          pinMode(10, OUTPUT);
          delay (1000) ;
          pinMode (10, LOW) ;
        // Serial.print("Puerta abierta/Cerrada");
         \rightarrowelse if (input=='3')
          \mathcal{I}// Define IR PIN as Output
        pinMode(IR_EMITER, OUTPUT);
```

```
ELABORADO: Villafuerte y Yánez
```
Con respecto al apagado y encendido de los dispositivos electrónicos se lleva mediante funciones que permiten tal acción, es importante destacar que para mantener la comunicación con el proyector se debe conocer los códigos NEC (Código Eléctrico Nacional) de cada acción que se requiera y establecerlo para ser utilizado.

```
Figura 34.
Configuración de encendido y apagado de los ETH
  else if (input == '8') { //ApagarTodo
    digitalWrite(LED1, HIGH);//apagarLuz
    digitalWrite(LED2, HIGH);//apagarLuz
    irsend.sendNEC(0xClAA09F6, 32);//apagarProyector
    pinMode(IR EMITER, OUTPUT);//apagarAire
    // Turn Air Conditioner ON
    remote control.turnOFF();
    remote control.emit();
    irsendP.sendNEC(0xClAA09F6, 32);
  J
```
ELABORADO: Villafuerte y Yánez

#### **4.1.9.2.Sistema eléctrico – domótico**

El sistema eléctrico – domótico está estructurado por un sistema de cableado eléctrico que permite conectar a los relés, breques, en un solo sistema dependiente. Los primeros breques son de encendido o apagado tanto de la cerradura y de las luces en caso de alguna sobrecarga de energía. En caso de la chapa eléctrica debe estar conectada a un transformador de 12v.

El Arduino es parte fundamental para los procesos que se deben lograr, se conecta al mismo los relés, los sensores infrarrojos y el módulo Bluetooth, dentro de los relés son utilizados tres de ellos, dos para las luces y uno para la chapa eléctrica, además los sensores infrarrojos deben ser directamente apuntados tanto al aire acondicionado como al proyector, para que sea emitida la señal, de la misma forma actúa el módulo bluetooth el cual debe estar expuesto en parte superior del panel de control para mayor precisión en la conexión.

Es importante la implementación de la *protoboard* que permite realizar puentes de neutro y corriente para solventar a los demás dispositivos que necesitan. Es así como se implementa la conexión al Arduino con un cargador con salida de 12v, este mismo voltaje que lo utiliza el RFID. La conexión del RFID se estableció por medio de cable UTP CAT5 que permite establecer conexión con el pin hasta el panel de control en la parte superior.

Como es mencionado anterior su salida es de 12v por lo tanto se realizó una conexión con los cables neutro, corriente y el conector *jack* hembra, de esta forma se obtuvo corriente al RFID. La lectura consiste en la luz que proviene de la antena receptora que en este caso transmite un color rojo al estar encendido y verde al momento de leer una tarjeta RFID con su código. Es así como se estableció las conexiones que permiten realizar el sistema de automatización del aula de clases.

# Figura 35.

*Sistema eléctrico – domótico*

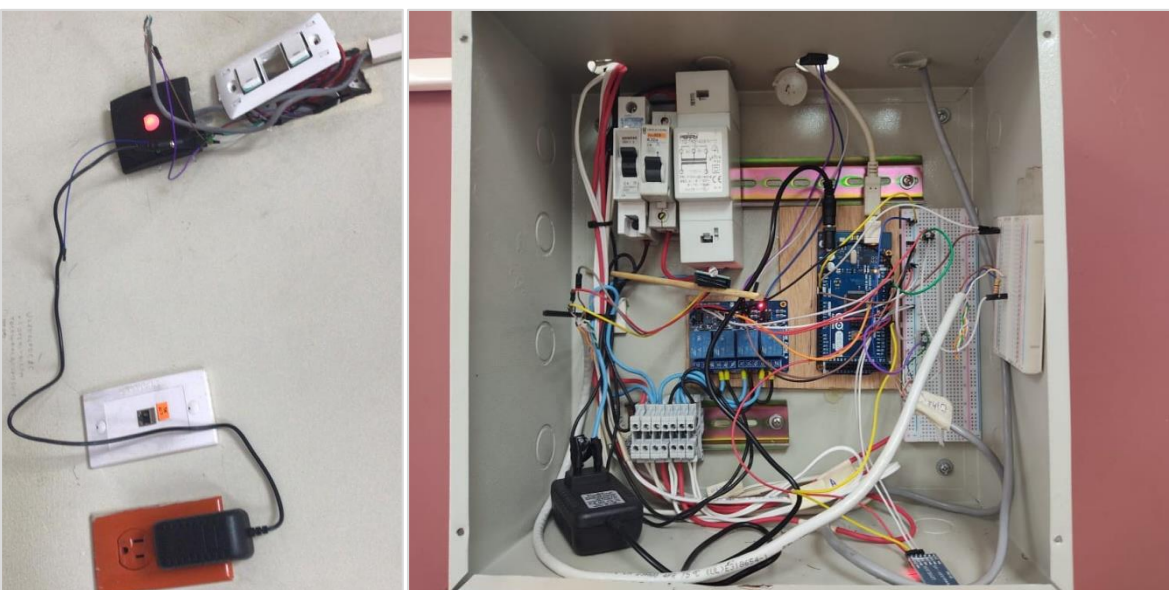

ELABORADO: Villafuerte y Yánez

#### **4.1.10. Evaluación de los resultados.**

Finalmente, con la aplicación móvil y sistema eléctrico-domótica terminados y con todos los cambios destinados a mejorar la usabilidad de ambos componentes, se realizó una última batería de pruebas a cada uno de los perfiles de usuario analizados de la que se obtuvieron los siguientes resultados.

En la tabla presentada, se debe tener en consideración que los pasos o preguntas fueron evaluados por los propios autores, el resultado de esta prueba se obtiene de la respuesta de los mismos autores y dos colaboradores, no se pudo establecer una muestra más amplia por las limitantes y acciones de bioseguridad dispuestas por las entidades de control en referencia a la pandemia por COVID-19 declarada el 11 de marzo de 2020 mediante Acuerdo Ministerial No. 00126-2020.

#### Tabla 60. *Pruebas de usabilidad sobre la aplicación móvil*

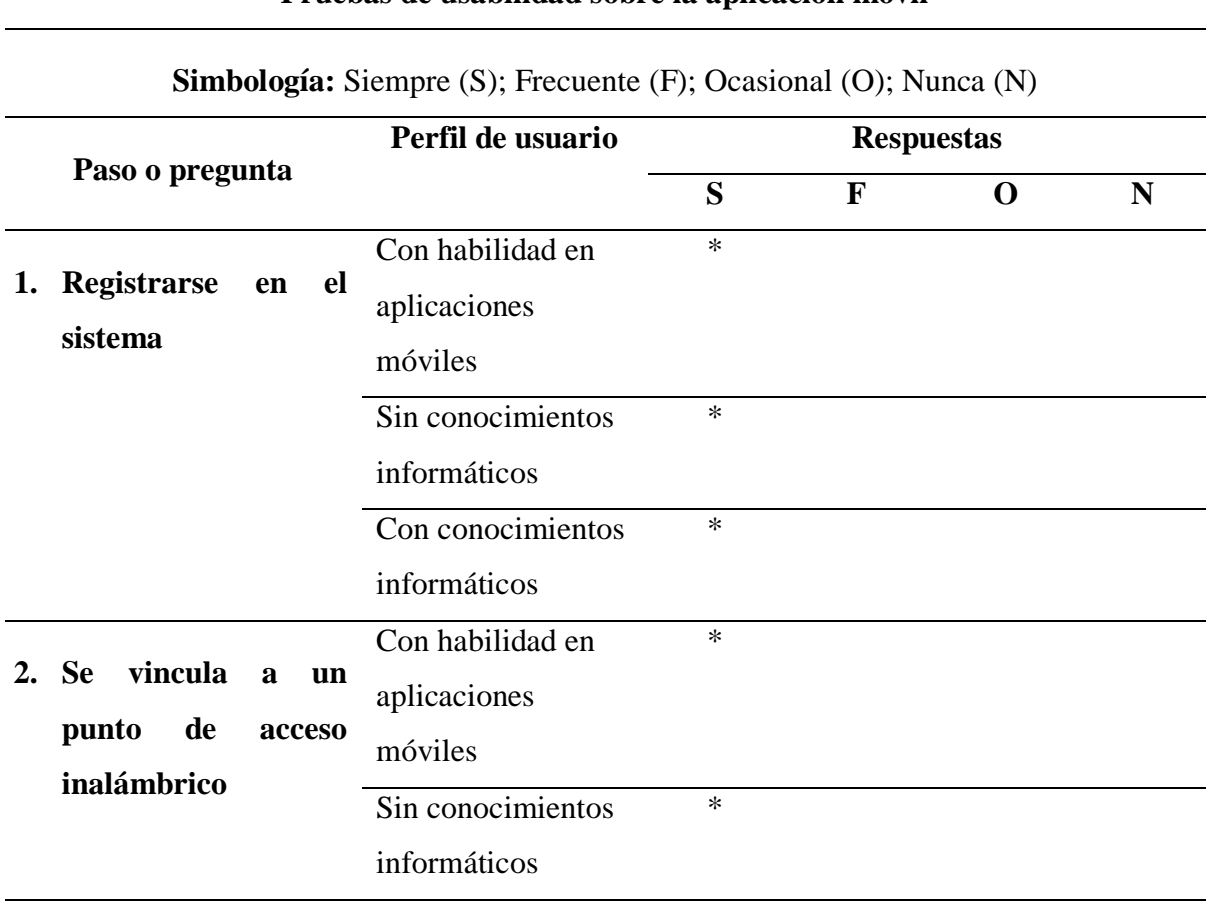

# **Pruebas de usabilidad sobre la aplicación móvil**

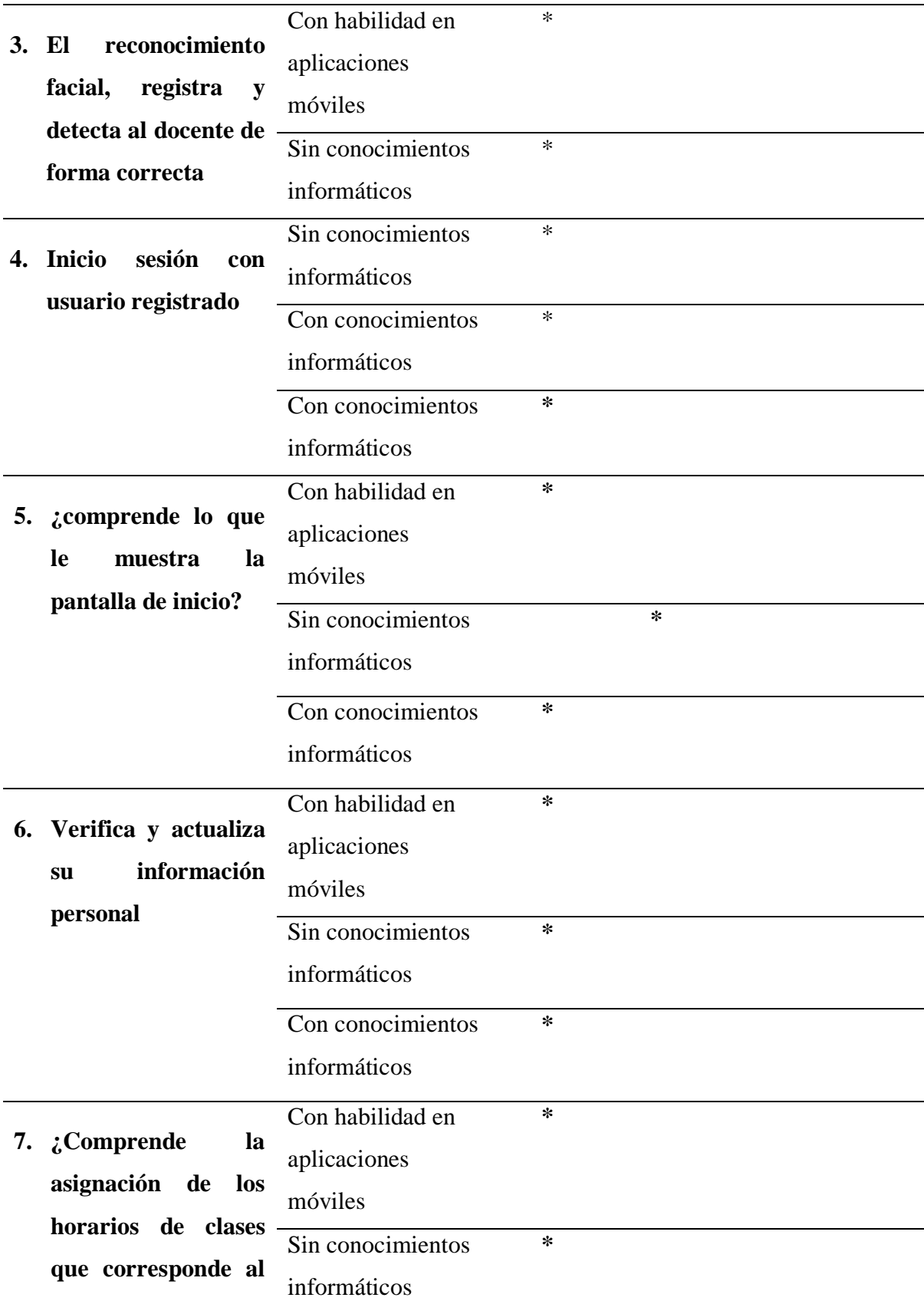

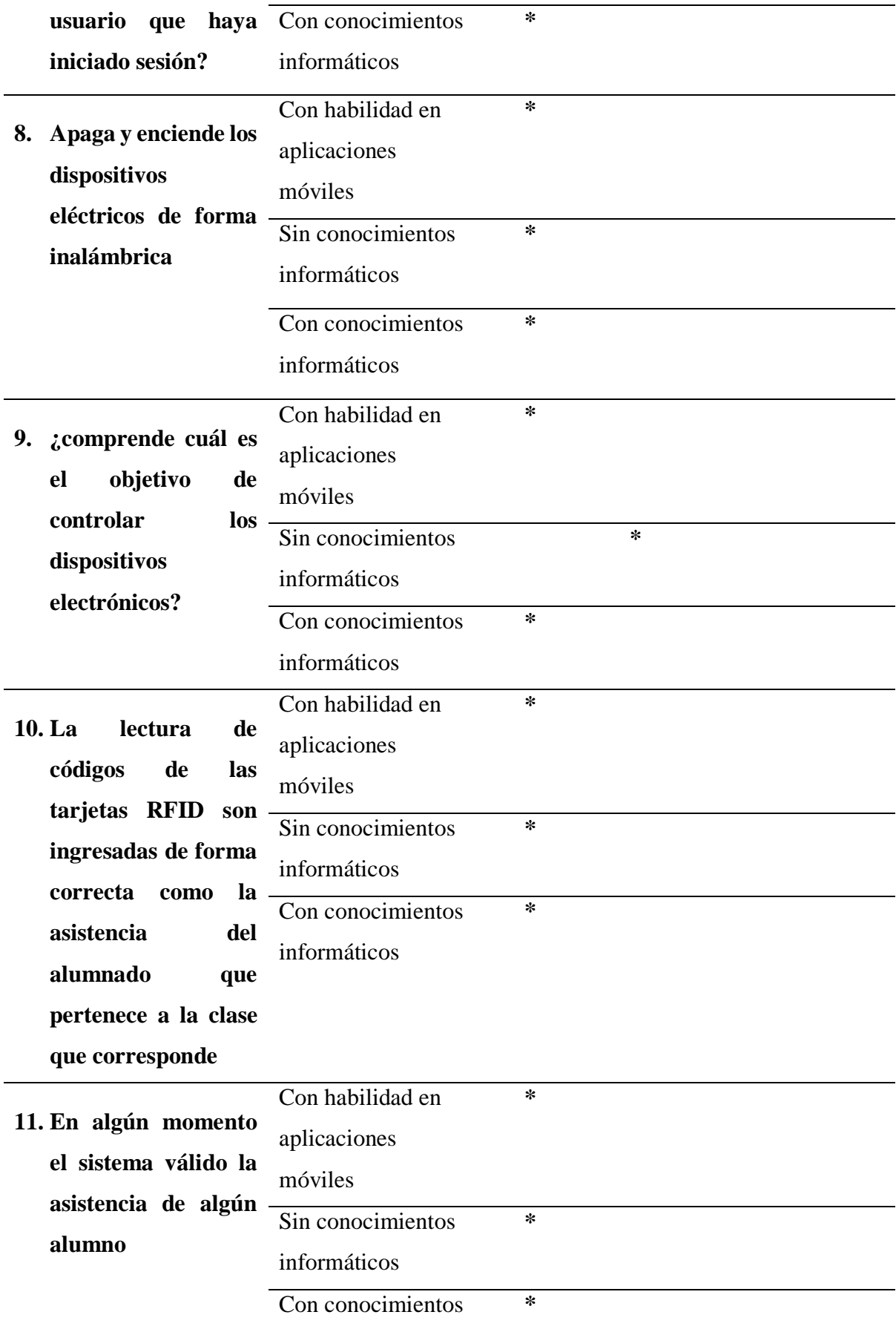
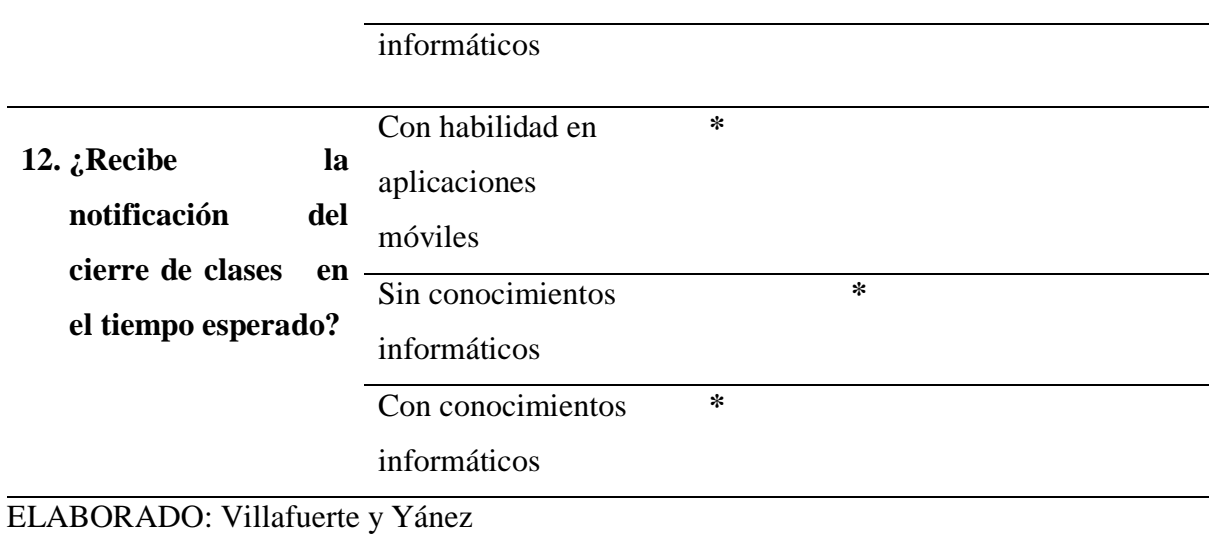

#### Tabla 61. *Pruebas de usabilidad sobre el sistema eléctrico – domótico*

#### **Pruebas de usabilidad sobre el sistema eléctrico – domótico**

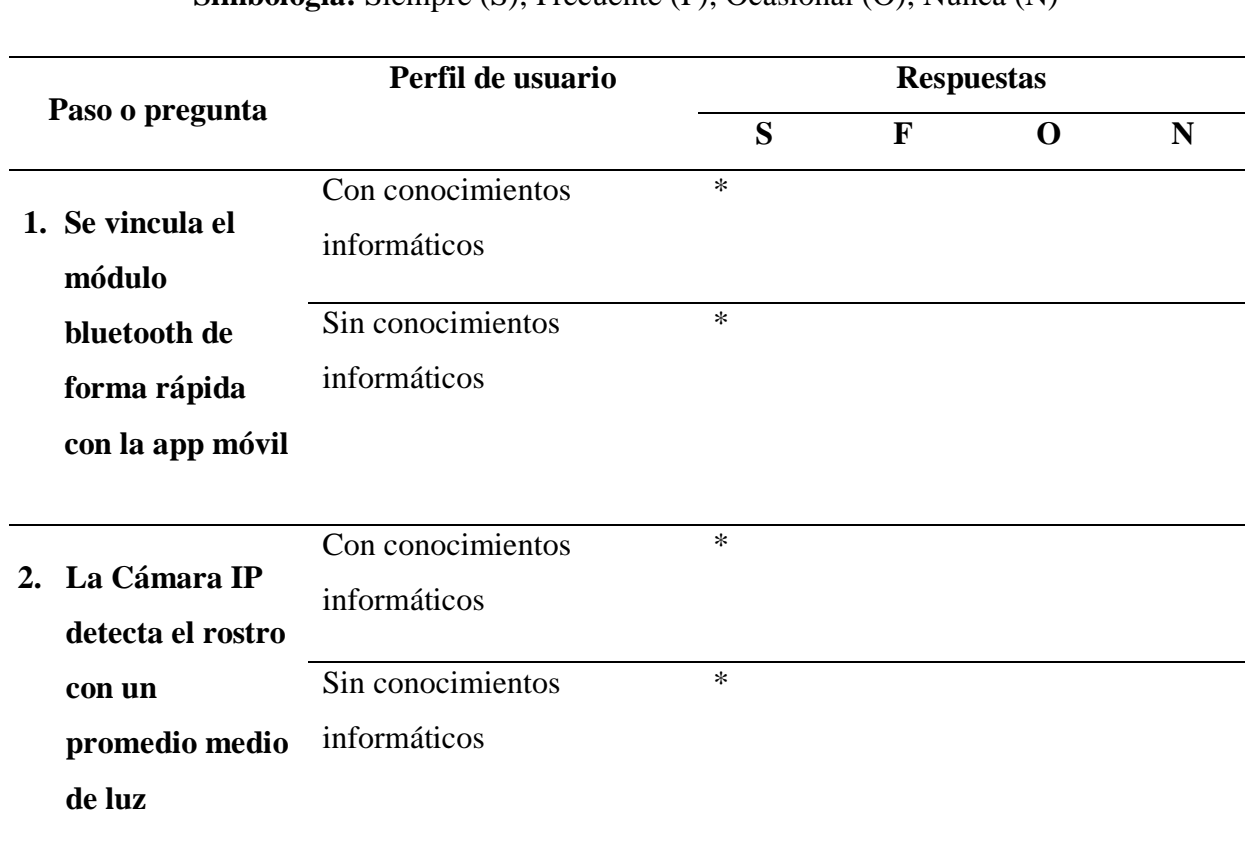

#### **Simbología:** Siempre (S); Frecuente (F); Ocasional (O); Nunca (N)

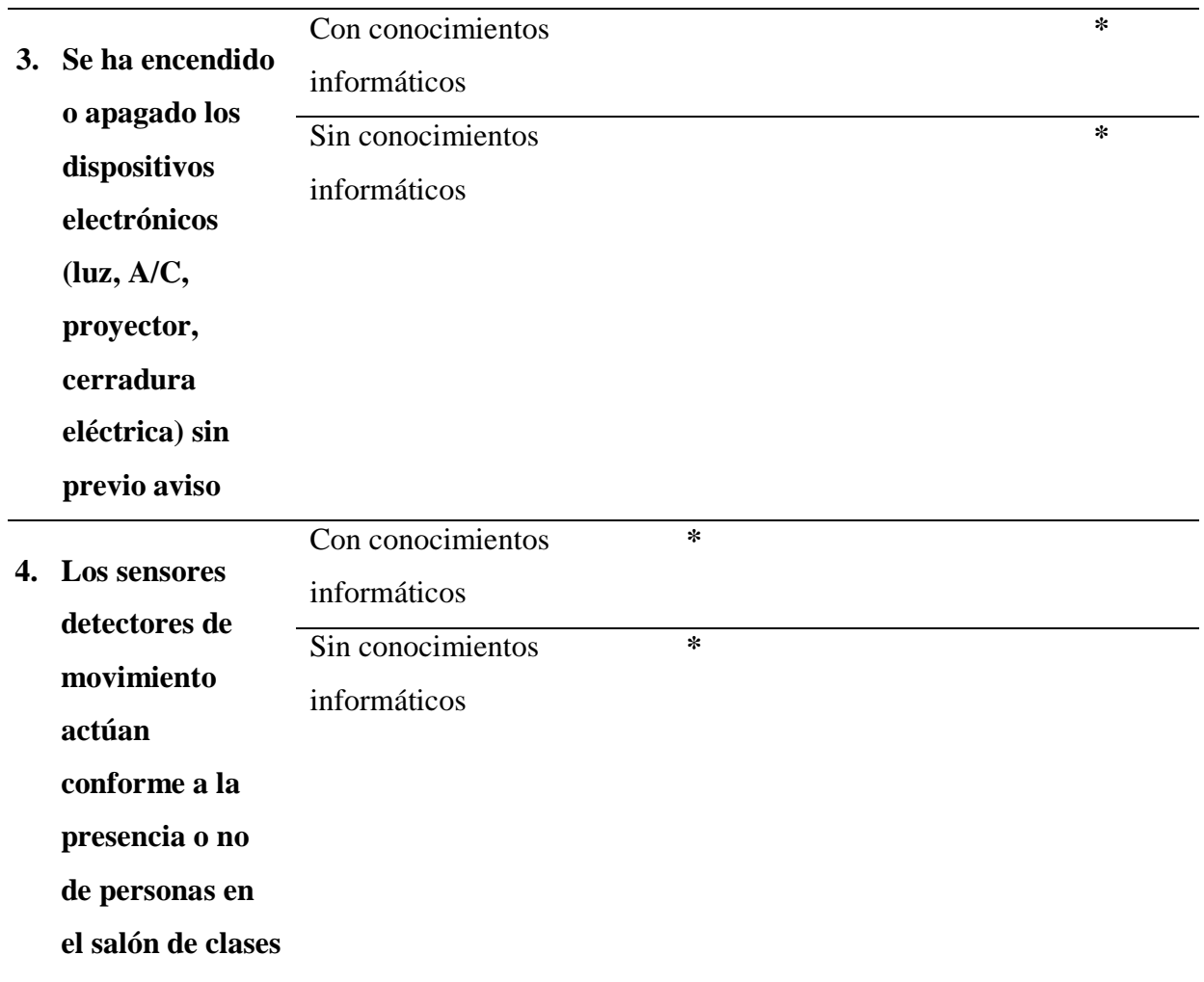

**5. El sistema de alimentación en caso de fallo del suministro eléctrico, tiene un terminal que le permite desconectar** Con conocimientos informáticos **\*** Sin conocimientos informáticos **\***

ELABORADO: Villafuerte y Yánez

Los valores cuantitativos de las pruebas realizadas se detallan a continuación:

| Pruebas de Usabilidad sobre el sistema eléctrico – domótico |              |              |                  |  |  |  |  |  |  |  |  |
|-------------------------------------------------------------|--------------|--------------|------------------|--|--|--|--|--|--|--|--|
| N.                                                          | Fecha prueba | Satisfacción | <b>Desagrado</b> |  |  |  |  |  |  |  |  |
|                                                             | 23/11/2020   | 3            |                  |  |  |  |  |  |  |  |  |
| $\mathcal{D}_{\mathcal{A}}$                                 | 24/11/2020   |              |                  |  |  |  |  |  |  |  |  |
| 3                                                           | 25/11/2020   | 7            | 3                |  |  |  |  |  |  |  |  |
| 4                                                           | 26/11/2020   | 9            |                  |  |  |  |  |  |  |  |  |
|                                                             | 27/11/2020   | 10           |                  |  |  |  |  |  |  |  |  |

Tabla 62. *Resultados de las pruebas de usabilidad sobre el sistema eléctrico – domótico*

ELABORADO: Villafuerte y Yánez

Figura 36.

*Resultados de las pruebas de usabilidad sobre el sistema eléctrico – domótico*

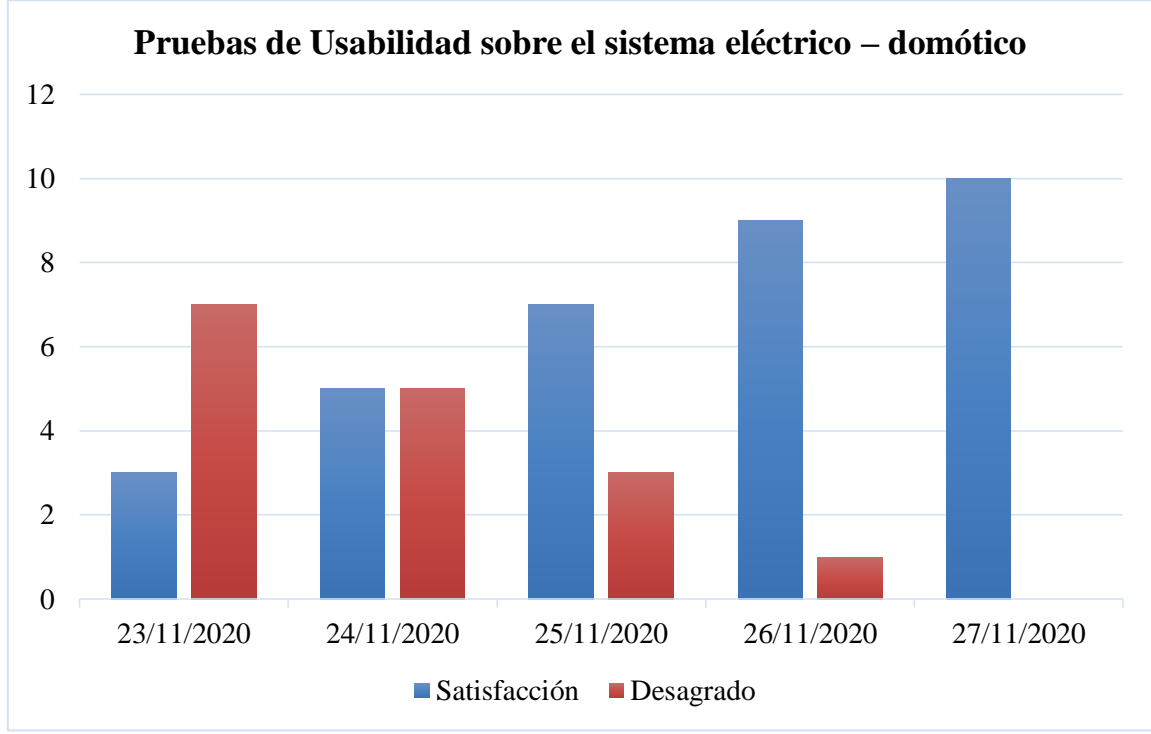

#### ELABORADO: Villafuerte y Yánez

| Pruebas de Usabilidad sobre la aplicación móvil |                                                  |    |   |  |  |  |  |  |  |  |
|-------------------------------------------------|--------------------------------------------------|----|---|--|--|--|--|--|--|--|
| N.                                              | Satisfacción<br><b>Desagrado</b><br>Fecha prueba |    |   |  |  |  |  |  |  |  |
| 1                                               | 23/11/2020                                       | 4  | 6 |  |  |  |  |  |  |  |
| $\mathfrak{p}$                                  | 24/11/2020                                       | 6  | 7 |  |  |  |  |  |  |  |
| 3                                               | 25/11/2020                                       | 7  | 3 |  |  |  |  |  |  |  |
| 4                                               | 26/11/2020                                       | 8  | 2 |  |  |  |  |  |  |  |
| 5                                               | 27/11/2020                                       | 10 | 0 |  |  |  |  |  |  |  |

Tabla 63. *Resultados de las pruebas de usabilidad sobre la aplicación móvil*

ELABORADO: Villafuerte y Yánez

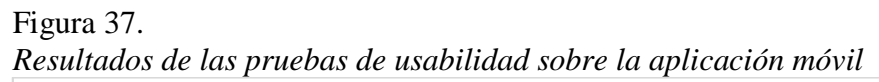

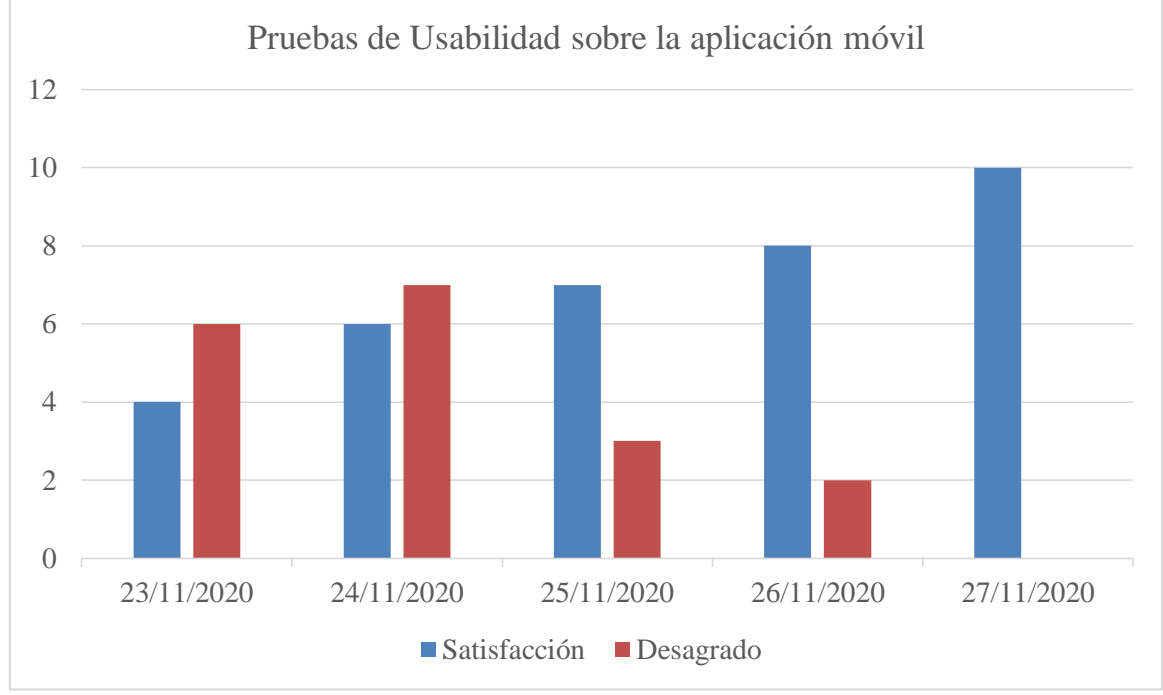

ELABORADO: Villafuerte y Yánez

#### **4.1.11. Mantenimiento.**

Dentro de las acciones de mantenimiento se recomiendan las siguientes sugerencias que deben de tenerse en cuenta, con el objetivo de que el sistema siempre se encuentre activo y en funcionamiento óptimo, así como de evitar posibles averías a futuro:

- a) Para la protección de los dispositivos domóticos es necesario considerar el correcto dimensionamiento de la puesta a tierra.
- b) Mantener en constante supervisión el cuadro eléctrico de distribución, además de tener el protector de sobretensiones transitoria de la red eléctrica para evitar daños en los equipos eléctricos de la instalación.
- c) Supervisar el acceso a todas las aulas del edificio a los docentes mediante el reconocimiento facial.
- d) Monitoreo del edificio en caso de un corte del suministro eléctrico

#### Tabla 64.

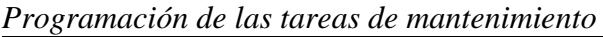

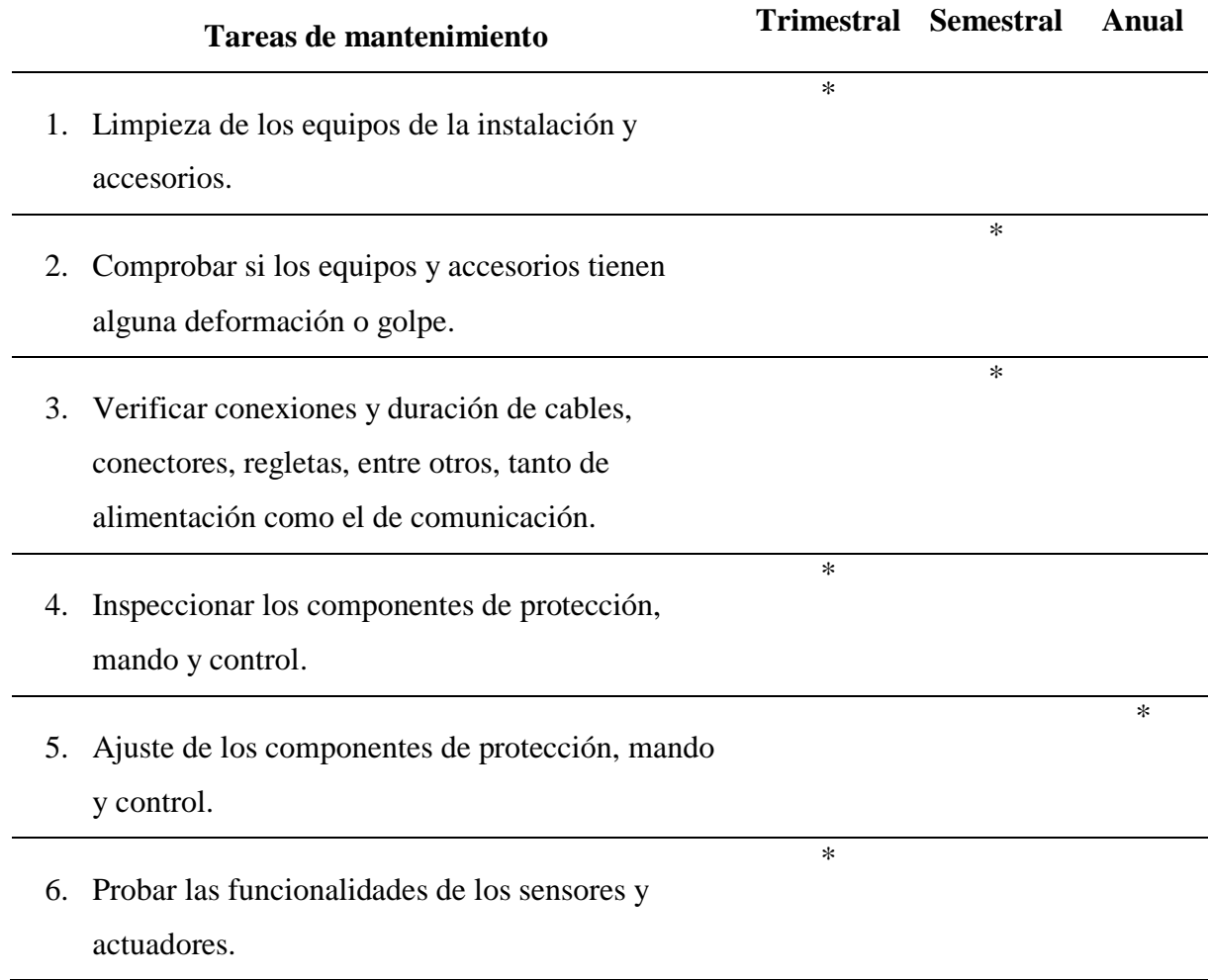

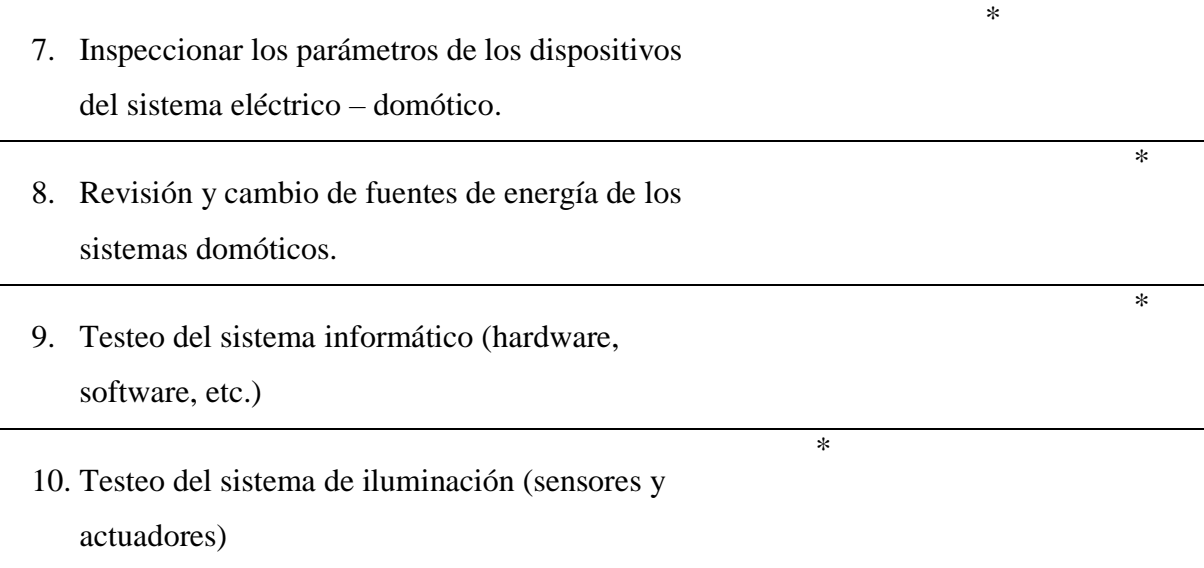

ELABORADO: Villafuerte y Yánez

#### **4.2. Alcances y limitaciones.**

#### **4.2.1. Alcances.**

El presente proyecto, busca mejorar el proceso de ingreso a las salas de clase tanto para docentes como estudiantes; y, solventar con presura el acceso a las mismas. Para ello se aplicará IoT usando dos tipos de controles biométricos: reconocimiento facial y lector de RFID, para docentes y estudiantes respectivamente. Además, mediante el uso de los dispositivos antes mencionados se realizará el registro automático de la asistencia de los estudiantes. Previamente, se realizará el encendido automático de los recursos eléctricos de las salas de clases, lo cual facilita su respectivo uso y logra que estos aumenten su vida útil.

#### **4.2.2. Limitaciones.**

El sistema está sujeto a varias limitaciones, entre ellas tenemos, las expresiones faciales, la iluminación del ambiente y la posición en que se encuentre el rosto del usuario al momento de realizar la autenticación facial, por lo cual se deben seguir cierto número de restricciones:

- El usuario debe mirar fijamente la cámara del dispositivo de reconocimiento facial.
- La iluminación del ambiente al realizar el reconocimiento facial debe ser óptima.
- El usuario no debe realizar ningún gesto inapropiado al usar el dispositivo de reconocimiento facial.
- El sistema contará con horarios establecidos.
- El sistema podrá ser usado únicamente por las personas mencionadas anteriormente en los alcances del proyecto.

# **CAPÍTULO V**

## **CONCLUSIONES Y RECOMENDACIONES**

### **5.1. Conclusiones**

- El reconocimiento facial, utilizado como método biométrico a través de una Cámara IP, facilita el ingreso a las aulas a través de un sistema que efectúa la autenticación del docente, y en caso de estar autorizado procede habilitar el respectivo curso; con ello, evitar que el docente deba de esperar una tercera persona para abrir la cerradura de dicho lugar, mejorando indirectamente la organización del acceso a las diferentes aulas de clases disponibles en el edificio.
- La implementación en un área determinada, ubicado en un aula de clases de acuerdo al caso de estudio, interconectó los diferentes equipos eléctricos y electrónicos (ETH) disponibles: aire acondicionado, proyector, bombillas de luces y puerta principal; permitiendo que el docente que tenga el control para el encendido/apagado y apertura de la cerradura; y, de esta manera poder hacer uso de los mismos y evitar llamar a terceras personas que tenga los controles respectivos.
- Gracias a la metodología TDDM4IoTS que integra el *hardware* y *software,* se desarrolló una aplicación móvil que permite el control de los equipos eléctricos y electrónicos (ETH) a través de una interfaz amigable al usuario, la misma que combinada con actividades académicas, como tomar asistencias, visualizar asistencias y horarios de clases, solicitar permisos temporales a aulas, entre otros, proporcionó al catedrático una manipulación de ciertas actividades diarias que efectúa dentro del aula de clases.

#### **5.2. Recomendaciones**

- Se debe mencionar que como todo lector biométrico la posición de las áreas a escanear debe ser adecuada, para ello se debería colocar fichas informativas de la postura facial a realizar que permita realizar la autenticación facial con mayor precisión, de igual manera evitar colocar elementos que puedan afectar la iluminación de la Cámara IP.
- Mantener una conexión a Internet específicamente para el sistema basado en IoT, con un servicio de red estable y limitado a terceros; y, de esta manera la interconexión de los equipos eléctricos y electrónicos (ETH) puedan funcionar de manera óptima; y, evitar que personas no autorizadas manipulen los microcontroladores Arduino para evitar desconexiones en el sistema.
- Agregarle a la aplicación móvil módulos que permitan llevar a cabo otras actividades académicas, y/o vincular directamente al Sistema de Gestión Académica, recordando que el sistema realizado es un prototipo de prueba; en donde se podrían incluir nuevas actividades que beneficien las acciones académicas de los docentes.

**CAPÍTULO VI**

**BIBLIOGRAFÍA**

### **BIBLIOGRAFÍA**

- [1] Ashton K., "That 'Internet of Things' Thing," *RFID J.*, p. 4986, 2009.
- [2] J. Pan, R. Jain, S. Paul, and T. Vu, "An Internet of Things Framework for Smart Energy in Buildings: Designs, Prototype, and Experiments," *IEEE Internet Things J.*, vol. 22, no. 6, pp. xix–xxvi, 2012, doi: 10.1109/JIOT.2015.2413397.
- [3] L. Atzori, A. Iera, and G. Morabito, "The Internet of Things: A survey," *Comput. Networks*, vol. 54, no. 15, pp. 2787–2805, Oct. 2010, doi: 10.1016/j.comnet.2010.05.010.
- [4] E. Z. Tragos, M. Foti, M. Surligas, G. Lambropoulos, S. Pournaras, and S. Papadakis, "An IoT Based Intelligent Building Management System for Ambient Assisted Living," *2015 IEEE Int. Conf. Commun. Work. ICCW 2015*, pp. 246–252, 2015, doi: 10.1109/ICCW.2015.7247186.
- [5] O. Chan, J. Sandoval, and J. Peña, "Internet De Las Cosas Para Controlar El Encendido Y Apagado De Aires Acondicionados Y Luminarias," *Pist. Educ.*, vol. 38, no. 122, pp. 100–119, 2016, [Online]. Available: http://www.itcelaya.edu.mx/ojs/index.php/pistas/article/view/677#.WtjOWLwvd4.mendeley.
- [6] D. Torres *et al.*, *Gestión sostenible de residuos de aparatos eléctricos y electrónicos en América Latina*, Segunda Ed. Ginebra - Suiza, 2017.
- [7] S. De La Torre and S. Báez, "Análisis del consumo energético-eléctrico de la Univesidad San Francisco de Quito.," Universidad San Francisco de Quito, Quito, Ecuador, 2019.
- [8] V. Sharma and R. Tiwari, "A Review Paper on 'IOT' & It's Smart Applications," *Int. J. Sci. Eng. Technol. Res.*, vol. 5, no. 2, pp. 472–476, 2016.
- [9] G. M. Lee, N. Crespi, J. K. Choi, and M. Boussard, "Internet of Things," in *Evolution of Telecommunication Services: The Convergence of Telecom and Internet: Technologies and Ecosystems*, E. Bertin, N. Crespi, and T. Magedanz, Eds. Berlin, Heidelberg: Springer Berlin Heidelberg, 2013, pp. 257–282.
- [10] M. Ammar, G. Russello, and B. Crispo, "Internet of Things: A survey on the security of IoT frameworks," *J. Inf. Secur. Appl.*, vol. 38, pp. 8–27, Feb. 2018, doi: 10.1016/J.JISA.2017.11.002.
- [11] P. P. Ray, "A survey on Internet of Things architectures," *J. King Saud Univ. - Comput. Inf. Sci.*, vol. 30, no. 3, pp. 291–319, Jul. 2018, doi: 10.1016/J.JKSUCI.2016.10.003.
- [12] R. van Kranenburg and S. Dodson, *The internet of things : a critique of ambient technology and the all-seeing network of RFID*. Institute of Network Cultures, 2008.
- [13] M. S. Mahdavinejad, M. Rezvan, M. Barekatain, P. Adibi, P. Barnaghi, and A. P. Sheth, "Machine learning for internet of things data analysis: a survey," *Digit. Commun. Networks*, vol. 4, no. 3, pp. 161–175, Aug. 2018, doi: 10.1016/J.DCAN.2017.10.002.
- [14] Y. Qin, Q. Z. Sheng, N. J. G. Falkner, S. Dustdar, H. Wang, and A. V. Vasilakos, "When things matter: A survey on data-centric internet of things," *J. Netw. Comput. Appl.*, vol. 64, no. 1 April 2016, pp. 137–153, Apr. 2016, doi: 10.1016/j.jnca.2015.12.016.
- [15] M. Ma, P. Wang, and C.-H. Chu, "LTCEP: Efficient Long-Term Event Processing for Internet of Things Data Streams," in *2015 IEEE International Conference on Data Science and Data Intensive Systems*, Dec. 2015, pp. 548–555, doi: 10.1109/DSDIS.2015.54.
- [16] B. Payam and S. Amit, "The Internet of Things: The Story So Far," *IEEE Internet of Things*, 2014. https://iot.ieee.org/conferences-events/wf-iot-2014-videos/17 newsletter/september-2014.html (accessed Feb. 10, 2020).
- [17] Z. Sheng, S. Yang, Y. Yu, A. Vasilakos, J. Mccann, and K. Leung, "A survey on the ietf protocol suite for the internet of things: standards, challenges, and opportunities," *IEEE Wirel. Commun.*, vol. 20, no. 6, pp. 91–98, Dec. 2013, doi: 10.1109/MWC.2013.6704479.
- [18] F. Bonomi, R. Milito, J. Zhu, and S. Addepalli, "Fog computing and its role in the internet of things," in *Proceedings of the first edition of the MCC workshop on Mobile*

*cloud computing - MCC '12*, 2012, p. 13, doi: 10.1145/2342509.2342513.

- [19] P. Dutta Pramanik, S. Pal, A. Brahmachari, and P. Choudhury, "Processing IoT Data: From Cloud to Fog-It's Time to Be Down to Earth," IGI Global, 2018, pp. 124–148.
- [20] P. Sethi and S. R. Sarangi, "Internet of Things: Architectures, Protocols, and Applications," *J. Electr. Comput. Eng.*, vol. 2017, pp. 1–25, 2017, doi: 10.1155/2017/9324035.
- [21] D. Zeng, S. Guo, and Z. Cheng, "The Web of Things: A Survey (Invited Paper)," *J. Commun.*, vol. 6, no. 6, Sep. 2011, doi: 10.4304/jcm.6.6.424-438.
- [22] S. Sebastian and P. P. Ray, "Development of IoT Invasive Architecture for Complying with Health of Home," in *International Conference on Computing and Communication Systems (I3CS)*, 2015, pp. 79–83.
- [23] P. P. Ray, "A survey on Internet of Things architectures," *Journal of King Saud University - Computer and Information Sciences*, vol. 30, no. 3. King Saud bin Abdulaziz University, pp. 291–319, Jul. 01, 2018, doi: 10.1016/j.jksuci.2016.10.003.
- [24] G. Chen, J. P. Coon, A. Mondal, B. Allen, and J. A. Chambers, "Performance analysis for multihop full-duplex IoT networks subject to poisson distributed interferers," *IEEE Internet Things J.*, vol. 6, no. 2, pp. 3467–3479, Apr. 2019, doi: 10.1109/JIOT.2018.2885756.
- [25] Jennifer King and Christopher Perry, "Smart Buildings: Using Smart Technology to Save Energy in Existing Buildings," *Am. Counc. an Energy-Efficient Econ.*, no. February, pp. 1–46, 2017.
- [26] H. J. Pittman, "What You Need to Know About GHB," *Nursing (Lond).*, vol. 32, no. 11, pp. 32cc6-32cc7, 2002, doi: 10.1097/01.NURSE.0000261827.43049.f9.
- [27] J. Sinopoli, "What Is a Smart Building?," in *Smart Building Systems for Architects, Owners and Builders*, Elsevier, 2010, pp. 1–5.
- [28] C. End and E. Solution, "Implementation of Smart Buiulding (A Complete End to End Solution for Smart Building System)," vol. 38, pp. 15–20, 2018.
- [29] A. Ramón, "Sensores, actuadores y elementos del sistema de control," Madrid, España, 2010. Accessed: Sep. 03, 2019. [Online]. Available: http://www.micronica.es/files/pdfs/SIHD/SIHD\_Sens\_Actu\_EC.pdf.
- [30] L. Corona, G. Abarca, and J. Mares, *Sensores y Actuadores*, Primera Ed., no. 43. San Juan Tlihuaca, México: GRUPO EDITORIAL PATRIA, S.A. DE C.V, 2018.
- [31] M. Castilla, J. D. Álvarez, M. Berenguel, M. Pérez, F. Rodríguez, and J. L. Guzmán, "Técnicas de Control del Confort en Edificios," *Rev. Iberoam. Automática e Informática Ind. RIAI*, vol. 7, no. 3, pp. 5–24, Jul. 2010, doi: 10.1016/s1697- 7912(10)70038-8.
- [32] L. Peña, "Técnicas de desarrollo de aplicaciones distribuidas tolerantes a fallos sobre arquitecturas CORBA y JavaRMI," p. 299, 2002.
- [33] Andrés Pastorini, "Servicios Web REST," 2016.
- [34] L. Richardson and S. Ruby, *RESTful Web Services*, Primera Ed., vol. 5, no. 1. Carolina Norte, Estados Unidos: O'Reilly Media, Inc., 2017.
- [35] B. M. Balachandar, *RESTful Java Web Services: A pragmatic guide to designing and building RESTful APIs using Java*, Tercera Ed., vol. 3. London, Reino Unido: Packt Publishing, 2017.
- [36] Vargas-Manuel, S.-J. & Castillo-Georgina, and Brambila-Alfredo, "Arduino una Herramienta Accesible para el Aprendizaje de Programación," *Artículo Rev. Tecnol. e Innovación Septiembre*, vol. 2, no. 4, pp. 810–815, 2015.
- [37] B. Rodríguez Morales and W. Vera González, "Desarrollo de una Aplicación Móvil para Matriculación en la Facultad de Ciencias Administrativas de la Universidad de Guayaquil (Plan Piloto- I.S.A.C.)," Universidad de Guayaquil, 2017.
- [38] X. Zhong and Y. Liang, "Raspberry Pi: An Effective Vehicle in Teaching the Internet of Things in Computer Science and Engineering," *Electronics*, vol. 5, no. 3, p. 56, 2016, doi: 10.3390/electronics5030056.
- [39] D. Palma, J. E. Agudo, H. Sánchez, and M. M. Macías, "An Internet of Things Example: Classrooms Access Control Over Near Field Communication," *Sensors*

*(Switzerland)*, vol. 14, no. 4, pp. 6998–7012, 2014, doi: 10.3390/s140406998.

- [40] P. Tan, H. Wu, P. Li, and H. Xu, "Teaching Management System with Applications of RFID and IoT Technology," *Educ. Sci.*, vol. 8, no. 1, p. 26, 2018, doi: 10.3390/educsci8010026.
- [41] R. Roy and M. Srinidhi, "A Web Enabled Secured System for Attendance Monitoring and Real Time Location Tracking Using Biometric and Radio Frequency Identification (RFID) Technology," *2015 Int. Conf. Comput. Commun. Informatics (ICCCI -2015)*, pp. 1–5, 2015, doi: 10.1109/ICSPCT.2014.6885020.
- [42] G. Guerrero-Ulloa, C. Rodríguez-Domínguez, and M. J. Hornos, "IoT-Based System to Help Care for Dependent Elderly," *Commun. Comput. Inf. Sci.*, vol. 895, pp. 41– 55, 2019, doi: 10.1007/978-3-030-05532-5\_4.
- [43] G. Guerrero-Ulloa, M. Hornos, and C. Rodríguez-Dominguez, "TDDM4IoTS : A Test-Driven Development Methodology for Internet of Things ( IoT ) - based Systems," in *1st International Conference on Applied Technologies ICAT 2019*, Comunications in Computer and Information Science, 2019.

# **CAPÍTULO VII**

**ANEXOS**

#### **ANEXOS**

Anexo 1.

*Solicitud de autorización de uso y modificación del aula de clases.*

Ouevedo, 18 de diciembre del 2019

Ing. Washington Chiriboga Casanova, M.Sc. DECANO DE LA FACULTAD DE CIENCIAS DE LA INGENIERÍA DE LA UNIVERSIDAD TÉCNICA ESTATAL DE QUEVEDO En su despacho. -

De nuestras consideraciones:

Distinguido Decano, mediante el presente nos permitimos en hacerle llegar un cordial y afectuoso saludo, augurándole el mayor de los éxitos en las importantes funciones que realiza por el bienestar de nuestra facultad, por parte de los adscritos Jonathan Villafuerte Solórzano y Michael Yánez Moreira.

Nos dirigimos a usted respetuosamente con la finalidad de solicitar su autorización para la utilización del espacio físico, dispositivos electrónicos disponibles y adecuación de infraestructura, si el caso lo amerita, del aula 207 del edificio de la Facultad de Ciencias de la Ingeniería.

Cabe destacar que los mencionados estudiantes, cursan el décimo semestre de la Carrera de Ingeniería en Sistemas de la Facultad de Ciencias de la Ingeniería; y, se encuentran en proceso de Titulación, en el cual han optado por la modalidad de Proyecto de Investigación, con el auspicio del Ing. Gleiston Guerrero Ulloa, con el tema de "SISTEMA BASADO EN INTERNET DE LAS COSAS PARA LA GESTIÓN DE LOS RECURSOS DE UN AULA DE CLASES", en donde necesitaremos utilizar los recursos disponibles en el aula y adecuaciones en la misma, con el objetivo de poder llevar a cabo esta investigación.

Por todo lo expuesto, le reitero nuestra solicitud de autorización, agradeciendo de antemano toda la cooperación que pueda prestar al respecto.

Sin más a que referirme; y, en espera de una pronta y favorable respuesta a esta solicitud, me despido.

Atentamente,

Villafuerte Solórzano Jonathan Stalin C.I.: 1205328089 **ESTUDIANTE** 

C.C.: Ing. Gleiston Guerrero Ulloa

 $\frac{1}{2}$ 

Yánez Moreira Michael Jordan C.I.: 1205675372 **ESTUDIANTE** 

Universidad Técnica Estatal de Ouevedo La primera Universidad Agropecuaria del País Memorando Nro. UTEQ-VICADMIN-2020-0087-M Quevedo, 05 de febrero de 2020 PARA: Sr. Ing. Washington Alberto Chiriboga Casanova Decano de la Facultad de Ciencias de la Ingeniería ASUNTO: Autorización para implementación de dispositivos electrónicos en aula 207 trabajo de titulación de Sres. Estudiantes Villlafuerte y Yánez. De conformidad a su requerimiento con el documento de la referencia, se autoriza a los señores estudiantes Villafuerte Solórzano Jonathan y Yánez Moreira Michael, quienes se encuentran desarrollando el trabajo de titulación denominado "Sistema basado en Internet de las Cosas para la Gestión de Recursos de un Aula de Clases", realicen las siguientes actividades en el aula 207 del edificio de FCI: Implementar la instalación de varios dispositivos electrónicos para el control automatizado de luces, acondicionador de aire, proyector y cerradura de la puerta. Además, solicito se sirvan poner en funcionamiento otros proyectos que fueron aprobados y que en su momento estaban operativos tales como: el sistema automatizado de luces y sistema de riego en jardineras de la FCI. Atentamente, Mgs. E berto Pico Saltos VICERRECTOR ADMINISTRATIVO FINANCIERO Referencias - UTEQ-FCI-2020-0080-M Campus "Ingeniero Manuel Agustín Haz Álvarez", Av. Quito km. 1 1/2 vía a Santo Domingo de los Tsáchilas<br>Tel: (593) 5370-2220 - info@uteq.edu.ec - www.uteq.edu.ec<br>QUEVEDO - LOS RÍOS - ECUADOR  $1/1$ nto generado por Quipux

*Anexo 3. Factura del contrato con electricista.*

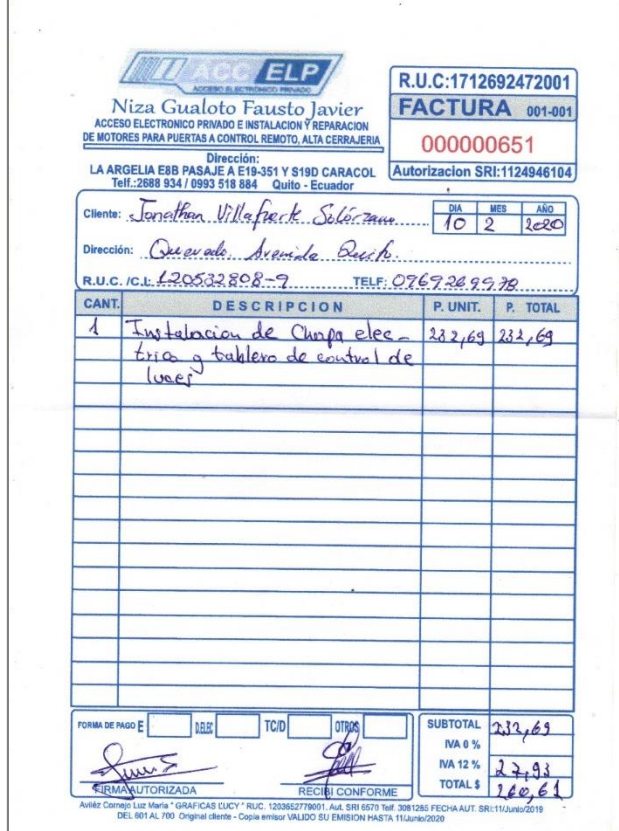

Anexo 4.

*Información de consumo eléctrico de la UTEQ*

| $\cdot$<br>ء ⊸ ہ ⊞                                                           |                                                         |                         |                                          |                               |                      | CONSUMO DE ENERGIA ELECTRICA 2018-2019 y 2020.xlsx - Excel                                                                    |                        |                                                               |                         |                     |                                                                         | JONATHAN STALIN<br>σ<br>囨 |                                                                  |              |                                                                 |                                     |                         |            |
|------------------------------------------------------------------------------|---------------------------------------------------------|-------------------------|------------------------------------------|-------------------------------|----------------------|----------------------------------------------------------------------------------------------------|------------------------|---------------------------------------------------------------|-------------------------|---------------------|-------------------------------------------------------------------------|---------------------------|------------------------------------------------------------------|--------------|-----------------------------------------------------------------|-------------------------------------|-------------------------|------------|
| Archivo                                                                      | Inicio                                                  | Insertar                | Disposición de página                    |                               | Fórmulas             | Datos<br>Revisar                                                                                                    | Vista                  | Ayuda                                                         | Nitro Pro               | Q ¿Qué desea hacer? |                                                                         |                           |                                                                  |              |                                                                 |                                     | Q. Compartir            |            |
| والكرر<br>Pegar                                                              | $\chi$<br>$\mathbb{F}_{\mathbb{B}}$ .<br>Portapapeles 5 | Calibri                 | $\mathbf{A}$ 11 $\mathbf{A}$ A<br>Fuente | $\equiv \equiv$<br>$\sqrt{2}$ | $\frac{1}{2}$<br>$=$ | ab Ajustar texto<br>$\equiv \equiv \equiv \frac{1}{2}$ $\equiv$ $\frac{1}{2}$ $\equiv$ Combinary centrar $\sim$<br>Alineación | $\sqrt{2}$             | General<br>$$ - 96$ 000 $$^{+9}_{00}$ $$^{+9}_{00}$<br>Número | $\overline{\mathbb{N}}$ | 駻<br>Formato        | Dar formato Estilos de<br>condicional * como tabla * celda *<br>Estilos | $\mathcal{L}$             | $\overline{\Xi}{}^n$<br>Þ<br>Insertar Eliminar Formato<br>Celdas | $\Box$       | Σ÷<br>Ψ<br>$rac{A}{Z}$<br>Ordenar y<br>$\mathcal{P}$<br>Edición | Buscar y<br>filtrar * seleccionar * |                         | $\wedge$   |
| $\times$<br>$\checkmark$ fx<br><b>SEC</b><br>209603<br>E23<br>$\mathbf{v}$ . |                                                         |                         |                                          |                               |                      |                                                                                                    |                        |                                                               |                         |                     |                                                                         |                           |                                                                  |              |                                                                 |                                     |                         |            |
| $\overline{\mathcal{A}}$                                                     | А                                                       | B                       | $\mathsf{C}$                             | D                             | E.                   | F.                                                                                                    | ${\mathsf G}$          | H                                                             | T.                      | J.                  | K.                                                                      | L.                        | M                                                                | $\mathbb{N}$ | $\circ$                                                         | P                                   |                         | $\sqrt{2}$ |
| 13                                                                           | 2018                                                    | 64                      | <b>CENTRAL</b>                           | 15030399                      | 182812               |                                                                                                    | 30/11/2018 29/12/2018  | 13066.21                                                      |                         |                     |                                                                         |                           |                                                                  |              |                                                                 |                                     |                         |            |
| 14                                                                           |                                                         |                         |                                          |                               | 2176966              |                                                                                                    |                        | 149858.6                                                      |                         |                     |                                                                         |                           |                                                                  |              |                                                                 |                                     |                         |            |
| $\overline{15}$<br>$\overline{16}$                                           |                                                         |                         |                                          |                               |                      |                                                                                                    |                        |                                                               |                         |                     |                                                                         |                           |                                                                  |              |                                                                 |                                     |                         |            |
|                                                                              |                                                         |                         |                                          |                               |                      |                                                                                                    |                        |                                                               |                         |                     |                                                                         |                           |                                                                  |              |                                                                 |                                     |                         |            |
|                                                                              | AÑO                                                     |                         |                                          |                               | <b>CONSUMO</b>       |                                                                                                    |                        | <b>TOTAL</b>                                                  |                         |                     |                                                                         |                           |                                                                  |              |                                                                 |                                     |                         |            |
| 17<br>18                                                                     | 2019                                                    | <b>CURS PAGO</b><br>204 | <b>CAMPUS</b><br><b>CENTRAL</b>          | <b>MEDIDOR</b><br>15030399    | kwh<br>216770        | <b>FECHA DESDE - HASTA</b><br>29/12/2018                                                                                      | 30/1/2019              | <b>PAGADO</b><br>14893.01                                     |                         |                     |                                                                         |                           |                                                                  |              |                                                                 |                                     |                         |            |
| 19                                                                           | 2019                                                    | 667                     | <b>CENTRAL</b>                           | 15030399                      | 252319               | 30/1/2019                                                                                                    | 1/3/2019               | 16887,92                                                      |                         |                     |                                                                         |                           |                                                                  |              |                                                                 |                                     |                         |            |
| 20                                                                           | 2019                                                    | 909                     | CENTRAL                                  | 15030399                      | 188955               | 1/3/2019                                                                                                    | 1/4/2019               | 13177,92                                                      |                         |                     |                                                                         |                           |                                                                  |              |                                                                 |                                     |                         |            |
| 21                                                                           | 2019                                                    | 1180                    | <b>CENTRAL</b>                           | 15030399                      | 89992                | 1/4/2019                                                                                                    | 1/5/2019               | 6899,81                                                       |                         |                     |                                                                         |                           |                                                                  |              |                                                                 |                                     |                         |            |
| 22                                                                           | 2019                                                    | 1355                    | <b>CENTRAL</b>                           | 15030399                      | 151569               | 1/5/2019                                                                                                    | 1/6/2019               | 10934,19                                                      |                         |                     |                                                                         |                           |                                                                  |              |                                                                 |                                     |                         |            |
| 23                                                                           | 2019                                                    | 1623                    | <b>CENTRAL</b>                           | 15030399                      | 209603               | 1/6/2019                                                                                                    | 1/7/2019               | 14343,61                                                      |                         |                     |                                                                         |                           |                                                                  |              |                                                                 |                                     |                         |            |
| 24                                                                           | 2019                                                    | 1918                    | <b>CENTRAL</b>                           | 15030399                      | 211199               | 1/7/2019                                                                                                    | 1/8/2019               | 14296,01                                                      |                         |                     |                                                                         |                           |                                                                  |              |                                                                 |                                     |                         |            |
| 25                                                                           | 2019                                                    | 2888                    | <b>CENTRAL</b>                           | 15030399                      | 178566               | 1/8/2019                                                                                                    | 1/9/2019               | 12437,36                                                      |                         |                     |                                                                         |                           |                                                                  |              |                                                                 |                                     |                         |            |
| $\frac{26}{27}$                                                              |                                                         |                         |                                          |                               | 1498973              |                                                                                                    |                        | 103869,83                                                     |                         |                     |                                                                         |                           |                                                                  |              |                                                                 |                                     |                         |            |
|                                                                              |                                                         |                         |                                          |                               |                      |                                                                                                    |                        |                                                               |                         |                     |                                                                         |                           |                                                                  |              |                                                                 |                                     |                         |            |
| $\overline{28}$                                                              |                                                         |                         |                                          |                               |                      |                                                                                                    |                        |                                                               |                         |                     |                                                                         |                           |                                                                  |              |                                                                 |                                     |                         |            |
|                                                                              |                                                         |                         |                                          |                               | <b>CONSUMO</b>       |                                                                                                    |                        | <b>TOTAL</b>                                                  |                         |                     |                                                                         |                           |                                                                  |              |                                                                 |                                     |                         |            |
| 29                                                                           | AÑO                                                     | <b>CURS PAGO</b>        | <b>CAMPUS</b>                            | <b>MEDIDOR</b>                | kWh                  | <b>FECHA DESDE - HASTA</b>                                                                                                    |                        | <b>PAGADO</b>                                                 |                         |                     |                                                                         |                           |                                                                  |              |                                                                 |                                     |                         |            |
| 30                                                                           | 2020                                                    | 329                     | <b>CENTRAL</b>                           | 15030399                      | 220640               | 31/12/2019<br>30/1/2020                                                                                                    | 30/1/2020              | 27754,58                                                      |                         |                     |                                                                         |                           |                                                                  |              |                                                                 |                                     |                         |            |
| 31                                                                           | 2020<br>2020                                            | 564<br>766              | <b>CENTRAL</b><br><b>CENTRAL</b>         | 15030399<br>15030399          | 171920<br>91280      | 29/2/2020                                                                                                    | 29/2/2020<br>31/3/2020 | 13714,21                                                      |                         |                     |                                                                         |                           |                                                                  |              |                                                                 |                                     |                         |            |
| 32<br>33                                                                     | 2020                                                    | 836                     | CENTRAL                                  | 15030399                      | 91280                | 31/3/2020                                                                                                    | 30/4/2020              | 13115,16<br>1662.18                                           |                         |                     |                                                                         |                           |                                                                  |              |                                                                 |                                     |                         | ⊡          |
| $\left($                                                                     |                                                         | 2018                    | <b>LA REPRESA</b>                        | LA MARIA                      | <b>CENTRAL</b>       | 2019<br>2020                                                                                                    | $\bigoplus$            |                                                               |                         |                     | $\frac{1}{2}$ [4]                                                       |                           |                                                                  |              |                                                                 |                                     | $\overline{\mathbb{E}}$ |            |

FUENTE: DIRECTORA FINANCIERA – UTEQ

Anexo 5. *Diagrama físico de base de datos basado en Postgres*

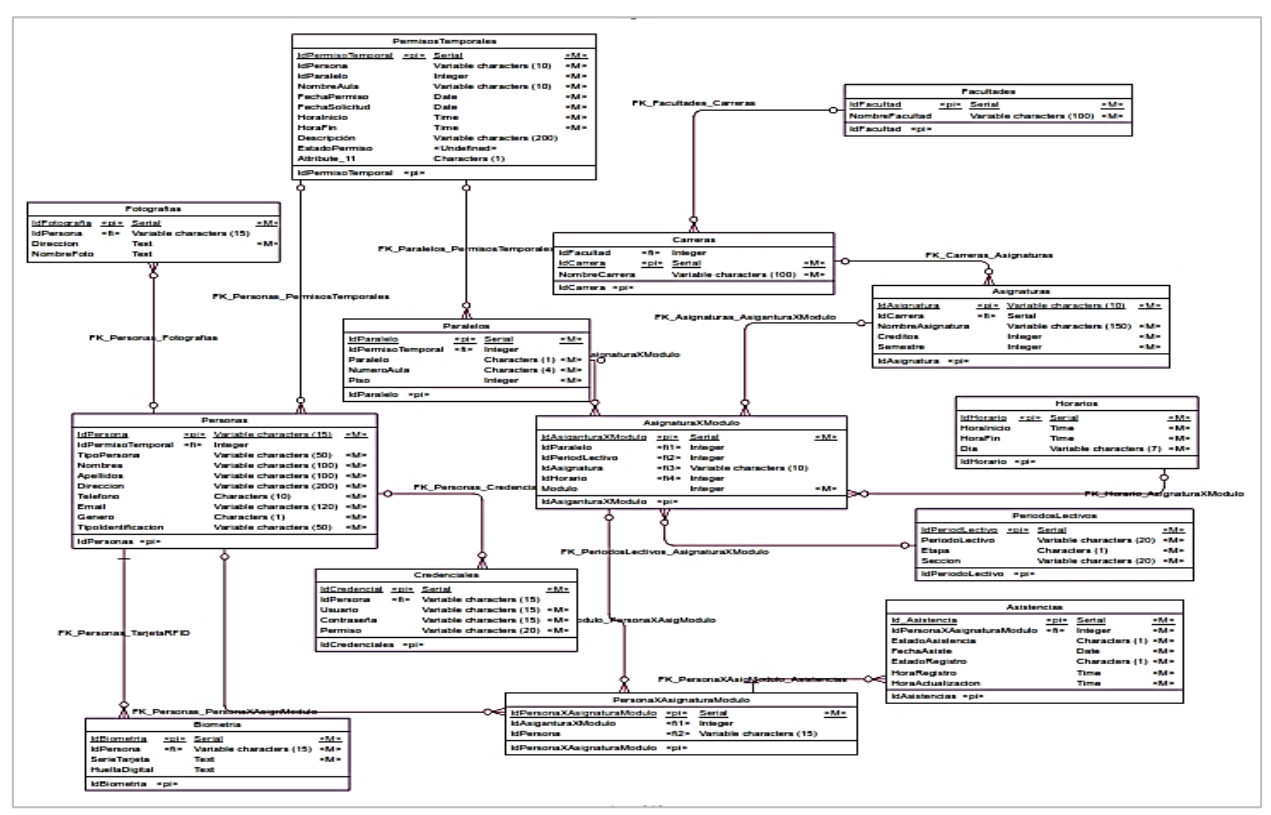

ELABORADO: Villafuerte y Yánez

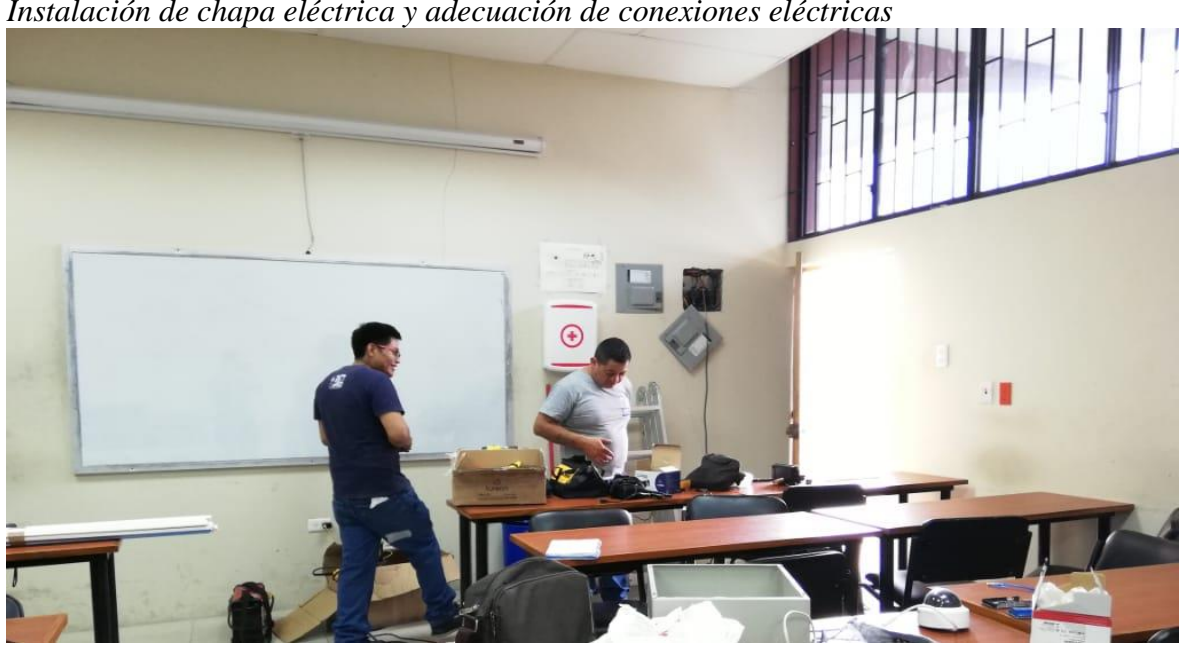

Anexo 6. *Instalación de chapa eléctrica y adecuación de conexiones eléctricas*

FUENTE: Villafuerte y Yánez

Anexo 7. *Código en pyton: Clase extractImagesFromServer* from bs4 import BeautifulSoup import requests import urllib import os url = 'http://156.96.47.14:8090/images/fotosdocente/'  $ext = 'ipg'$  $ext2 = '$  $path = os.getcwd()$ def listDirectory(url):  $page = requests.get(url).text$  soup = BeautifulSoup(page, 'html.parser') return [node.get('href') for node in soup.find\_all('a') if node.get('href').endswith(ext2)] #return soup def listFiles(url, ext=''):  $page = requests.get(url).text$  soup = BeautifulSoup(page, 'html.parser') return  $[url + \prime' + node.get('href)) for node in soup.find all('a') if$ node.get('href').endswith(ext)] for file in listDirectory(url): for file2 in listFiles(url+file, ext): img  $data = requests.get(file2).content$  $e = \text{file2.split}$ ( $\frac{1}{2}$ )  $imgdirectory = e[5]$  $img\_image = e[7]$ if not os.path.exists(path +  $\text{'images'} + e[5]$ ): os.makedirs(path+'/images/'+e[5]) with open('images/'+imgdirectory+'/'+e[7], 'wb') as handler: handler.write(img\_data)

Anexo 8.

*Código en pyton: Clase entrenamiento* import cv2 import os import numpy as np from PIL import Image import pickle cascPath = "Cascades/haarcascade\_frontalface\_alt2.xml"  $faceCascade = cv2.CascadeClassifier(cascPath)$ #reconocimiento con opencv reconocimiento =  $cv2$ .face.LBPHFaceRecognizer\_create()  $BASE_DIR = os.path.dimame(os.path.abspath(\_file\_))$ 

image  $dir = os.path.join(BASE DIR,"images")$ 

```
current id = 0etiquetas id = \{\}y_{\text{etiquetas}} = \prodx_entrenamiento = []
for root, dirs, archivos in os.walk(image_dir):
   for archivo in archivos:
      if archivo.endswith("png") or archivo.endswith("jpg"):
       pathImagen = os.path.join(root, archive) etiqueta = os.path.basename(root).replace(" ", "-")#.lower()
        #print(etiqueta,pathImagen)
        #Creando las etiquetas
        if not etiqueta in etiquetas_id: 
          etiquetas id[etiqueta] = currentidcurrent id += 1id = etiquetas id[etiqueta]
        #print(etiquetas_id)
        pil_image = Image.open(pathImagen).convert("L")
       tamanio = (550, 550) imagenFinal = pil_image.resize(tamanio, Image.ANTIALIAS)
        image_array = np.array(pil_image,"uint8")
        #print(image_array)
        rostros = faceCascade.detectMultiScale(image_array, 1.5 ,5)
       for (x,y,w,h) in rostros:
          roi = image_array[y:y+h, x:x+w]
           x_entrenamiento.append(roi)
           y_etiquetas.append(id_)
#print(y_etiquetas) 
#print(x entrenamiento)
with open("labels.pickle",'wb') as f:
   pickle.dump(etiquetas_id, f)
reconocimiento.train(x_entrenamiento, np.array(y_etiquetas))
reconocimiento.save("entrenamiento.yml")
```
Anexo 9.

import time

*Código en pyton: Clase thread* from threading import Thread import pickle import cv2 as cv2, time import threading import serial

import urllib.request,json import numpy as np

```
class VideoStreamWidget(object):
   def __init__(self, src="rtsp://admin:J4m1lc3r3z0@192.168.0.135/ch1-s1?tcp"):
     self.etiquetas = \{ "nombre_persona": 1\} with open("labels.pickle", 'rb') as f:
        self.pre_etiquetas = pickle.load(f)
       self.etiquetas = \{v: k \text{ for } k, v \text{ in self-pre}_etiquetas.items()self.nombre = ""
     self.capture = cv2.VideoCapture(src, cv2.CAP_FFMPEG)
     self.cascPath = "Cascades/haarcascade_frontalface_alt2.xml"
      self.faceCascade = cv2.CascadeClassifier(self.cascPath)
    self. status = 0self.frame = 0 self.eyeCascade = cv2.CascadeClassifier("Cascades/haarcascade_eye.xml")
      self.smileCascade = cv2.CascadeClassifier("Cascades/haarcascade_smile.xml")
    self.reconocimiento = cv2.face.LBPHFaceRecognizer create()
      self.reconocimiento.read("entrenamiento.yml")
     # Start the thread to read frames from the video stream
     self.thread = Thread(target=self.update, args=()) self.thread.daemon = True
      self.thread.start()
   def update(self):
     # Read the next frame from the stream in a different thread
      while True:
        if self.capture.isOpened():
          (self. status, self. frame) = self.capture.read() time.sleep(.01)
   def show_frame(self):
     # Display frames in main program
     try:
       if (self.frame is not None and self.frame.__sizeof_() == 0):
           print("Error reading file")
       elif self. status == True:
           grises = cv2.cvtColor(self.frame, cv2.COLOR_BGRA2GRAY)
           rostros = self.faceCascade.detectMultiScale(grises, 1.5, 5)
          for (x, y, w, h) in rostros:
            # print(x,y,w,h)roi_gray = grises[y:y + h, x:x + w]
            roi_color = self.frame[y:y + h, x:x + w]
             # reconocimiento
```

```
 id_, conf = self.reconocimiento.predict(roi_gray)
             if conf >= 45 and conf < 85:
                # print(id)
                 # print(etiquetas[id_])
                 font = cv2.FONT_HERSHEY_SIMPLEX
                 self.nombre = self.etiquetas[id_]
                 print(conf)
               if conf > 50:
                   # print(conf)
                   self.nombre = "Desconocido"
                color = (255, 255, 255)\text{grosor} = 2 cv2.putText(self.frame, self.nombre, (x, y), font, 1, color, grosor, 
cv2.LINE_AA)
             #img_item = "my-image.png"
              #cv2.imwrite(img_item, roi_color)
             cv2.rectangle(self.frame, (x, y), (x + w, y + h), (0, 255, 0), 2)
              rasgos = self.smileCascade.detectMultiScale(roi_gray)
              for (ex, ey, ew, eh) in rasgos:
                cv2.rectangle(roi_color, (ex, ey), (ex + ew, ey + eh), (0, 255, 0), 2)\text{fresize} = \text{cv2}.\text{resize}(\text{self}.\text{frame}, (640, 360), \text{interpolation} = \text{cv2}.\text{INTER}\_\text{AREA})resize = cv2.resize(self.frame, None, fx=0.5, fy=0.5)
           cv2.imshow('frame', resize)
         if self.nombre != 'Desconocido' and self.nombre !='':
           print("USUARIO ENCONTRADO: " + self.nombre)
           self.nombre = "Desconocido"
           #arduino = serial.Serial('/dev/ttyACM0', baudrate=9600, timeout=3.0)
           #arduino.write(b'2')
           bluetoothSerial = serial.Serial("/dev/rfcomm0", baudrate=9600)
           bluetoothSerial.write(b'2')
           bluetoothSerial.close()
           # arduino = serial.Serial("COM5", 9600)
           # time.sleep(2)
           # arduino.write(b'7')
           # arduino.close()
           # time.sleep(5000)
      except Exception as e:
       print(e)
```

```
key = cv2.waitKey(1)if key == ord('q'):
        self.capture.release()
        cv2.destroyAllWindows()
       exit(1)def thread raiz():
   video_stream_widget = VideoStreamWidget()
   while True:
      try:
       video stream widget.show frame()
      except AttributeError:
        pass
def reconigtion():
   arduino = serial.Serial('/dev/ttyACM0', baudrate=9600, timeout=3.0)
   arduino.close()
   arduino.open()
  txt = " while True:
     while arduino.in Waiting() > 0:
       txt = str(arduino.readline().decode("utf-8").strip("n').strip("r')) print(txt)
        try:
          url ='http://156.96.47.14:8080/ws_sisgera_uteq/ws/guardarasistencia?serietarjeta=' + txt
           print(url)
           response = urllib.request.urlopen(url)
           data = json.loads(response.read())
           print('Respuesta:'+str(data))
        except:
           0
if \_name__ == ' \_main__:
  x1 = threading. Thread(target=thread_raiz)
   x1.start()
  \#x2 = threading. Thread(target=reconigtion)
  \#x2.start()
```